the man be completed as the first of the property of the property of the first of the complete state abdalrahman.forumarabia.com

**SILOUI LUD** 

MOIO

 $\mathcal{U}$ 

MOJOTT

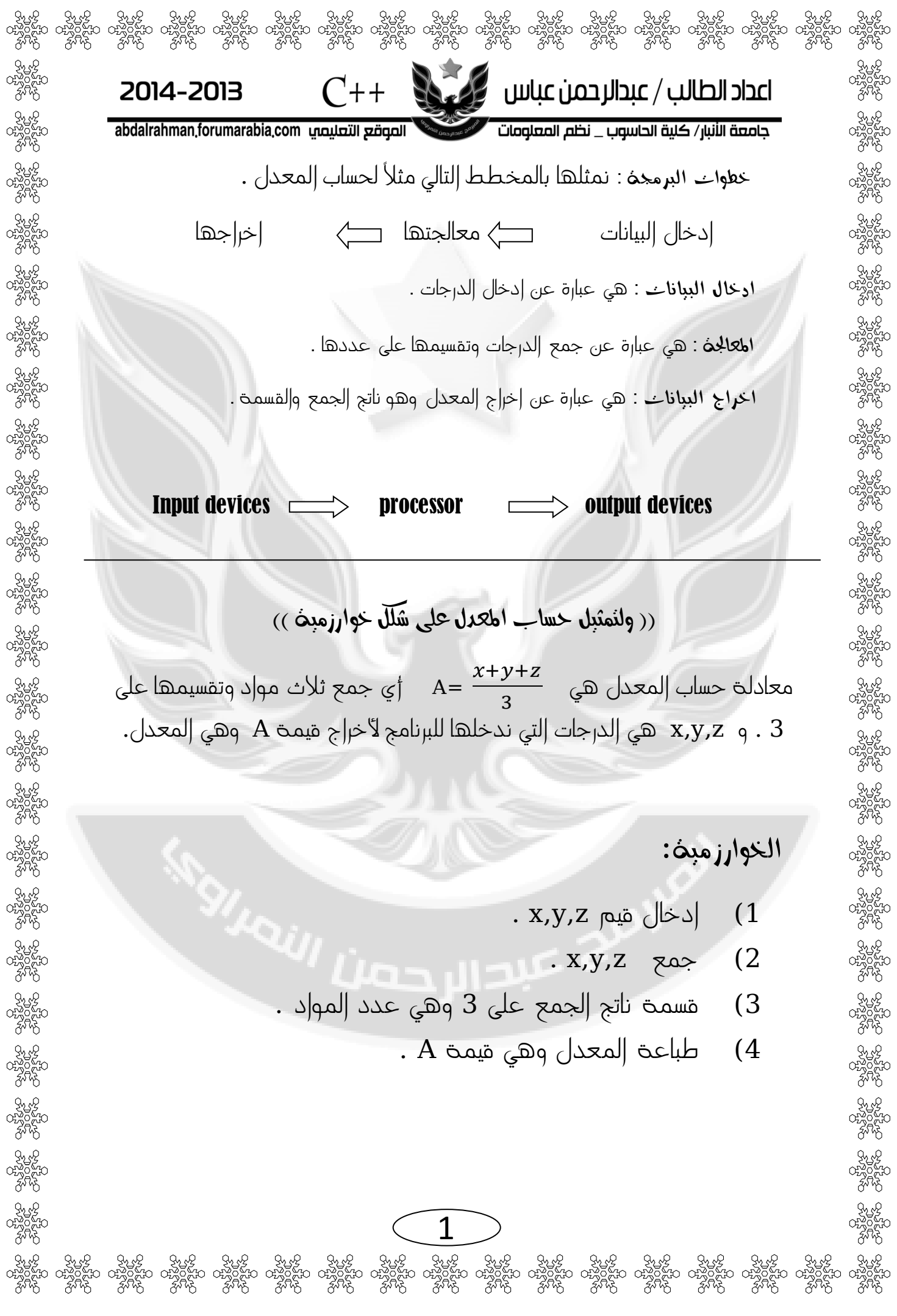

اعداد الطالب / عبدالرحمن عباس من المنتقل  $C++$ 2014-2013 abdalrahman.forumarabia.com الصوقع التعليصي جامعة الأنبار/ كلية الحاسوب \_ نظم المعلومات مثال / اكتب خوارزمية لحل جمع العدد 1<sup>و</sup> <sup>2</sup> . . البداية Start )a . المعادلة A=1+2  $\vert$ A=1+2  $\vert$ b . الطباعة Print A )c . النهاية End )d \* مالحظة / لو كان المثال المطلوب جمع بين عددين بدون معرفة القيم تكون خطوات الخوارزمية كاالتي : . البداية Start )a . ادخال الدرجات input B,C (b c )C+B=A المعالجة وهي وضع المعادلة . d )A Output وهي طباعة الناتج . . النهاية End )e  $-b \pm \sqrt{b^2}$ .  $X = \frac{521}{2}$  مثال / اكتب خوارزمية لحل معادلة الدستور هنا نحتاج ميمتين ل  $\,$  x ونمثلها ب  $\,$  x1,x2 معادلتين  $\,$  $\frac{-b-\sqrt{b^2-4ac}}{2a}$  9  $-b+\sqrt{b^2}$ .  $x2 = \frac{3x+1}{2}$  $X_1 =$  $\overline{\mathbf{c}}$ 1 . Start  $(\sqrt{x})$  ملاحظة / علامة الجذر  $^*$ 23 II 2 2 . Input a,b,c 3 .  $x1 = (-b+(b+b-4*a*c)^{2}/(2*a)$  $(x^2)^1/2$  تكتب برمجياً 4 .  $x2 = (-b-(b*b-4*a*c)^{2}/(2*a)$  $4,3,2$  وعلامة الرفع 4,3,2 $*$ 5 . Output x1, x2 6 . End  $B^*B$  تكتب  $B^2$ 2క కృత్తి మత్తి మత్తి మత్తి మత్తి మత్తి మత్తి మత్తి మత్తి మత్తి పోస్ట్ మత్తి మత్తి మత్తి మత్తి మత్తి మత్తి మత్త<br>ను రాష్ట్రమం రాష్ట్రమం రాష్ట్రమం రాష్ట్రమం రాష్ట్రమం రాష్ట్రమం రాష్ట్రమం రాష్ట్రమం రాష్ట్రమం రాష్ట్రమం రాష్ట్ర

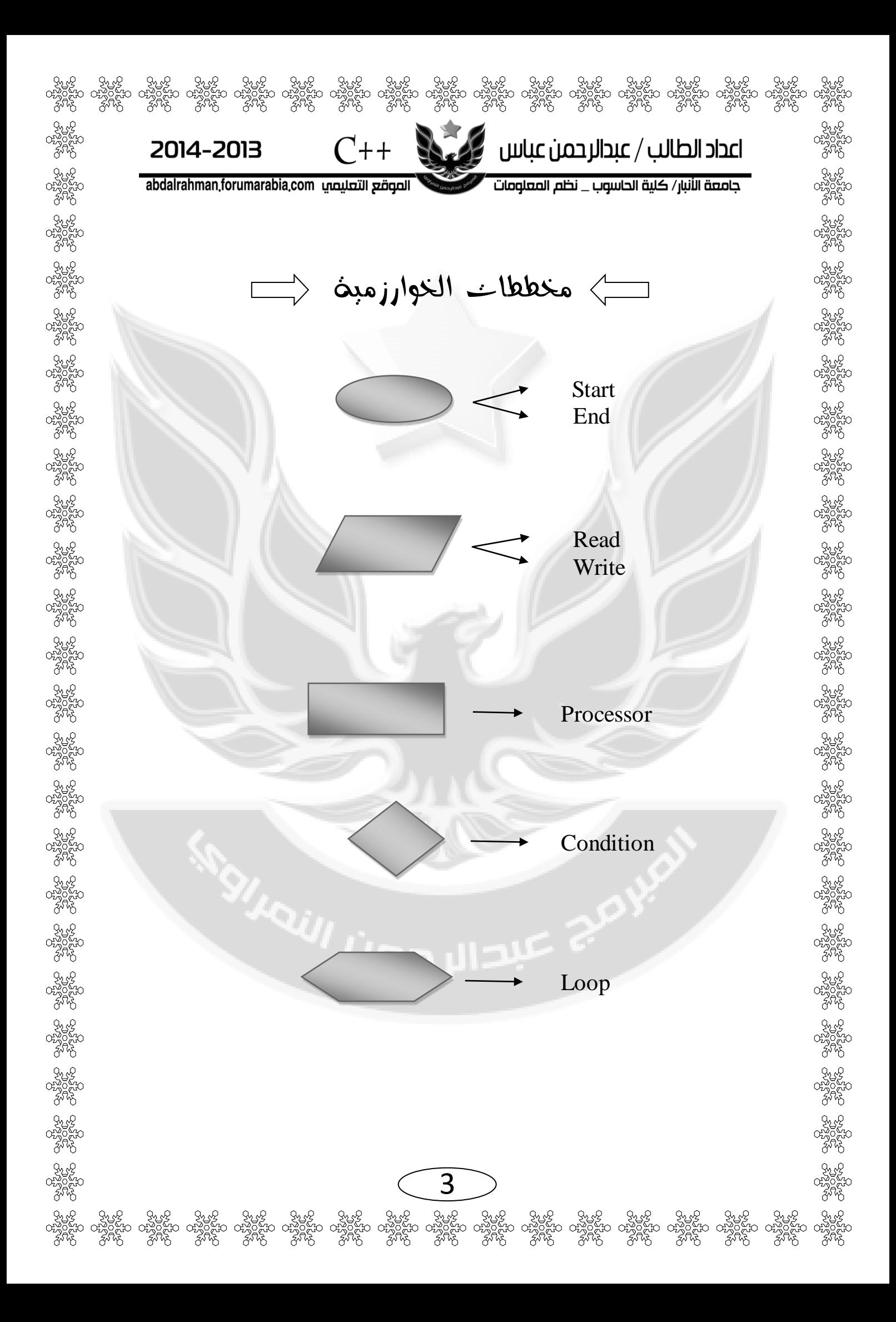

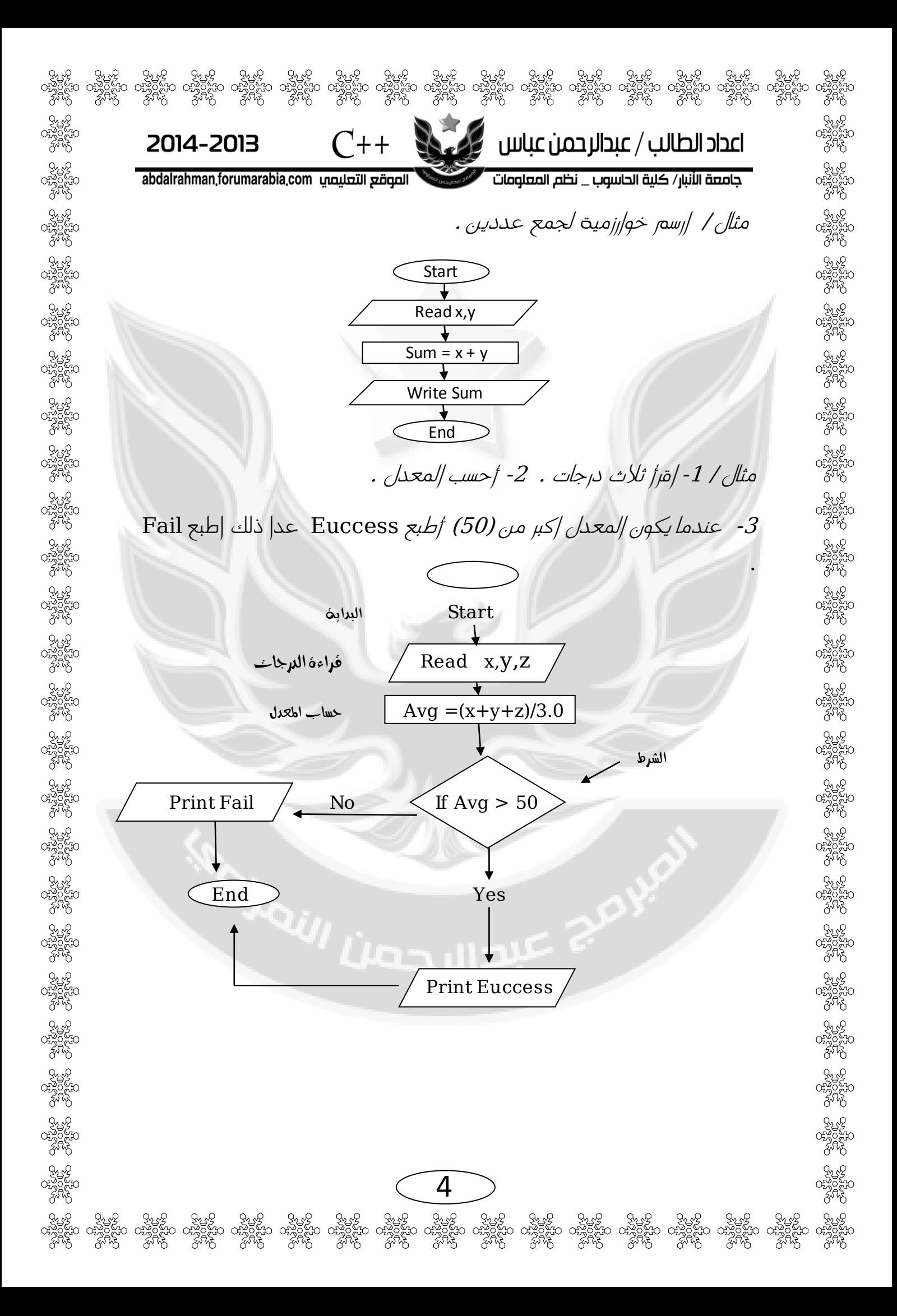

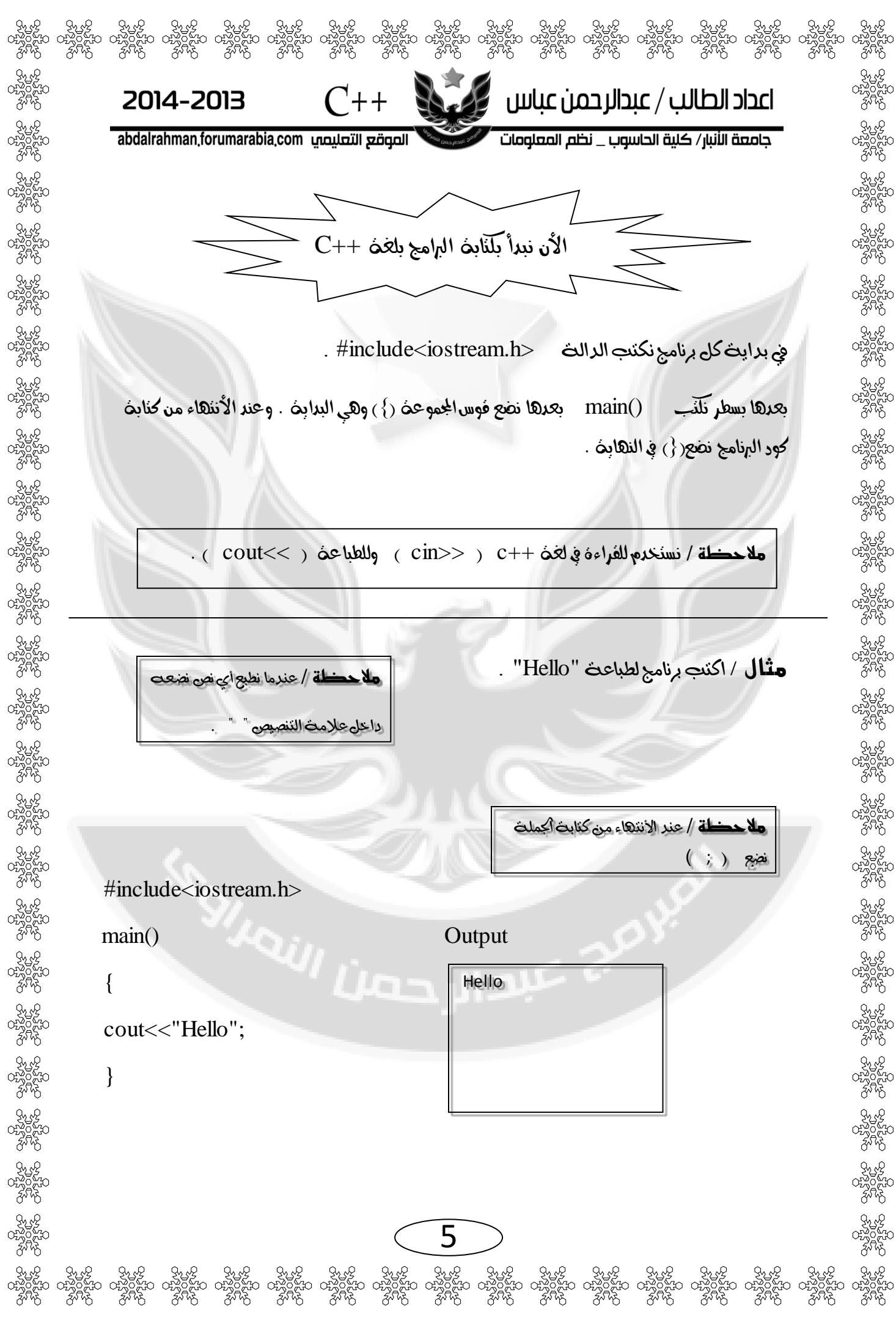

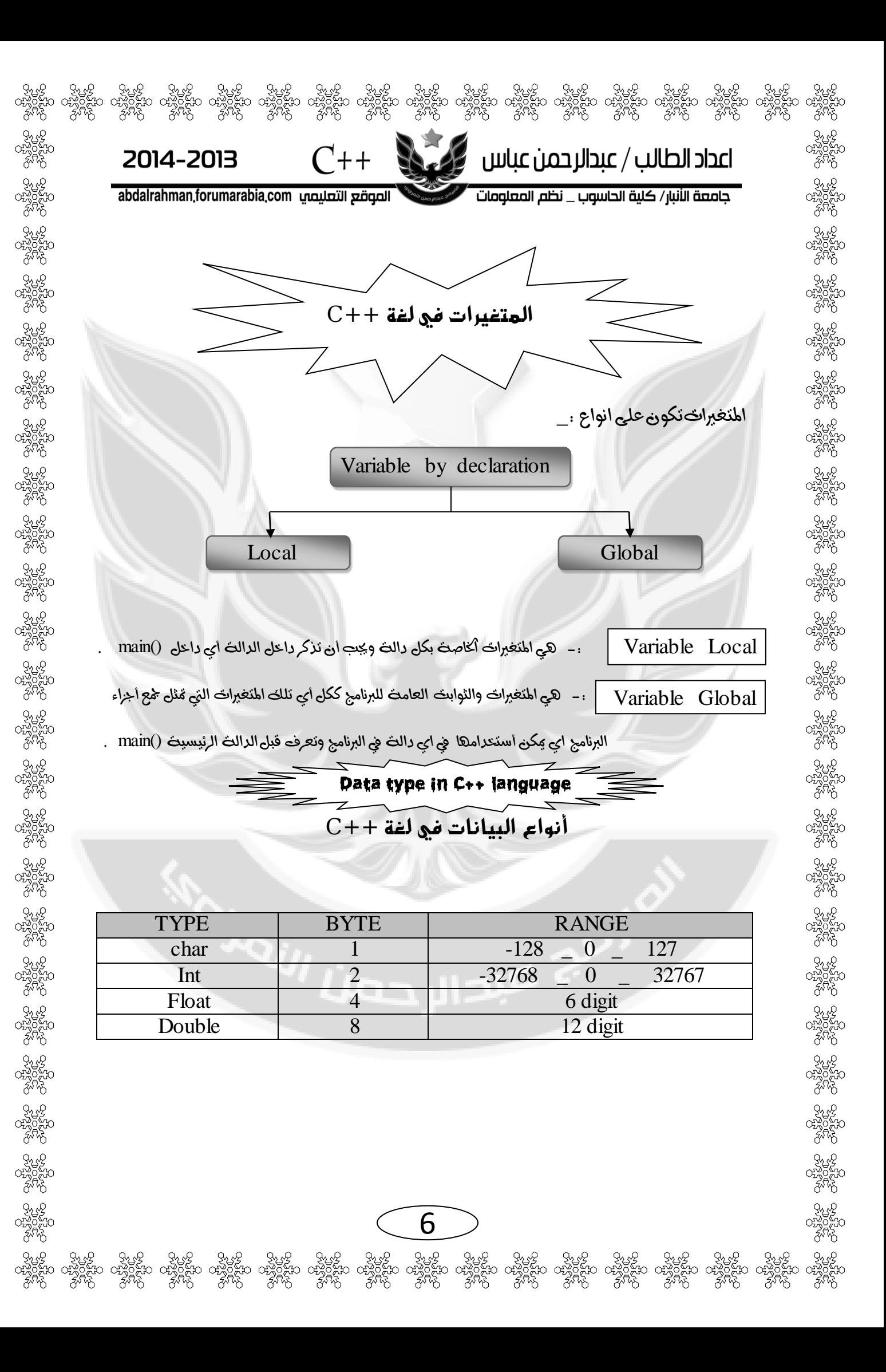

2014-2013 abdalrahman,forumarabia.com الصوقع التعليصي #include<iostream.h> main() {int x1, x2, x3; float Y;  $\text{cout} \ll \text{"x1="; cin} > \text{x1}; \text{cout} \ll \text{"n";}$  Output cout $<<$ "x2="; cin $>>x2$ ; cout $<<$ "\n"; cout $<<$ "x3="; cin $>>x3$ ; cout $<<$ "\n";  $Y=(x1+x2+x3)/3*(1.0);$  $\text{cout}<<$ "\n"; cout << "Y="; cout << Y; } ් ඡුංහි ඡුංහි ඡිංහි ජිංහි ජිංහි ජිංහි ජිංහි ජිංහි ජිංහි ජිංහි ජිංහි ජිංහි ජිංහි ජිංහි ජිංහි ජිංහි ජිංහි ජිංහි<br>අ රස්විසිත රස්විසිත රස්විසිත රස්විසිත රස්විසිත රස්විසිත රස්විසිත රස්විසිත රස්විසිත රස්විසිත රස්විසිත රස්විසිත<br>,

الأهبقيات أو الأولويات في العملية الحصابية

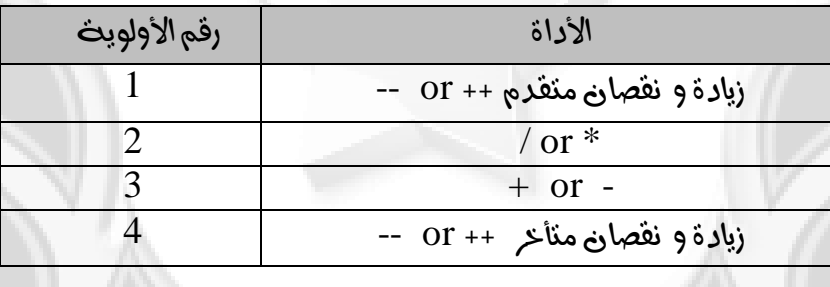

**لة** / "n" في البرنامج لنرول سطر و " t " انزك ست مسافات

7

man in

مالحظة لو أدخلها 6=3x , 2=2x , 1=1x لون put

 $X1=1$ X2=2 X3=6  $Y=3$ 

برنامج حلساب املعدل لثالث مواد يدخلًا املستخدم .

اعداد الطالب / عبدالرحمن عباس

جامعة الأنبار/ كلية الحاسوب \_ نظم المعلومات

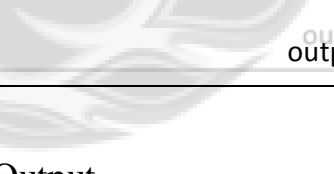

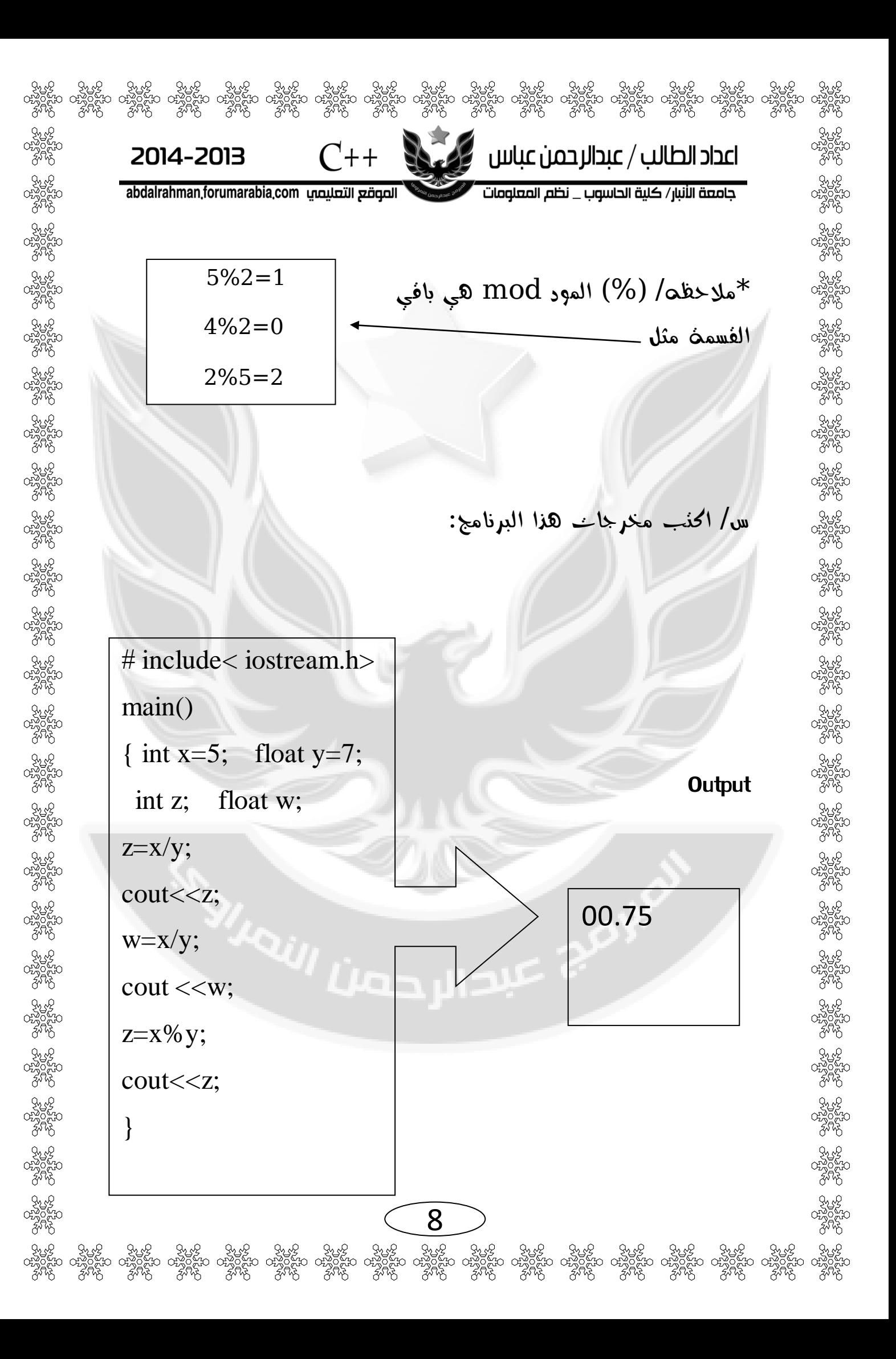

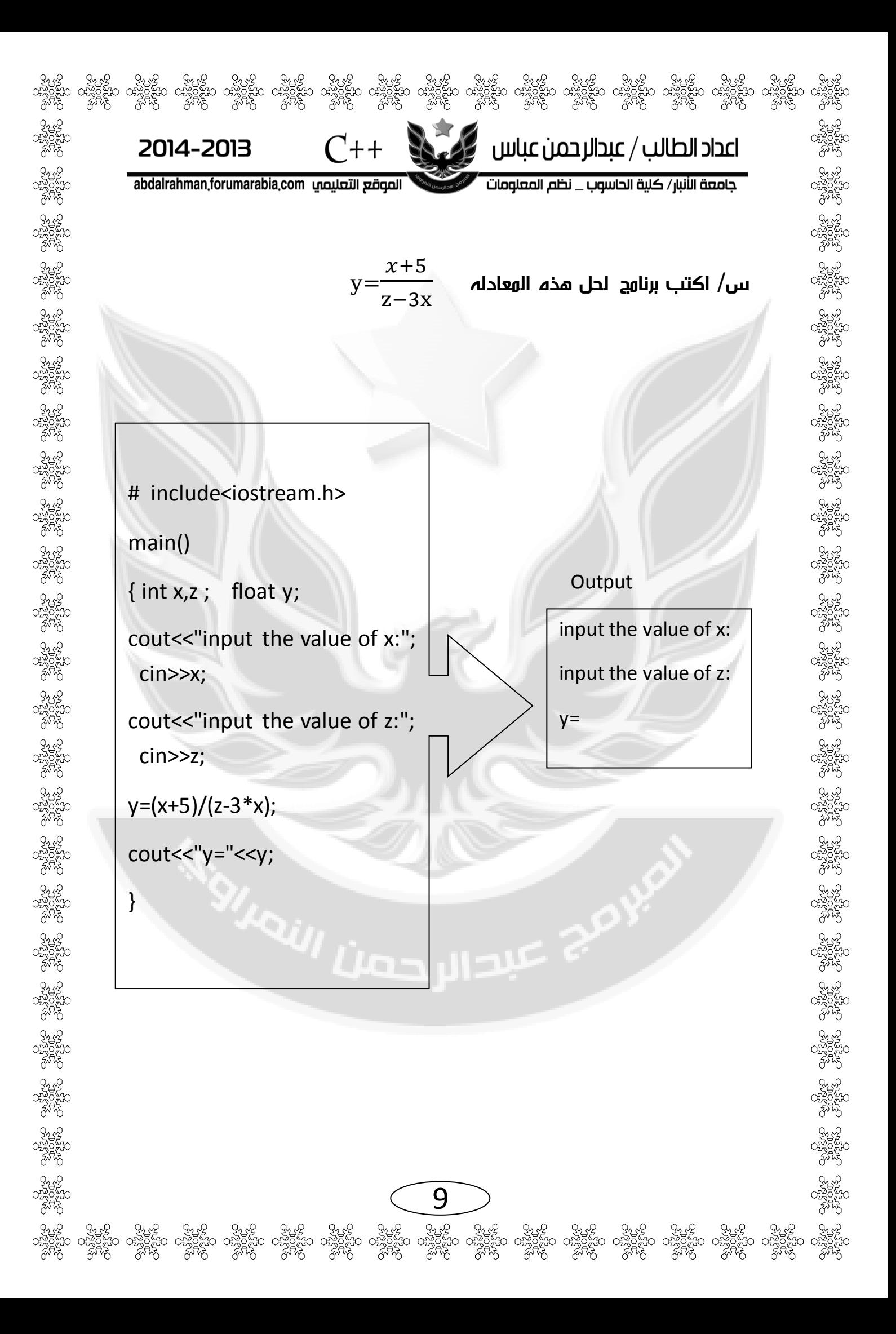

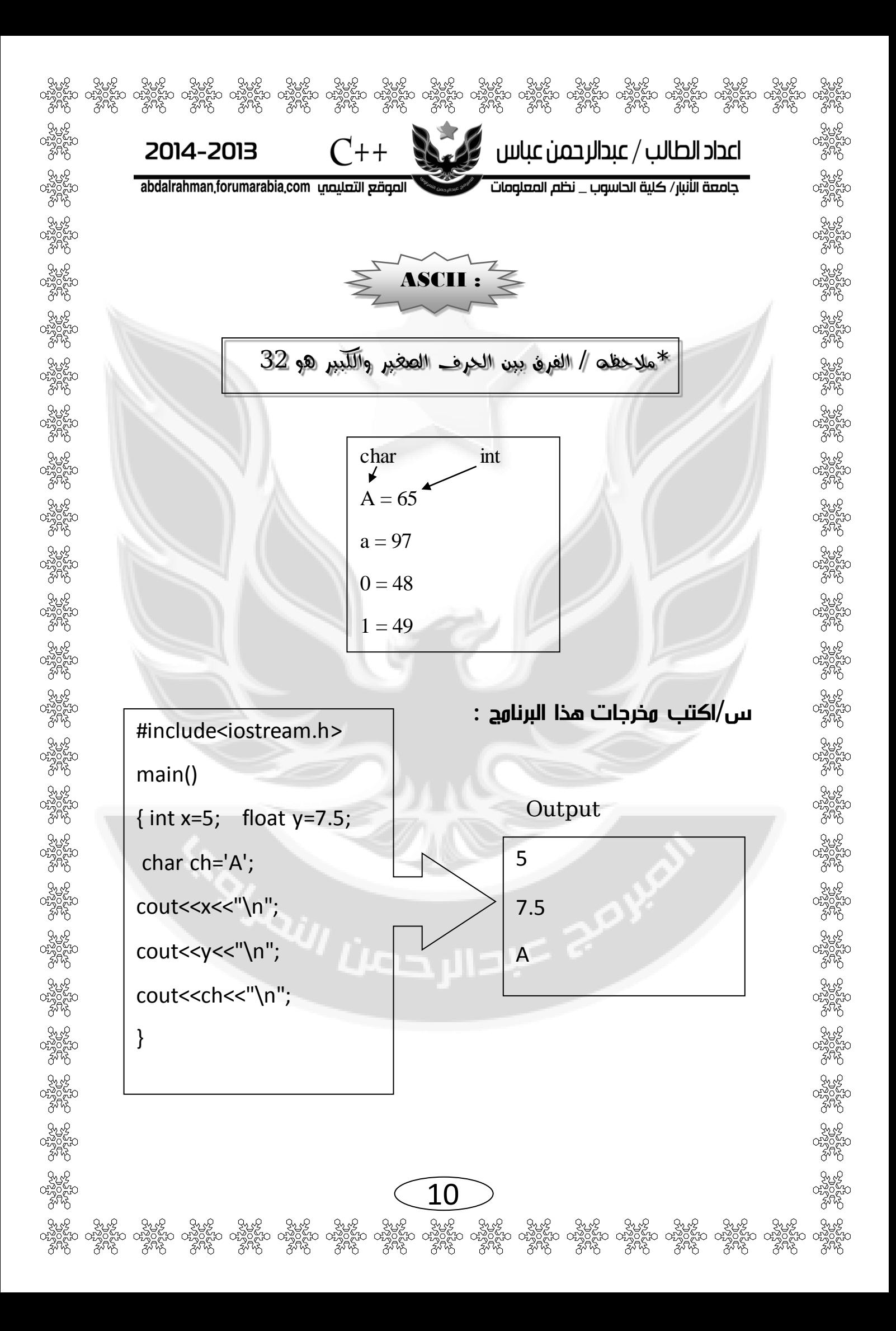

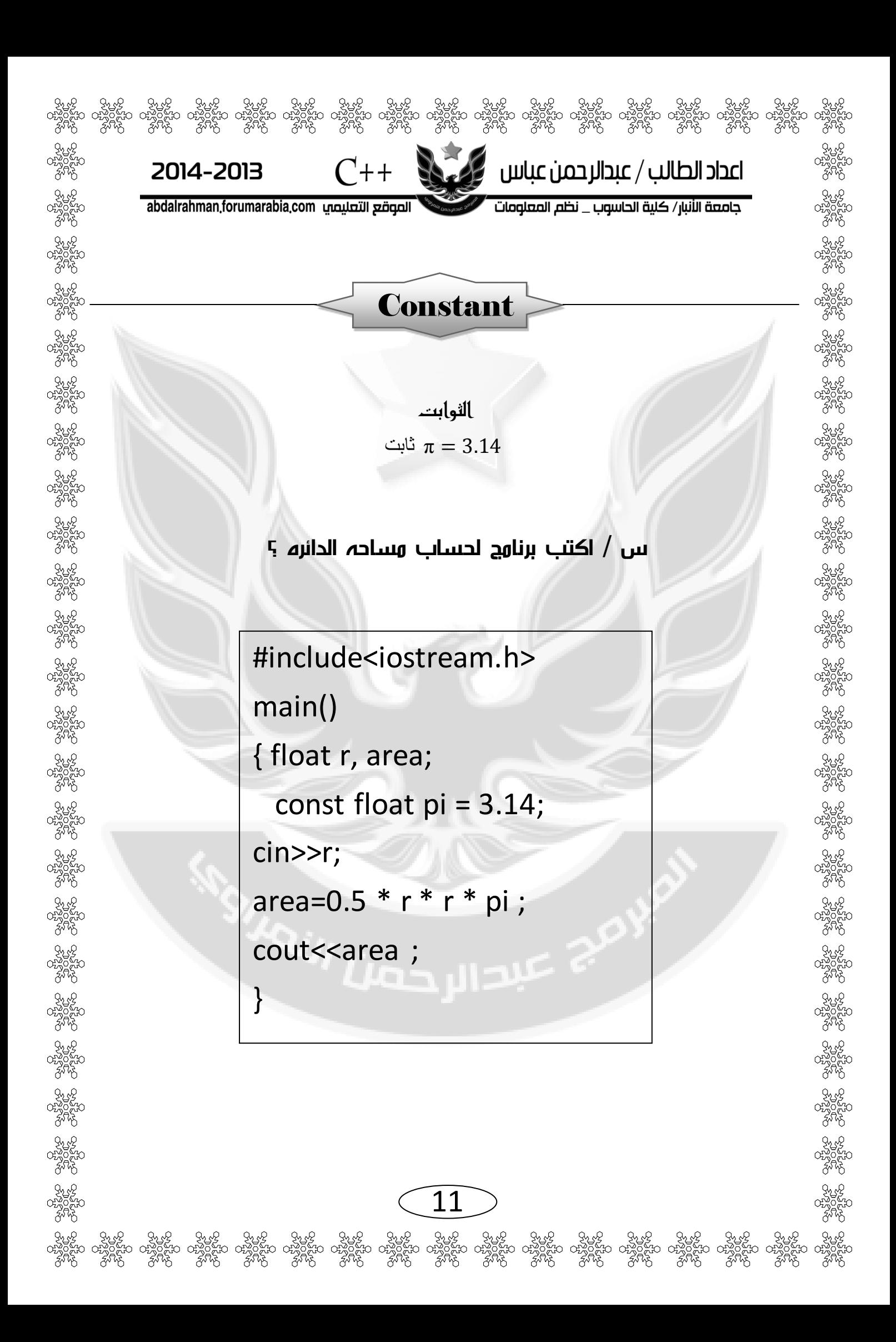

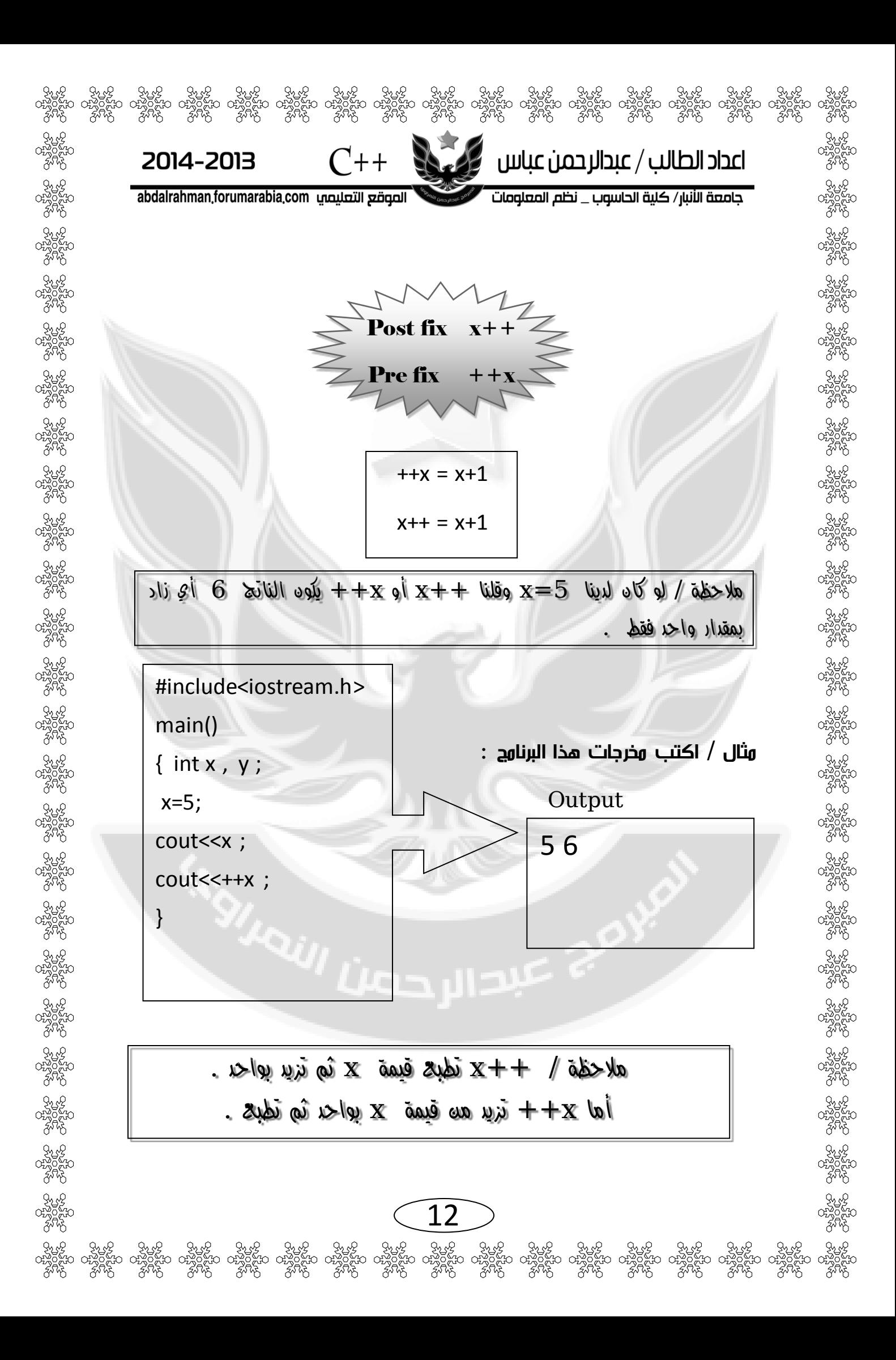

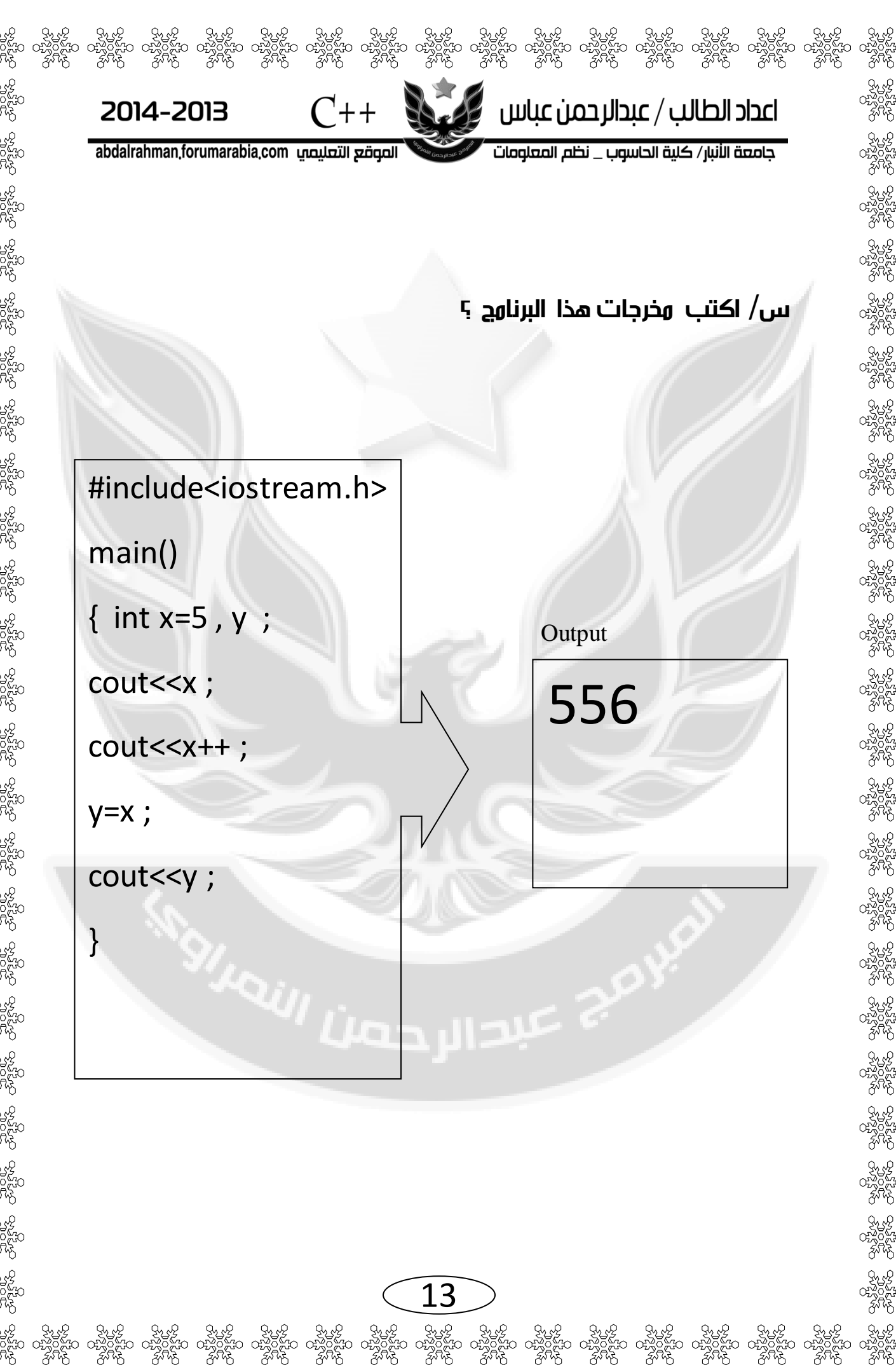

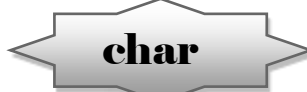

 $C++$ 

2014-2013

abdalrahman,forumarabia.com الصوقع التعليصي

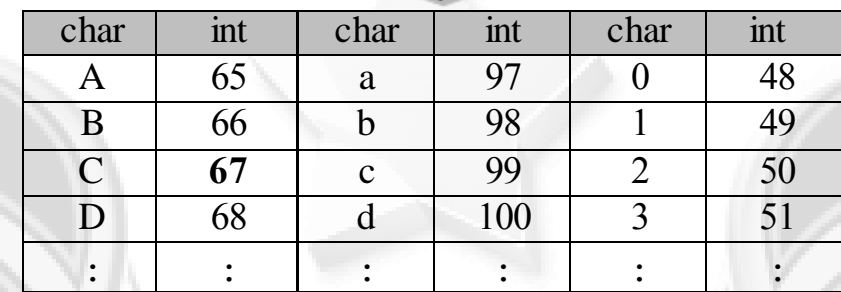

#### س / أكتب مخرجات هذا البرنامج ؟

مالحظه / الحرف الواحد يوضع داخل ' ' .

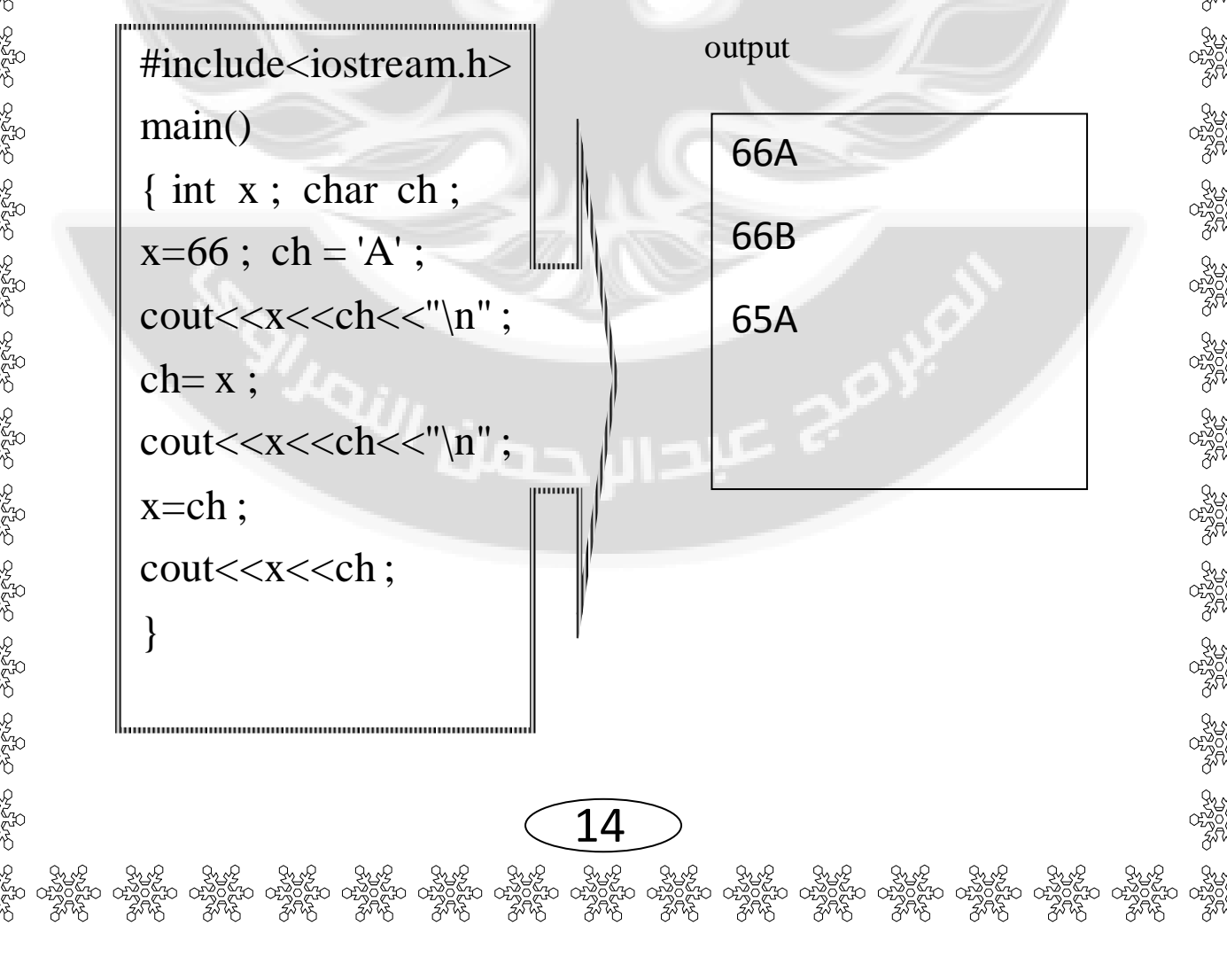

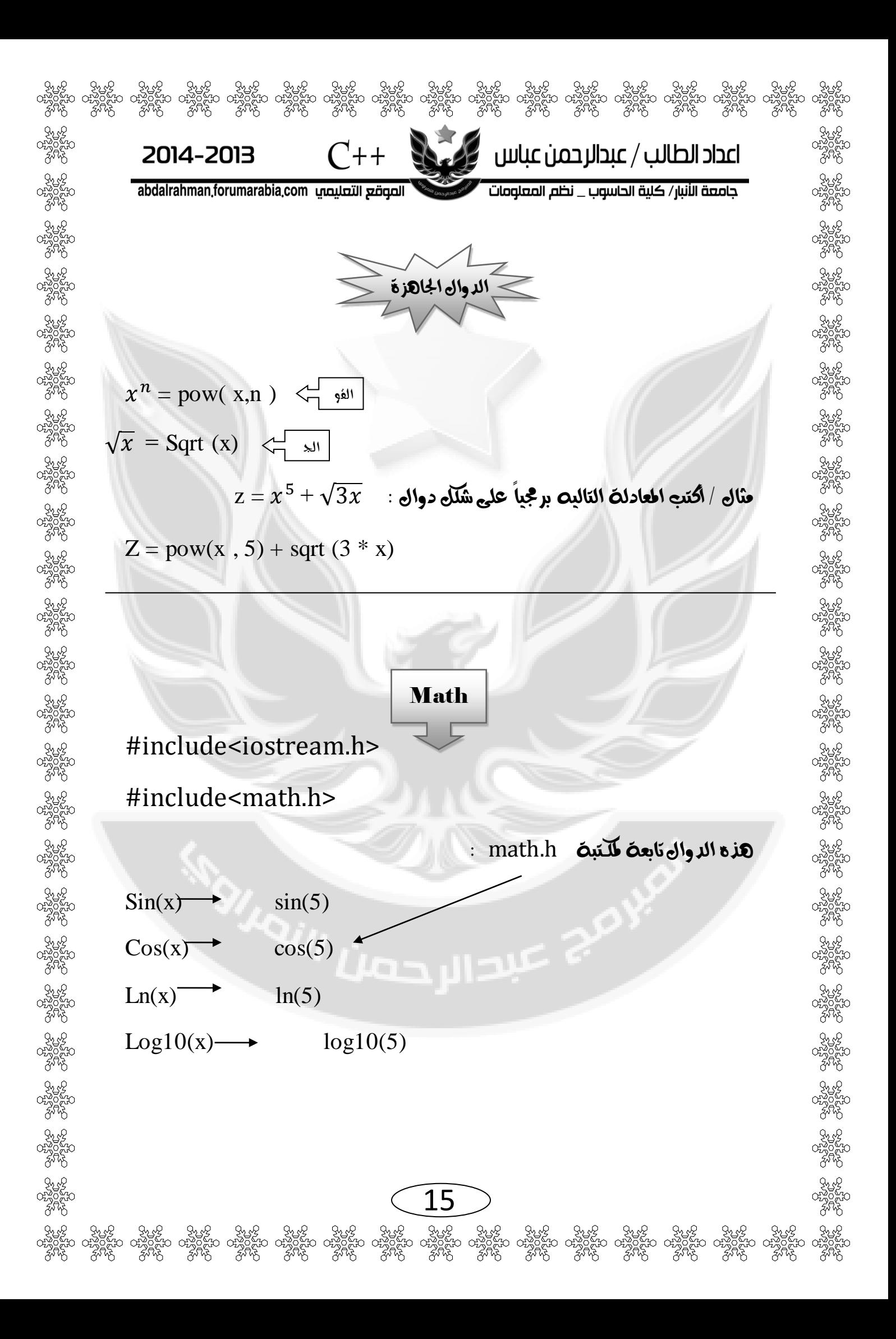

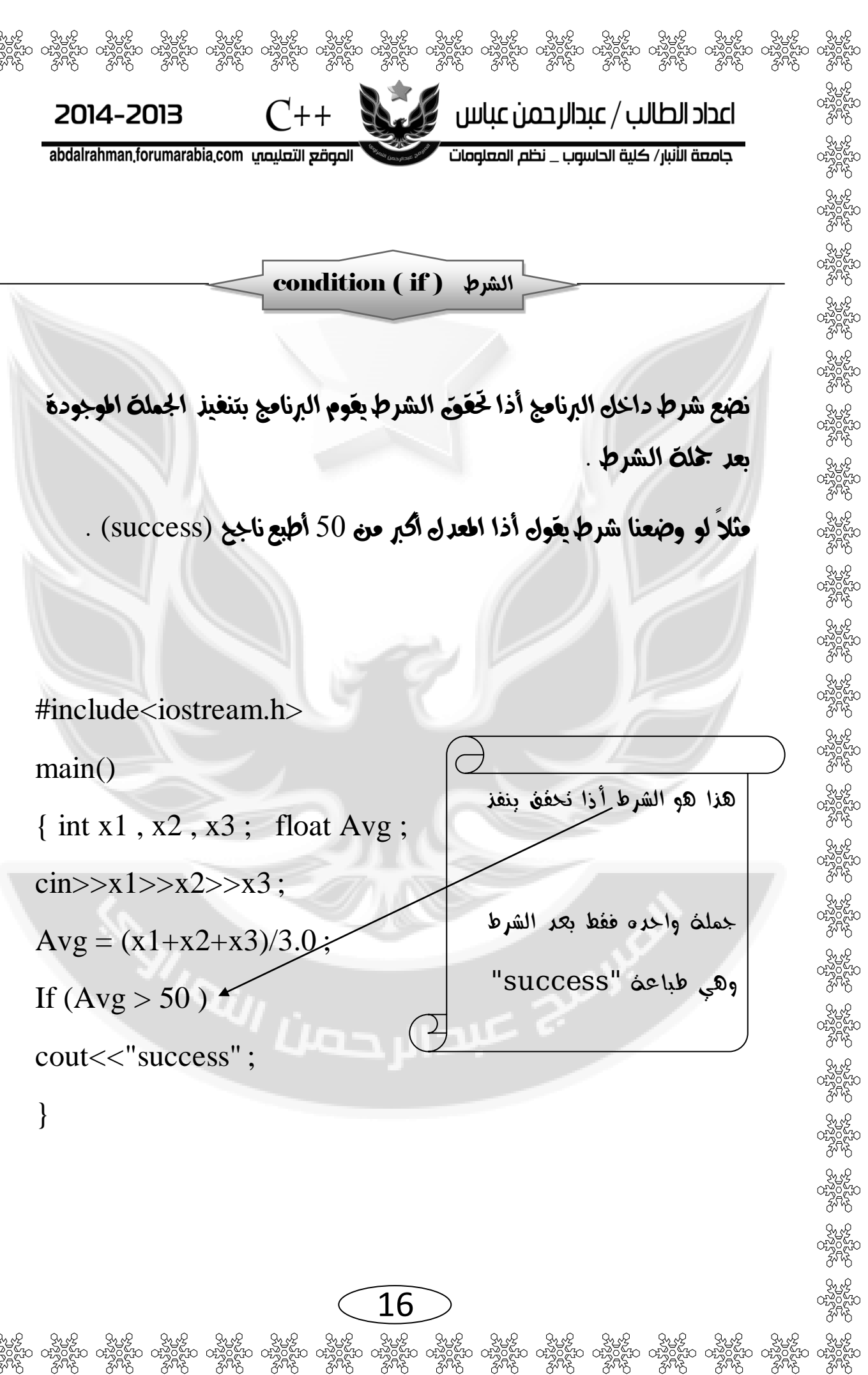

Fr ᅜ *র্ম*ীক

ද්ධිලි

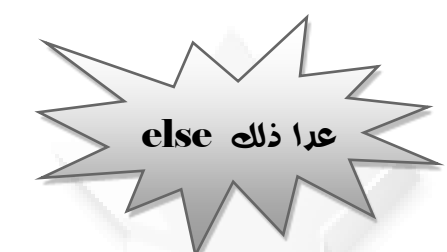

 $C_{++}$ 

2014-2013

abdalrahman.forumarabia.com الصوقع التعليصي

### أذا لم يتخفَّق الشرط تقوم else بتنفيذ الجملة التي تليكا .

 $\mathbf F$ اعداد الطالب / عبدالرحمن عباس

جامعة الأنبار/ كلية الحاسوب \_ نظم المعلومات

مثال / أذا المعدل أكبر من 50 بطبع "Success" عدا ذلك بطبع "fail".

#include<iostream.h>

 $main()$ 

{ float Avg;

cin>>Avg;

If  $(Avg > 50)$ 

cout<<"success";

else

 $\}$ 

cout << "fail";

عبدالرجعا

 $C++$ اعداد الطالب / عبدالرحمن عباس ﴿ 2014-2013 جامعة الأنبار/ كلية الحاسوب \_ نظم المعلومات abdalrahman,forumarabia,com الصوقع التعليمي مالحظة / && تعني ) و ( || تعني ) أو ( =< تعني ≥ => تعني ≤ #include<iostream.h>  $=$   $=$ main() { float avg ; cin>>avg ; If (avg>=90 && avg<=100) cout<<"A" ;  $F$  س/ أذا المعدل أصغر من 50 اطبع else  $E$  أذا المعدل بين 50و50 أطبع $i$ if (avg>=80 && avg <90) cout<<"B" ;  $D$ أذا المعدل بين 69و60 أطبع D else if (avg >=70 && avg<80 ) أذا المعدل بين 95و90 أطبع C cout<<"C"; أذا المعدل بين 95و90 أطبع B else if (avg>=60 && avg <70)  $A$ أذا المعدل بين 100و90 أطبع cout<<"D" ; else if (avg >=50 && avg <60) cout  $<<$ " $E$ "; else if (avg<50) cout << "F" ; } 18දි ජුංගි ජුංගි ජුංගි ජිංගි ජිංගි ජිංගි ජිංගි ජිංගි ජිංගි ජිංගි ජිංගි ජිංගි ජිංගි ජිංගි ජිංගි ජිංගි ජිංගි ජිංගි<br>සං රස්විස්ත රස්විස්ත රස්විස්ත රස්විස්ත රස්විස්ත රස්විස්ත රස්විස්ත රස්විස්ත රස්විස්ත රස්විස්ත රස්විස්ත රස්විස්ත

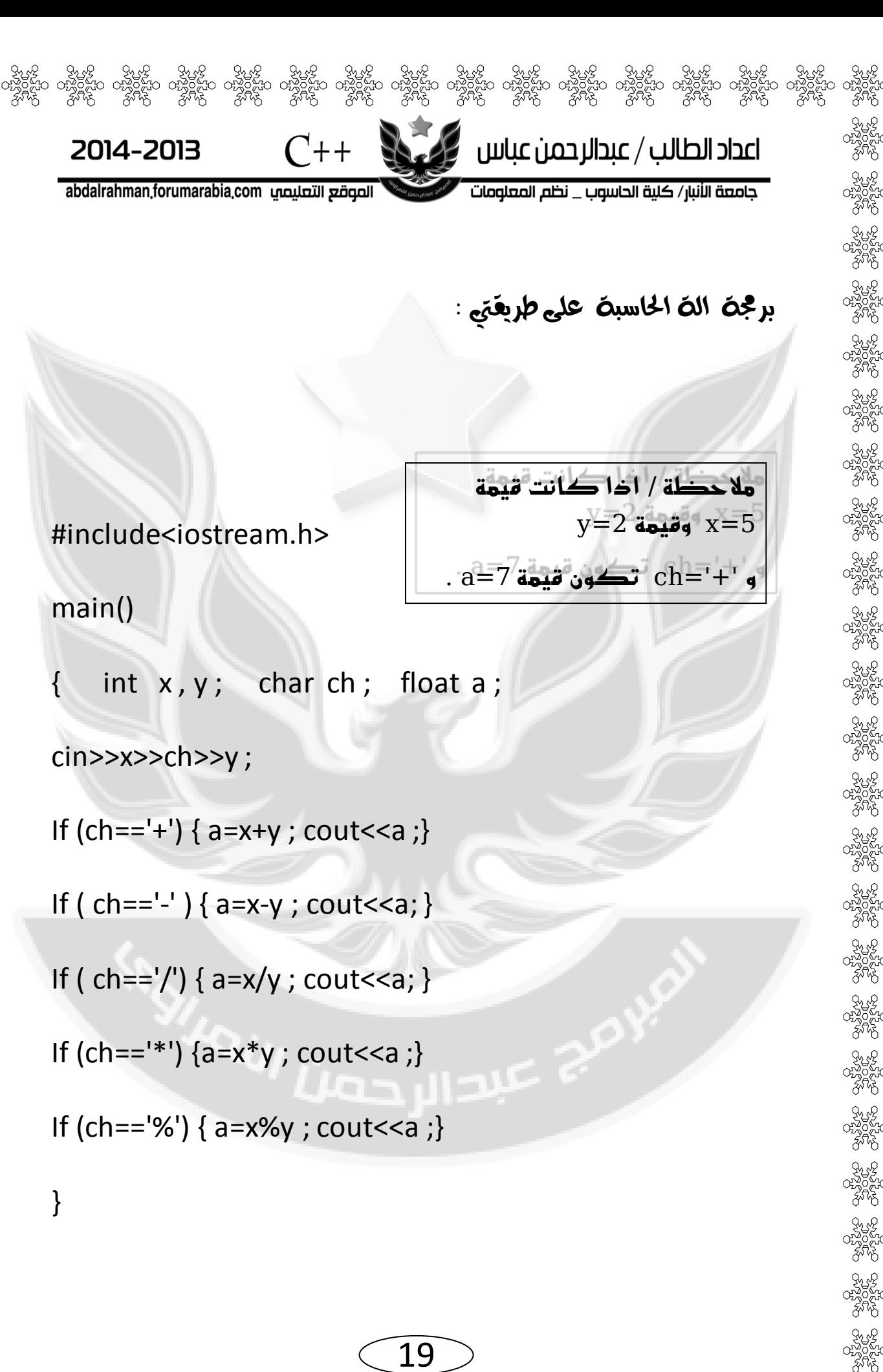

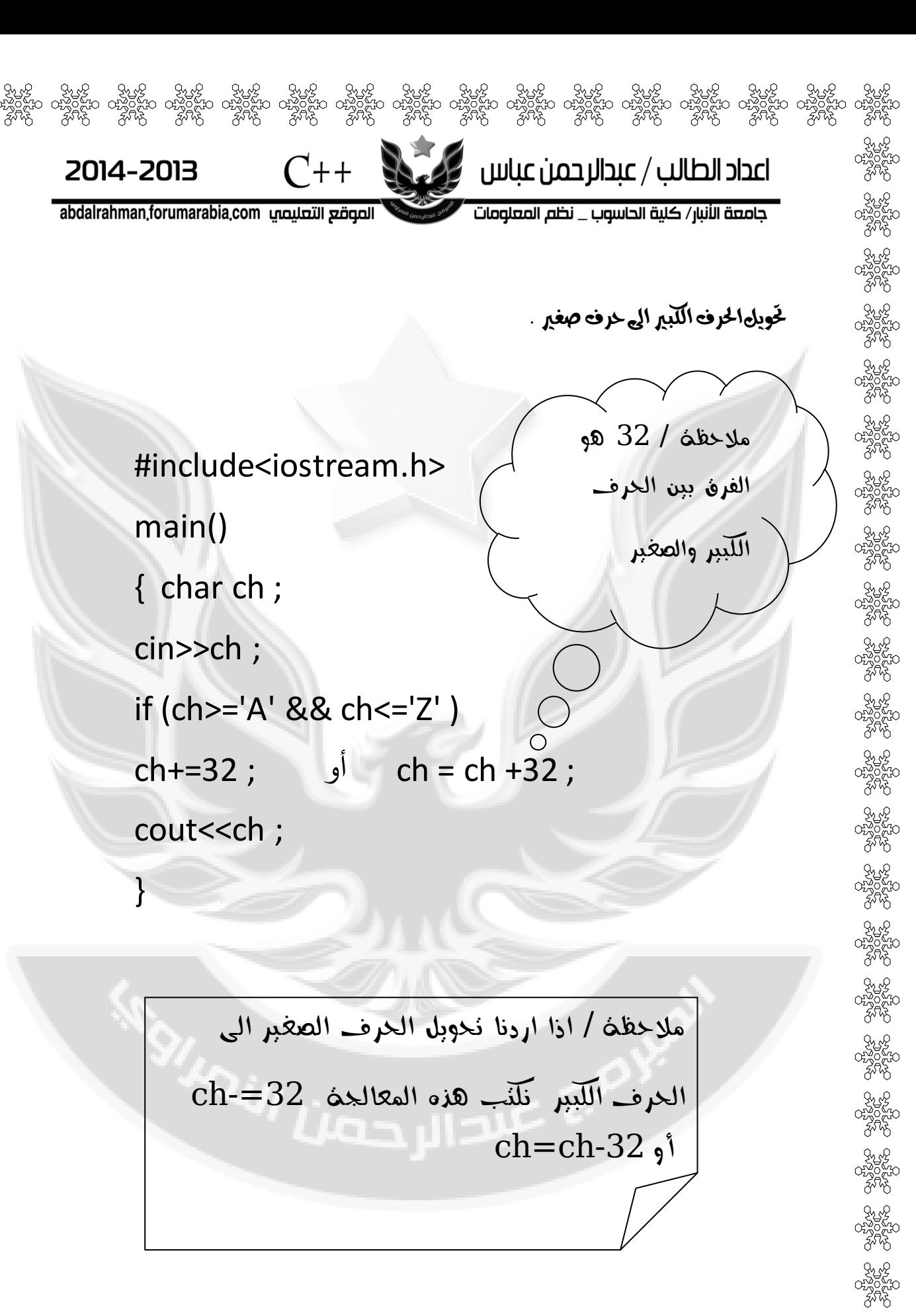

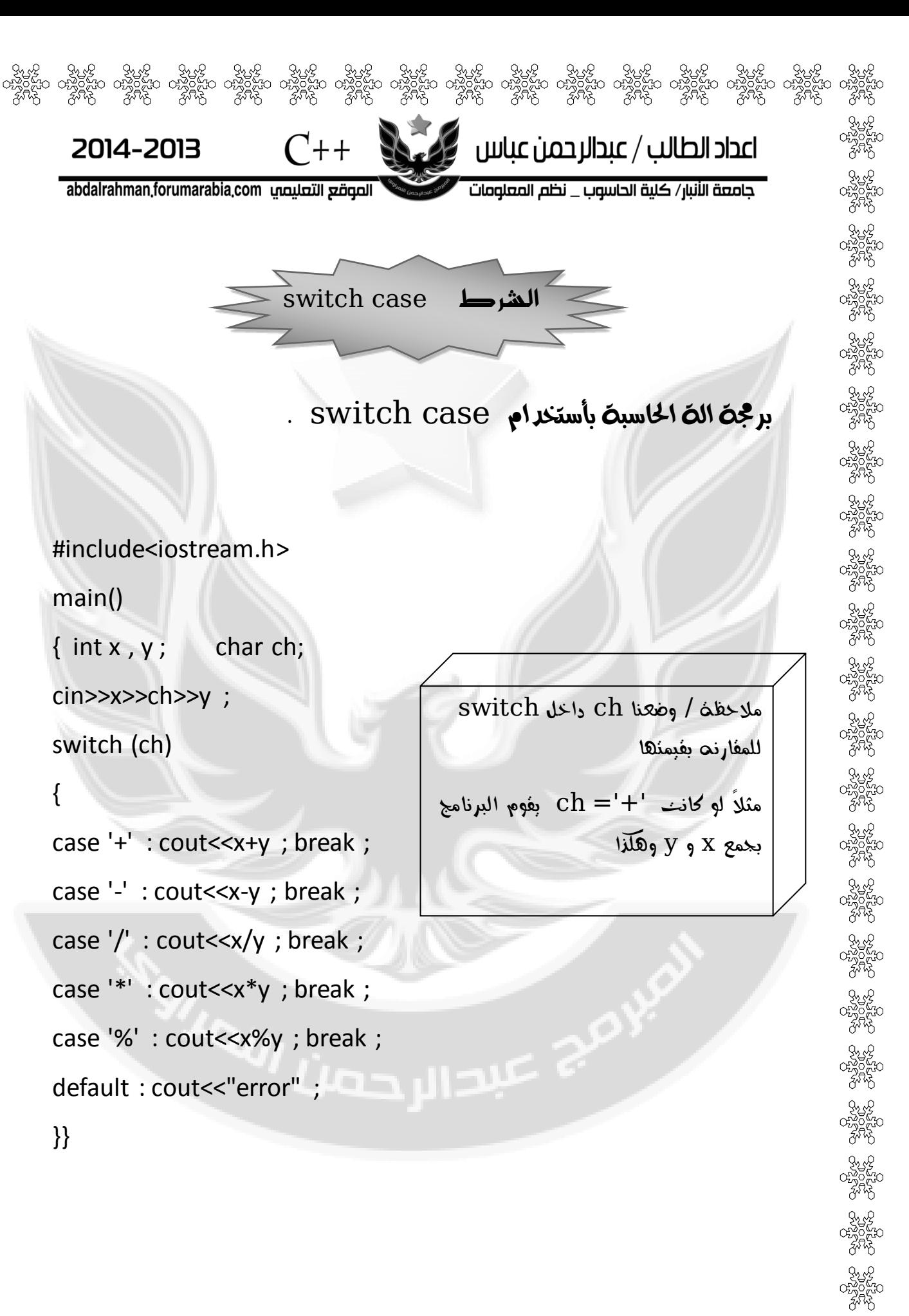

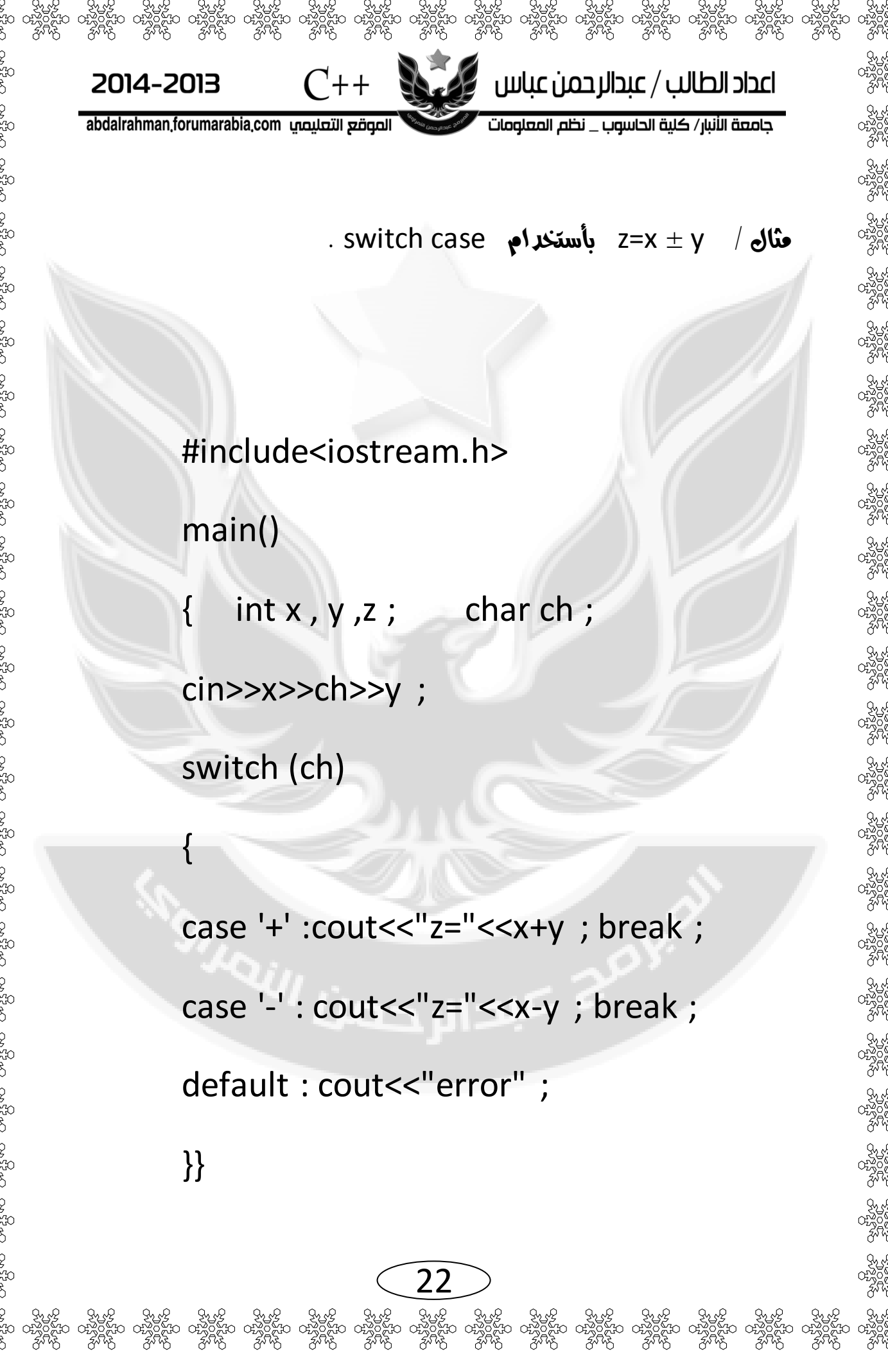

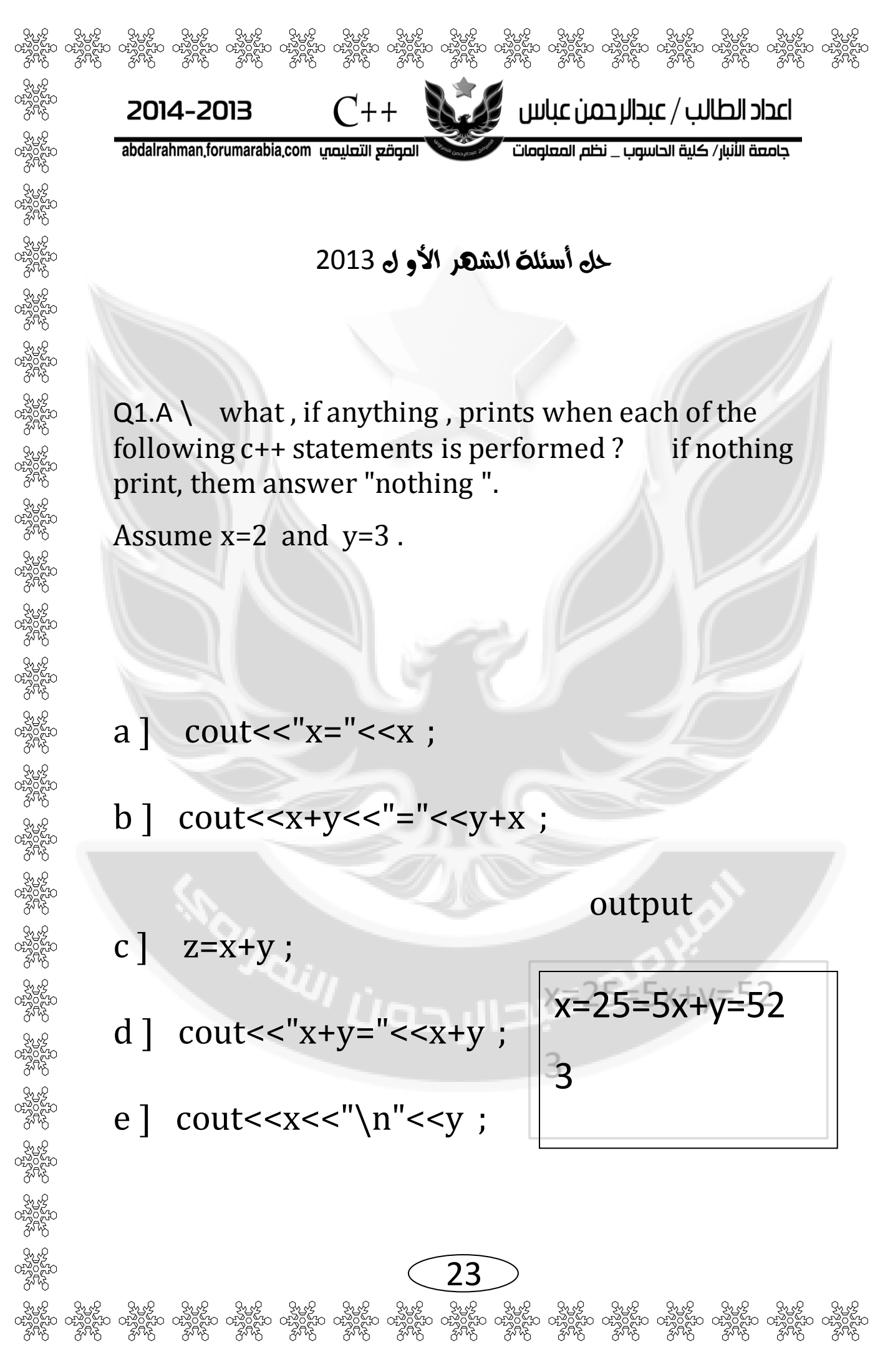

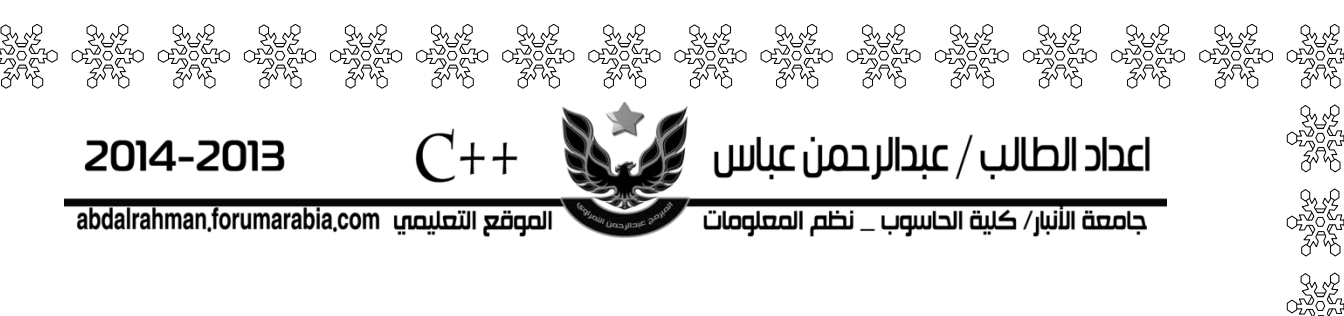

حل أسئلة الشهر الأولى 2013

 $Q1.A \setminus \text{what, if anything, prints when each of the}$ following  $c++$  statements is performed ? if nothing print, them answer "nothing ".

Assume  $x=2$  and  $y=3$ .

a ] cout << " $x =$ " <<  $x$ ;

b] cout<<x+y<<"="<<y+x ;

c  $\vert$  z=x+y;

output

d ] cout << " $x+y$ =" <  $x+y$ ;

e] cout <<<<<<<</>"\n" <<</><<</></>

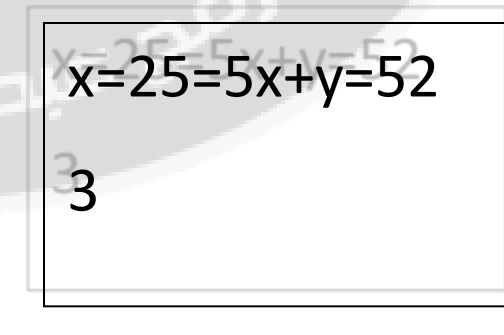

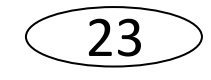

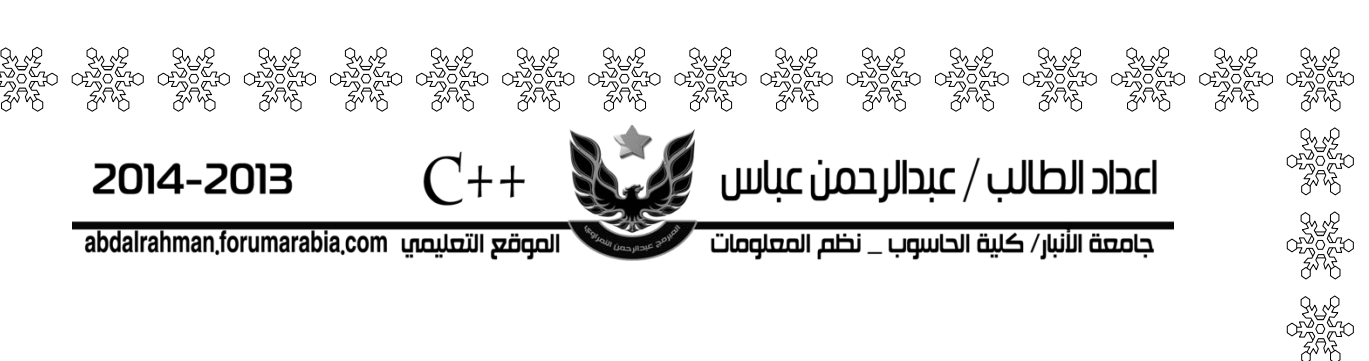

 $Q1.B \setminus$  state the order of evaluation of the operators in each of the following c++ statements and show the value of x after each statements is performed .

a ] x=7+3\*6/2-1  $\overline{1}$ 2 2

sol :  $x=7+18/2-1$  >>  $x=7+9-1$  >>  $x=16-1$  >>  $x=15$ 

sol:  $0+4-1$  >>  $x=4-1$  >>  $x=3$ 

<u>3</u> 1 2

5

b  $] x=2\%2 + 2 * 2 - 2 / 2$ 

4

4

c ]  $x = (3 * 9 * (3 + (9 * 3 / (3))))$ 

ج عيدا ار حول  $\overline{1}$ 2 3 4 5

sol:  $x = (3 * 9 * (3 + (27 / (3)))) \implies x = (3 * 9 * (3 + 9))$ 

 $x=(3*9*(12))$  >>>>  $x=(3*108)$  >>>>  $x=324$ 

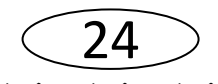

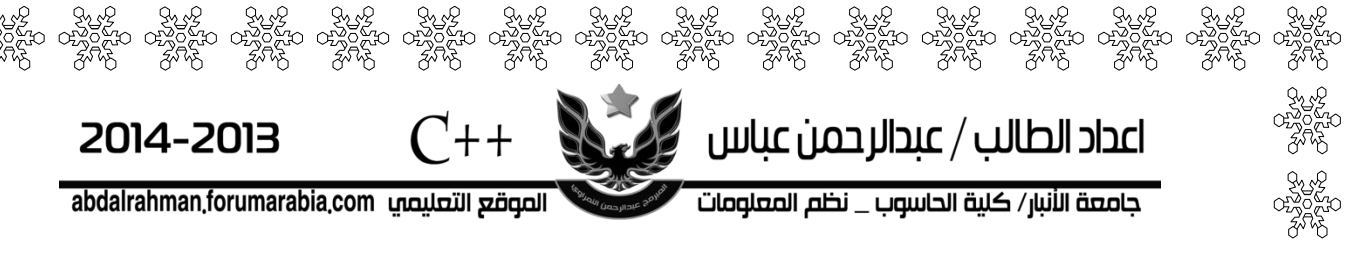

Q2 . write aprogram that inputs afive digit number , separates the number into its in dividnal digits and prints the digits separated from one another by three spaces each . for example , if the user types in 42339 the program should print 4 2 3 3 9.

#### Sol :

#include<iostream.h>

main()

}

{ int x , x1 , x2 , x3 , x4 , x5 , y1 , y2 , y3 , y4 ;

cout << "enter the numbers ="; cin >> $x$ ;

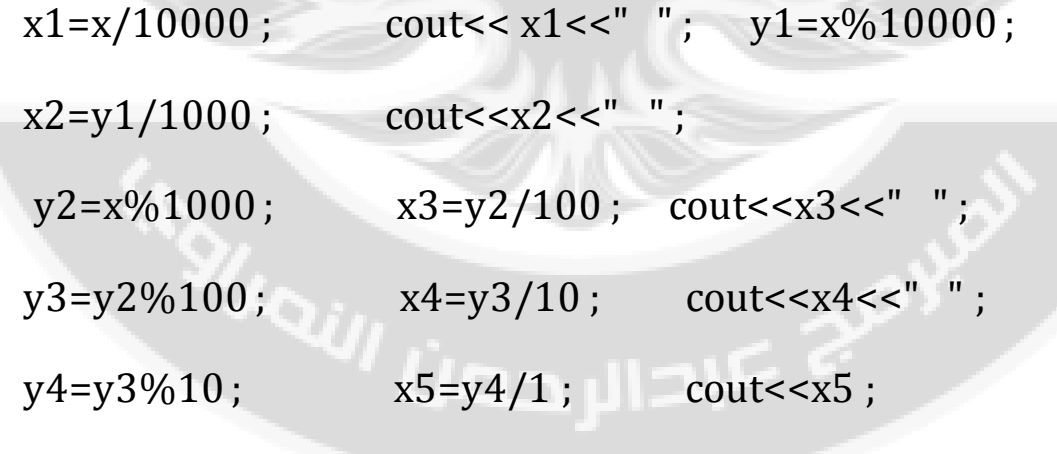

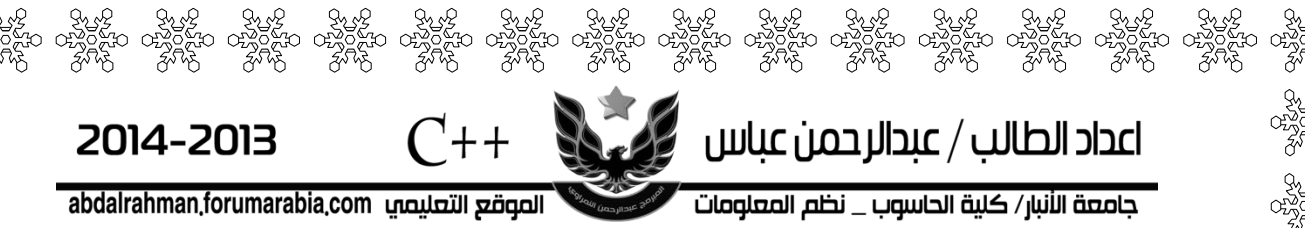

Q3 . write aprgram that reads in two integers and determines and prints if the first is amultiple of the second . (using switch statement ).

Sol:

#include<iostream.h>

main()

{ int x , y , a ;

cout << "x=" ; cin >>x ; cout << "\n" ;

cout<<"y= " ; cin>>y ; cout<<" \n" ;

 $a=x\%y$ ;

switch (a)

case 0 : cout << "the first is amultiple of the second"; break; defalt : cout<<"the first isnot amultiple of the second" ; break ;

26

}}

 $\{$ 

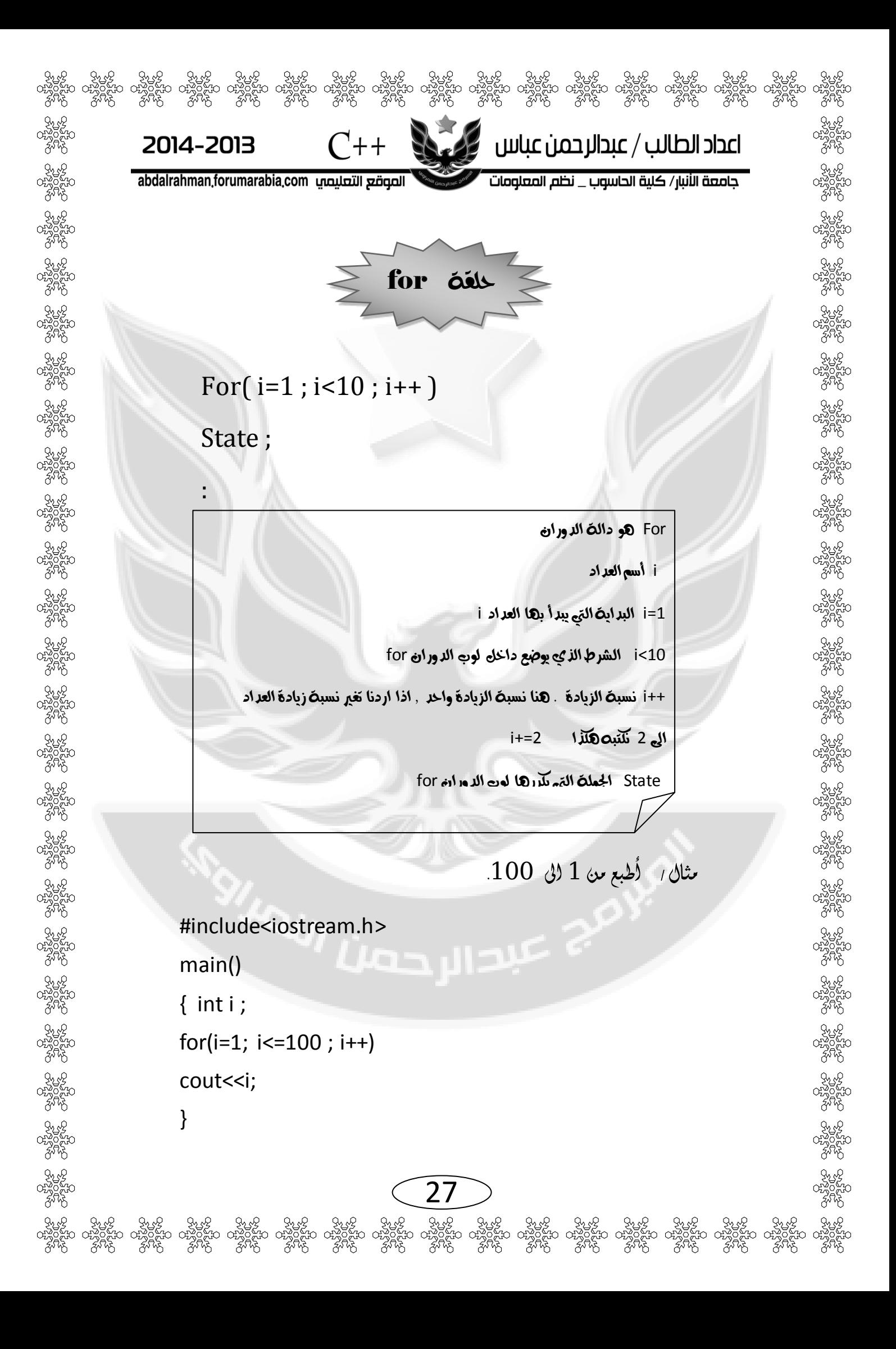

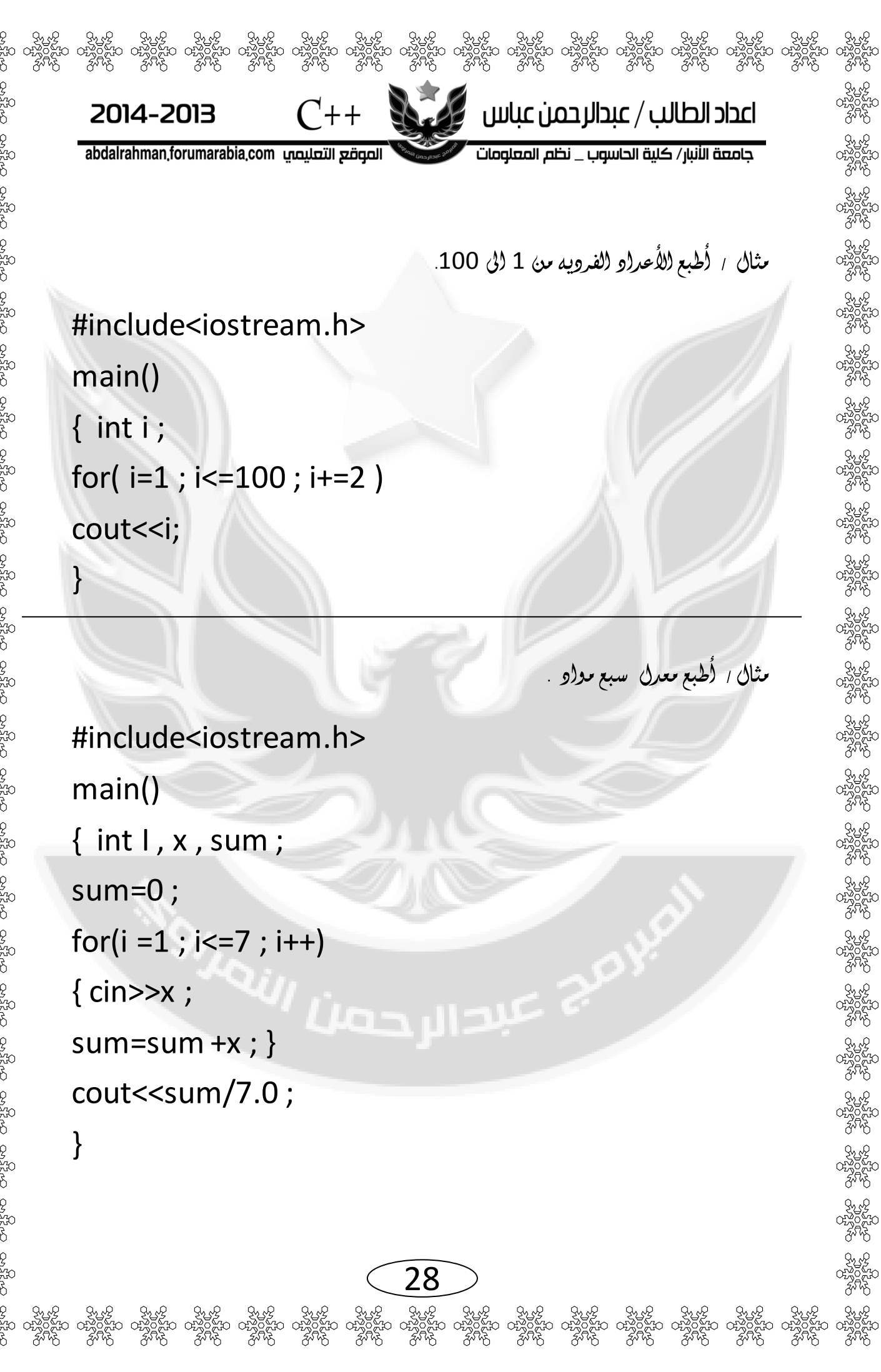

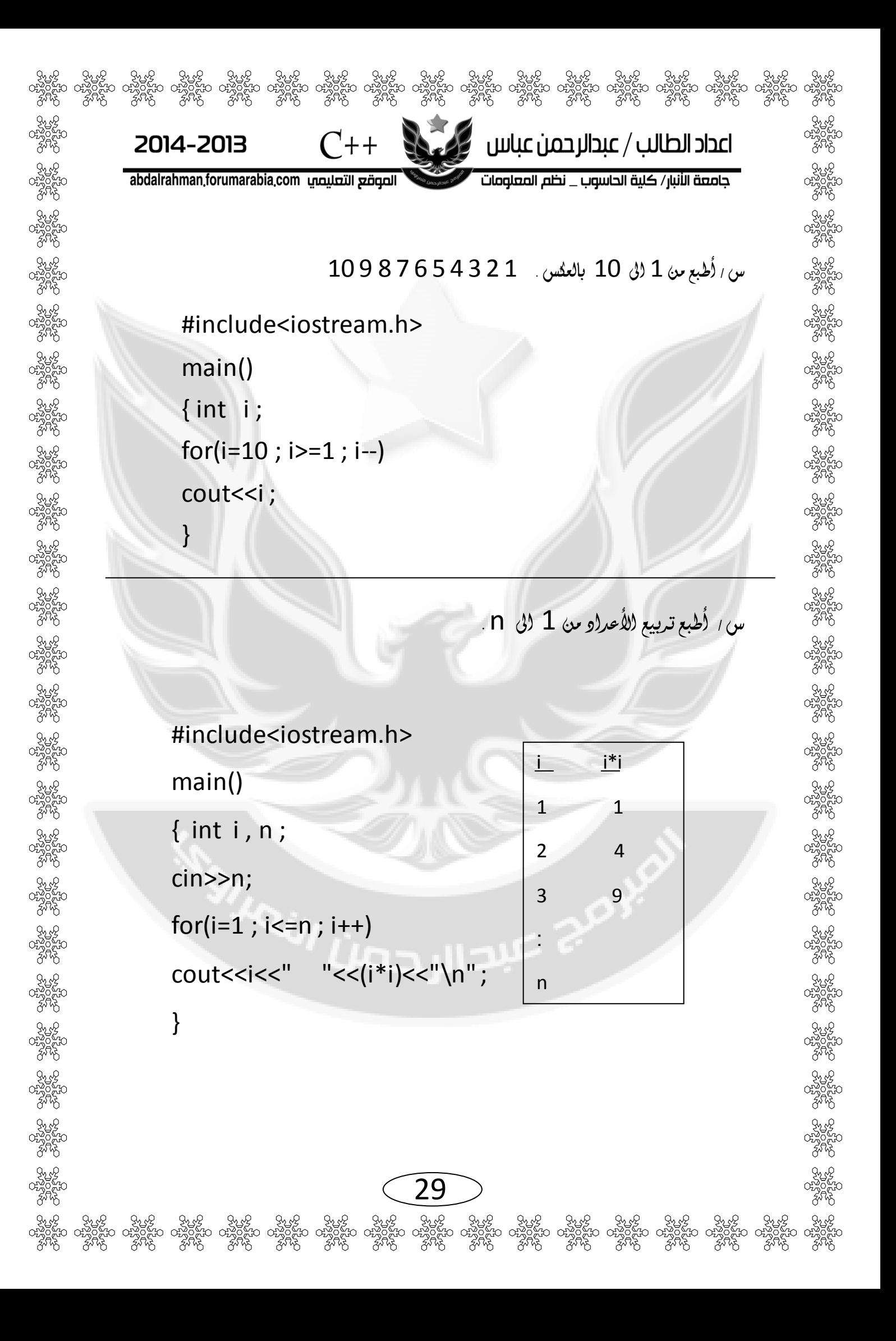

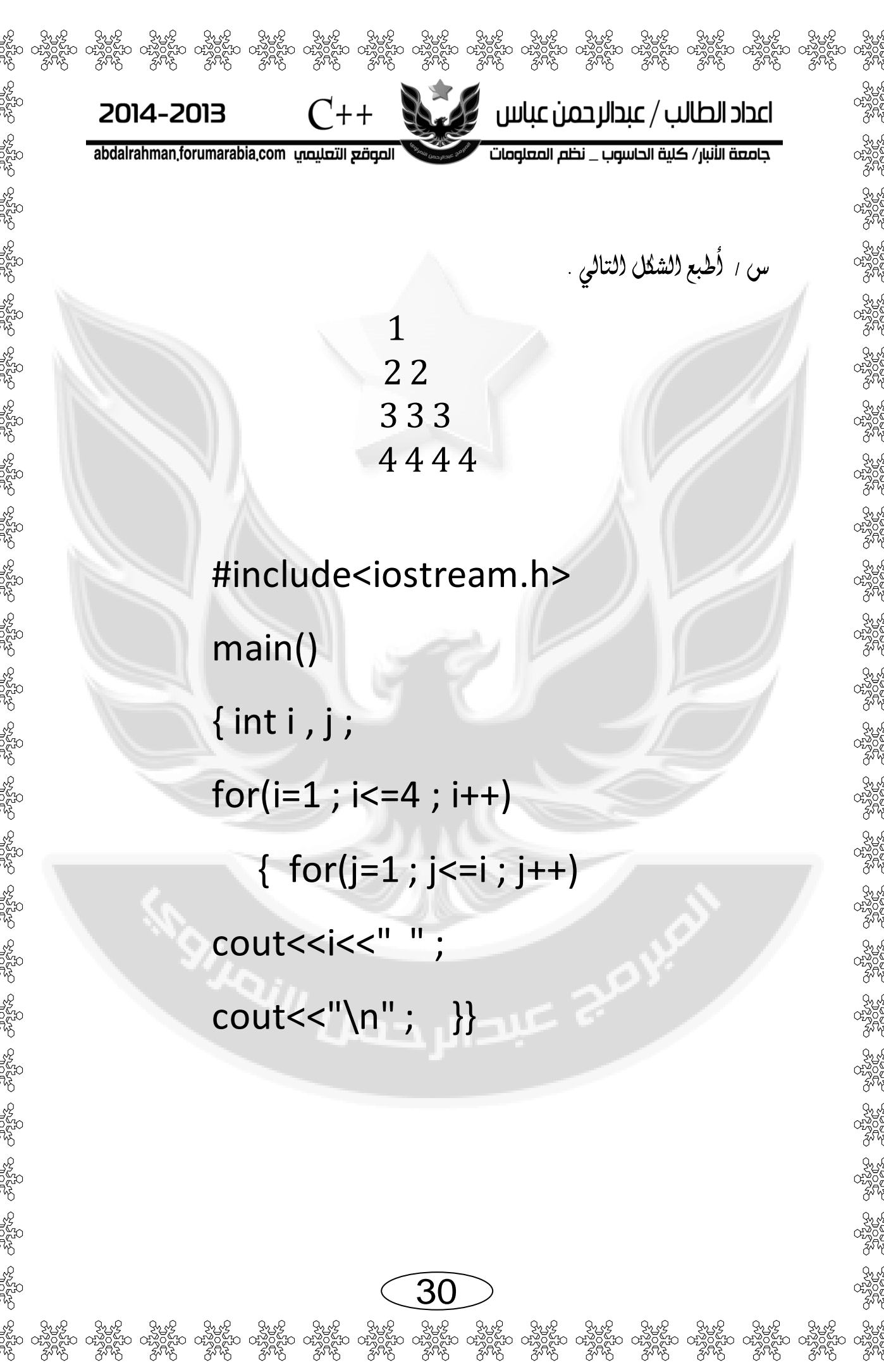

2014-2013

abdalrahman forumarabia.com الصوقع التعليصي

 $C_{++}$ 

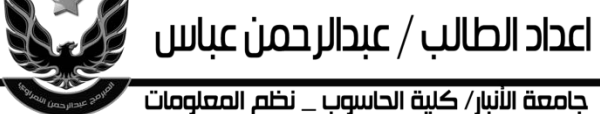

س / أُطبع (لشكل (لتالي ؟

# #include<iostream.h>

main()

 $\{$  int i , j ;

 $for(i=1 ; i<=4 ; i++)$ 

{  $for(j=1 ; j<=i ; j++)$ 

31

cout<<"\*" <<" ";

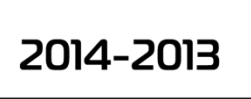

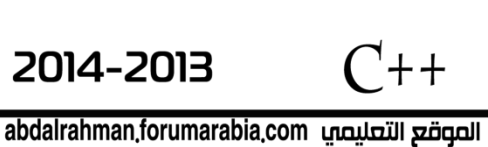

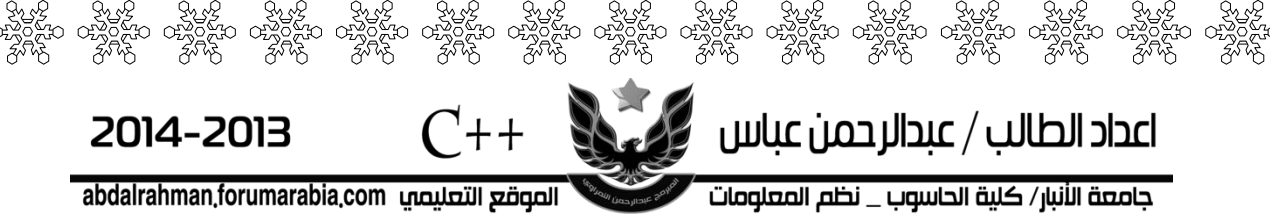

س / أجمع الأعرار من 1 الى 9 ؟

 $sum=1+2+3+4+5+6+7+8+9$ 

## #include<iostream.h>

 $main()$ 

 $\{$  int sum, i;

 $sum=0;$ 

 $for(i=1 ; i<=9 ; i++)$ 

32

sum=sum+i ;

cout<<sum ;

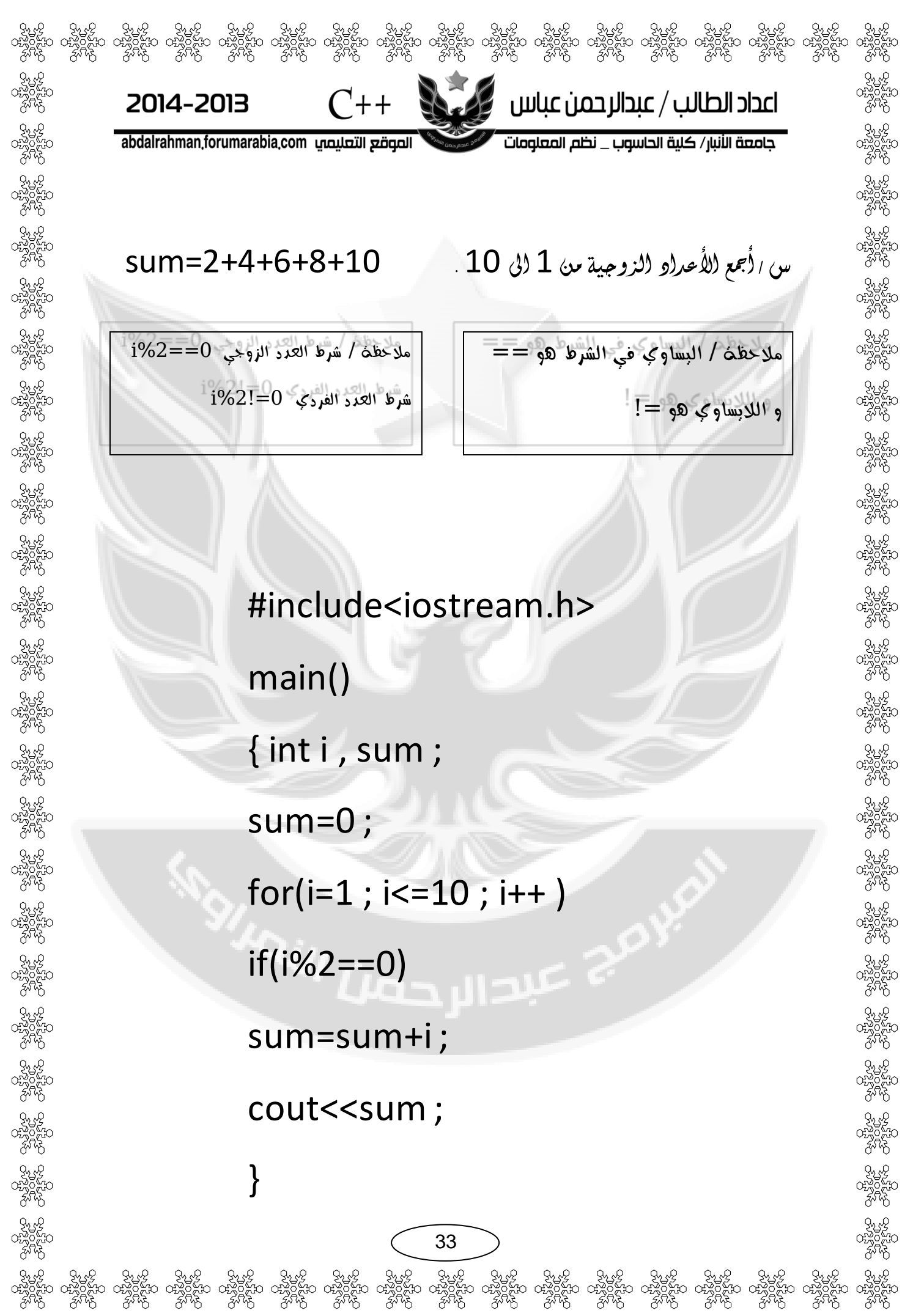

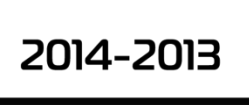

 $C_{++}$ abdalrahman forumarabia.com الصوقع التعليصي

جامعة الأنبار/ كلية الحاسوب \_ نظم المعلومات

اعداد الطالب / عبدالرحمن عباس من المنتبة

س ، أُطبع الشكل التالي ؟

#include<iostream.h> main()

```
for( int i=0 ; i<=4 ; i++)
```
{ for(int j=0 ; j <= 8 ; j ++)

if  $(j=(4-i)$  &&  $j=(-4+i)$ )

34

cout << "\*"; بم علا الدوي

else

 $\mathcal{H}$ 

 $\{$ 

cout <<  $"$ ;

cout<<"\n";

س ، أطبع (لشكل (لتالي ؟

اعداد الطالب / عبدالرحمن عباس معالم

 $C_{++}$ 

2014-2013

abdalrahman forumarabia.com الصوقع التعليصي

# #include<iostream.h>  $main()$  $\{$ for(int i=0;  $i<=2$ ;  $i++$ ) {  $for(int j=0 ; j<=6 ; j++)$  $if(i+j<=1 | | i+j>=7)$ cout<<""; else کا میکند ان حدہ cout<<"\*": cout << "\n";  $\}$
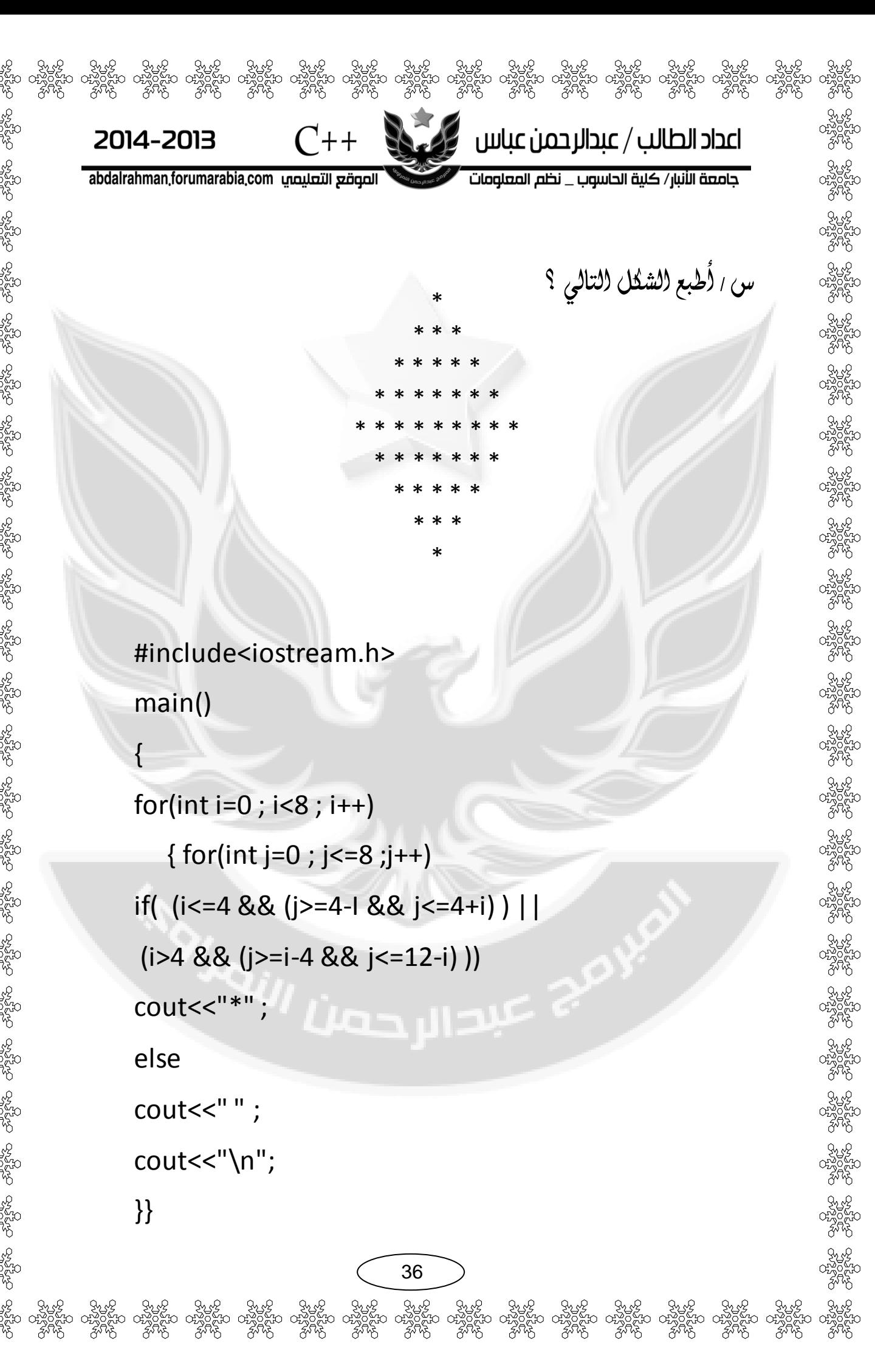

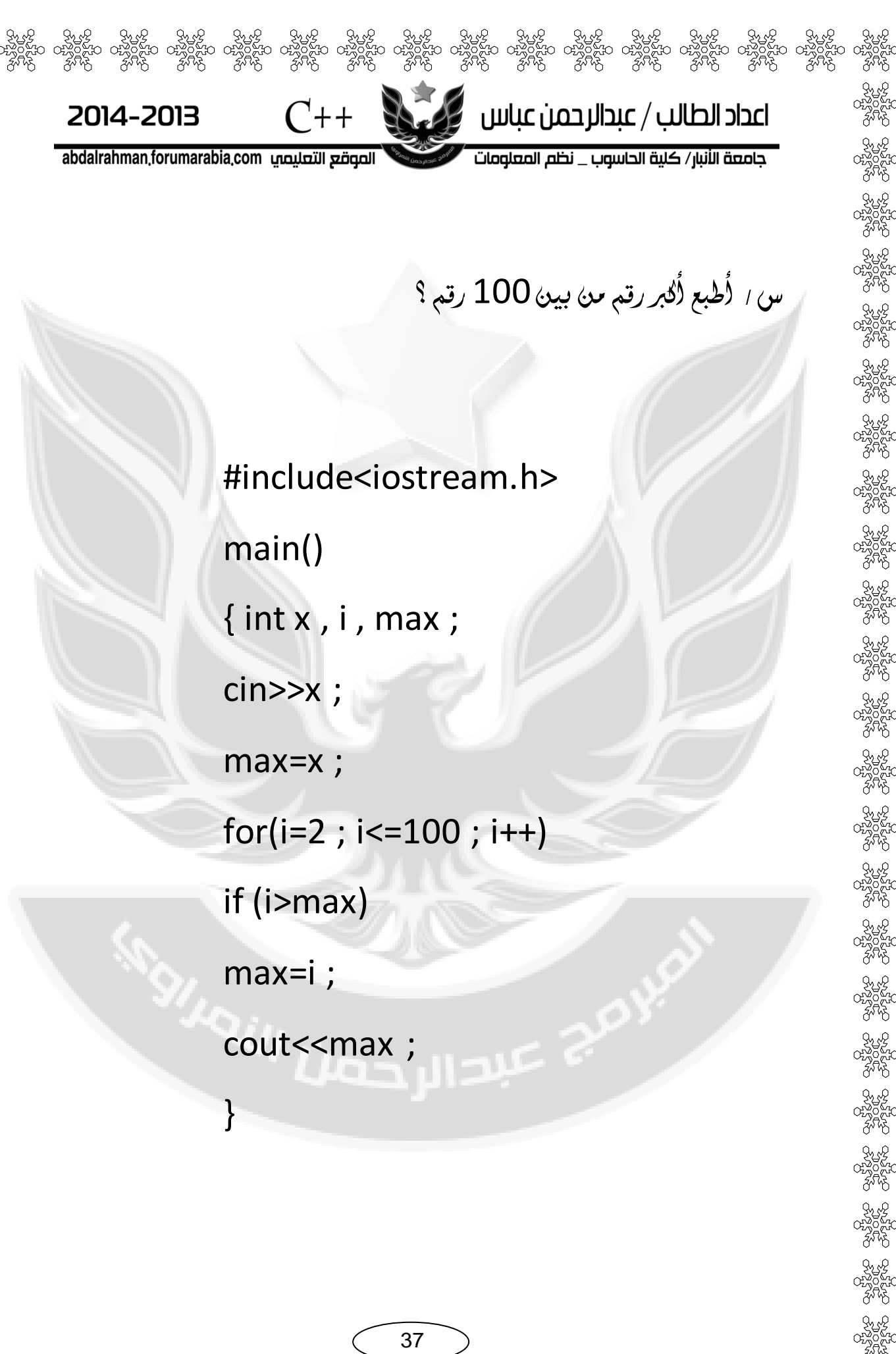

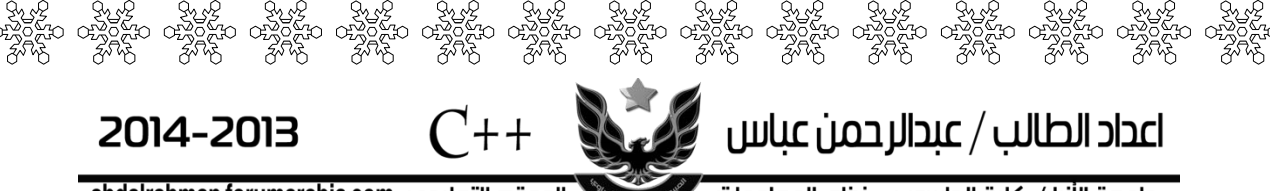

جامعة الأنبار/ كلية الحاسوب \_ نظم المعلومات abdalrahman,forumarabia,com الصوقع التعليمي

 $C++$ 

طزيقة ثاىية // لطباعة أكرب رقه من بني 011 رقه .

اعداد الطالب / عبدالرحمن عباس من الله عن

## #include<iostream.h>

main()

{ int i, x , max ;

max=0 ;

 $for(i=1; i<=100; i++)$ 

{cin>>x ;

 $if(x>max)$ 

 $max=x;$ 

cout  $\leq$  max ; }

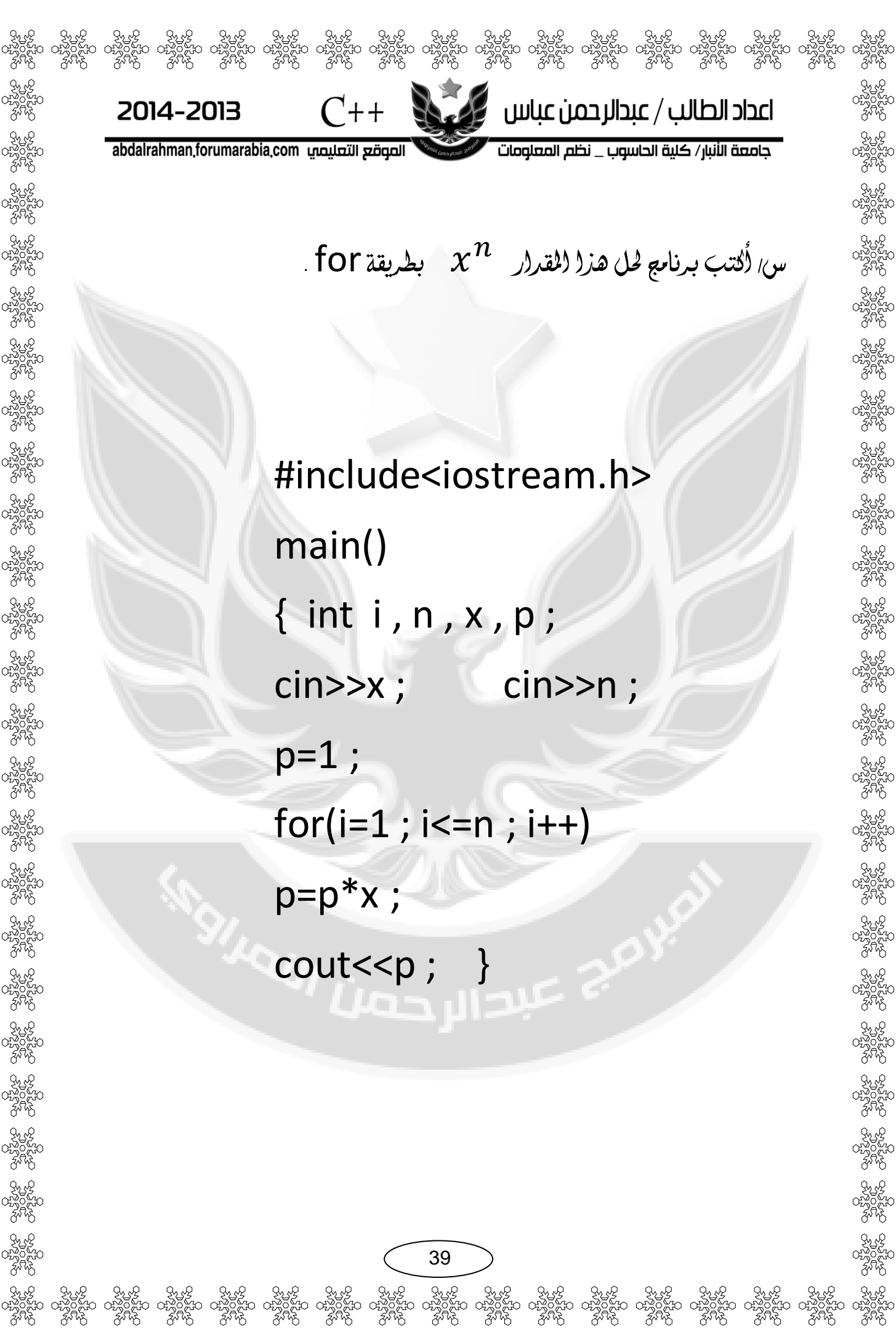

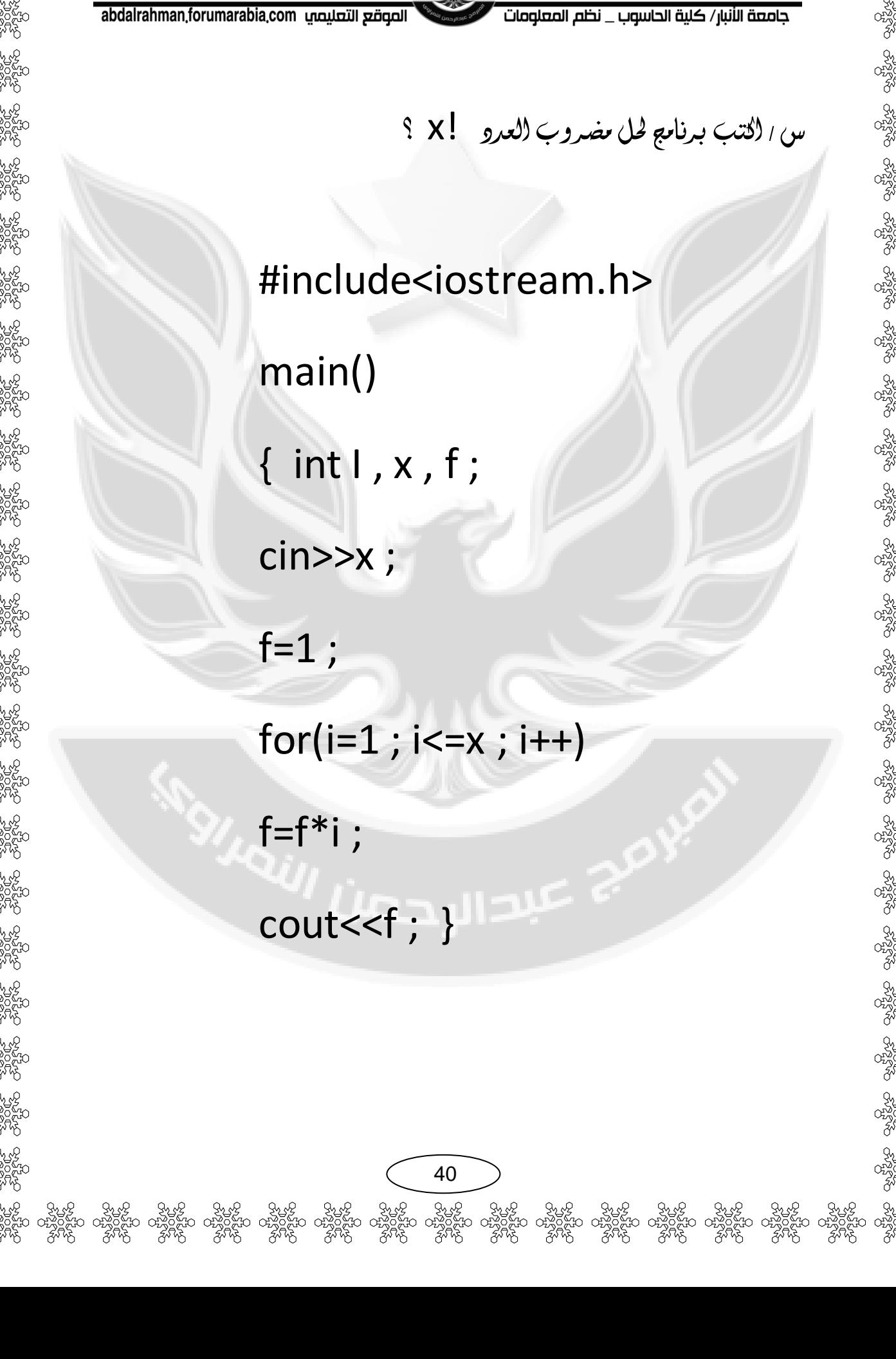

 $C++$ 

2014-2013

 $\sum$ اعداد الطالب $\lambda$  عبدالرحمن عباس  $\lambda$ 

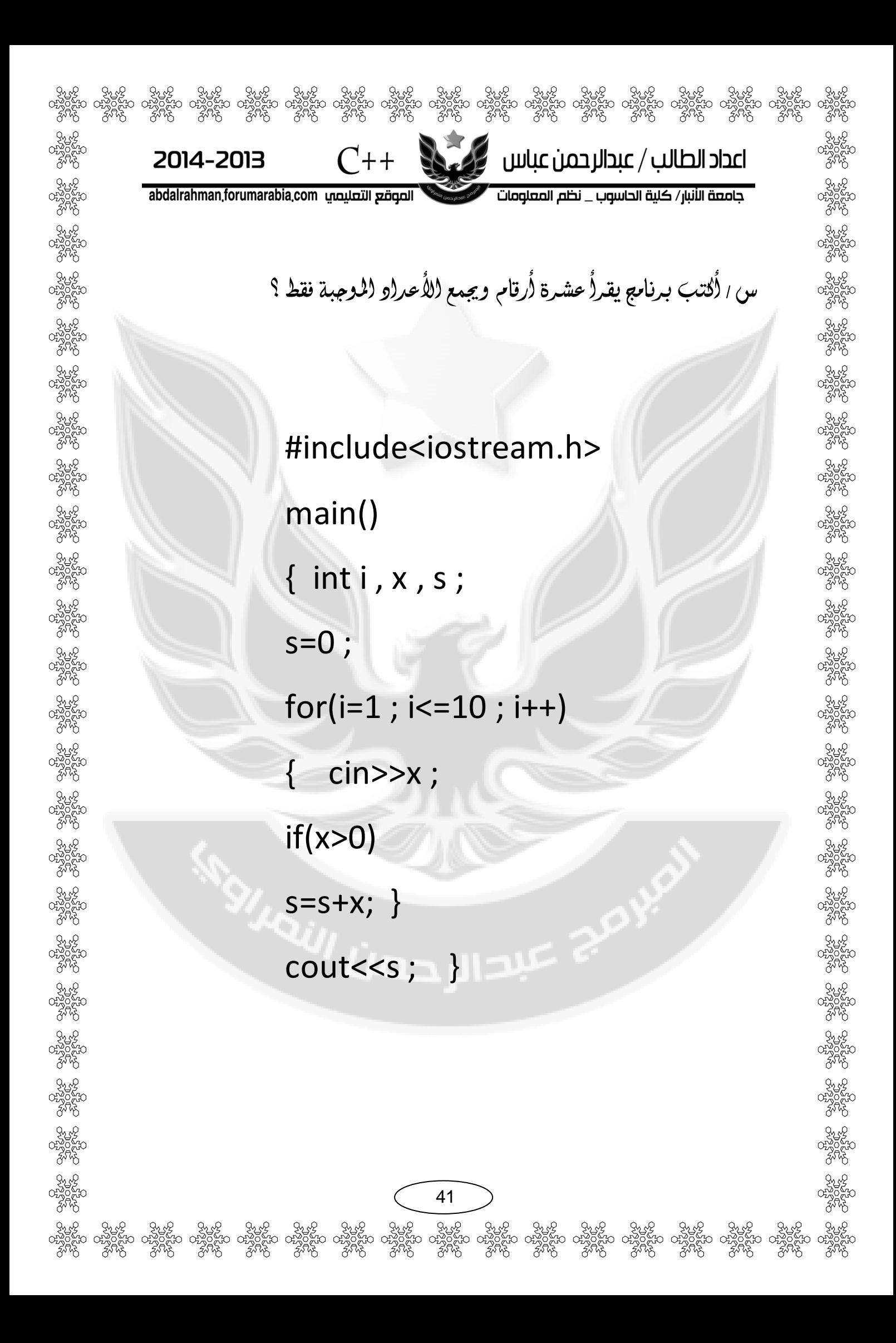

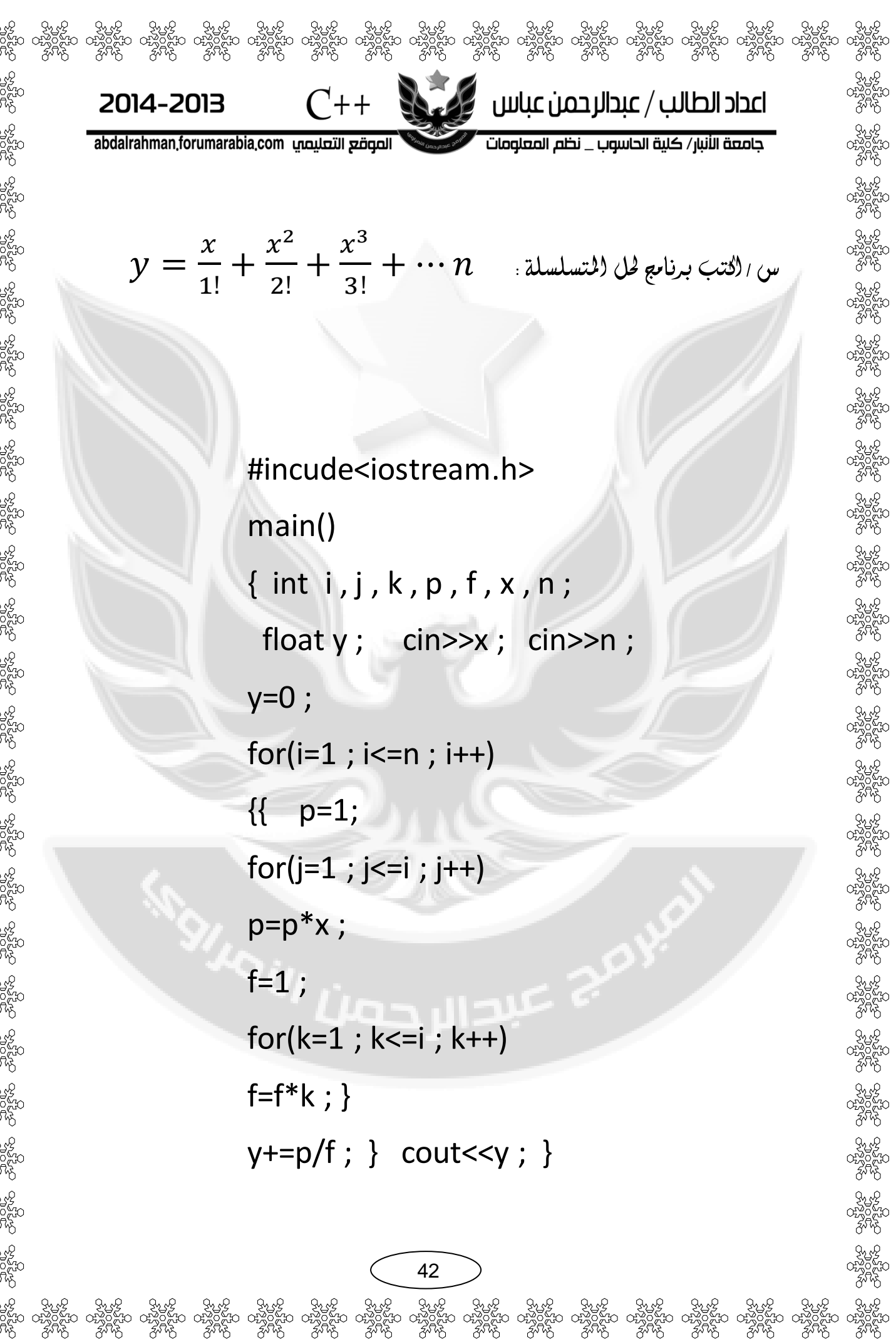

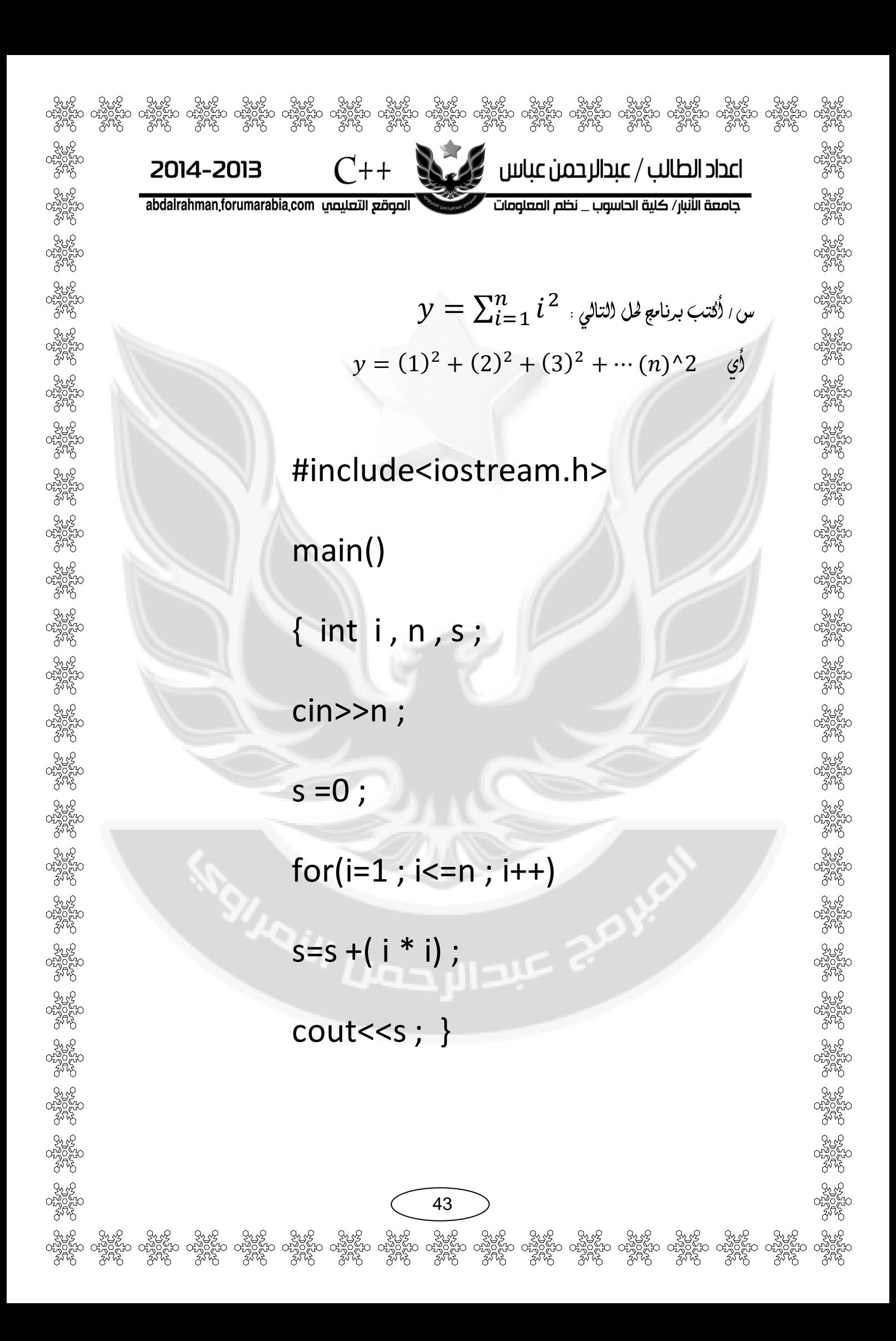

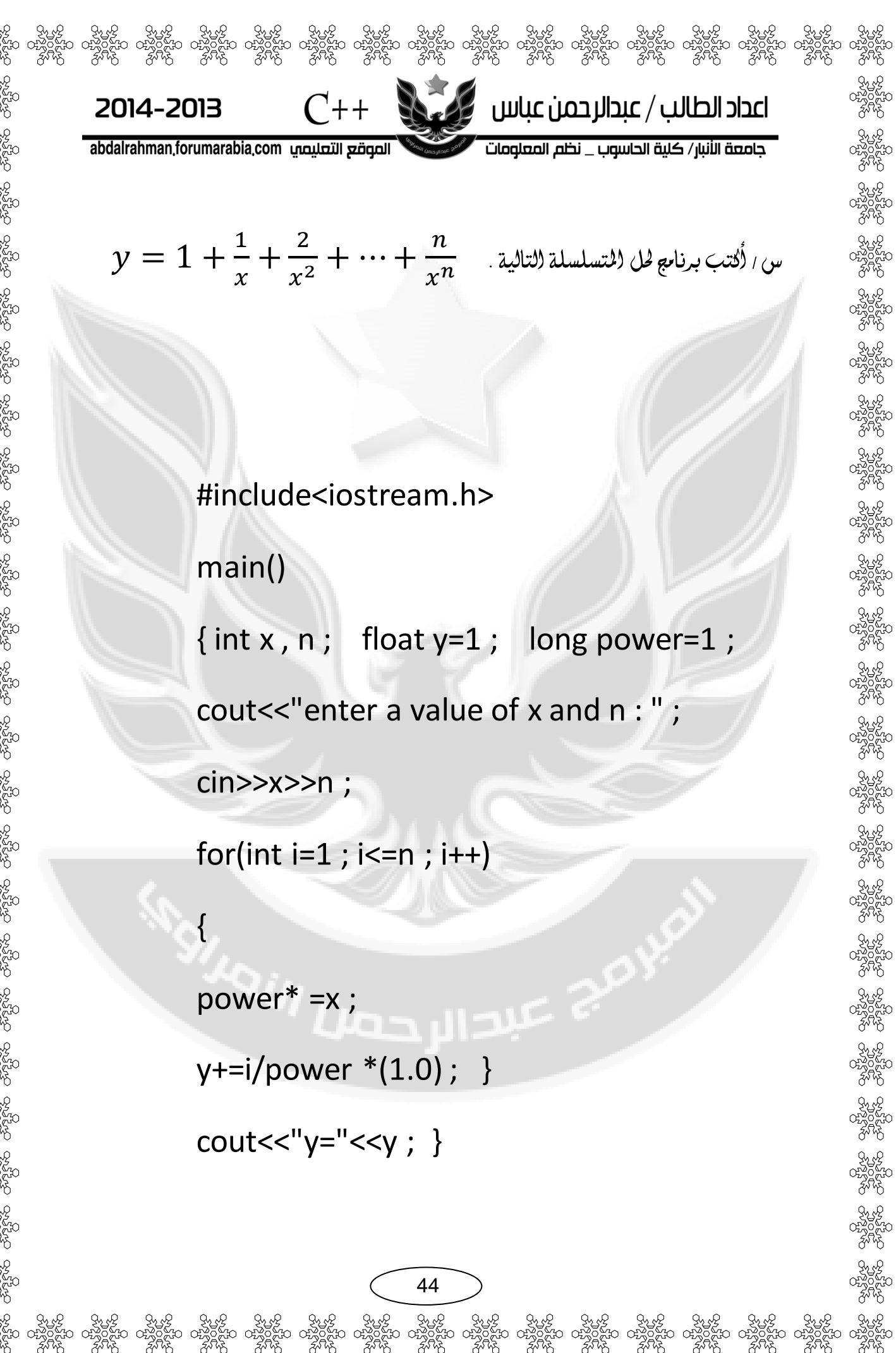

}

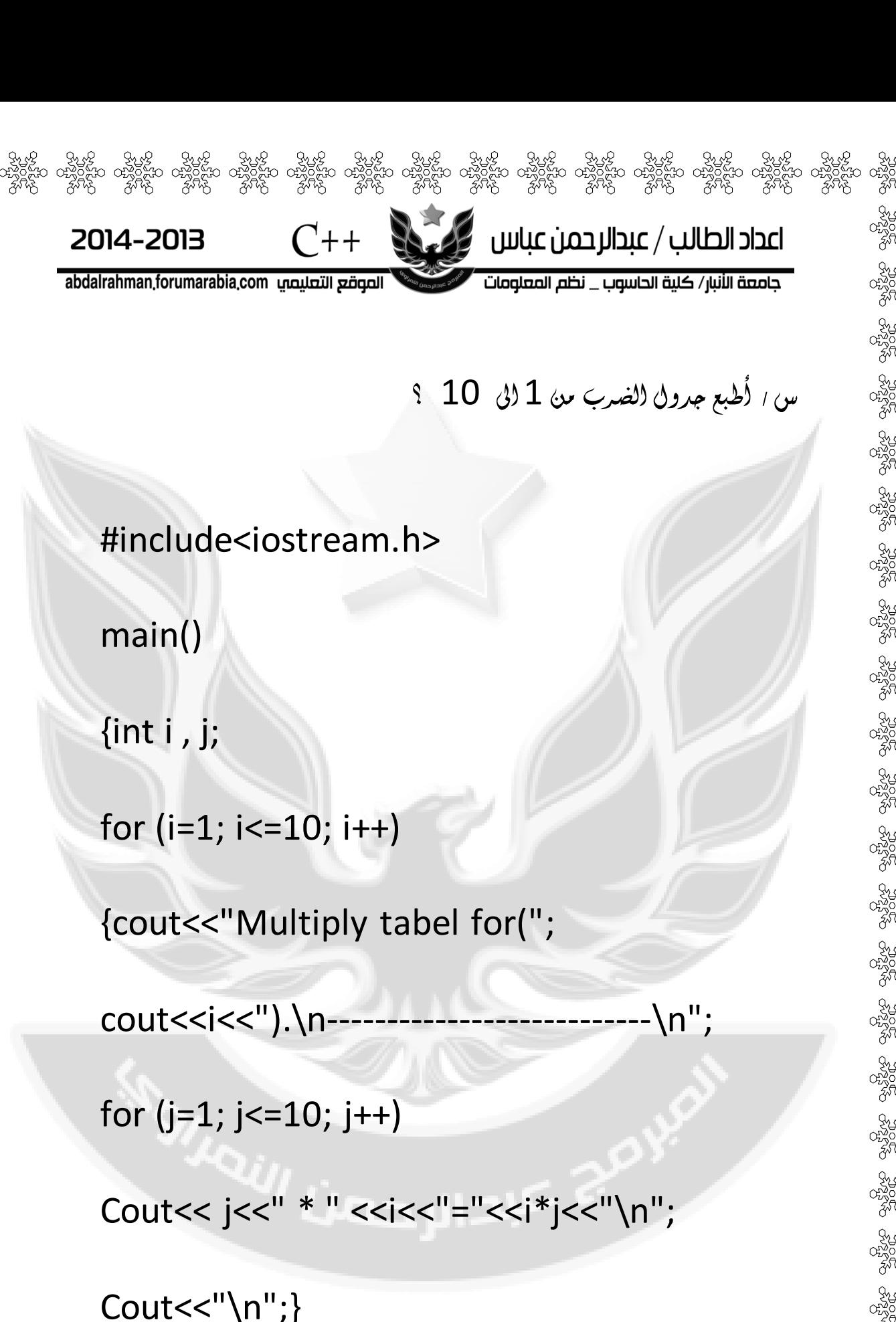

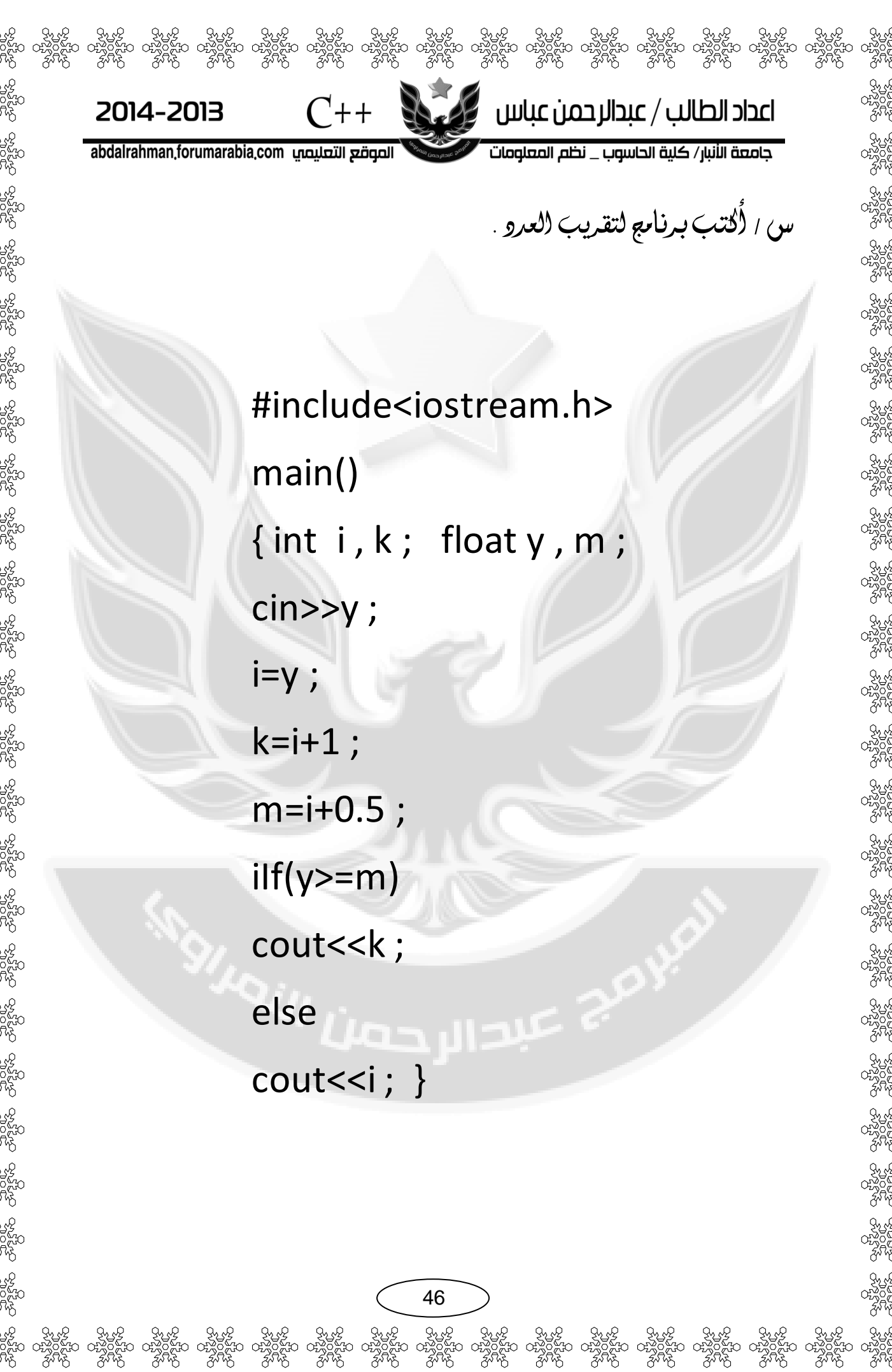

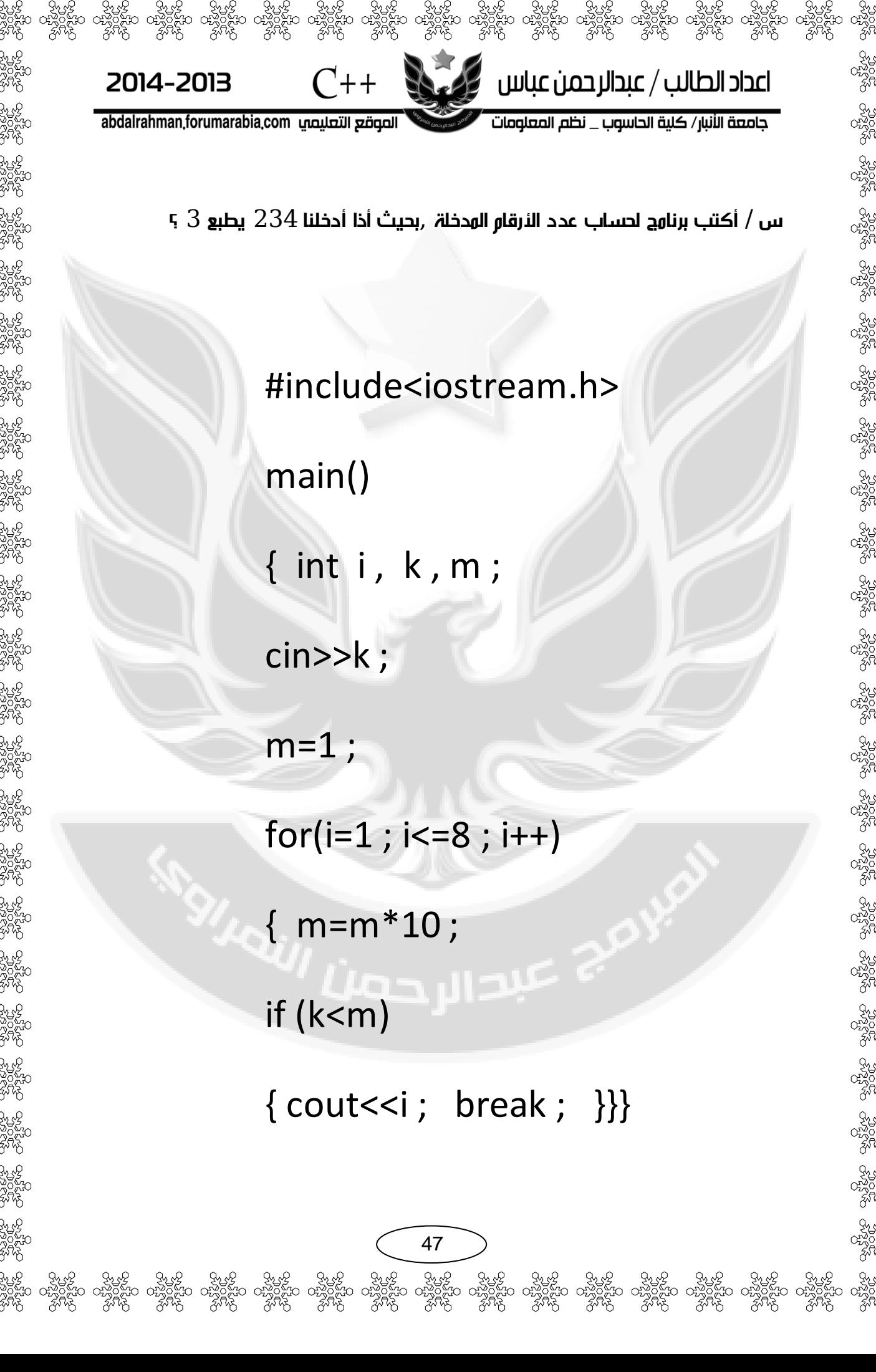

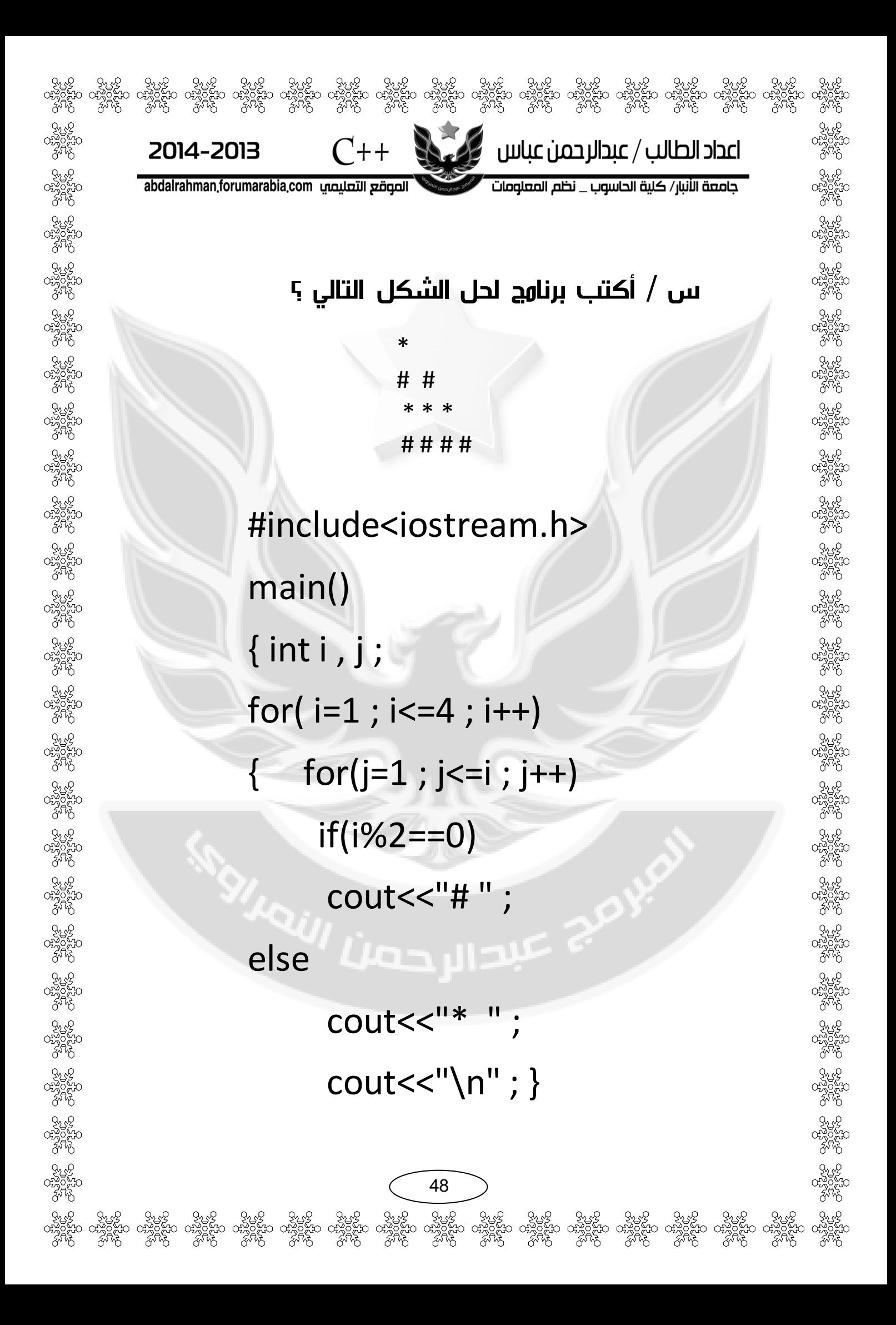

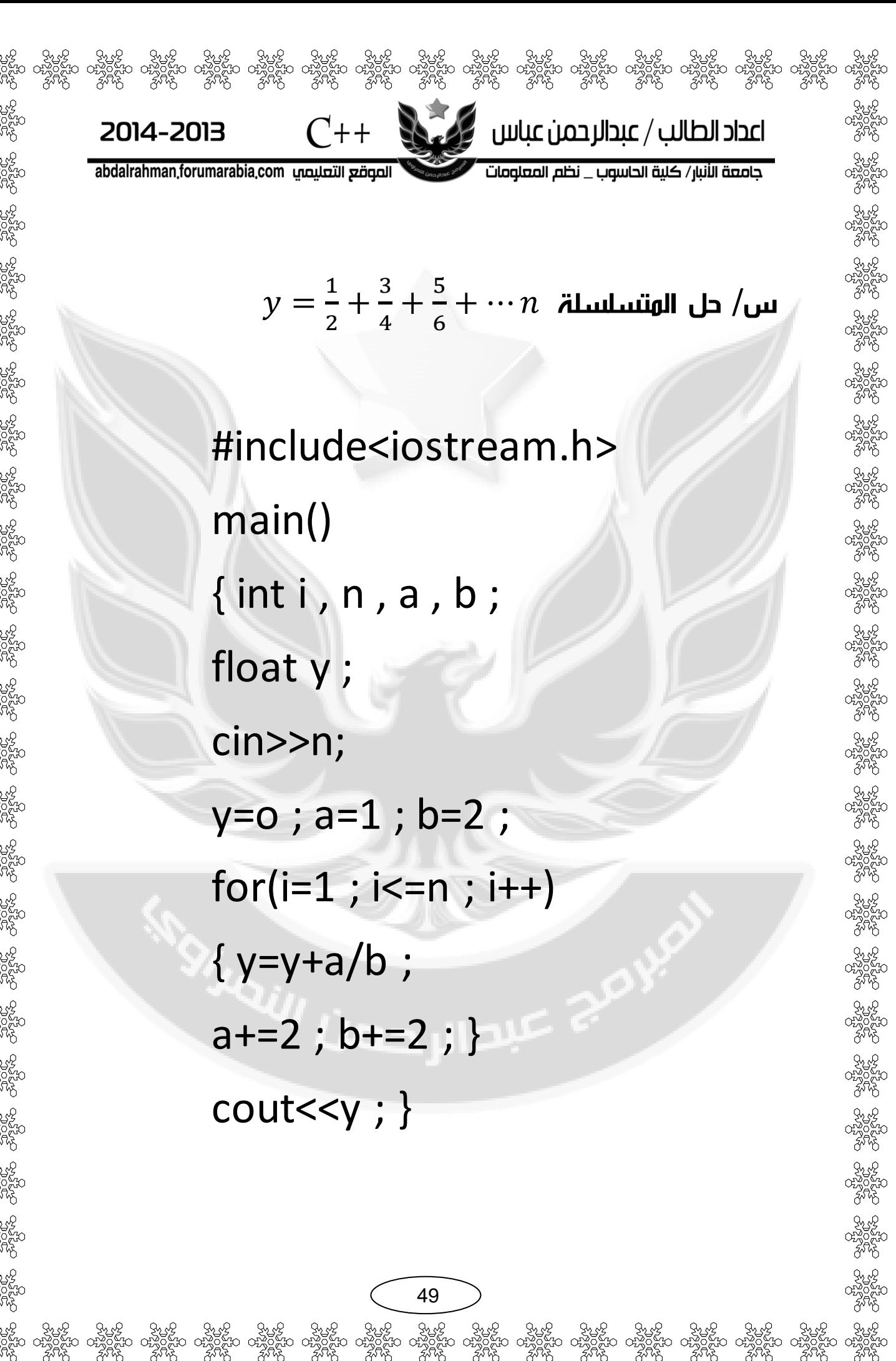

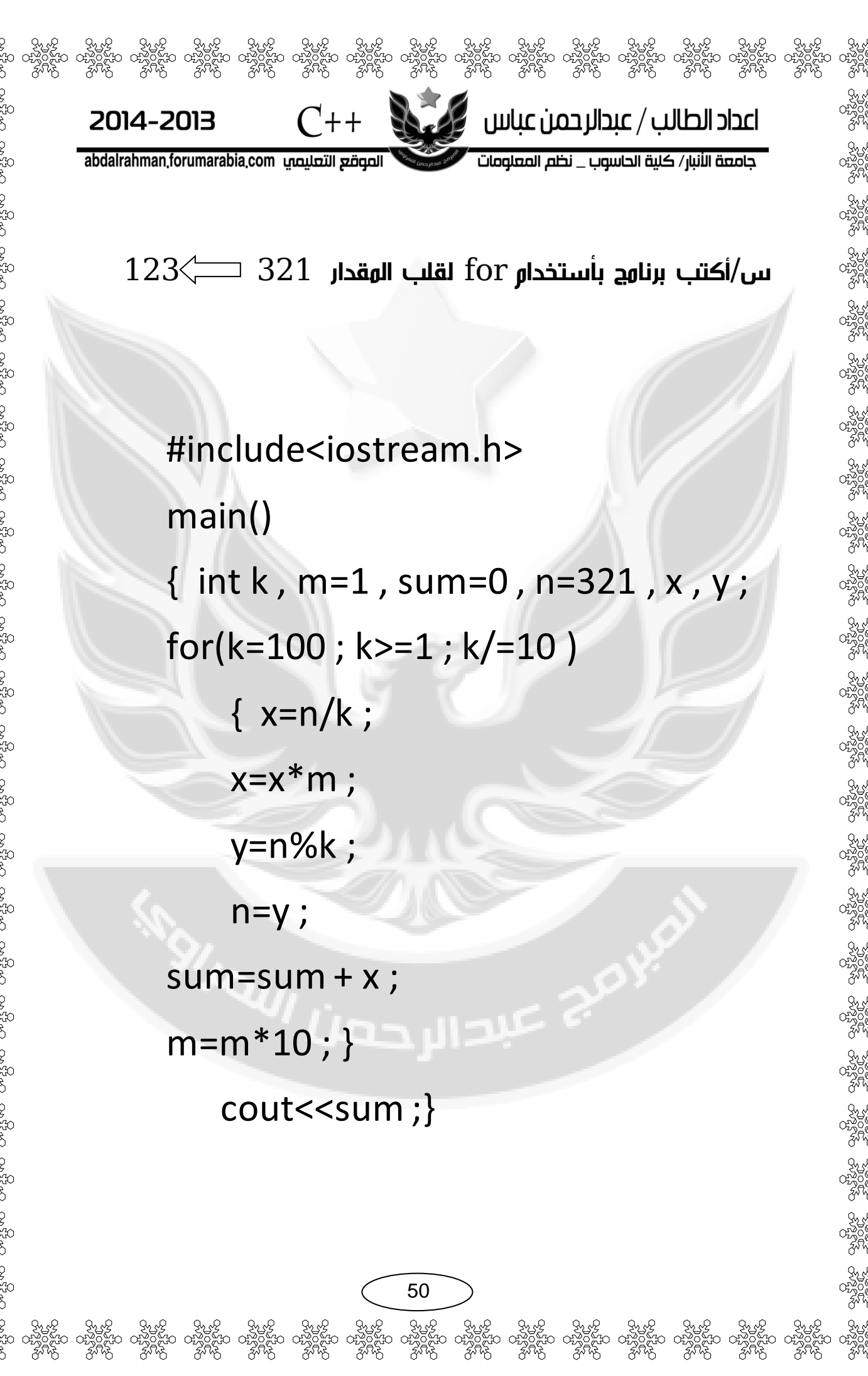

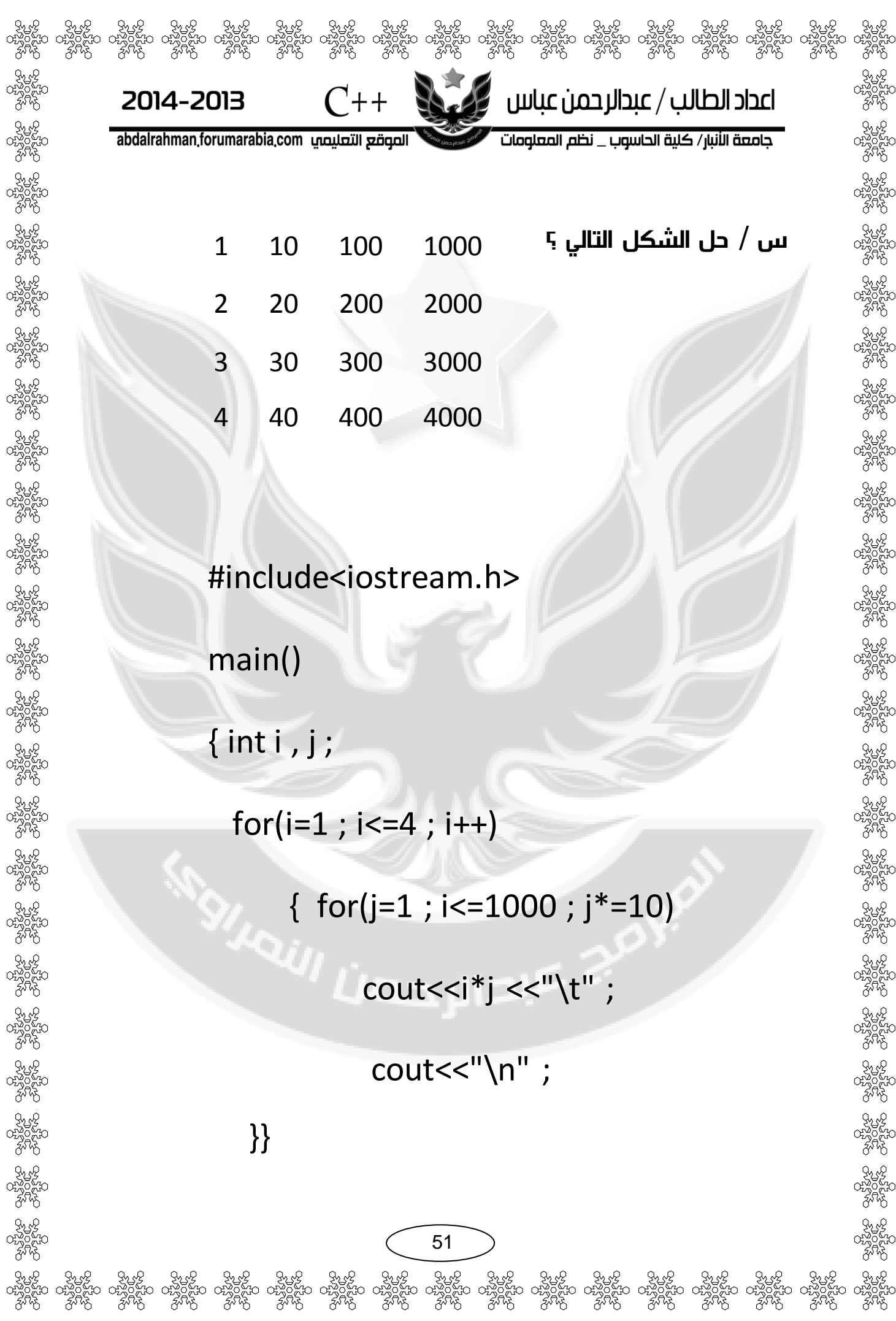

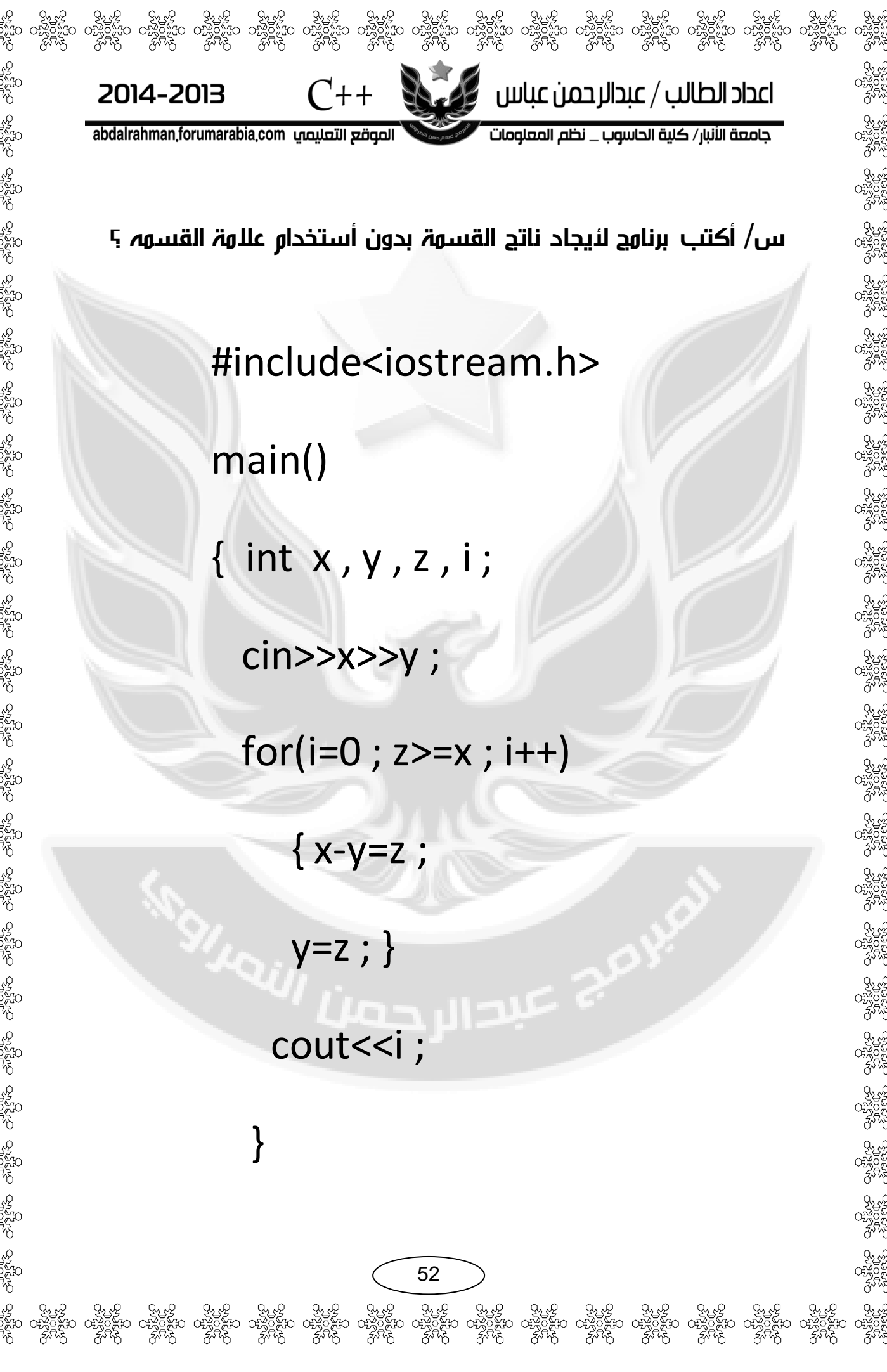

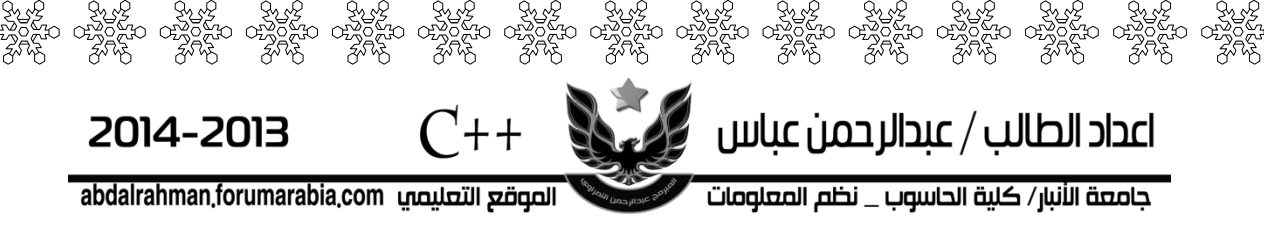

## عبارة التكرارية(while(

هي عبارة تكرارية تستخدم لتكرار خطوات برمجية المحصورة بين قوسيها لعدد من المرات تكون مشابه تماما لعبارة التكرار (For). وتستطيع المقارنة بين هيكلية هاتان العبارتان التكراريتان وسوف تجد التشابه بينهما

Initializing

 $\{$ 

while(Boolean\_Expression)

Statement;

Update

{

(Initializing): هي القيمة البدائية المعطاة للمتغير التي منها سيبدأ العد. (مثلا 50=i) (Boolean\_Expression): هو شرط التوقف الذي عندما تصبح قيمة المتغير غير محققة لشرط التوقف سوف يخرج من عبارة (while) بمعنى أخر مادام نتيجة اختباره ال (Boolean Expression) هي (True) العبارة التكرارية تستمر بتنفيذ مابين قوسيها ومتى ما أصبح (False) يخر ج من العبارة التكرارية. مثلاً ( j<5)) هوا شرط التوقف ويبدأ العد من الواحد (Update): هي مقدار الزيادة أو النقصان في قيمة المتغير في كل دورة (loop). مثلا (++i) أو (--i) (statement): هي الخطوات البرمجية التي ستنفذ عدد من المرات إذا كانت عبارة عن خطوة برمجية واحدة فليس بحاجة لوضعها داخل أقواس وإذا كانت أكثر من خطوة يجب وضعها داخل أقواس.

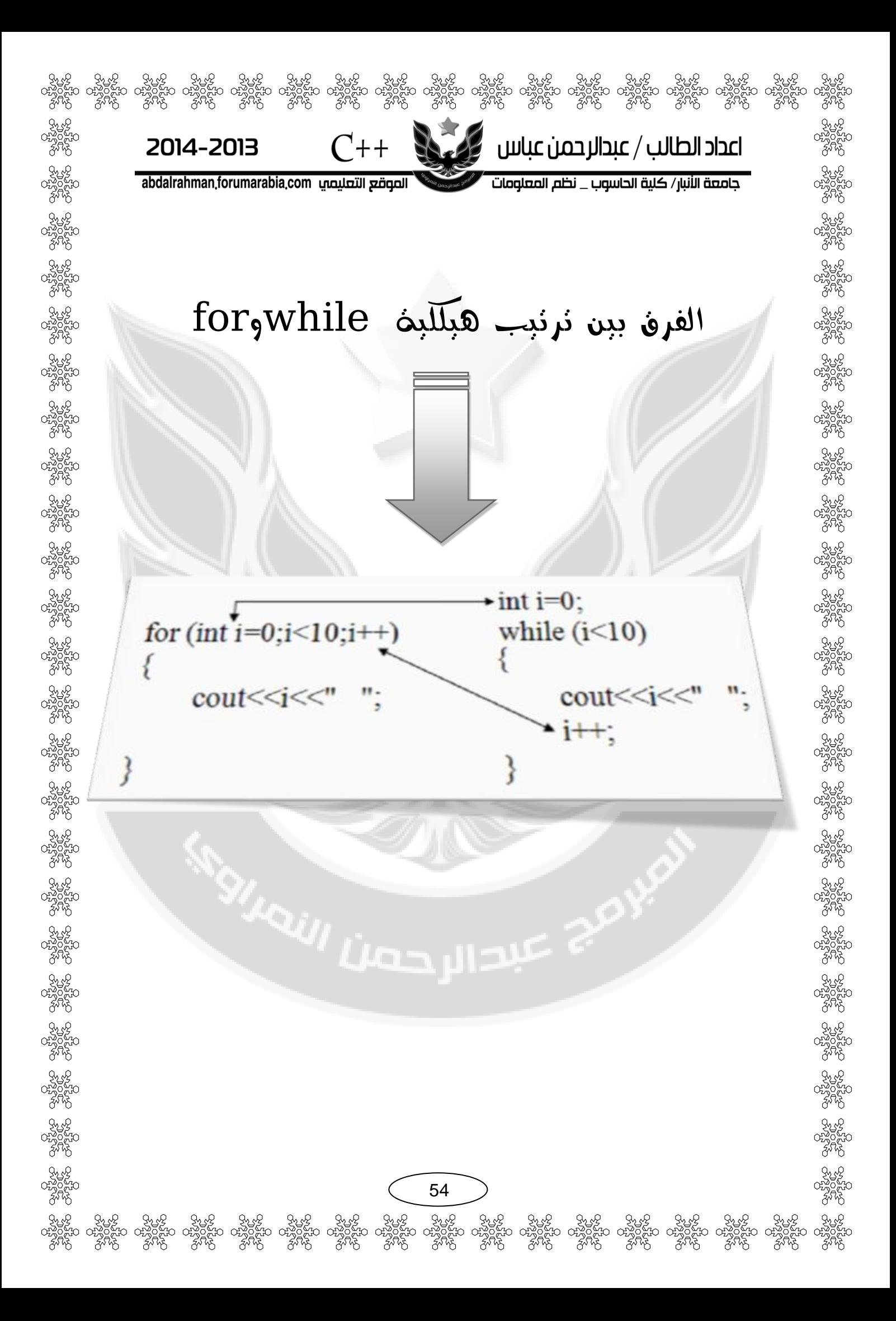

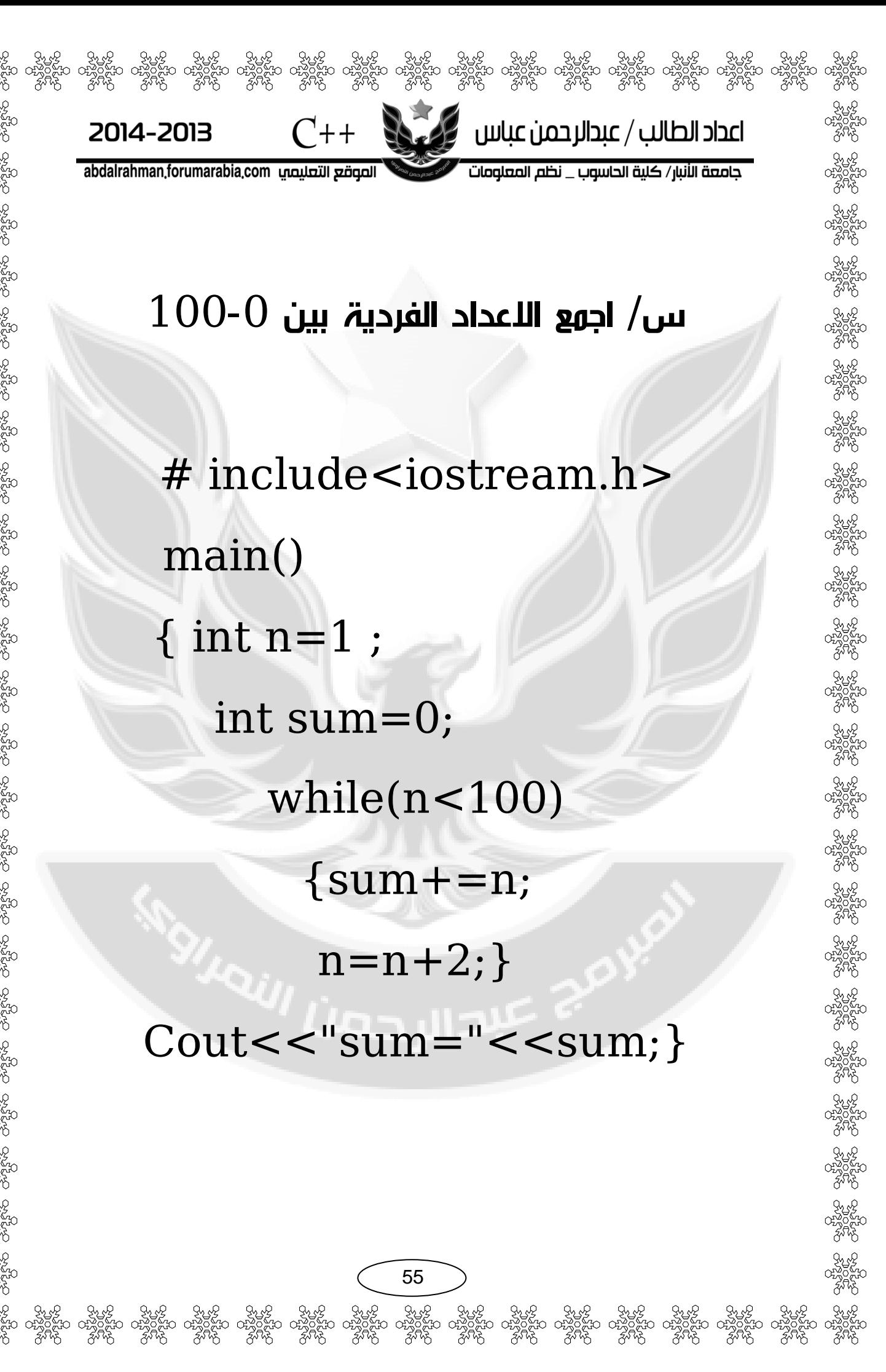

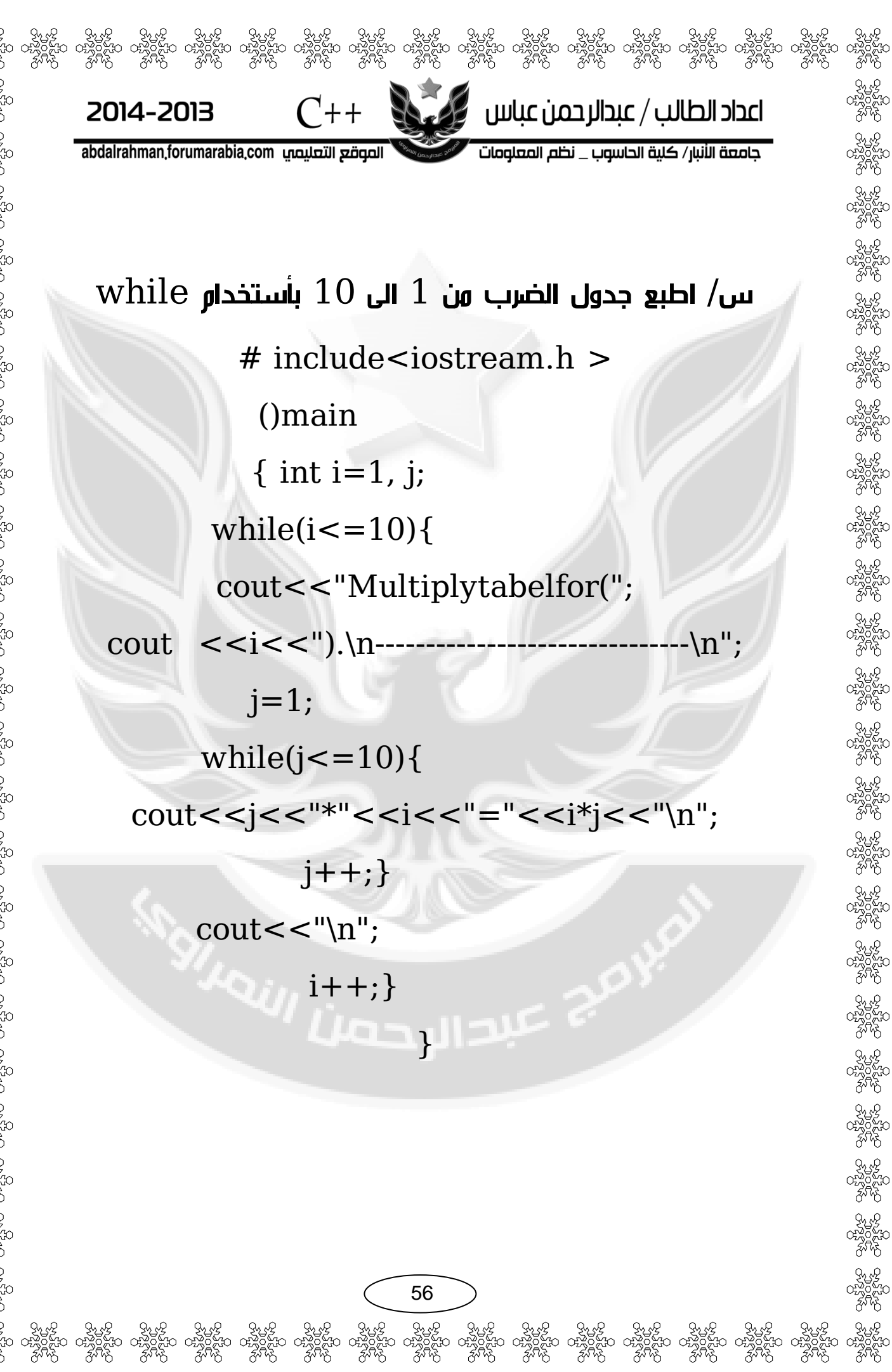

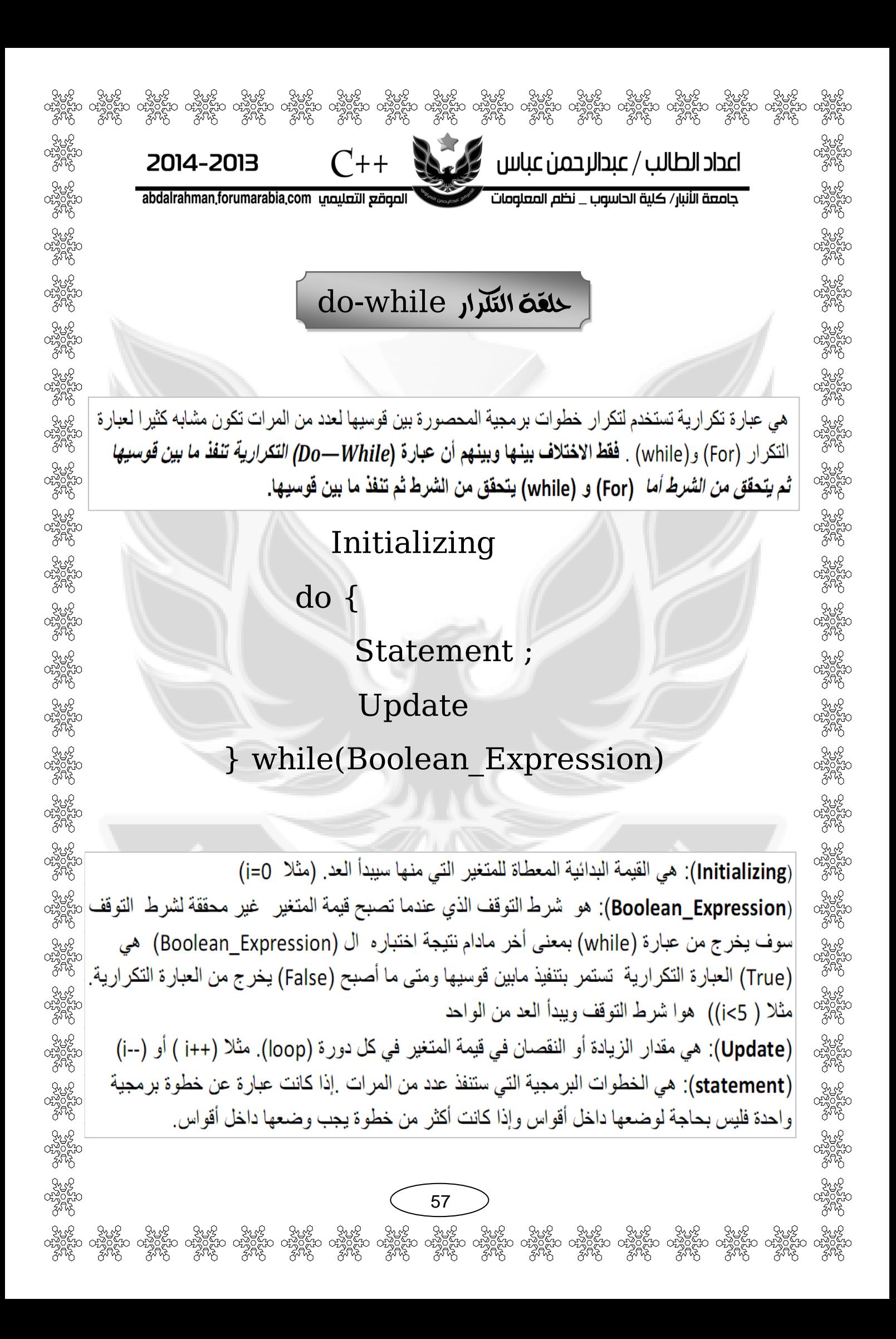

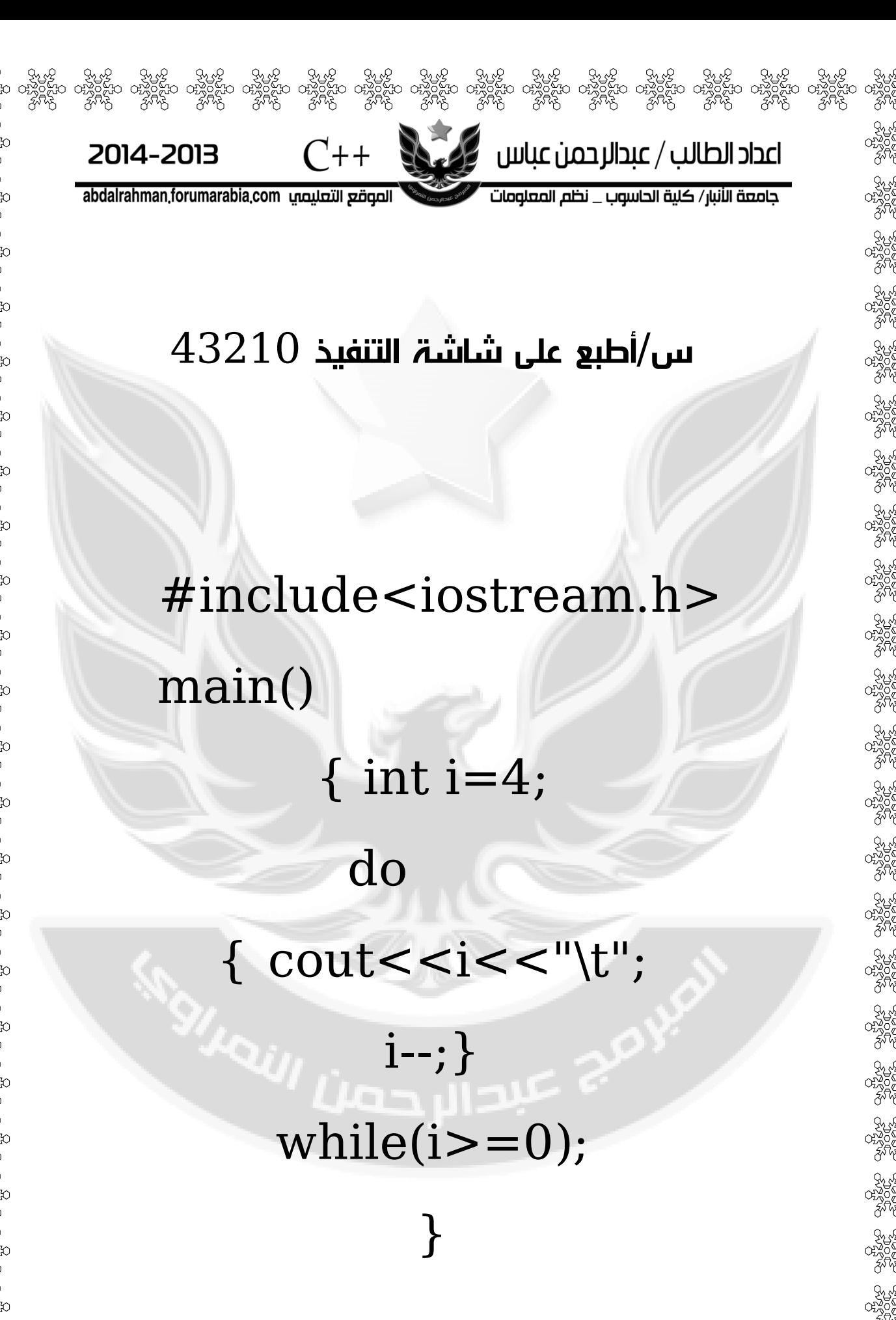

لا اللہ اللہ کے اس کے باہم کی ایک اس کی بیرون کی اس کی بیرون کی بیرون کی بیرون کی بیرون کی بیرون کی بیرون کی ب<br>اس کا بیرون کی بیرون کی بیرون کی بیرون کی بیرون کی بیرون کی بیرون کی بیرون کی بیرون کی بیرون کی بیرون کی بیرون  $C_{++}$ اعداد الطالب / عبدالرحمن عباس لازن ک 2014-2013 جامعة الأنبار/ كلية الحاسوب \_ نظم المعلومات abdalrahman.forumarabia.com الصوقع التعليمي الفرق بين دوال التكرار (for,while,do—while) كما قلنا أن الاختلاف بينها وبينهم أن دالة (Do—While) التكر *ار*ية **تنفذ ما بين قوسيها ثم يتحقق من الشرط فإذا** كان ناتج الشرط (True ) تعيد تنفيذ ما بين قوسيها من جديد وإذا كان (False) فتنتقل للخطوة التي تليه ِ أما (For) و (while) يتحقق من الشرط ثم تنفذ مابين قوسيها كا*ن ناتج الشرط (True) تنفذ مابين قوسيها وإذا* كان (False) فتنتقل للخطوة التي تليه. لتوضيح الفكرة بهذا المثال. م*ثال:برنامج يطلب منك أن تدخل رقم* ويقدر الرقم يطبع عبارة (Hello!) أي لو أدخلت (٥) سيطبع هذه العبارة خمسة مر ات و إذا أدخلت و احد يطبعها مر ة و احدة. تحليل :مادام عدد مرات الطباعة مرتبط بإدخال المستخدم فالحل يكون عبارة تكر ارية تبدأ من الواحد إلى الرقم الذي ادخله المستخدم وتحته جملة طباعة (أي إذا ادخل ٢ سيعد العداد (1,2) أي عدتان ويطبع الجملة مرتان). الحل باستخدام دالة (For) التكرارية. لحل باستخدام دالة (For) التكرارية. الحل باستخدام دالة (While) التكر ارية. #include<iostream.h> #include<iostream.h>  $main()$  $main()$ ł  $\{int i=1, input \ number\}$ inti,input\_numbe; cin>>input\_numbe; cin>>input\_numbe; while(i<=input\_numbe)  $for(i=1;i<=input_number;i++)$ Hello!\n"; {cout<<" cout<<" Hello!\n";  $i++;}$ 59, skill skill stor og stor skill skill skill skill skill skill skill skill skill.<br>In det bliv og skill og skill og skill skill skill skill skill og skill og skill og skill og skill skill skill<br>I skill skill skill skill ski

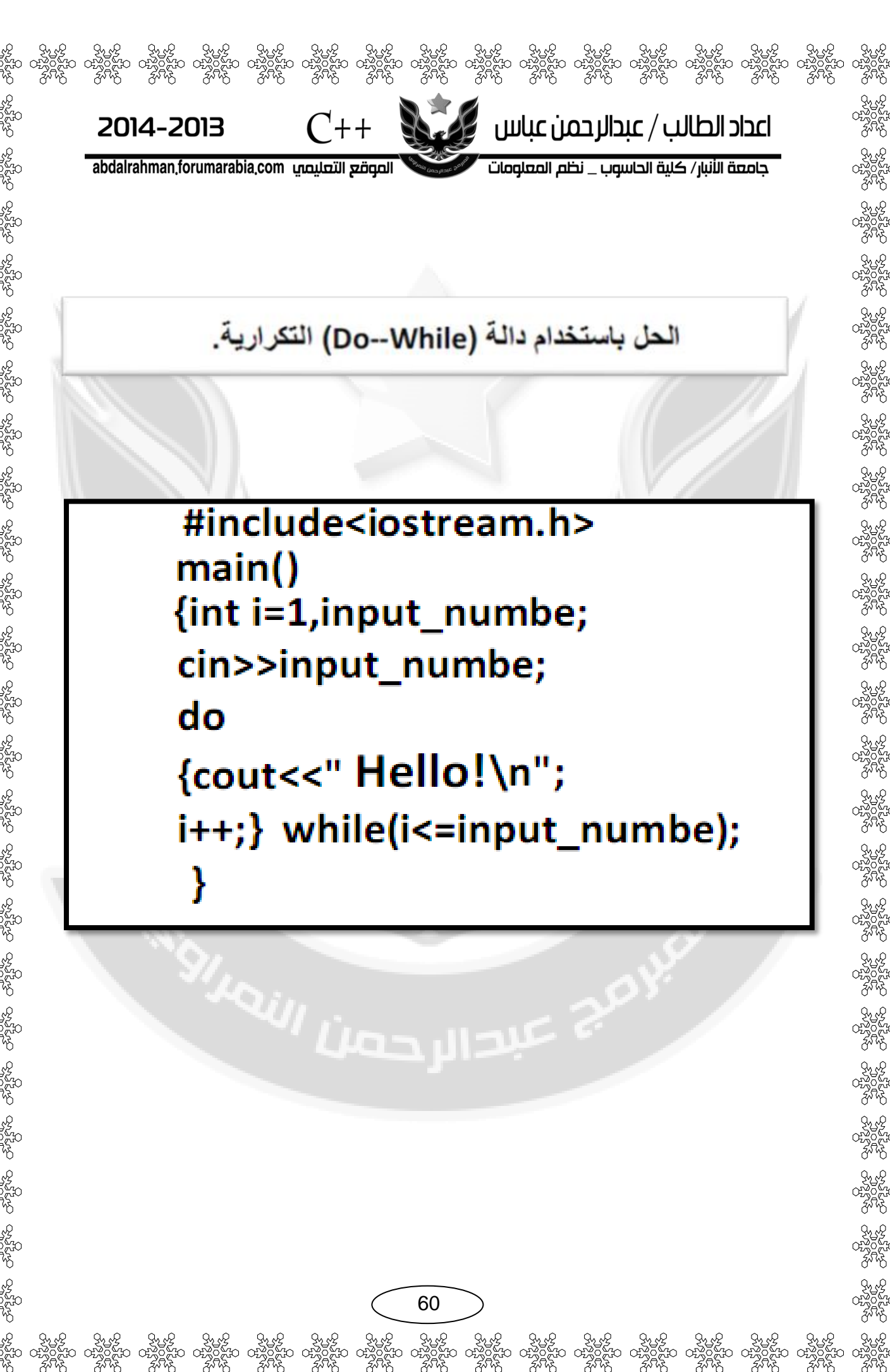

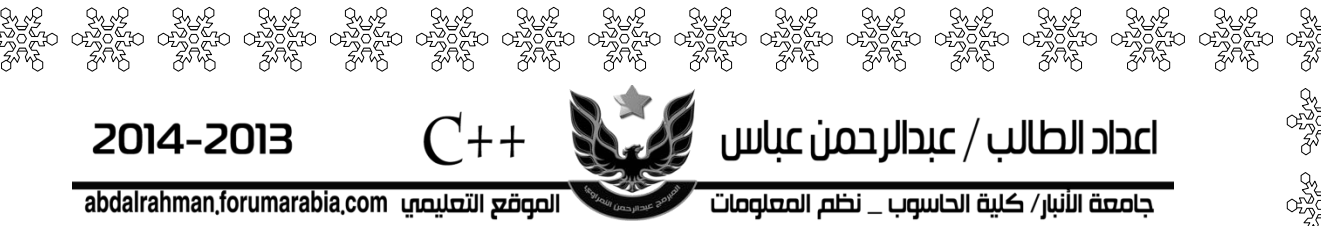

## أسئلة امتحان الكورس الأول 2012-2013

Q1. Write an algorithm and the corresponding flowchart for summing all the even numbers between 1 and 20 inclusive and then displays the sum .

Q2.A. write c++ program to read two integer number,and  $\mathbf{F}_{\infty}$  read the operation  $(+,-,*,/,\text{or},\%)$  to perform on these  $\infty$  numbers (using switch selector).

Q2.B. write c++ program to find the sum(s) of the digits of a given number(n) .for example:  $n=241$  o/p s=7

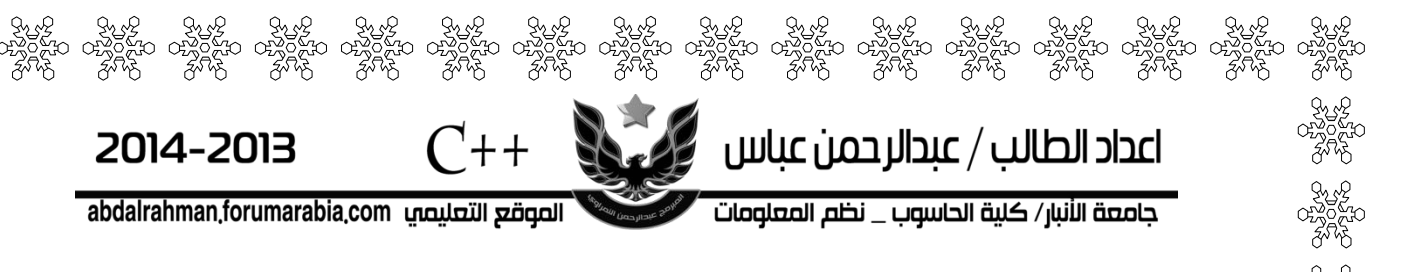

## Q3. What does the following programs print?

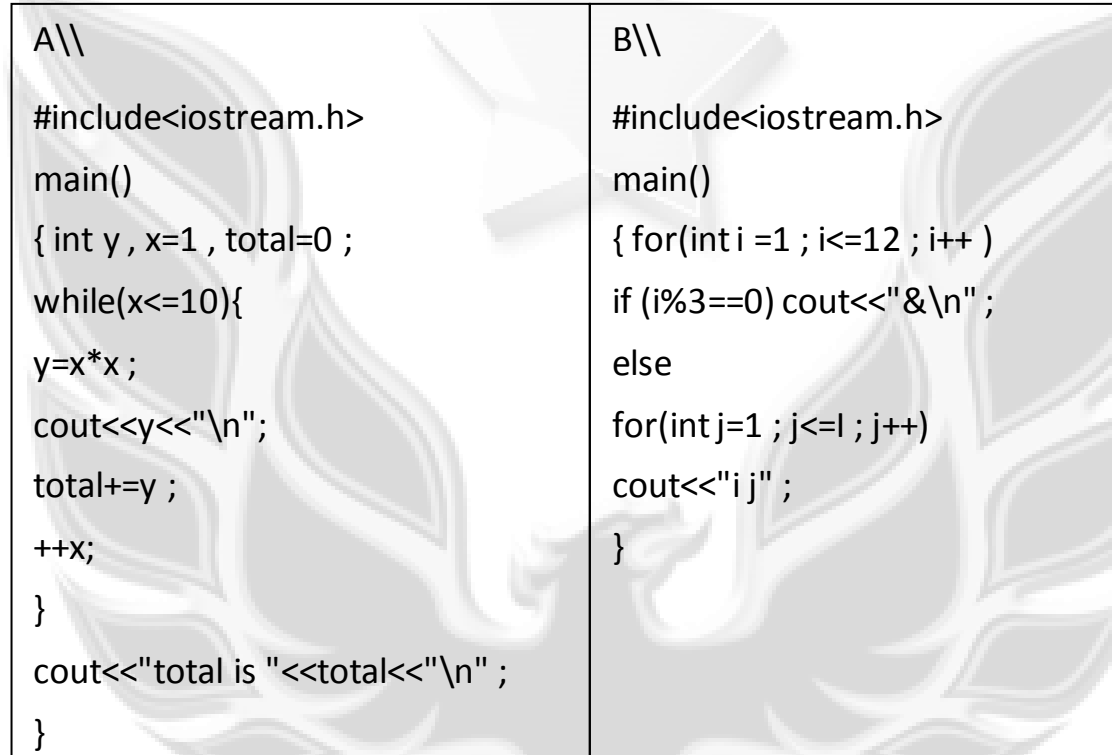

Q4. Write c++ program to print the character entered from Keyboard with its Ascii code , character before , and Character after .for example:

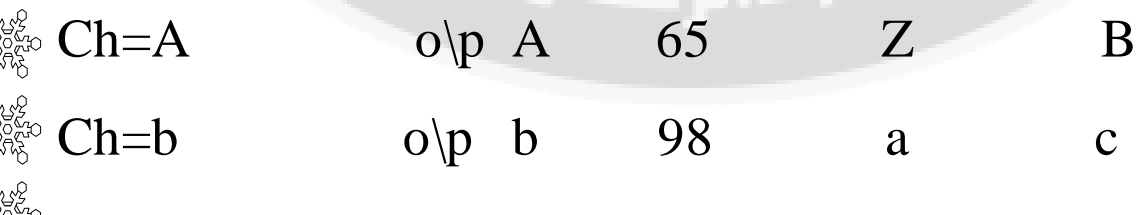

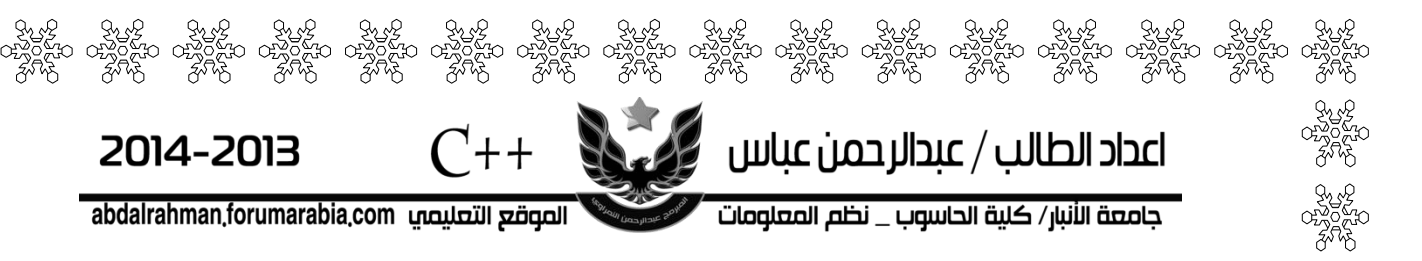

Q5.A. write c++ program to read N integer numbers and find the sum of positive number only .

Q5.B. write C++ program to find the summation of the following series:

> $\overline{S}$  $\overline{2}$  $\overline{2}$  $\overline{+}$  $\mathbf{1}$  $\mathbf{1}$  $+$  $\mathbf{1}$  $\mathbf{1}$  $+$  $\overline{c}$  $2x$

> > 63

 $\frac{d}{dx}$ 

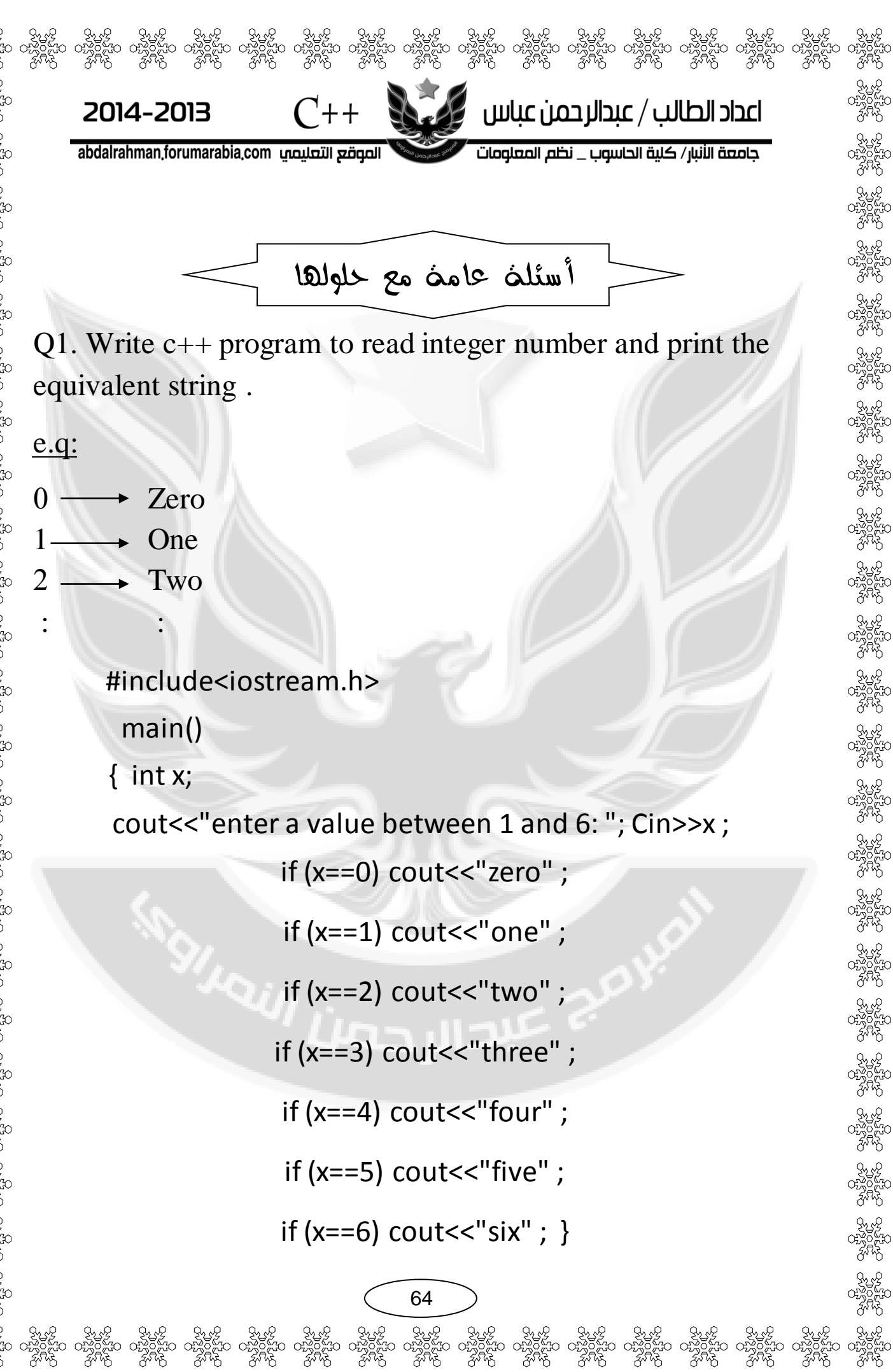

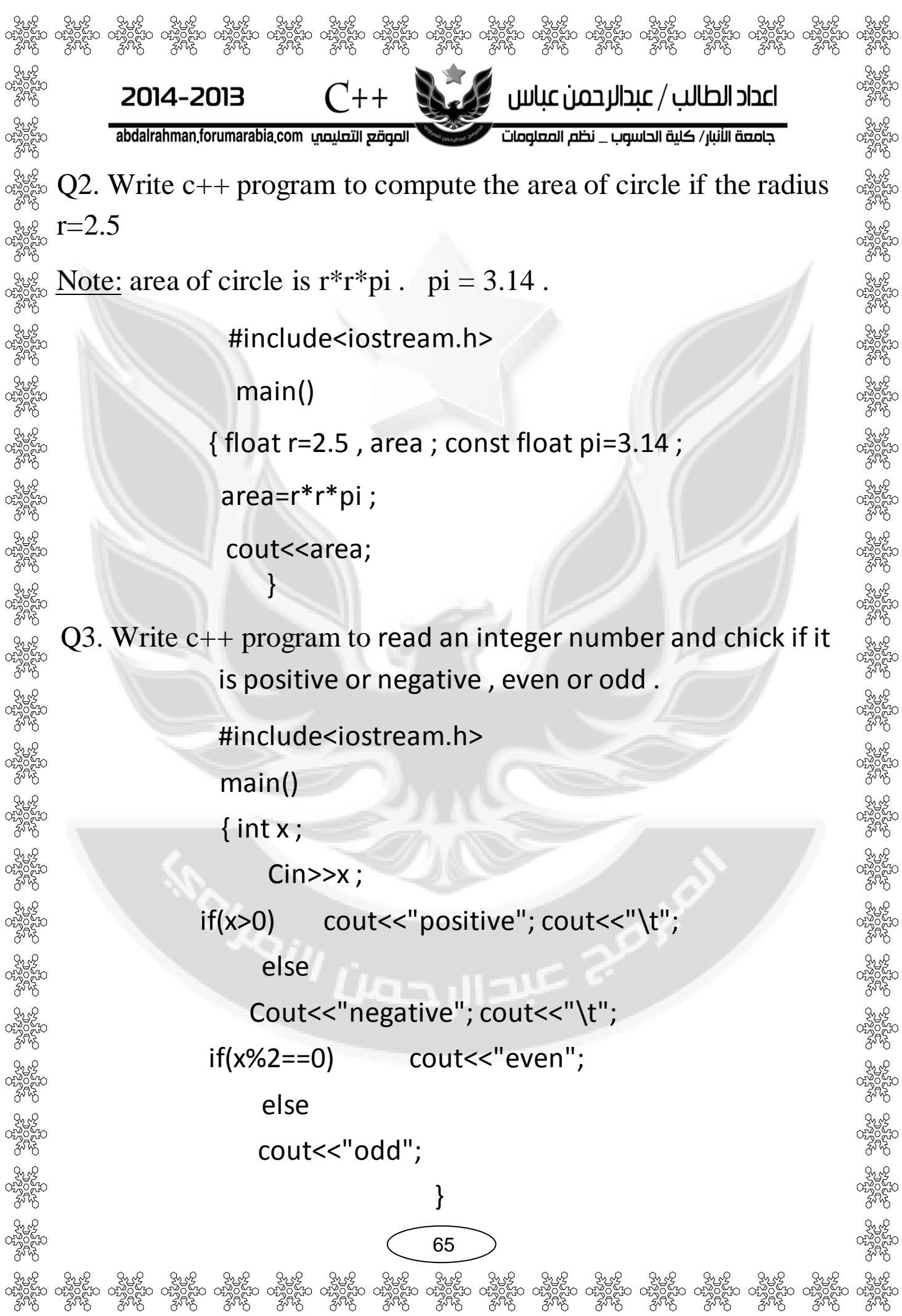

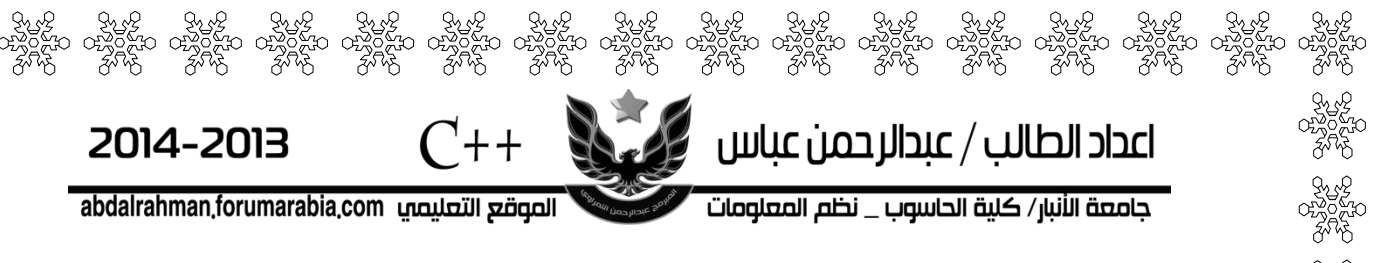

Q4. Write a program to read 3 numbers ,and write the largest and smallest numbers .

#include<iostream.h>

main()

{ float x1 , x2 , x3 , large , small ;

Cin>>x1>>x2>>x3 ;

if(x1 > x2 && x1 > x3) large=x1 ;

if(x2 > x1 && x2 > x3) large=x2 ;

if(x3 > x2 && x3 > x1) large=x3 ;

 $if(x1 < x2 88 x1 < x3)$  small=x1; if(x2 < x1 && x2 < x3) small=x2 ; if(x3 < x2 && x3 < x1) small=x3 ; cout<<"large is :"<<large; cout << "small is : "<< small ; }

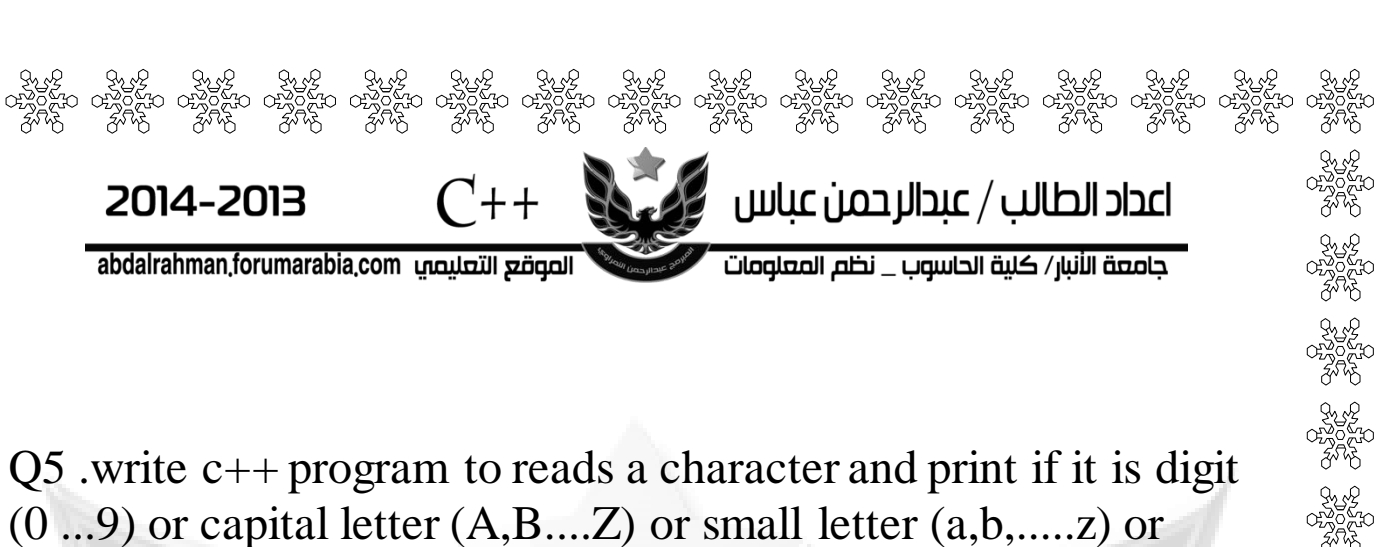

special character  $(!,\#,\omega,>,\{,...).$ 

#include<iostream.h>

main()

{ char a ; cin>>a;

if(a>='0'&&a<='9') cout<<"digit";

if(a>='A'&&a<='Z') cout<<"capital letter ";

if(a>='a'&&a<='z') cout<<"small letter";

$$
if(a == '!' | |a == '#' | |a == '@' | |a == '>' | |a == '{'})
$$

cout<<"special character";

}

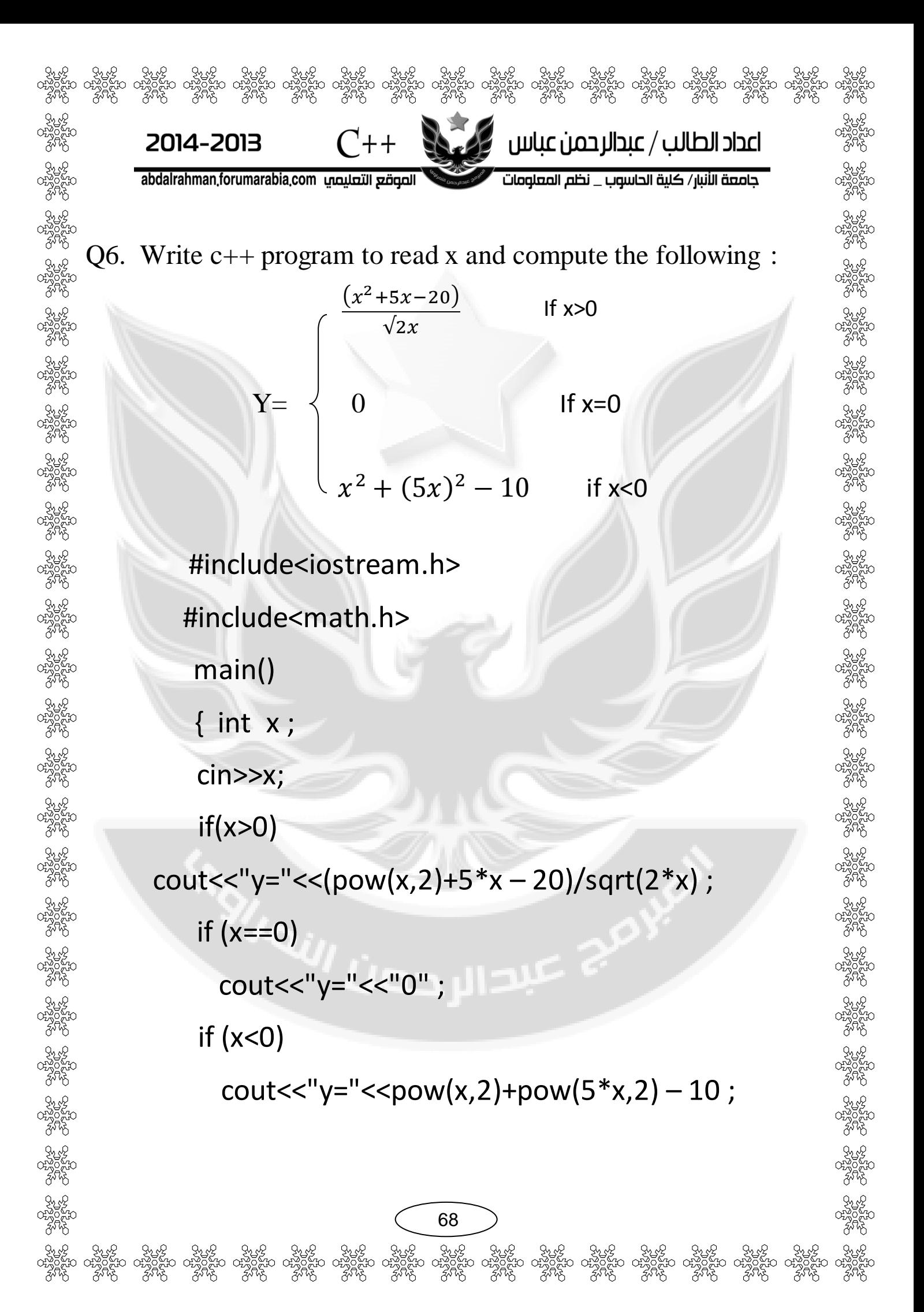

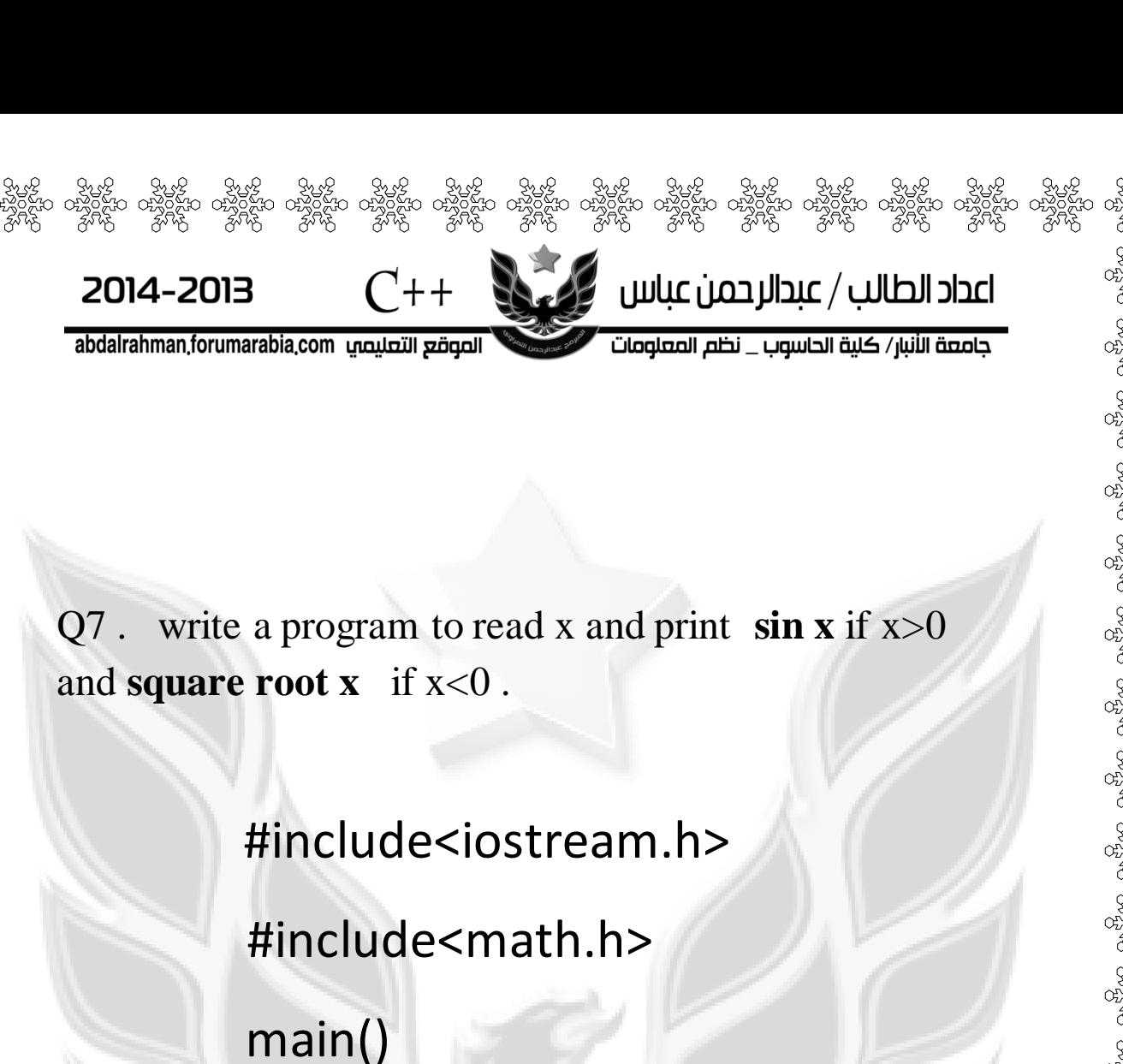

{ float x ;

cin>>x ;

if (x>0)

cout<<sin(x);

if  $(x<0)$ 

cout<<sqrt(x);

}

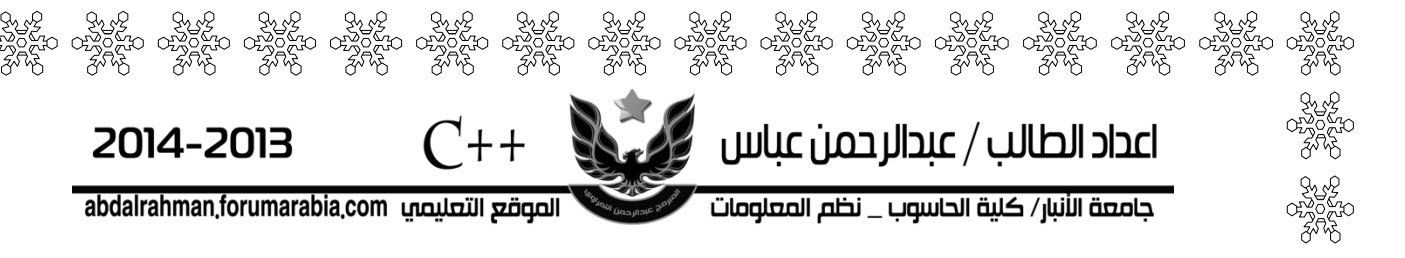

Q8 . write c++ program to find the summation of the odd numbers between 0 and 100 .

> #include<iostream.h> main() { int i ,sum ; sum=0; for( $i=0$ ;  $i<=100$ ;  $i++)$ if(i%2!=0) sum+=i ; cout<<sum ; **1999**

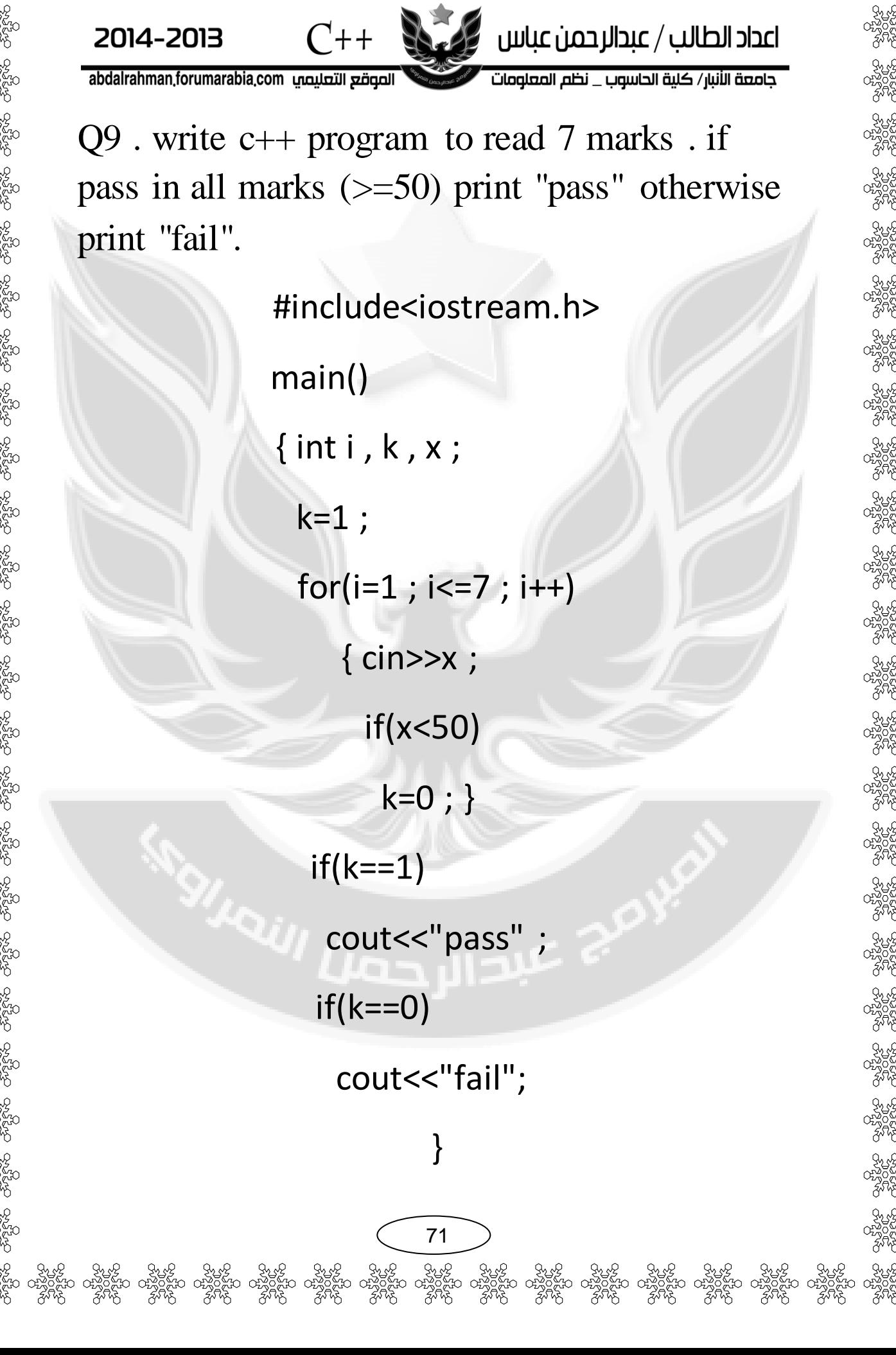
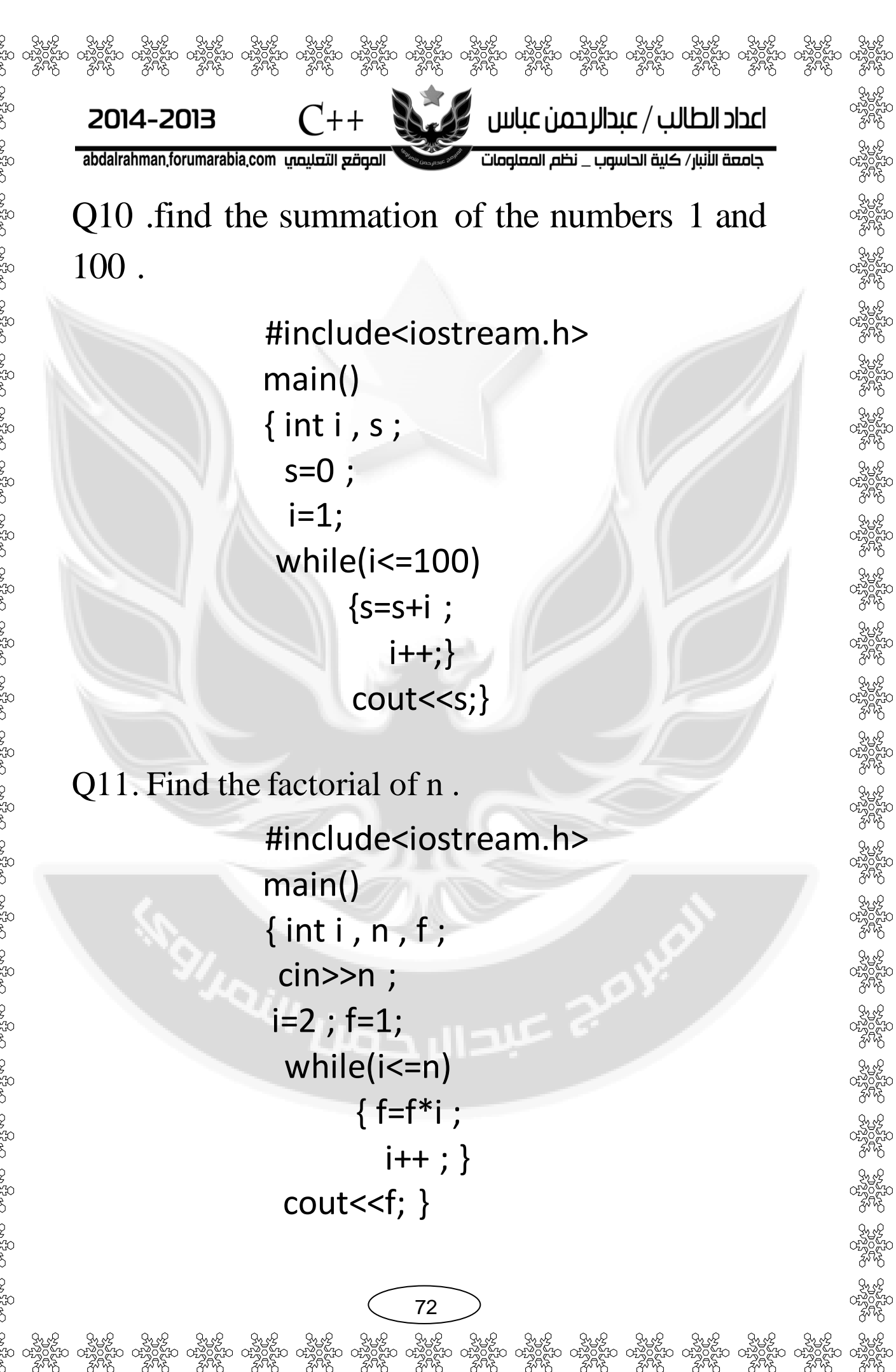

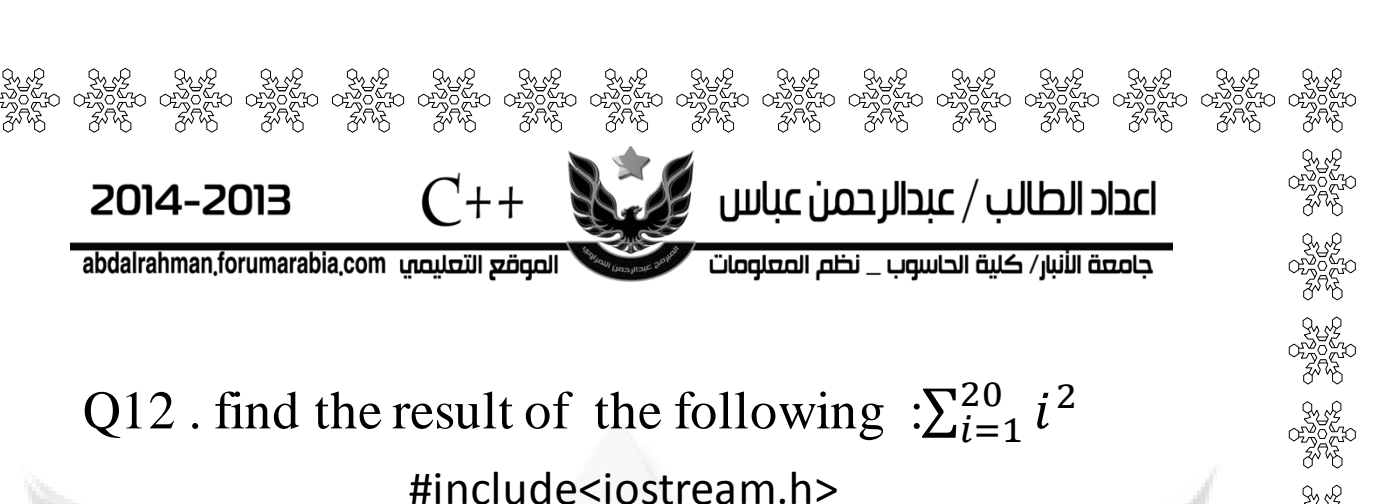

main()  $\{$  int i, s; s=0; i=1; while (i<=20)  $\{$  s=s+(i<sup>\*</sup>i) ;  $i++ ;}$ cout<<s ; }

Q13. Read 10 numbers, and find the sum of the positive numbers only .

> #include<iostream.h> main()  $\{$  int i, s, x;  $s=0$ ;  $i=1$ ; while(i<=10) { cin>>x ;  $if(x>0)$  s=s+x;  $i++$  ;}  $cout<;$

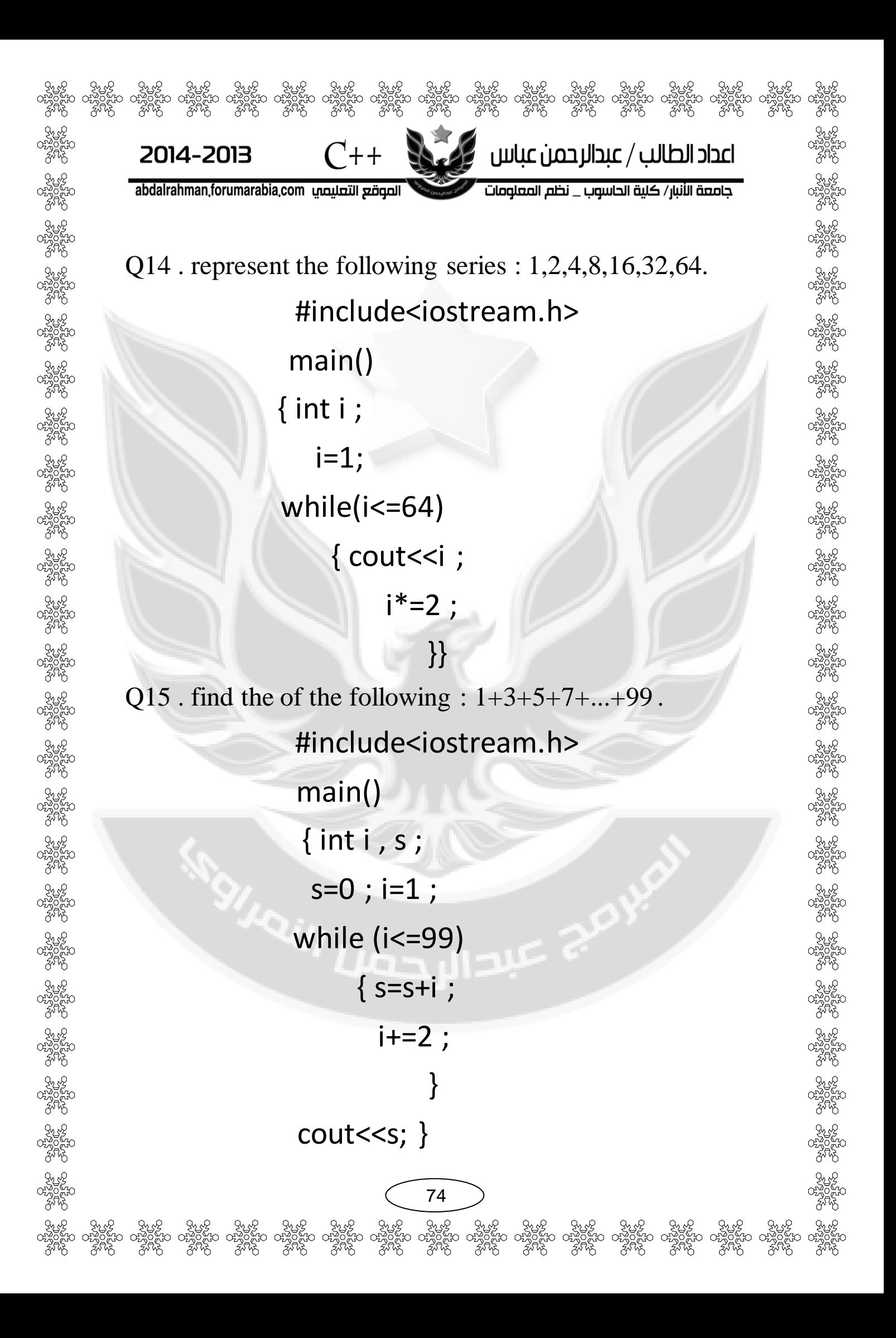

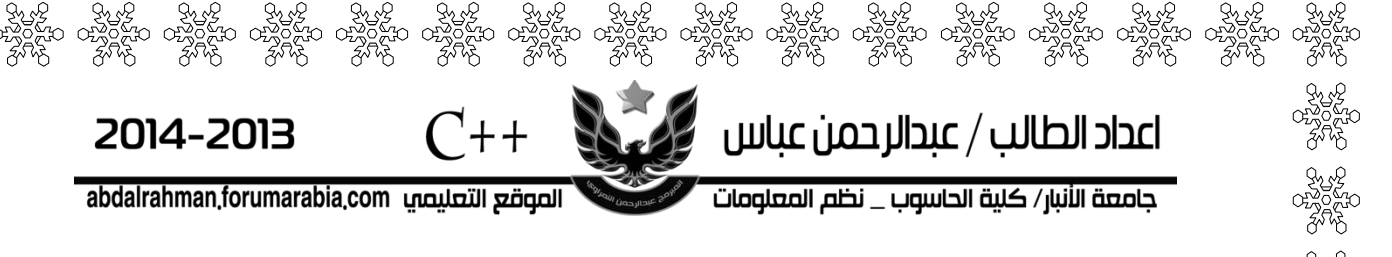

Q16 . find the sum and average of the 8 degrees of the student .

```
#include<iostream.h>
main() 
\{ int i, s, d; float avg;
s=0 ; i=1 ; 
while ( i<=8) 
{ cin>d ; 
  s=s+d;i++; } 
avg=s/8 ; 
cout<<avg;}
```
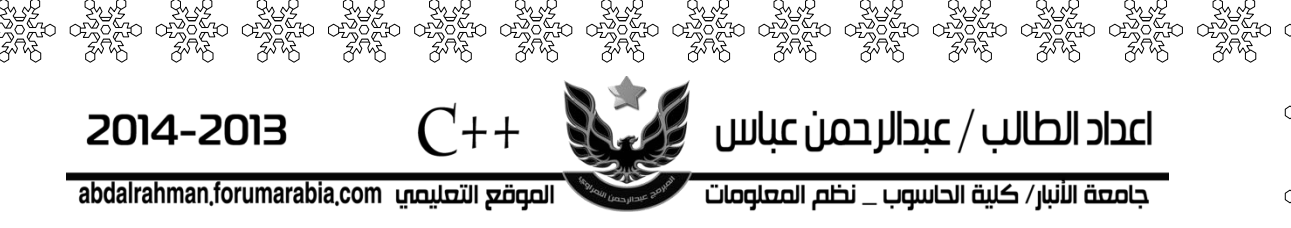

# واجبات حاول حلها

 $H.W\$  write  $c++$  program to inverse an integer number . for example:  $432 \longrightarrow 234$ 

H.W\ write  $c++$  program to display the first 100 odd numbers .

H.W\ what are the output of the following segment of C++ code :

> int i; i=12; do { $\text{cout}<$ i--; أحملا الله while  $(i>0)$ ;

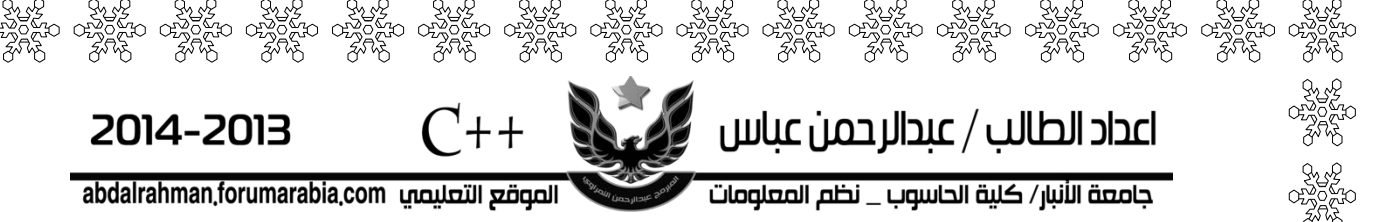

H.W\ write  $c++$  program to add the numbers between 1 and 100 and find its average .

H.W\ write  $c++$  program to find e from the following series :

 $e=1+(1/1!)+(1/2!)+(1/3!)+...+(1/n!)$ 

H.W $\setminus$  write c++ program to find e from the following series :

$$
e = 1 + x + \left(\frac{x^2}{2!}\right) + \left(\frac{x^3}{3!}\right) + \dots + \left(\frac{x^a}{a!}\right)
$$

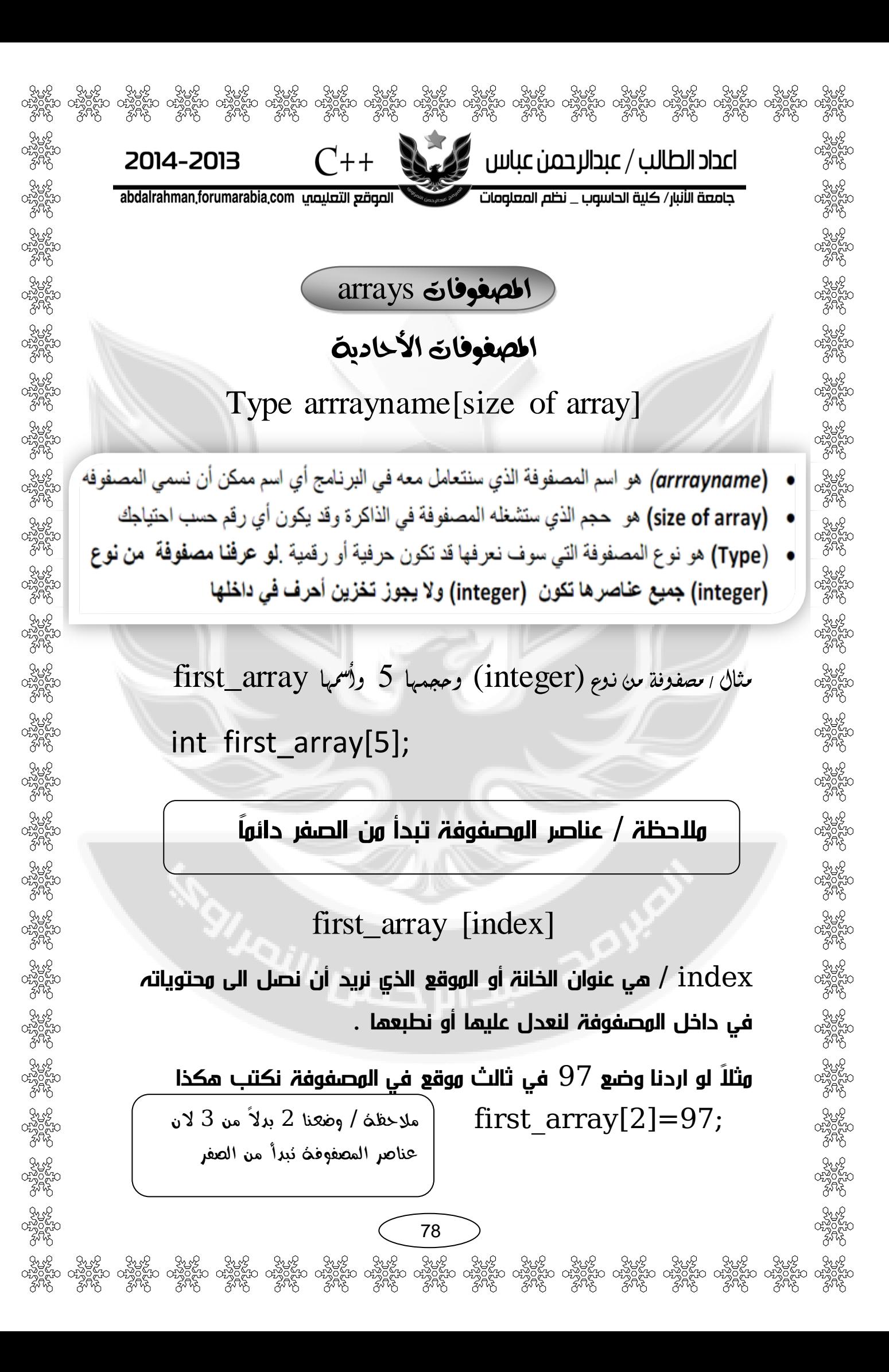

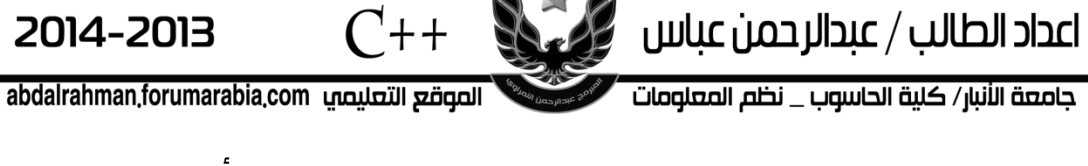

## نستطيع اعطاء عناصر المصفوفة قيم معينة كقيم أولية وقت التعريف عن المصفوفة هكذا

int first\_array [5]={34,26,43,23,54};

أي يصبح هكذا

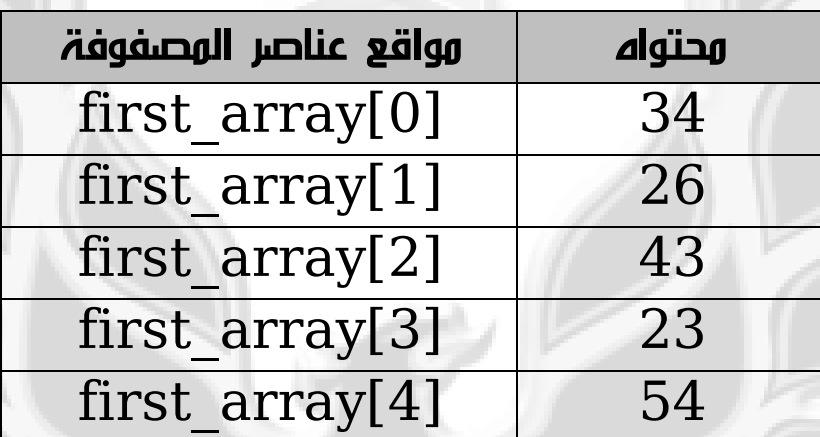

س/ أكتب برنامج ندخل مصفوفة احادية مكونة من ست عناصر من شاشة التنفيذ وطباعتها ؟

> #include<iostream.h> main()  $\{$  int i, ary $[6]$ ; for( $i=0$ ;  $i<6$ ;  $i++$ ) cin>>ary[i] ;

for( $i=0$ ;  $i<6$ ;  $i++$ ) cout << ary  $[i]$  << "  $'$  ;  $\}$ 

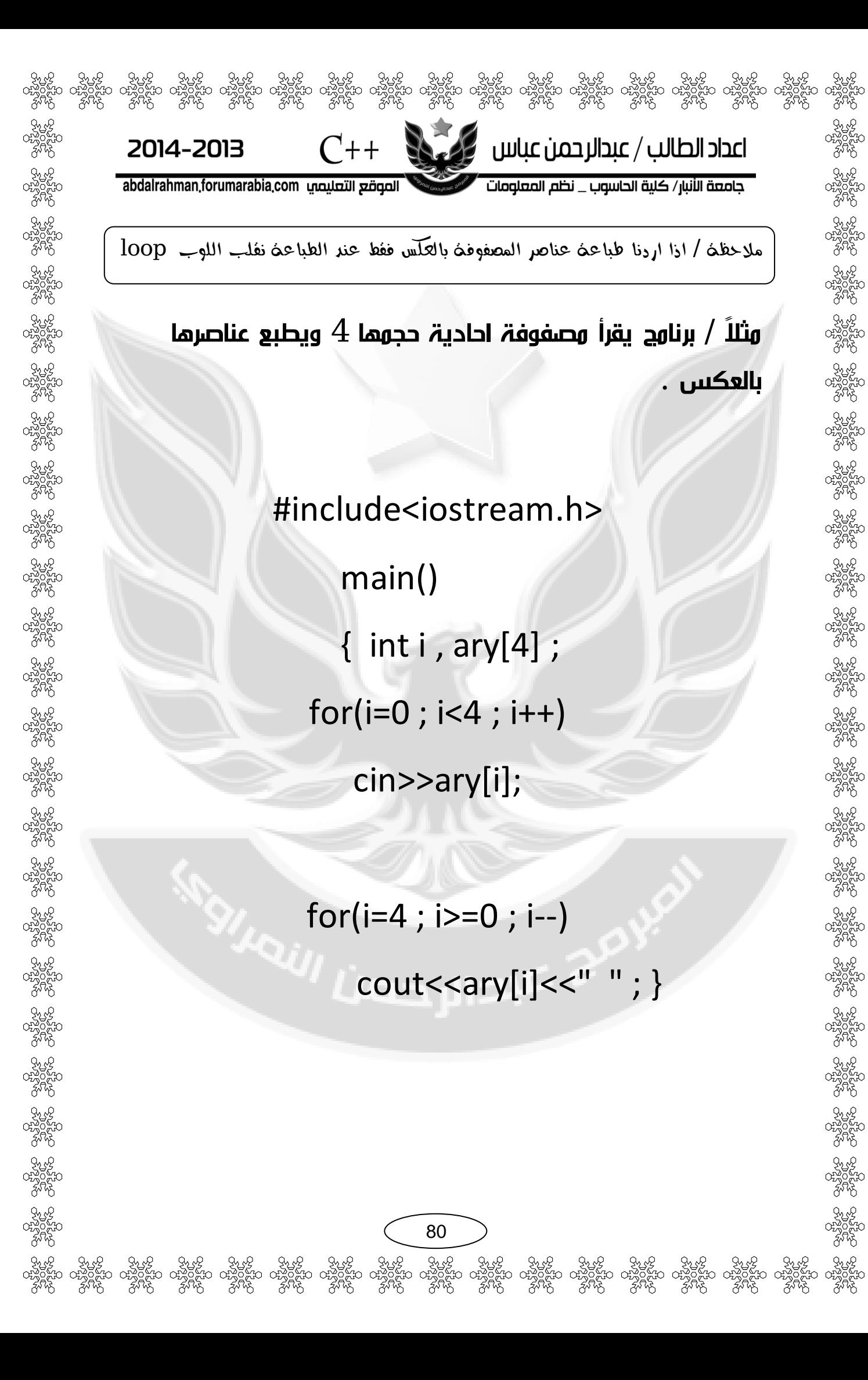

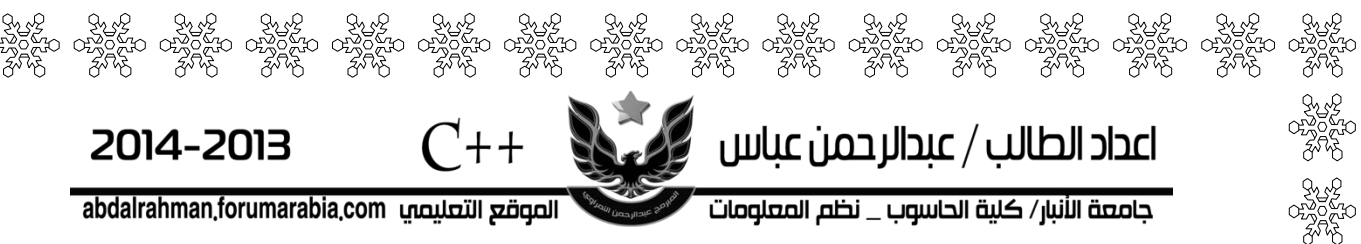

### الأبدال بين قيم موقعين

ألبدال بين قيمة موقعين في المصفوفة نحتاج الى متغير ثالث من نفس نوع المصفوفة حتى نخزن به نتيجة أحد الموقعين ثم نبدل ألن في حال عدم وجود متغير ثالث ال نستطيع األبدال وستضيع أحد القيمتين . أليكم المخطط التوضيحي ألبدال بين y و X

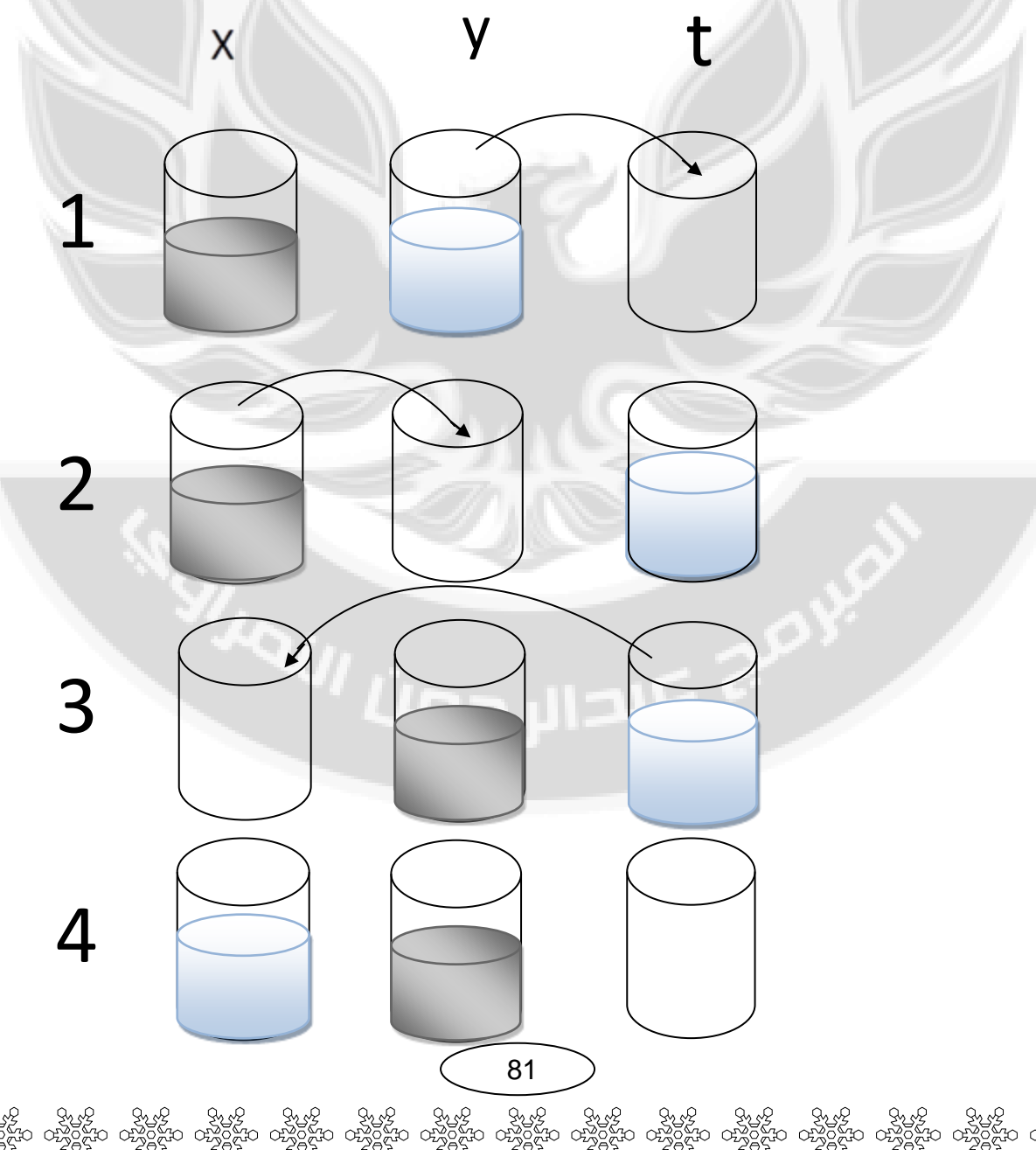

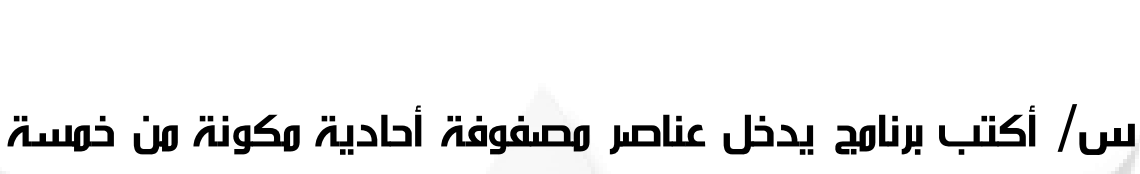

 $C++$ 

2014-2013

abdalrahman,forumarabia,com الصوقع التعليمي

عناصر وتجمعها ؟

اعداد الطالب / عبدالرحمن عباس العربي

جامعة الأنبار/ كلية الحاسوب \_ نظم المعلومات

#include<iostream.h>

main()

 $\{$  int i, array1 $[5]$ , sum=0;

 $for(i=0; i<5; i++)$ 

cin>>array1[i] ;

for( $i=0$ ;  $i<5$ ;  $i++$ )

sum=sum+array1[i] ;

cout<<sum ; }

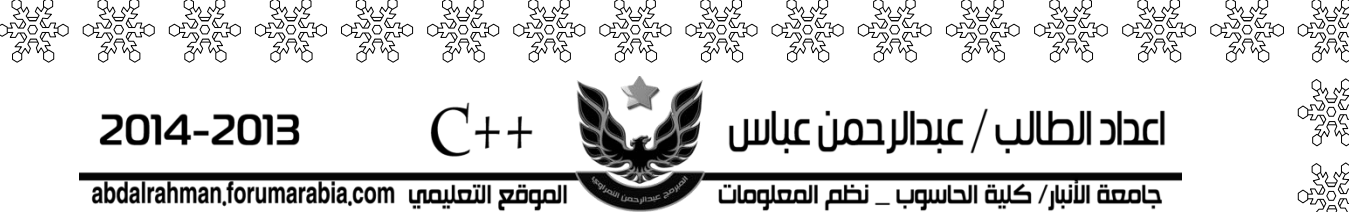

س/ أكتب برنامج يدخل عناصر مصفوفة احادية مكونة من سبعة عناصر وايجاد اكبر عنصر فيها ؟

> #include<iostream.h> main() { int i , array1[7] , max ; for(i=0 ; i<7 ; i++)

> > cin>>array1[i] ;

max=array1[0] ;

for( $i=0$ ;  $i<7$ ;  $i++$ )

if(array1[i]>max)

max=array1[i] ;

 $c$ out  $\leq$ max ; }

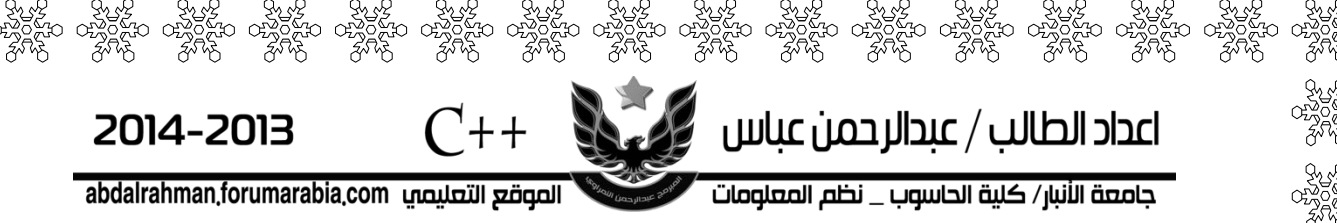

س/ أكتب برنامج يدخل عناصر مصفوفة احادية مكونة من تسعة عناصر وايجاد اصغر عنصر فيها ؟

> #include<iostream.h> main() { int i , array1[9] , min ; for(i=0 ; i<9 ; i++) cin>>array1[i] ;

> > min=array1[0] ;

 $for(i=0; i<9; i++)$ 

if(array1[i]<min)

min=array1[i] ;

 $c$ out  $\leq$ min ; }

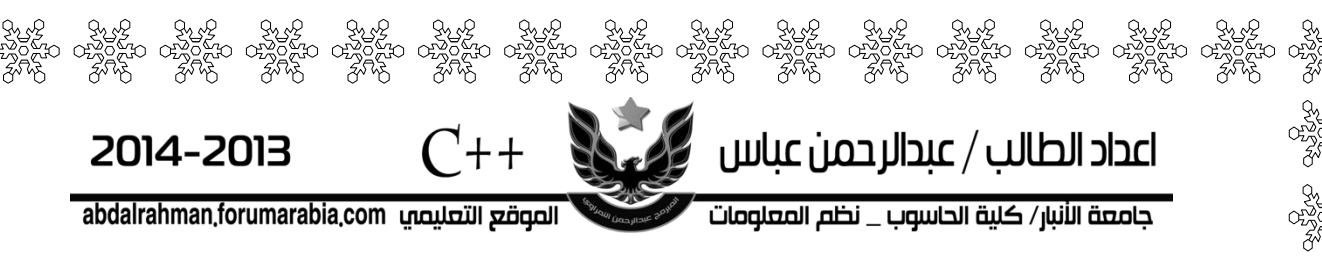

لو أردنا اضافة 5 لكل عنصر في المصفوفة نكتب هكذا

 $array1[i]=array1[i]+5;$ 

لو أردنا طرح 5من لكل عنصر في المصفوفة نكتب هكذا

array1[i]=array1[i]-5 ;

لو أردنا قسمة كل عنصر في المصفوفة على 4 نكتب هكذا

 $array1[i]=array1[i]/4$ ;

لو أردنا ضرب كل عنصر في المصفوفة في 6 نكتب هكذا

 $array1[i] = array1[i] * 6;$ 

 $'$  שבון במט

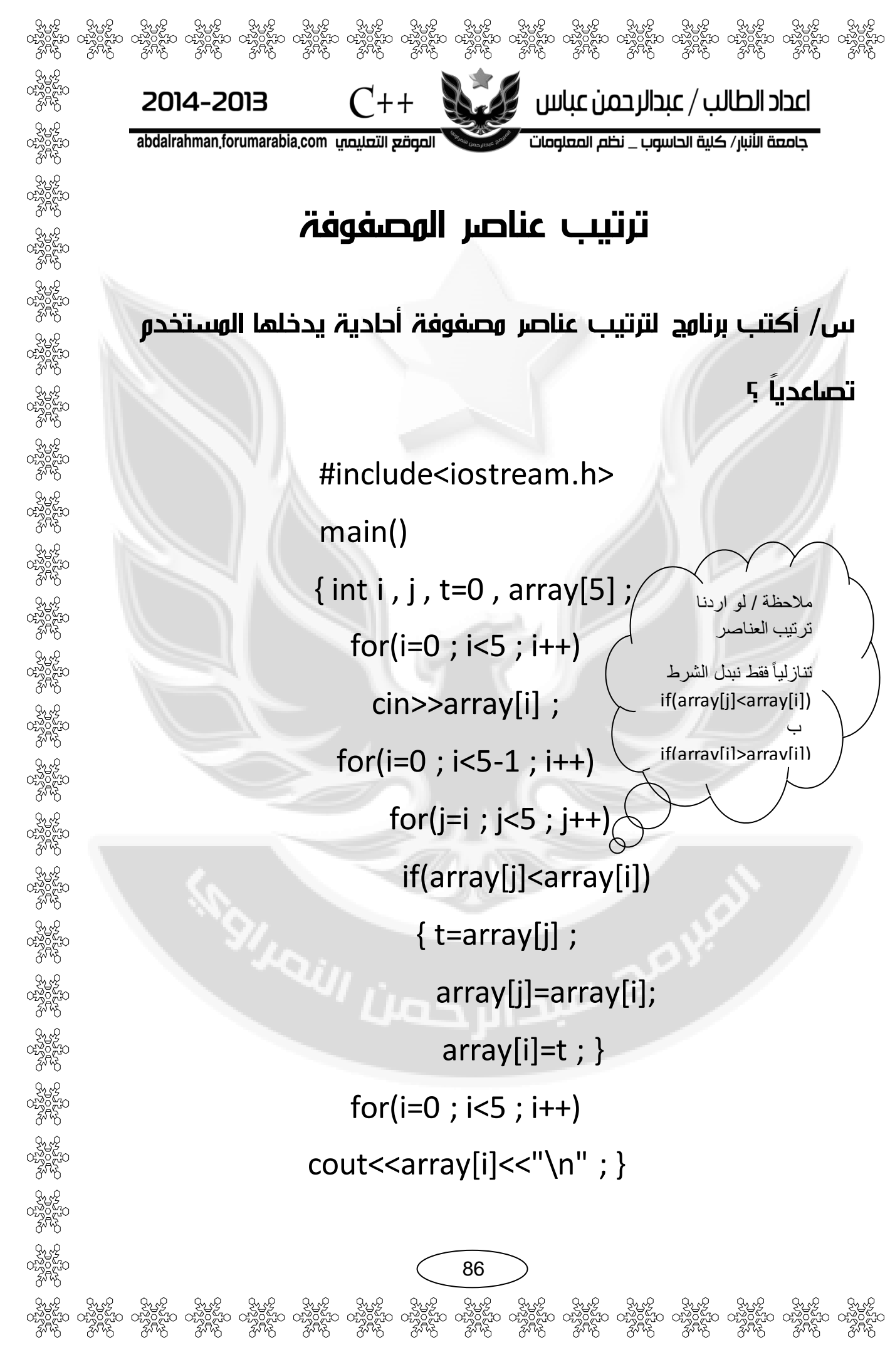

## ترتيب عناصر المصفوفة

 $C_{++}$ 

س/ أكتب برنامج لترتيب عناصر مصفوفة أحادية يدخلها المستخدم

تصاعدياً ؟

اعداد الطالب / عبدالرحمن عباس  $\mathbb S$ 

جامعة الأنبار/ كلية الحاسوب \_ نظم المعلومات

#include<iostream.h> main()  $\{$  int i, j, t=0, array[5]  $for(i=0; i<5; i++)$ cin>>array[i] ;  $for(i=0; i<5-1; i++)$ for(j=i ; j<5 ; j++)<sub> $(x)$ </sub> if(array[j]<array[i])  $\{$  t=array[j] ; array[j]=array[i];  $array[i]=t;$ } for( $i=0$ ;  $i<5$ ;  $i++$ ) cout << array [i] << "\n" ; } مالحظة / لو اردنا ترتيب العناصر تنازلياً فقط نبدل الشرط if(array[j]<array[i]) ب if(array[j]>array[i])

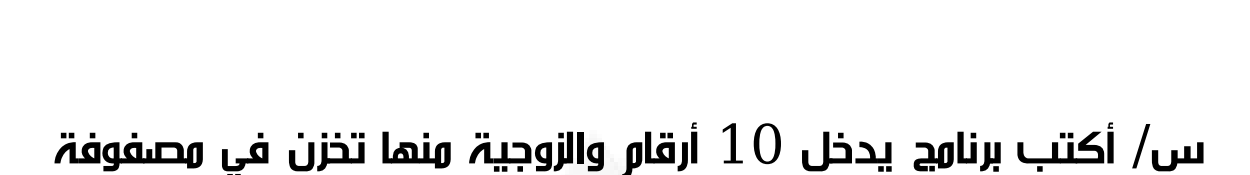

 $C_{++}$ 

2014-2013

abdalrahman.forumarabia.com الصوقع التعليصي

 $\mathbb S$  اعداد الطالب / عبدالرحمن عباس

جامعة الأنبار/ كلية الحاسوب \_ نظم المعلومات

```
#include<iostream.h>
 main() 
{ int i , x[10] , num , k ;
    k=0;
 for(i=1; i<=10; i++){ cin>>num ;
    if(num%2==0)
     \{x[k]=num; k++ ; }
```
for(i=0 ; i<k ; i++) cout<<x[i]<<" " ; }

87

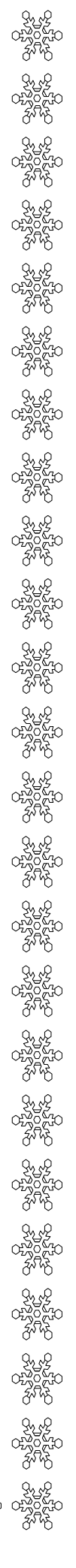

أحادية ؟

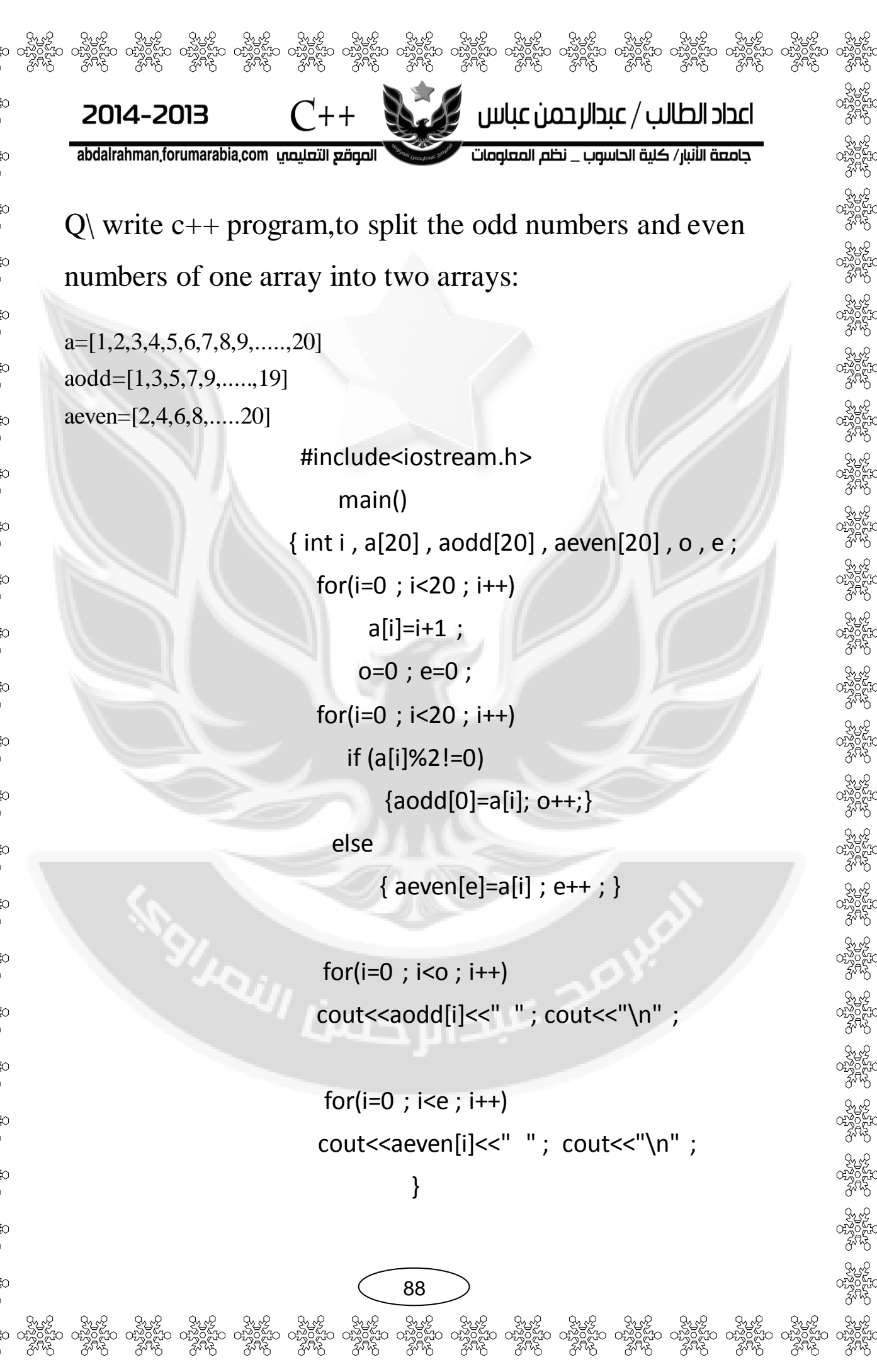

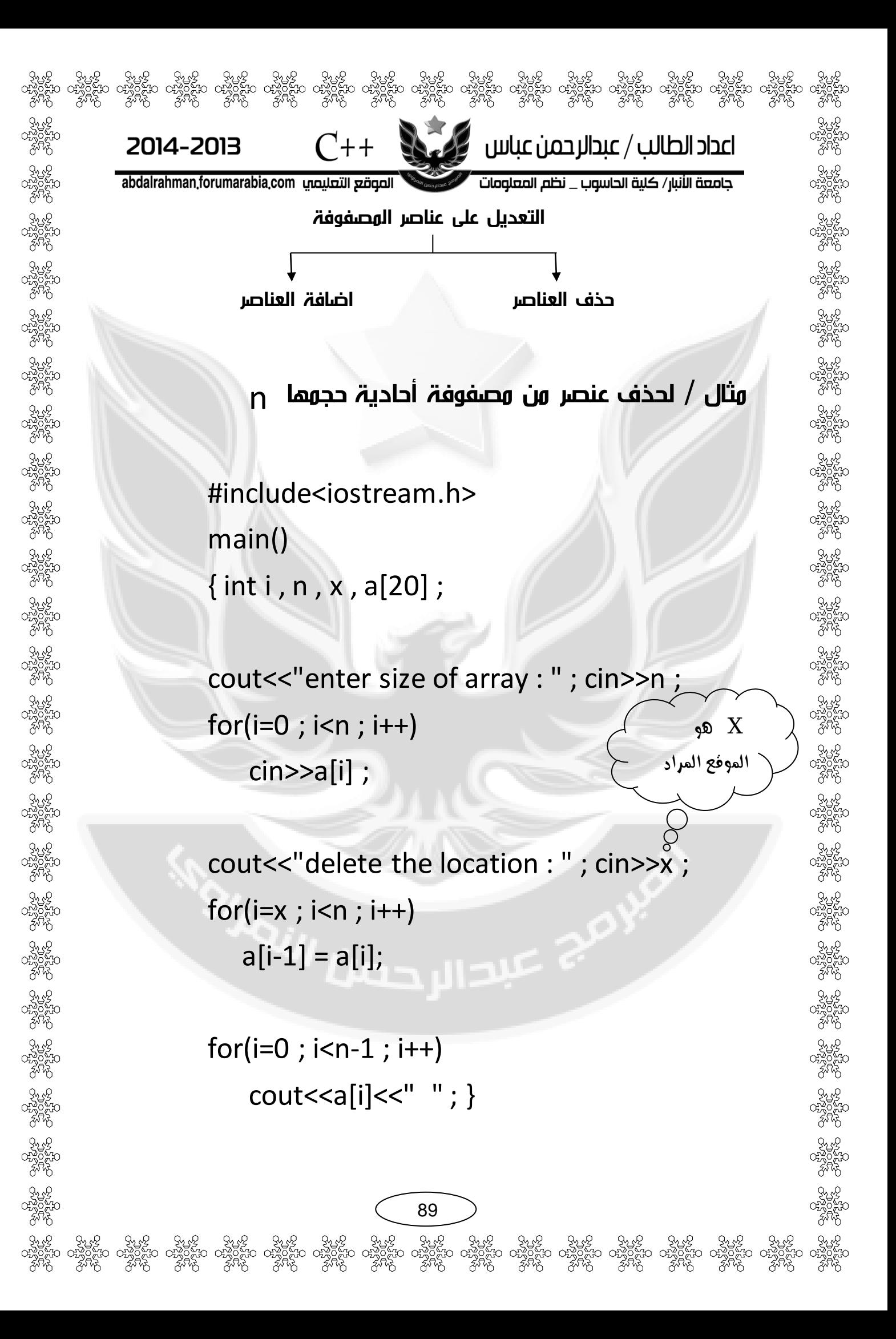

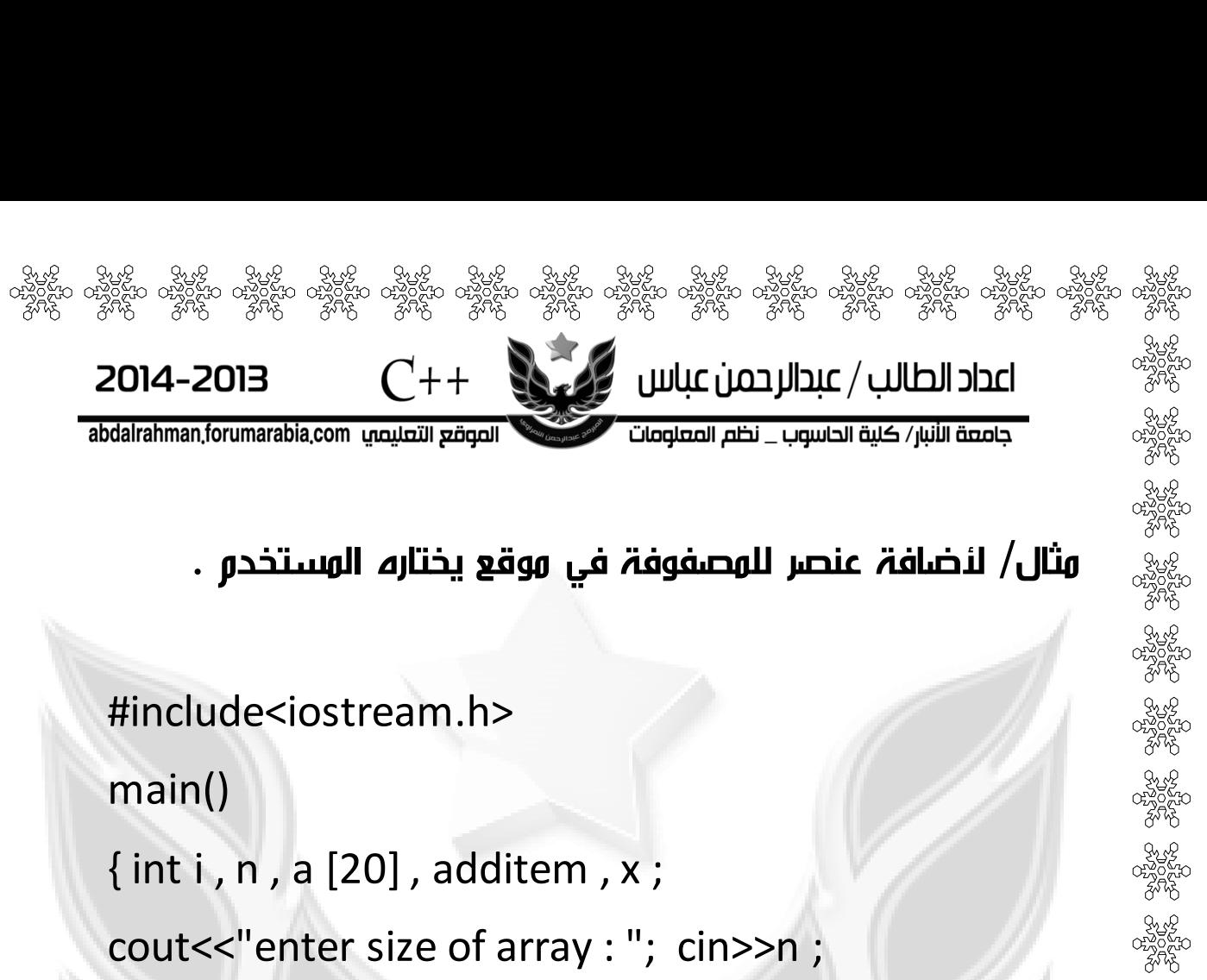

```
for(i=0 ; i < n ; i++)
```
cin>>a[i] ;

```
cout<<"in location : " ; cin>> x ;
cout<<" add item to array is : " ; cin>>additem ;
for(i=n-1 ; i>=x-1 ; i--)
```
90

 $a[i+1]=a[i]$ ;

 $a[x-1]=$ additem ;<br> $\Box$ 

 $for(i=0; i< n+1; i++)$ 

cout<<a[i]<<" "; }

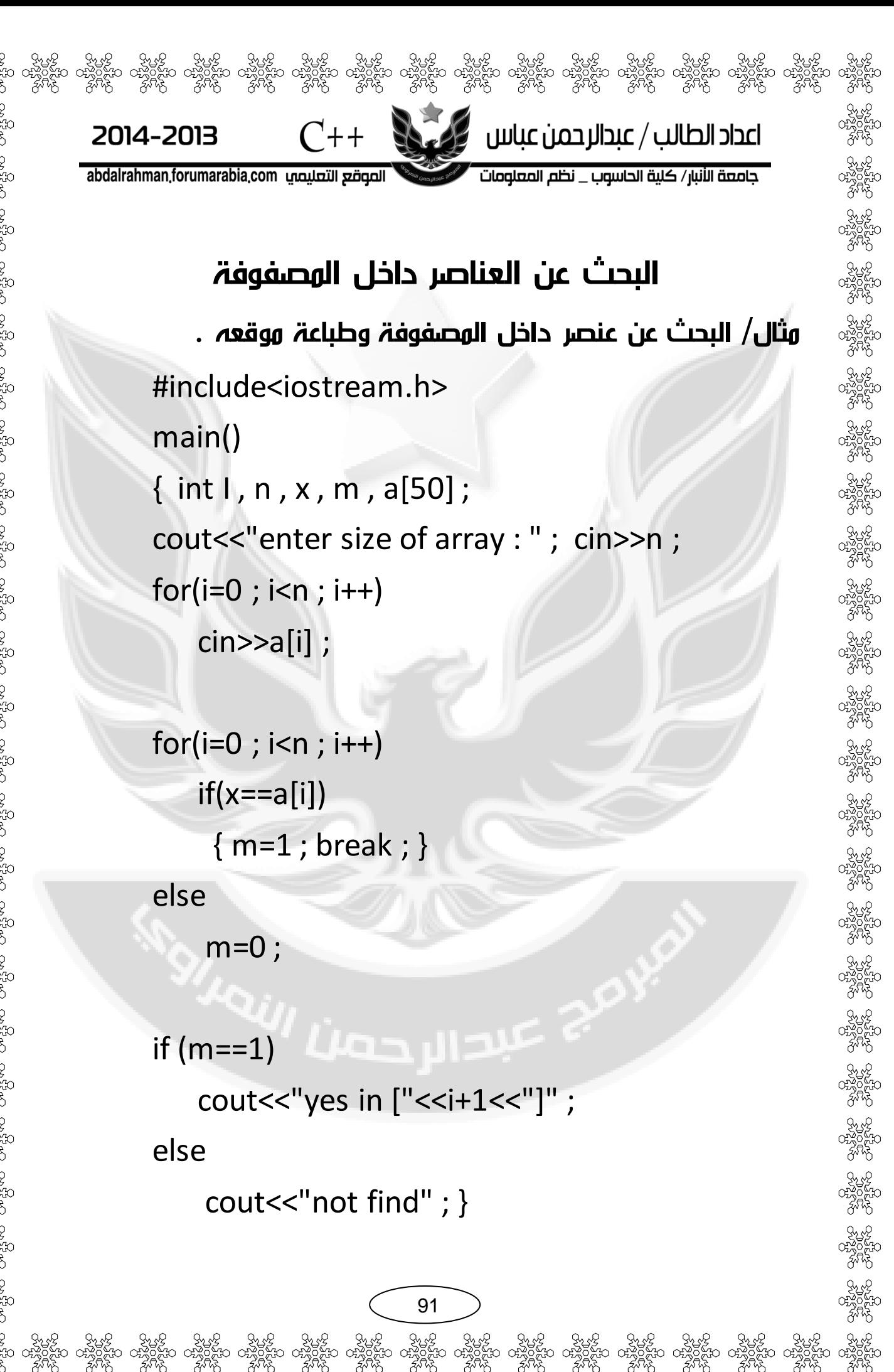

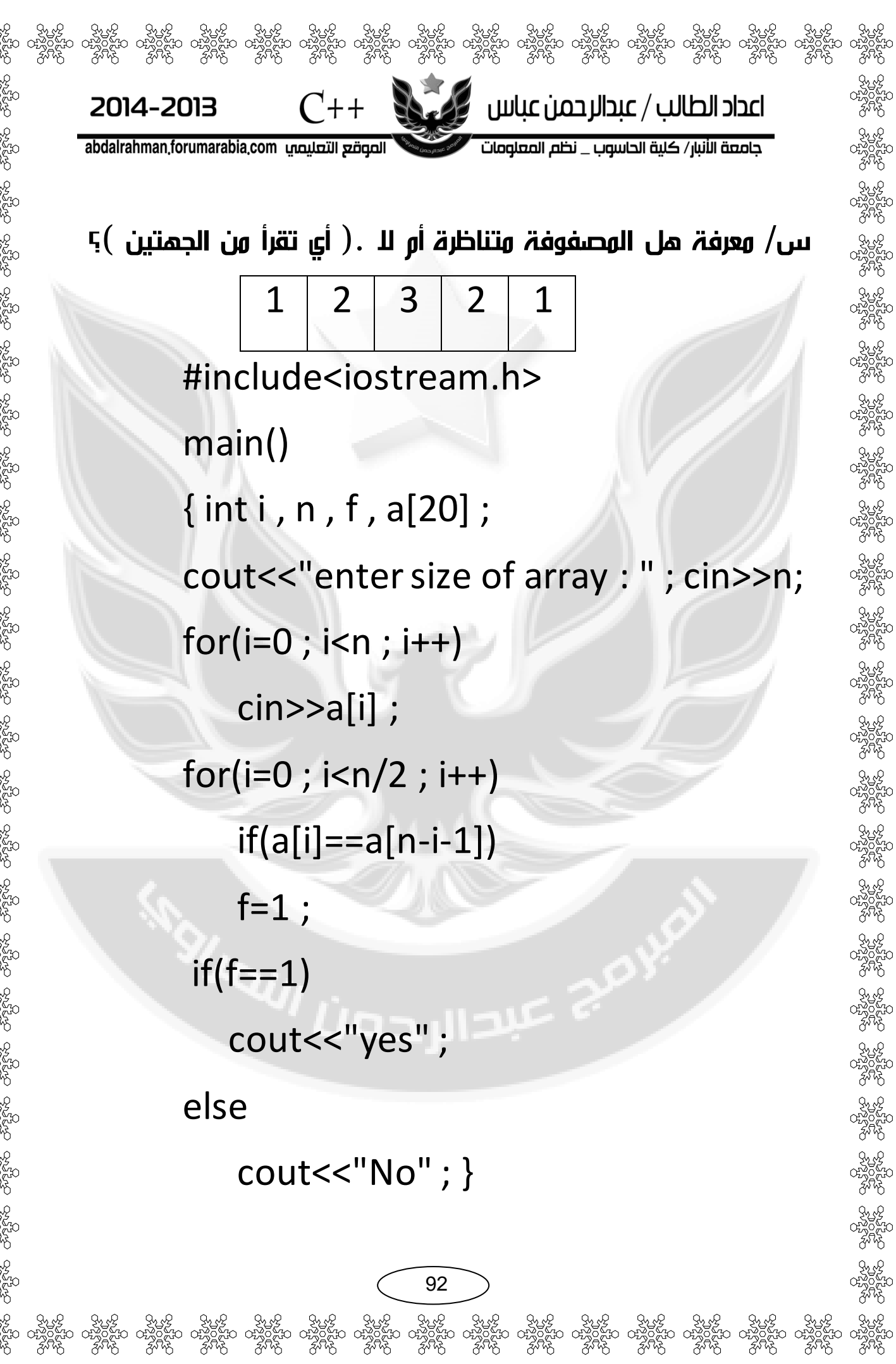

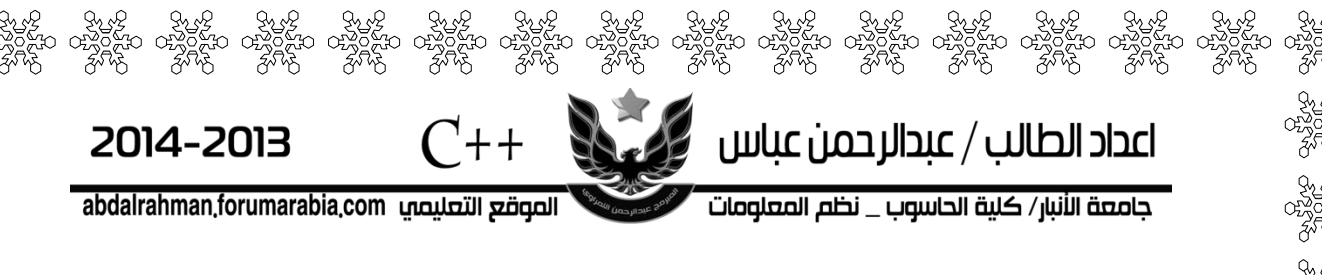

### التعامل مع الحروف داخل المصفوفة

س/ تحويل الحروف الصغيرة في المصفوفة الى حروف كبيرة ؟

#include<iostream.h>

main()

```
{ char ch[20] ; int i , n ;
```
cout<<"enter size of word : " ; cin>>n ;

```
for(i=0 ; i < n ; i++)
```
cin>>ch[i];

```
for(i=0 ; i < n ; i++)
```
if(ch[i]>='a'&&ch[i]<='z')

93

 $ch[i]$ -=32 ;  $\Box$ 

 $for(i=0 ; i < n ; i++)$ 

cout<<ch[i]; }

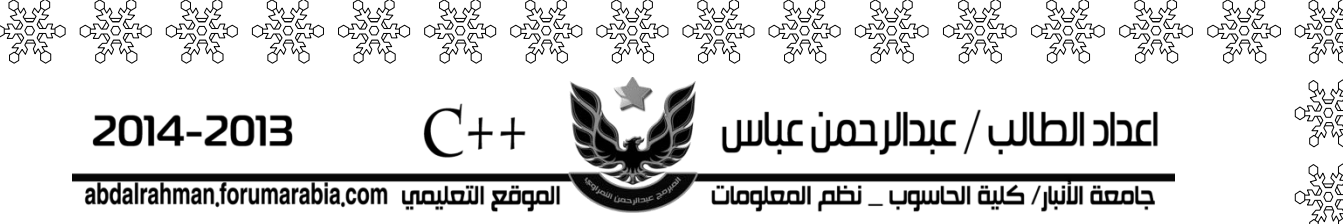

س/ ايجاد كم حرف علة ضمن الحروف المدخلة ؟

#include<iostream.h>

main()

{ char ch[20] ; int i , n , k=0 ;

cout<<"enter size of word : " ; cin>>n ;

for( $i=0$ ;  $i<$ n;  $i++$ )

{ cin>>ch[i] ;

if( ch[i]=='a'||ch[i]=='e'||ch[i]=='o'||ch[i]=='i'||ch[i]=='u')

 $\mu$ 

94

k=k+1;

else

 $k=k;$ }

cout << k ; }

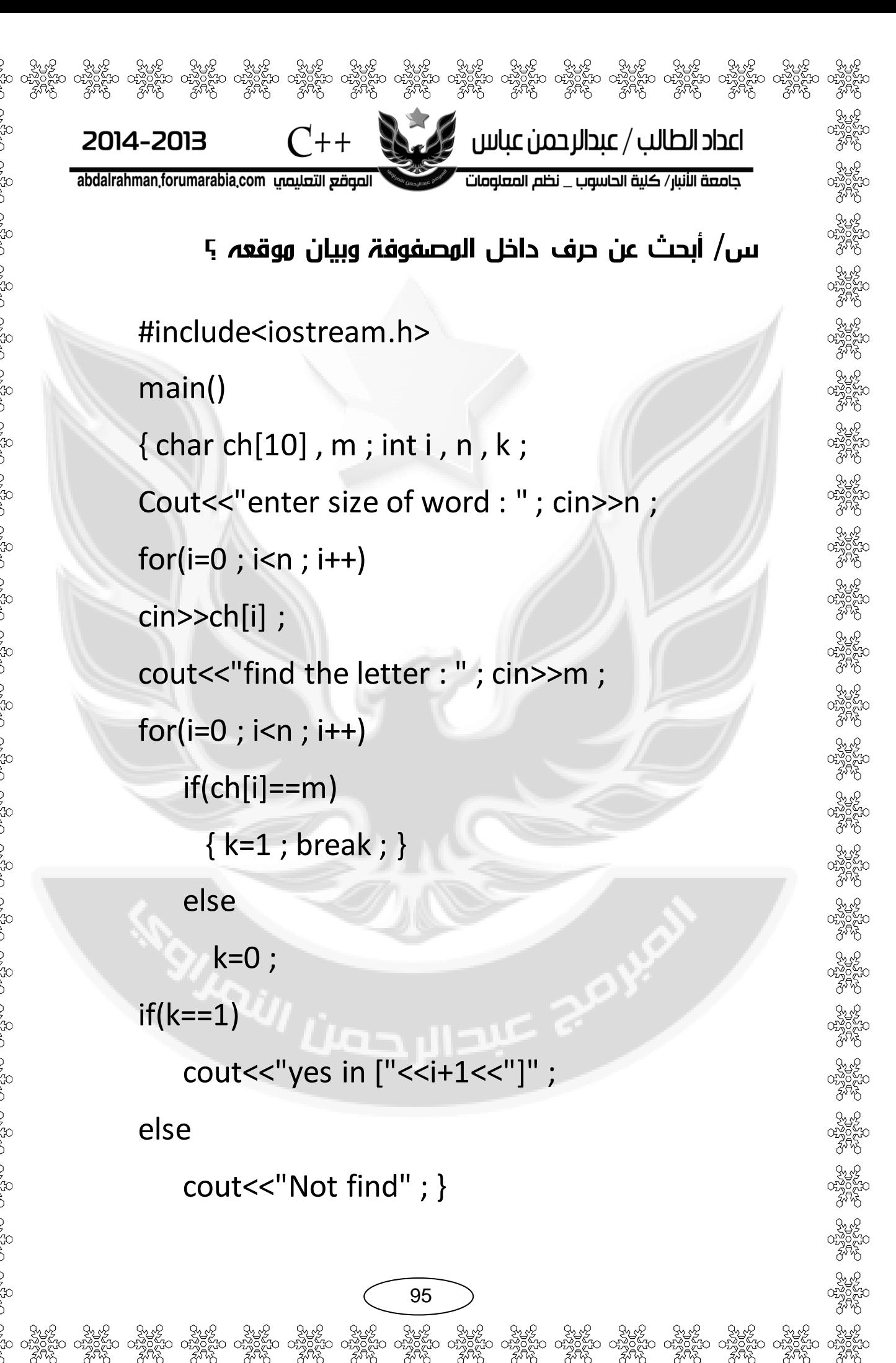

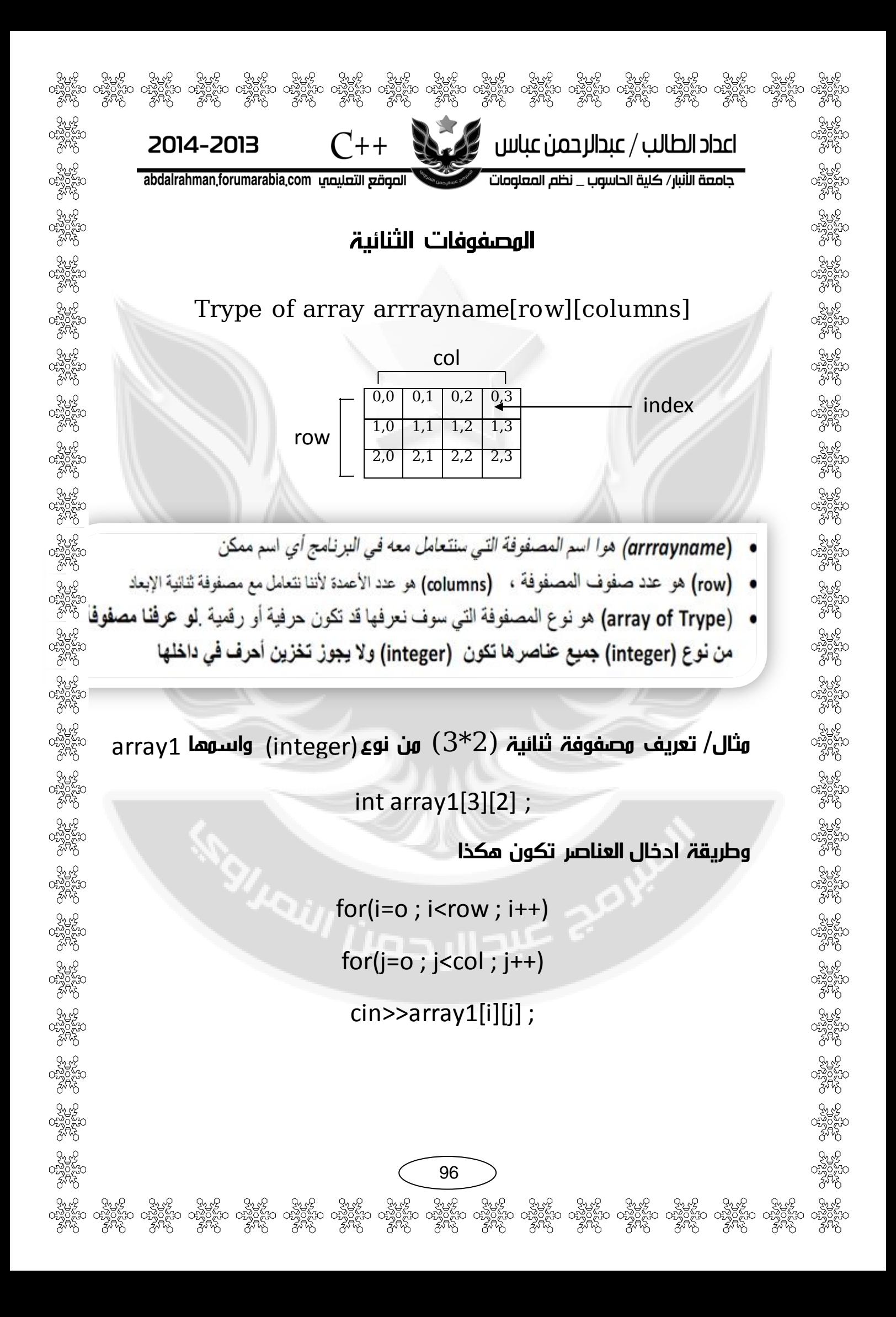

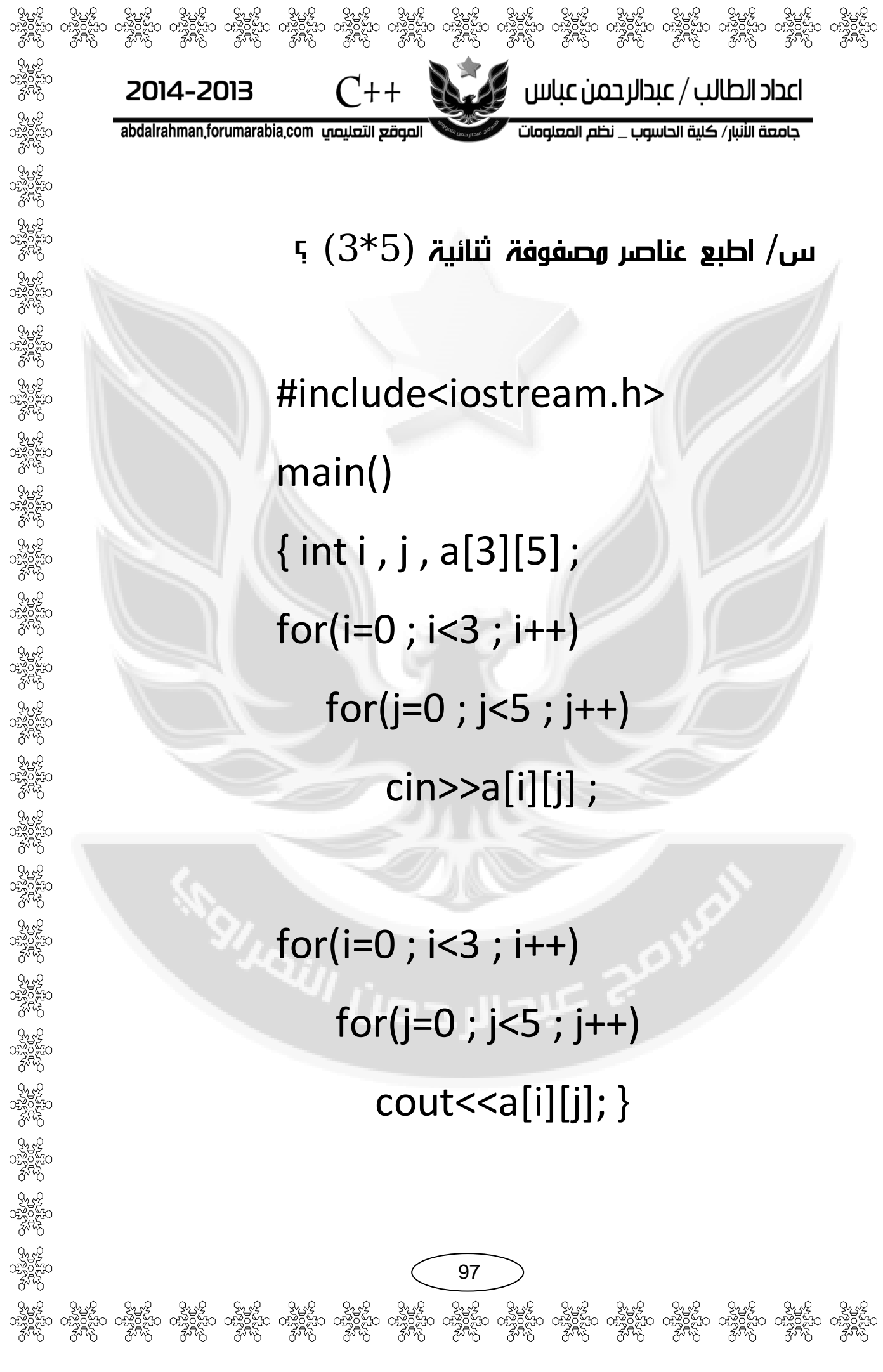

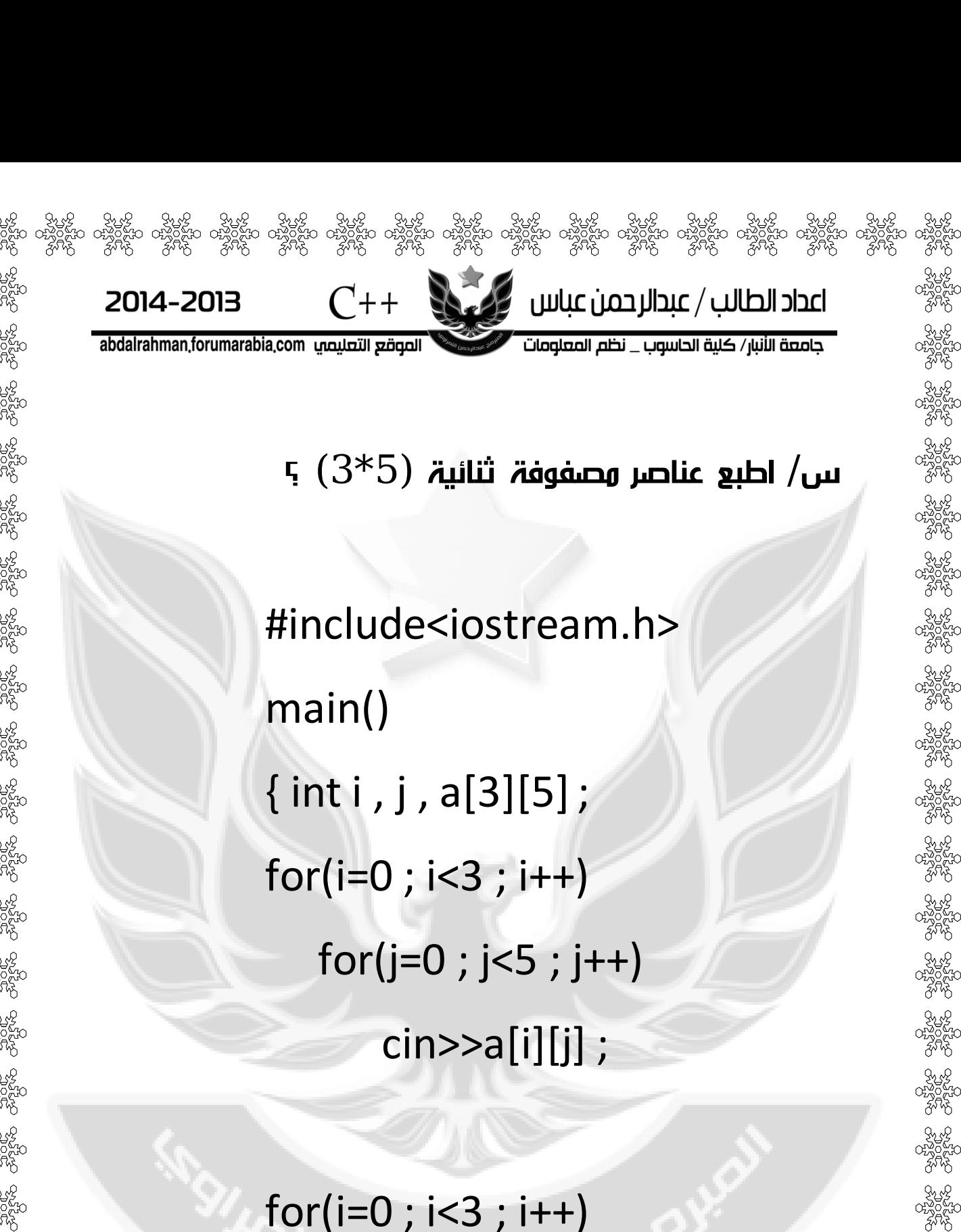

 $for(j=0; j<5; j++)$ 

97

# $cout < \{a[i][j]\}$

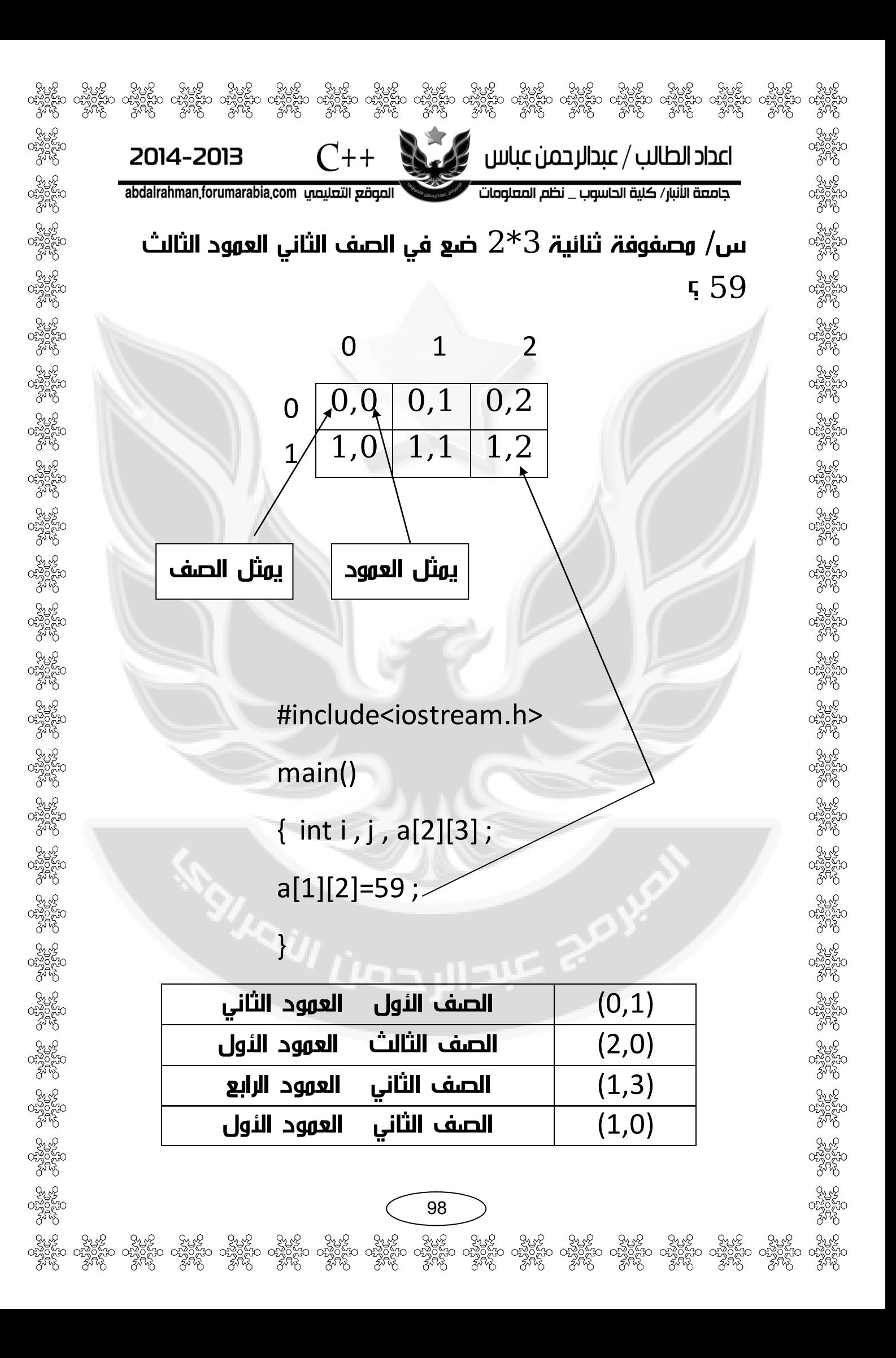

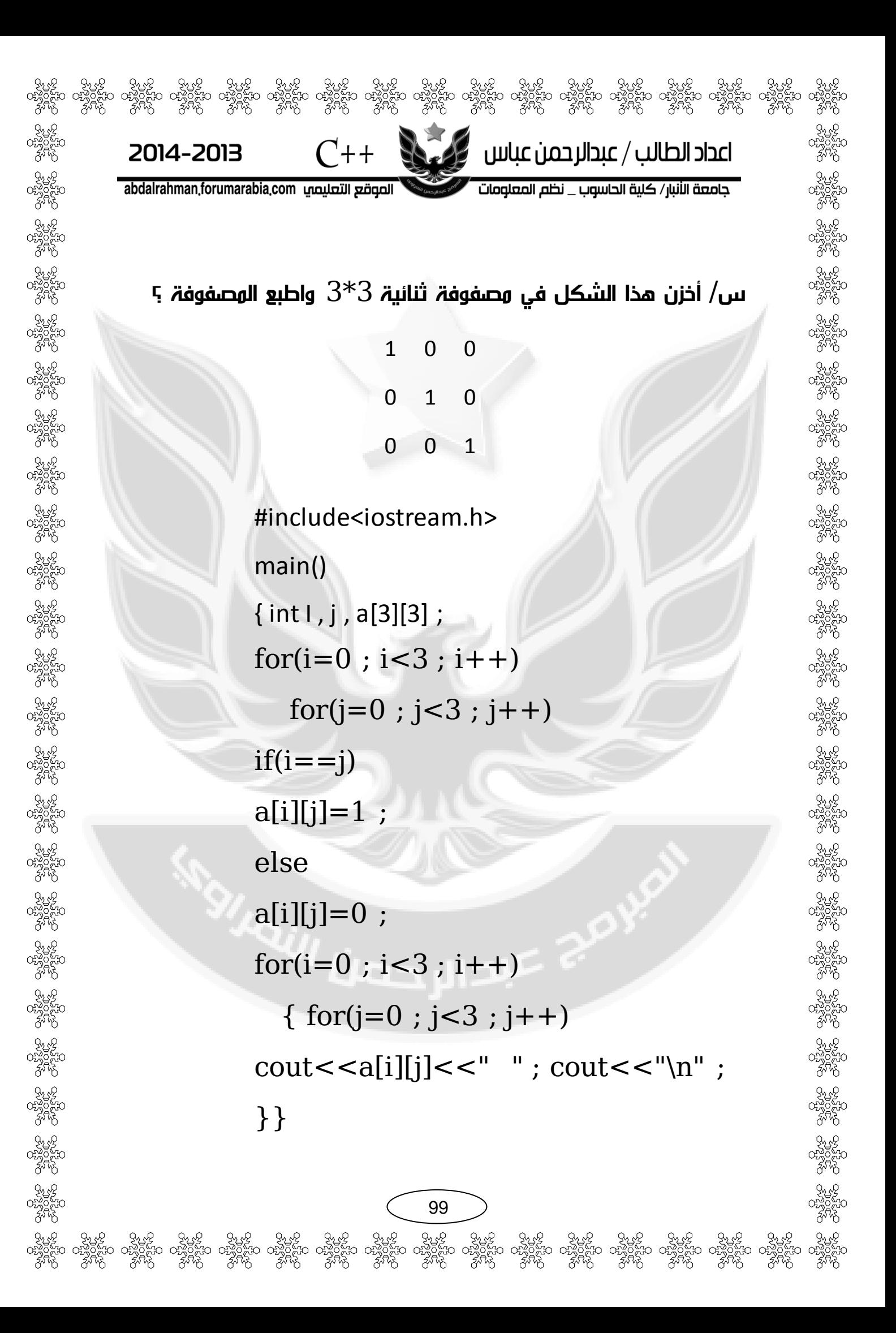

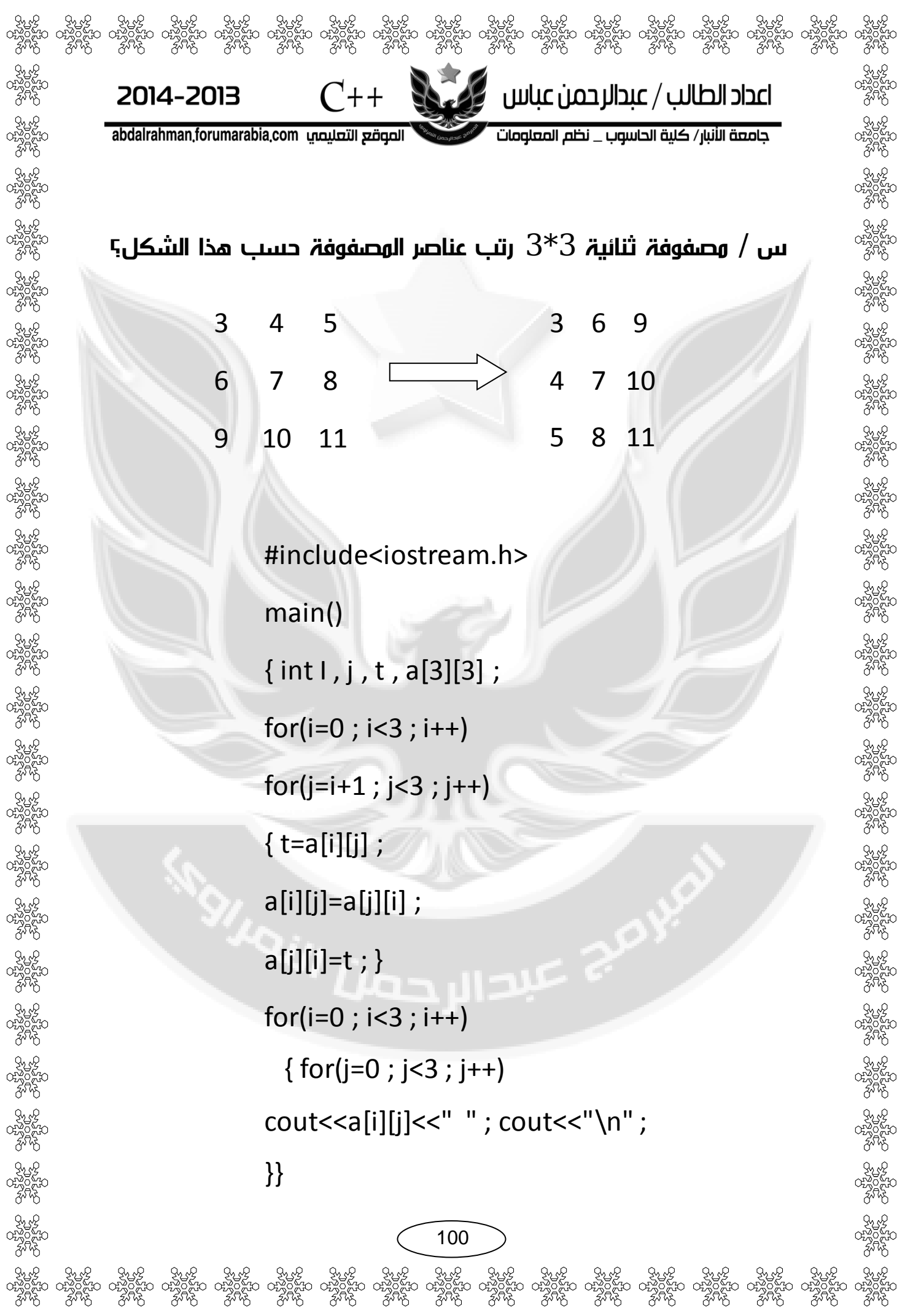

جامعة الأنبار/ كلية الحاسوب \_ نظم المعلومات

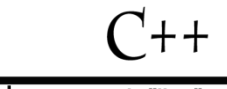

abdalrahman.forumarabia.com الصوقع التعليصي

2014-2013

 $If(i == j)$  القطر الرئيسي

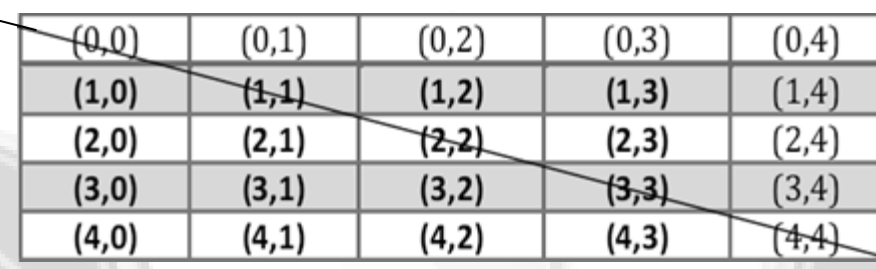

 $If(i+j)=n-1$  القطر الثانوي

| (0,1) | (0,2) | (0,3)                                  | -0,4  |
|-------|-------|----------------------------------------|-------|
| (1,1) | (1,2) | $\left\langle \text{1,3}\right\rangle$ | (1,4) |
| (2,1) | (2,2) | (2,3)                                  | (2,4) |
| (3,1) | (3,2) | (3,3)                                  | (3,4) |
| (4,1) | (4,2) | (4,3)                                  | (4,4) |
|       |       |                                        |       |

#### $\text{If}(\text{i}{<}j)$  عناصر فوق القطر الرئيسي

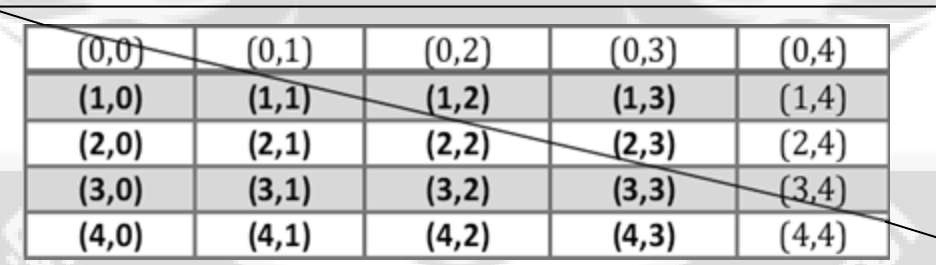

 $If (i > j)$  عناصر تحت القطر الرئيسي

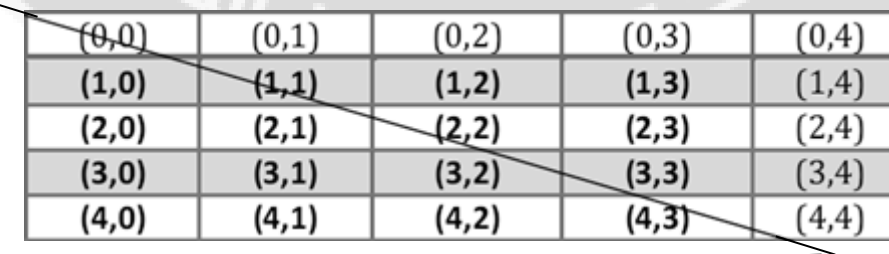

101

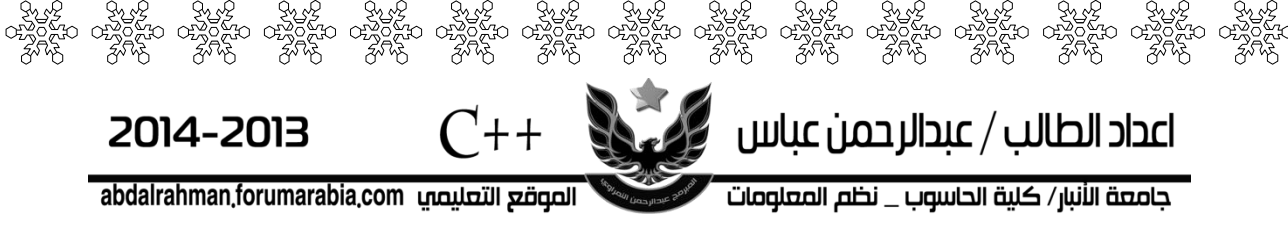

 $If(i+j<4)$  عناصر فوق القطر الثانوي

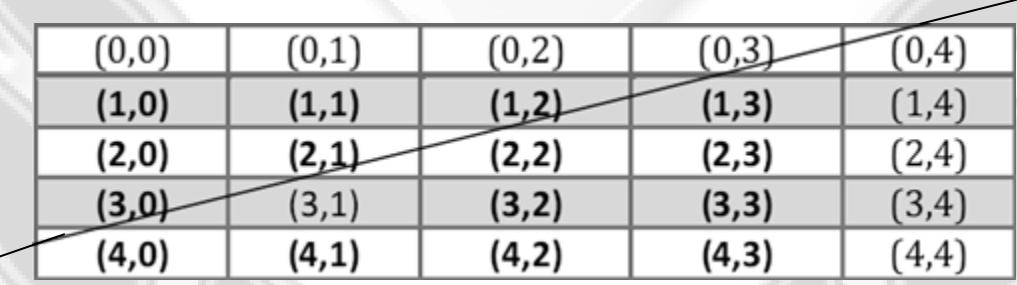

 $If(i+j>4)$  عناصر تحت القطر الثاني

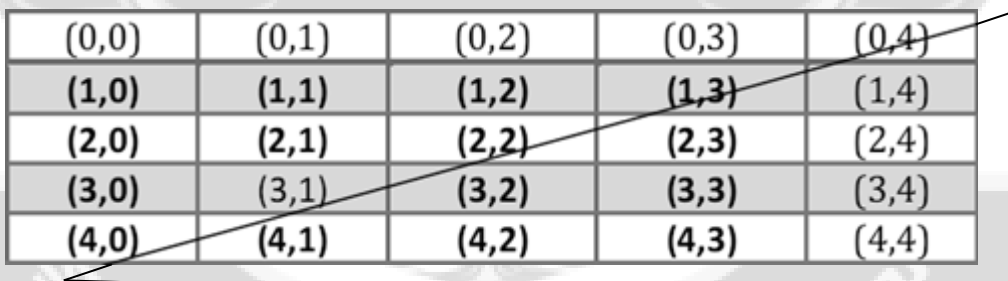

**SIANY LIBELARY** 

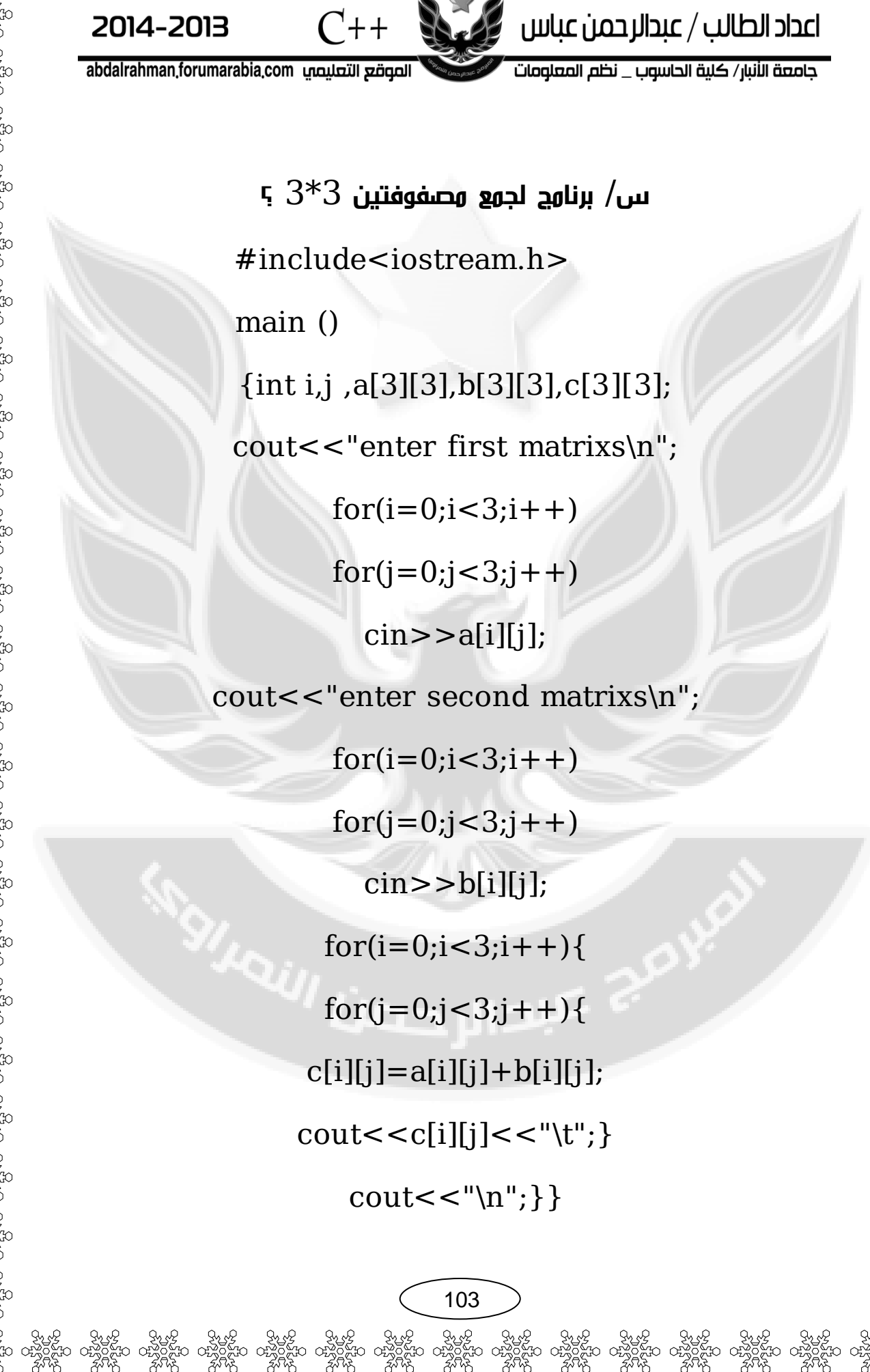

ెల్లీ కేంద్రం కేంద్రం కేంద్రం మాట్లా కేంద్రం కేంద్రం కేంద్రం కేంద్రం కేంద్రం కేంద్రం కేంద్రం కేంద్రం కేంద్రం క<br>రోజుం ంచింపీటం ంచింపీటం ంచింపీటం ంచింపీటం ంచింపీటం ంచింపీటం ంచింపీటం ంచింపీటం ంచింపీటం ంచింపీటం ంచింపీటం ం<br>- క

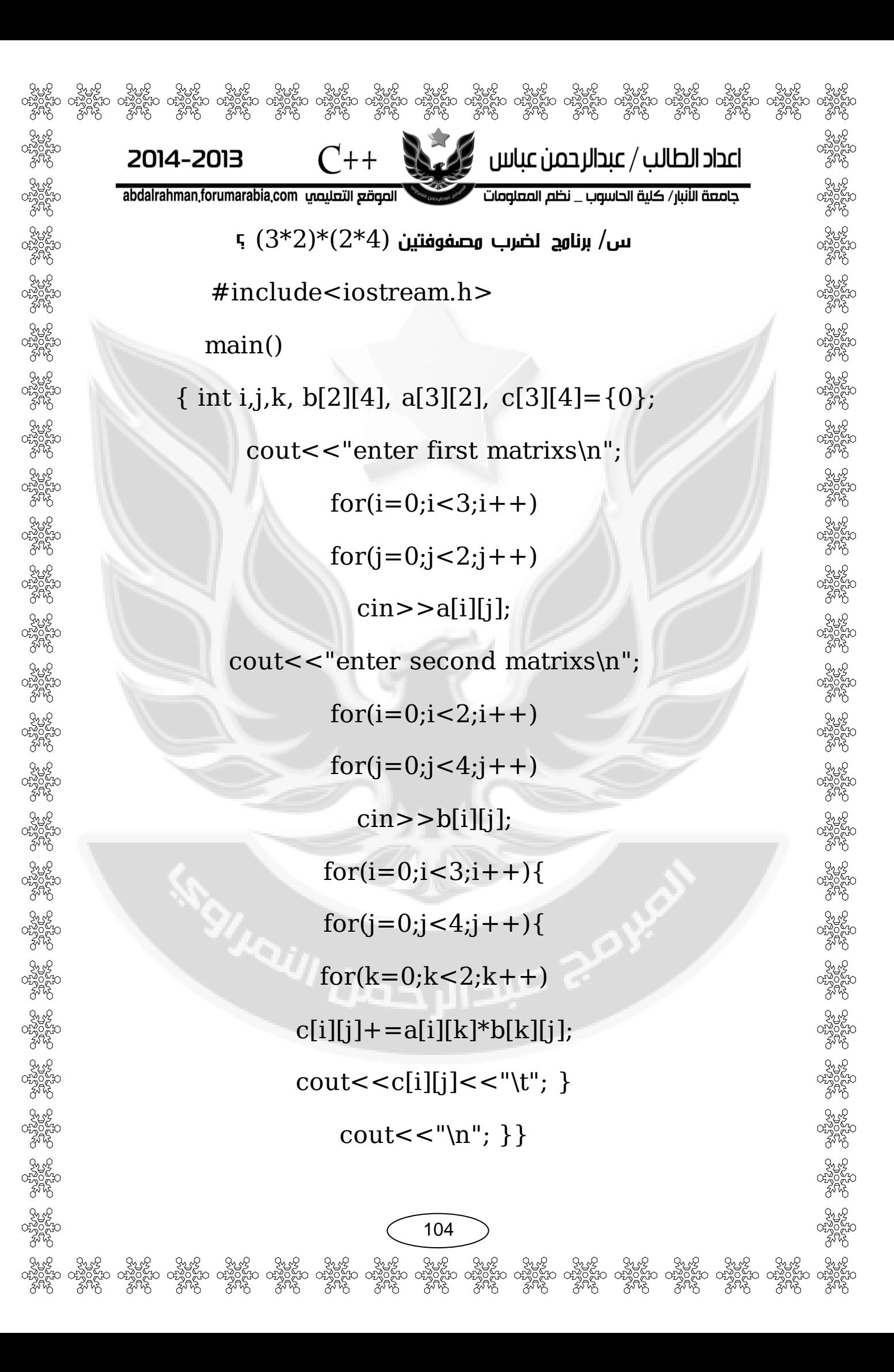

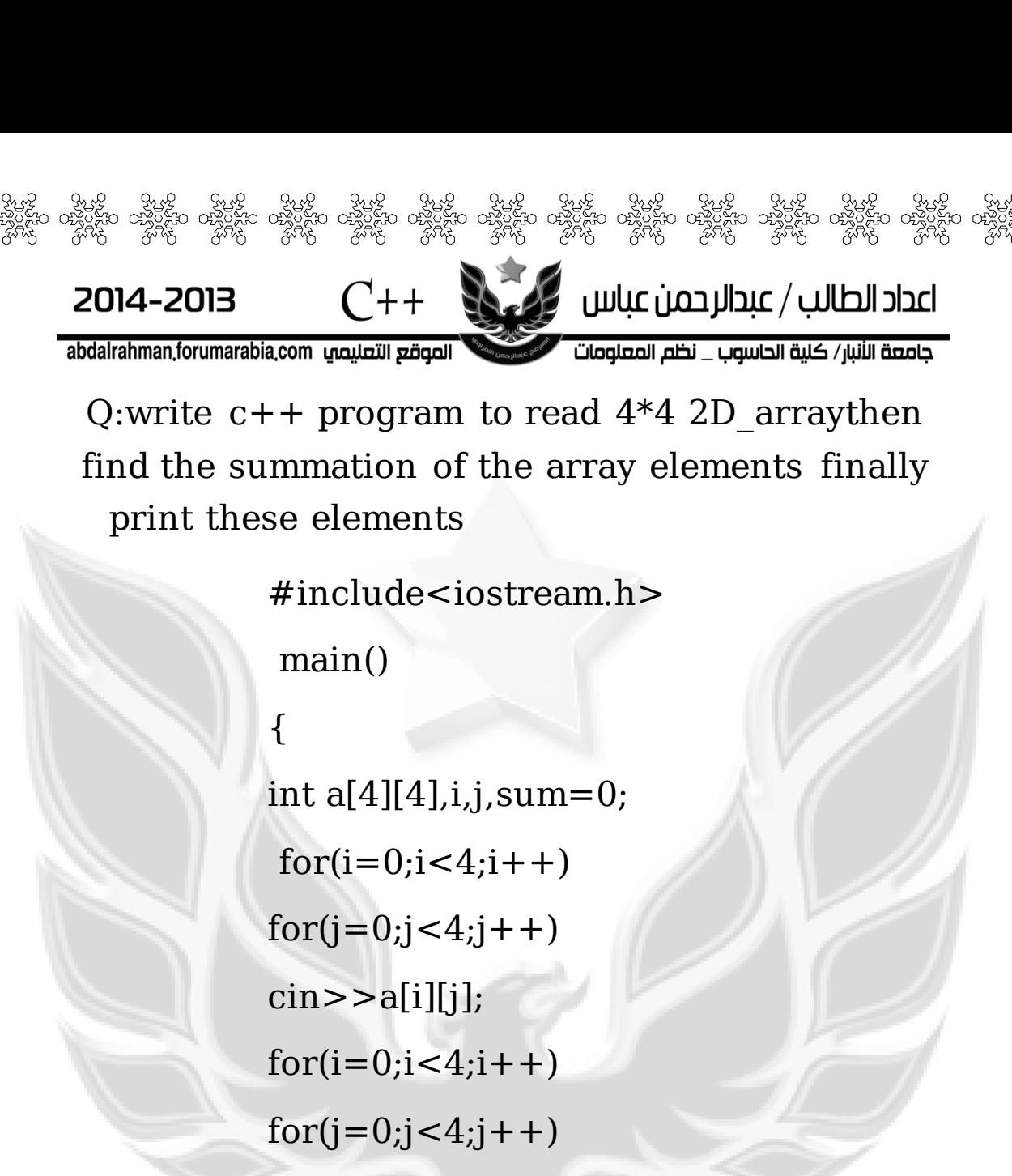

 $sum+=[ai][jj];$ 

cout<<sum;

 $for(i=0;i<4;i++)$ 

#### $\{$

}}

 $for (j=0; j<4; j++)$ cout<<a[i][j];  $\text{cout}<<"\$ <sup>"</sup>):

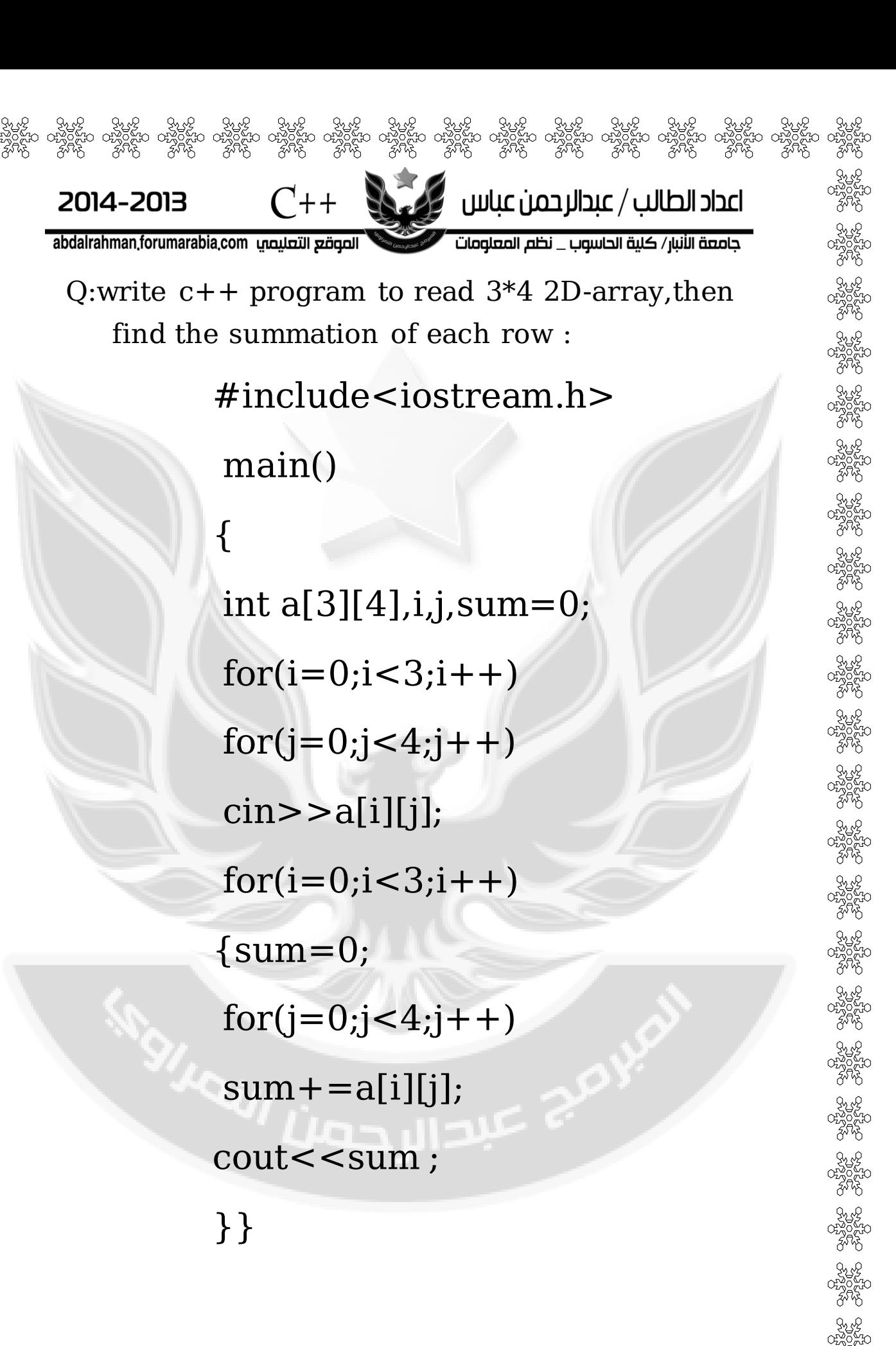

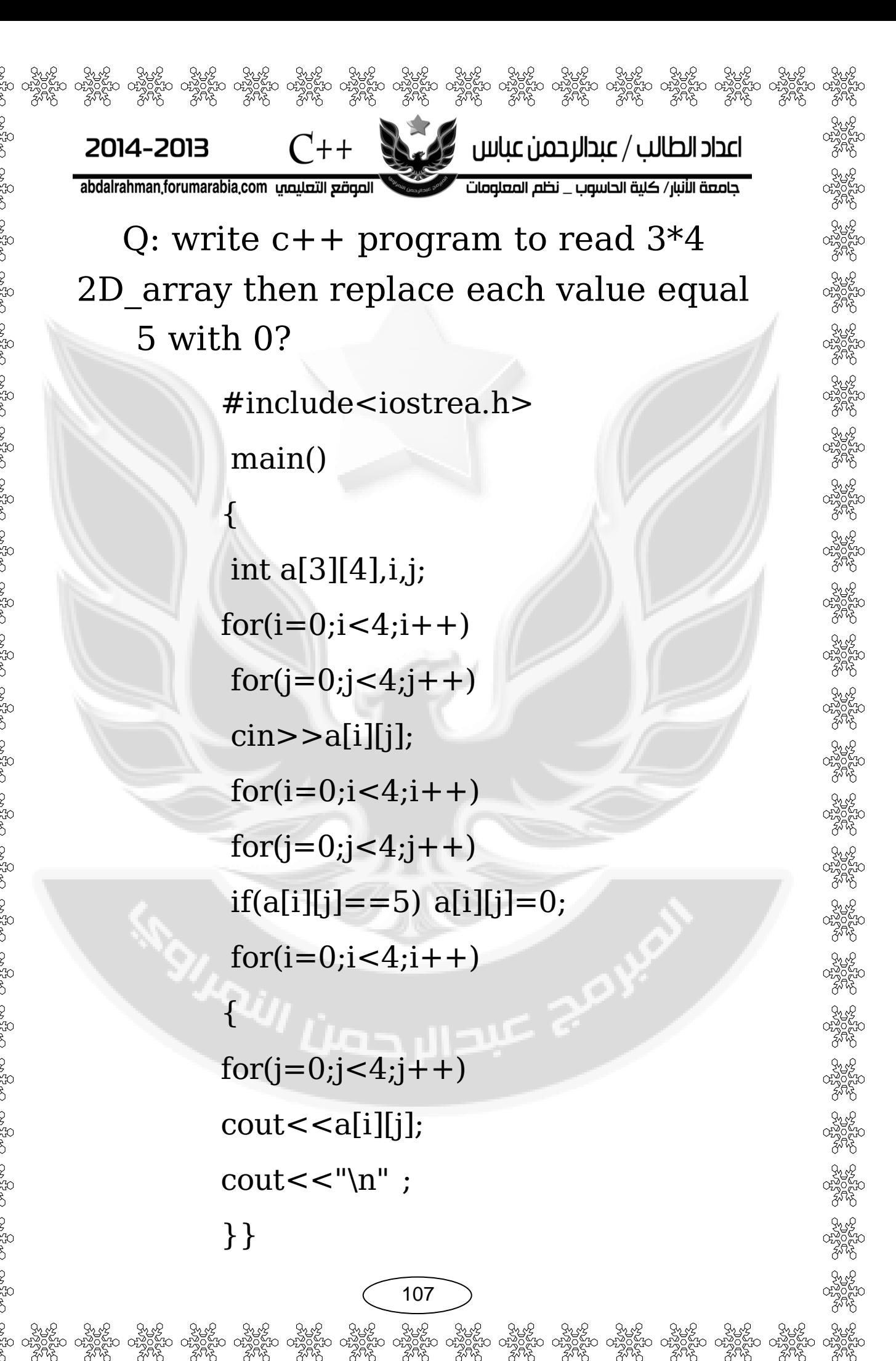
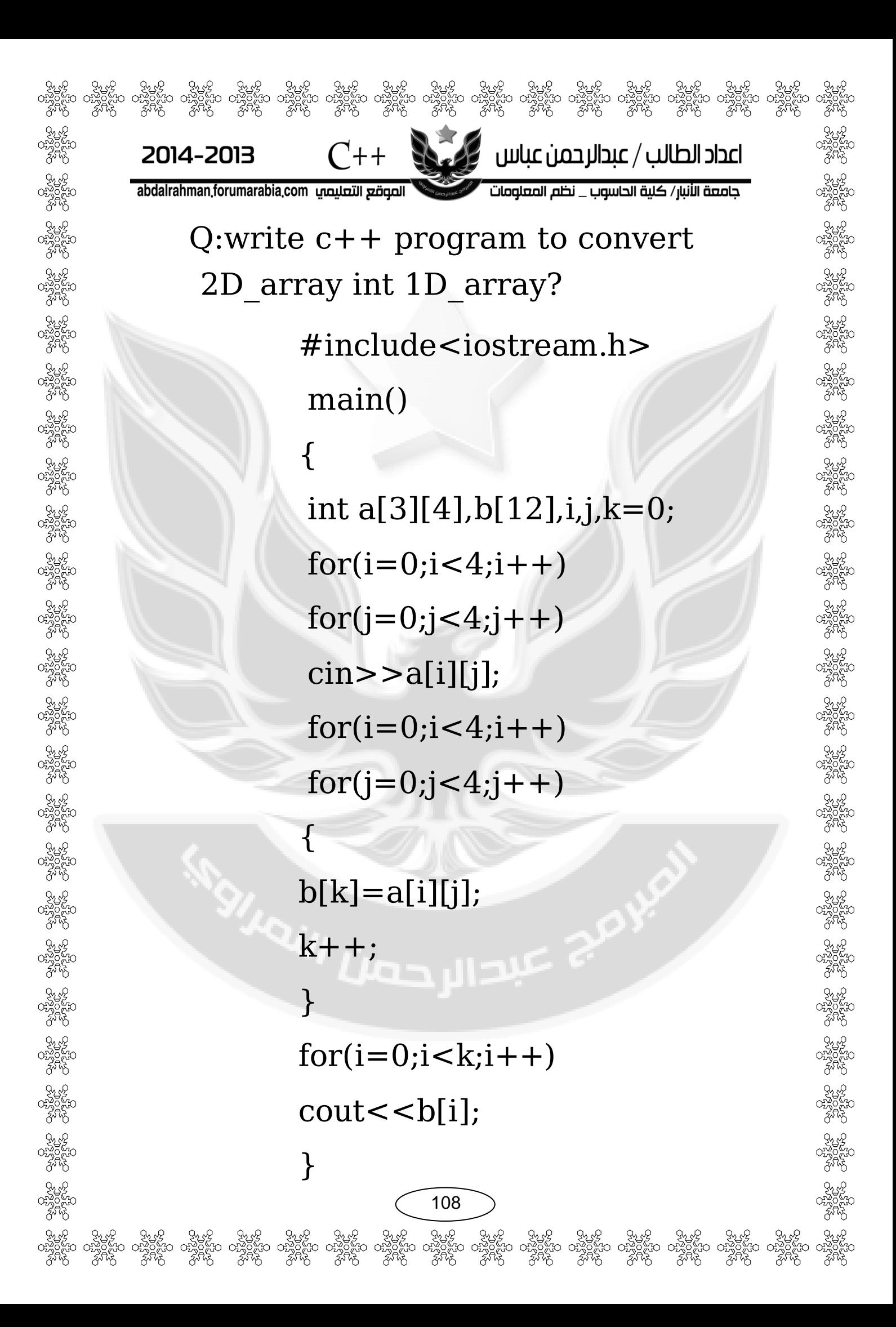

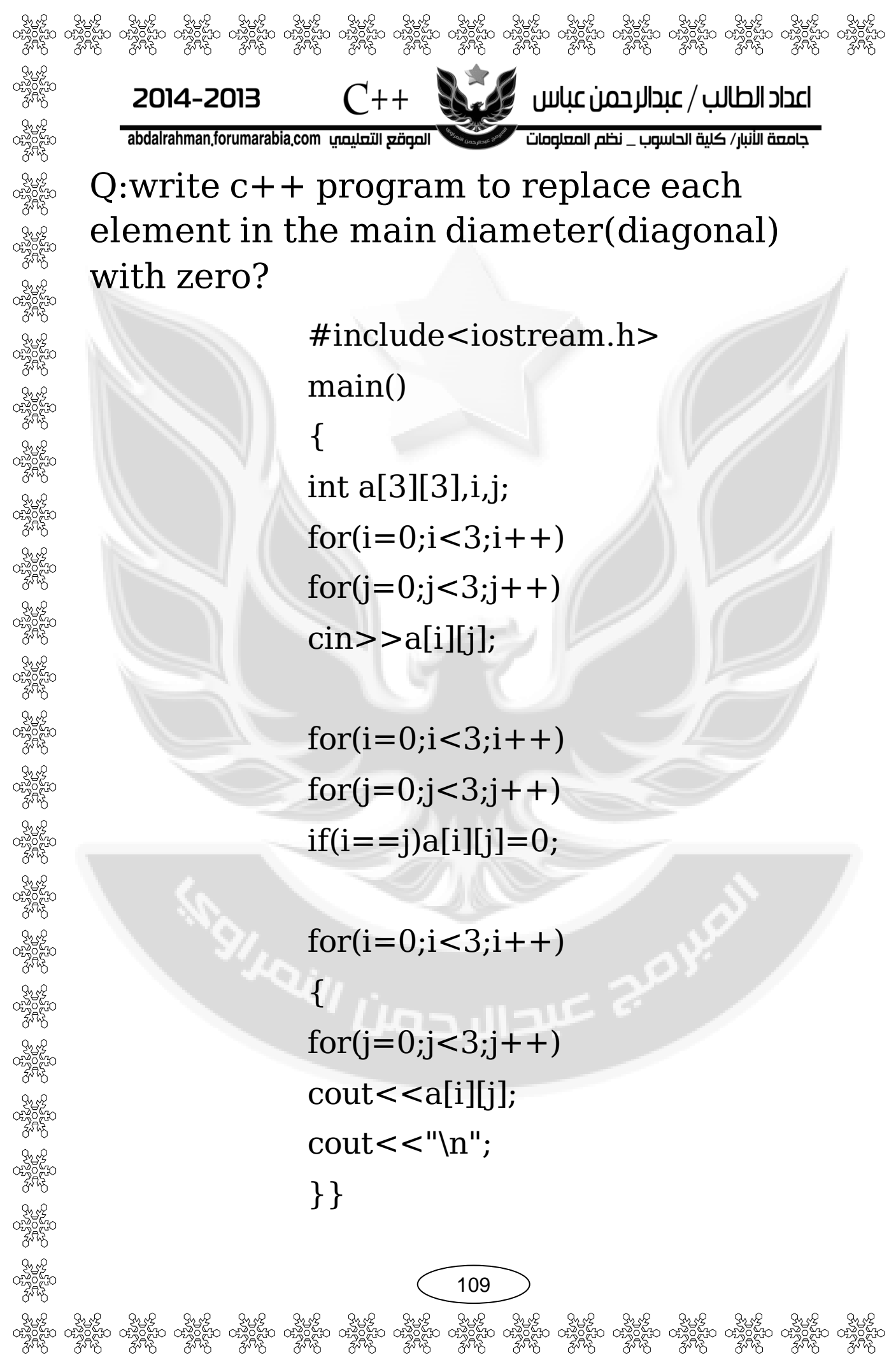

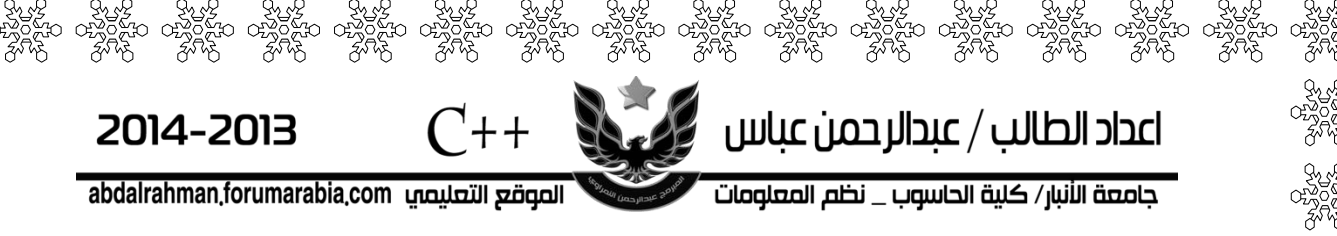

Q:write c++ program to replace each element in the main diameter(diagonal) with zero?

> #include<iostream.h> main()  $\{$ int a[3][3],i,j;  $for (i=0; i < 3; i++)$  $for(j=0; j<3; j++)$  $\text{cin}$  $>$  $\text{a[i][j]}$ ;

 $for(i=0;i<3;i++)$  $for(j=0; j<3; j++)$  $if (i == j)a[i][j]=0;$ 

 $for(i=0;i<3;i++)$ {  $for(j=0; j<3; j++)$  $\text{cout} < \text{a[i][j]}$ ;  $\text{cout}<< \text{``}\langle n \text{''};$ }}

س/مصفوفة مربعة اجمع العناصر فوق القطر الرئيسي وجمع العناصر تحتها وجمع العناصرفوق القطر الثانوي وتحتها؟

> #include<iostream.h> main() { int i,j,sum,sum1,sum2,sum3; sum=sum1=sum2=sum3=0; int a[3][3];  $for(i=0;i<3;i++)$  $for(j=0; j<3; j++)$  $\text{cin}$  $>$  $\text{a[i][j]}$ ;

 $for(i=0;i<3;i++)$ for(j=0;j<3;j++) {  $if(i < j)$  $sum+=[ai][j];$  $if(i>j)$  $sum1+=a[i][j];$  $if((i+j) < 2)$  $sum2+=a[i][j];$ 

110

වි ජුංගි ජුංගි ජුංගි ජිංගි ජිංගි ජිංගි ජිංගි ජිංගි ජිංගි ජිංගි ජිංගි ජිංගි ජිංගි ජිංගි ජිංගි ජිංගි ජිංගි ජිංගි<br>සං ජිංගිසික ජිංගිසිය පස්විසිය පස්විසිය ජිංගිසික ජිංගිසිය ජිංගිසික ජිංගිසික ජිංගිසිය ජිංගිසිය ජිංගිසික ජිංගිසික

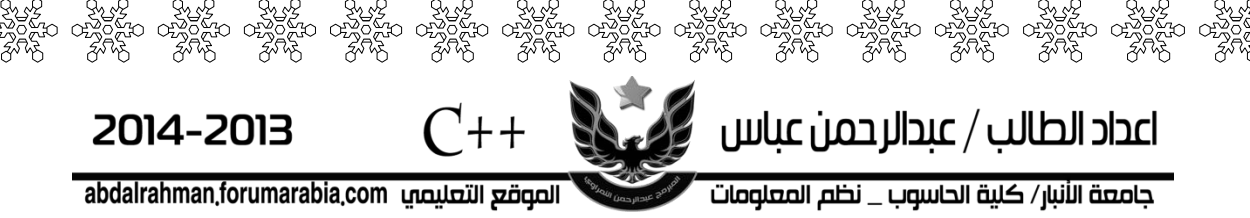

 $if((i+j) > 2)$  $sum3+=a[i][j];$  $\{$ 

}

cout<<"\n sum above secondary  $diagonal = n'' < < sum2;$ 

cout<<"\n sum above main  $diagonal = "<$ 

cout<<"\n sum under main  $diagonal = "<$ 

cout<<"\n sum under secondary diagonal= "<<sum3

<sup>ק</sup> אבו<sub>ע בבי</sub>ט ו<sup>טי</sup>

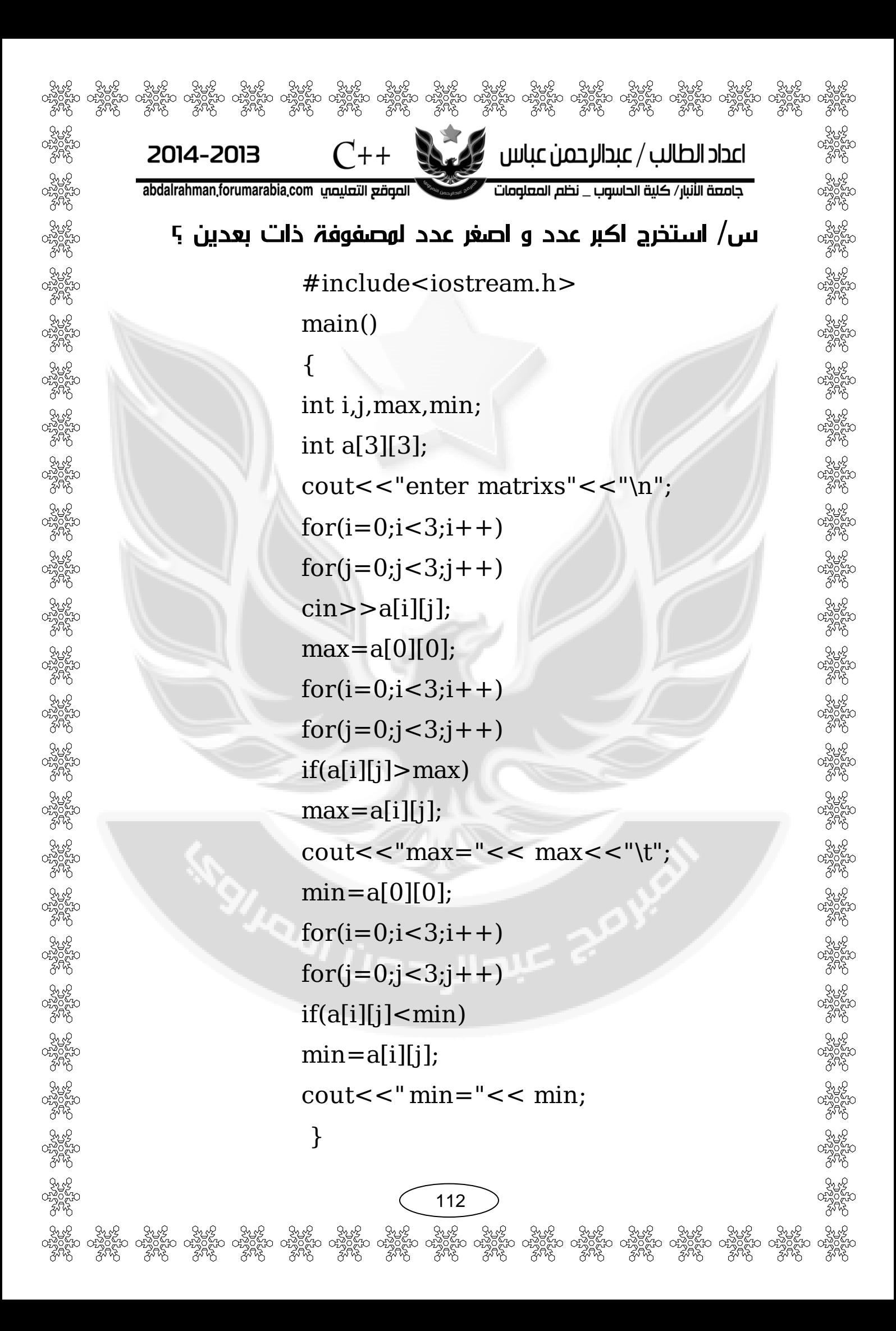

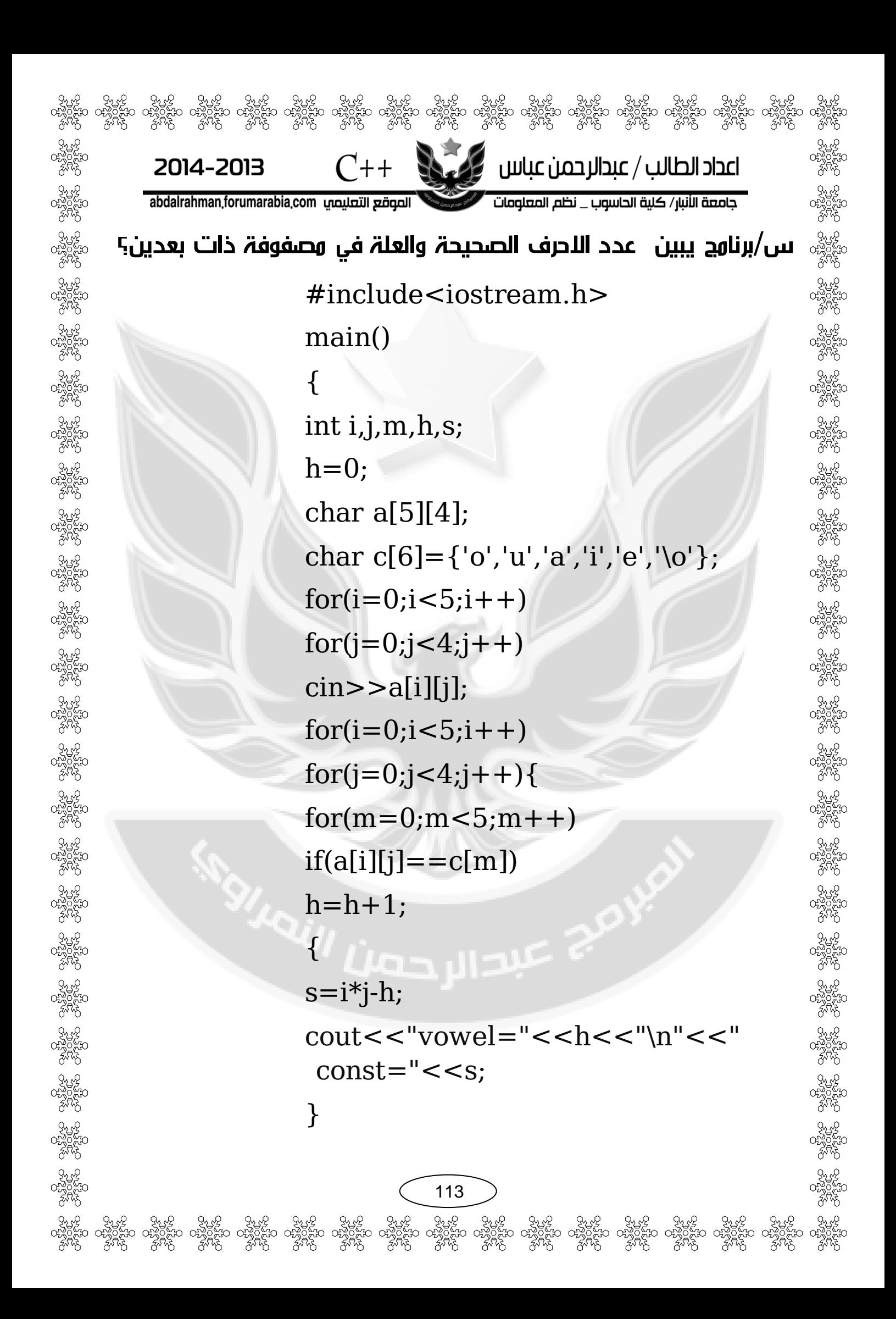

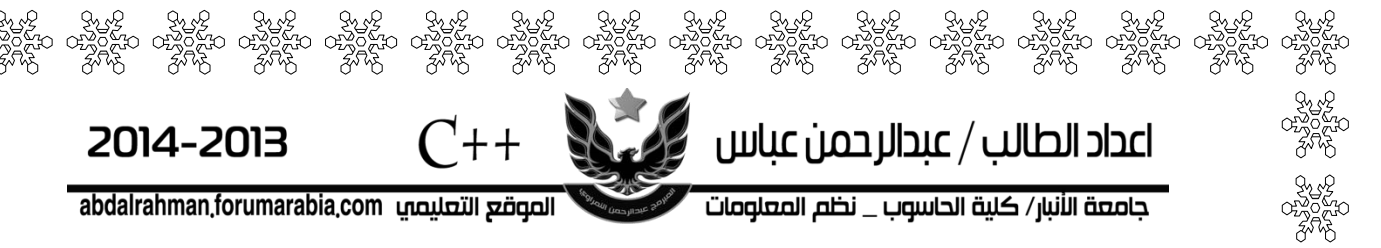

H.W :

Q1:Write a program to read a matrix (vector) contain 20 read number in function and all element 6 in another function and print it in function to?

Q2:Write a program to read tow a matrix (vector)contain 10 integer number and but them in third matrix?

Q3:Write a program to read a matrix contain 100 grade (integer)find and print the max grade?

Q4:write c++ a program to print (success)in state the student all degree above 50 else (fail)?

114

ිදි ජියිදි ජියිදි ජියිදි ජියිදි ජියිදි ජියිදි ජියිදි ජියිදි ජියිදි ජියිදි ජියිදි ජියිදි ජියිදි ජියිදි ජියිදි<br>දිසිං රූදිලිසිං රූදිලිසිං රූදිලිසිං රූදිලිසිං රූදිලිසිං රූදිලිසිං රූදිලිසිං රූදිලිසිං රූදිලිසිං රූදිලිසිං රූදිල<br>

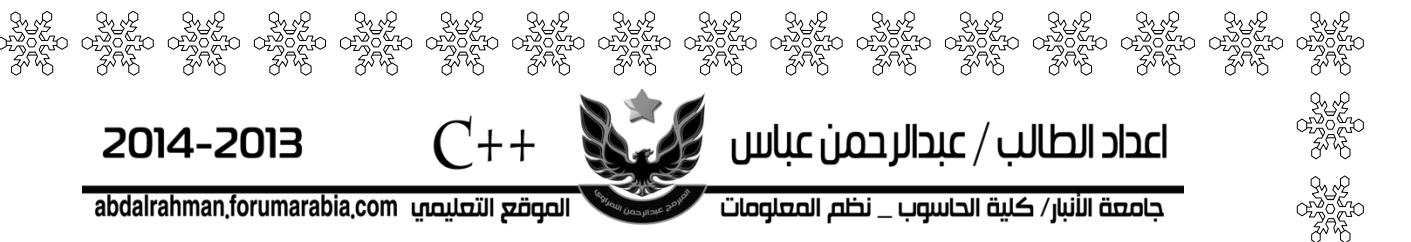

Q5:write c++ a program to print (success)in state the student all degree above 50 and average above 60 else (fail)?

Q6:write c++ program to print the series following :0 1 1 2 3 5 8 13 21….?

Q6:write c++ program to print the series following :1 2 4 7 11…?

Q7:write a program to find correlation confliction and variance by:

Q8:write a program to find the max element and the main element from matrix  $(10*10)?$ 

تبدال حملا

115

ිදි විශ්ව විශ්ව විශ්ව විශ්ව විශ්ව විශ්ව විශ්ව විශ්ව විශ්ව විශ්ව විශ්ව විශ්ව විශ්ව විශ්ව විශ්ව විශ්ව<br>විසින රාජ්විසින රාජ්විසින රාජ්විසින රාජ්විසින රාජ්විසින රාජ්විසින රාජ්විසින රාජ්විසින රාජ්විසින රාජ්විසින රාජ්<br>මේ විශ්ව ව

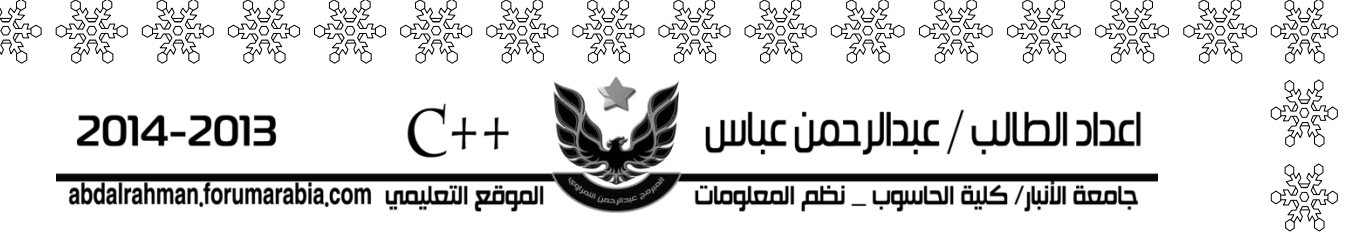

Q9:write a program to find the sum of diagonal matrix (20\*20)?

Q10:write a program to find the sum of column from matrix(20\*20)and find the max of sum column ?

Q11:write a program to fin the transport of matrix (3\*5)?

Q12:write a program to find the number of element are even from matrix(15\*15)?

Q13:write a program to change matrix with 1D-array  $(12)$ into 2D array $(3*4)$ ?

116

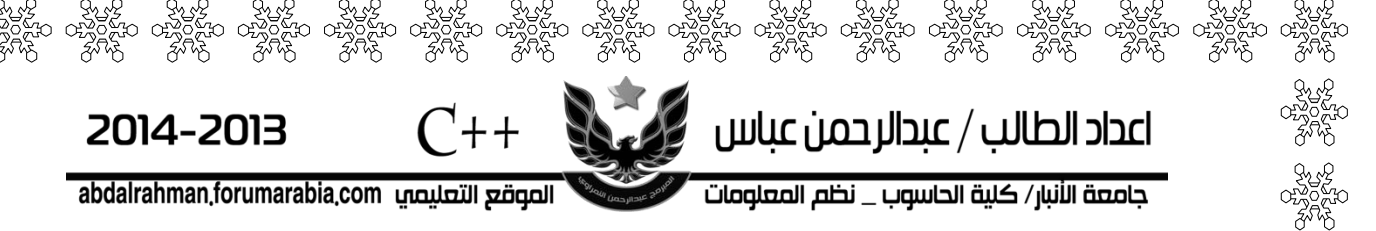

Q14:write c++ a program to read 3\*42D\_array then find the summation of each col?

Q15:write c++ program to replace each elements in the second diameter(diagonal )with zero

Q16:write c++ program to replace the elements of the main diameter with the elements of the second diameter?

 $Q17:$ write  $c++$  program to find the summation of odd numbers in 2D array ?

n - I

Q18:write c++ program to convert 1D array that size [16] to 2D array that size of[4][4]?

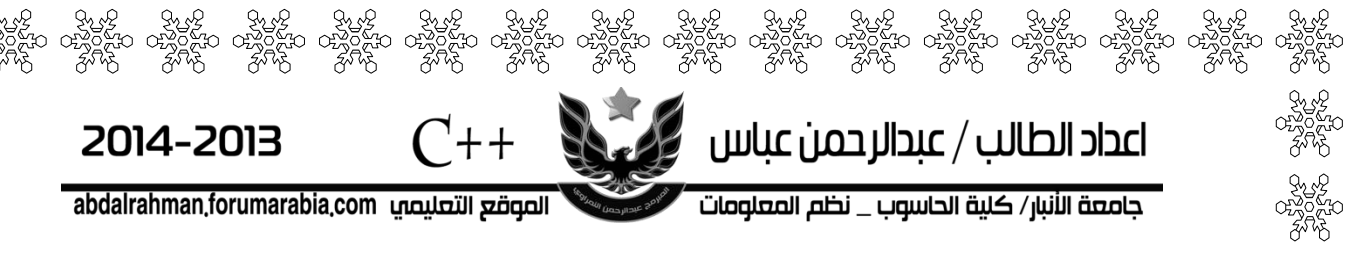

Q19:write  $c++$  program to read a[n][n] of character then find array b and array c such that b contain only capital letters and c contain only small letters ?

 $Q20:$ write  $c++$  program to read a[n][n]of numbers then put 10 instead each even positive number ?

 $Q21:$ write  $c++$  program to read a[n][n]of numbers then put 10 instead each even positive number in the first diagonal?

 $Q22:$ write  $c++$  program to read a[n][n]of numbers then find the minimum number in array ?

Q23:write c++ program to exchange row1 and row3 in 4\*3 array?

118

్యే కృత్య కృత్య మృత్తి మృత్తి కృత్య కృత్య మృత్తి శ్రీతో కృత్య రహ్మక్రమం రహ్మక్రమం రహ్మక్రమం రహ్మక్రమం రహ్మక్రమ<br>సంఘం రహ్మక్రమం రహ్మక్రమం రహ్మక్రమం రహ్మక్రమం రహ్మక్రమం రహ్మక్రమం రహ్మక్రమం రహ్మక్రమం రహ్మక్రమం రహ్మక్రమం రహ్మ<br>

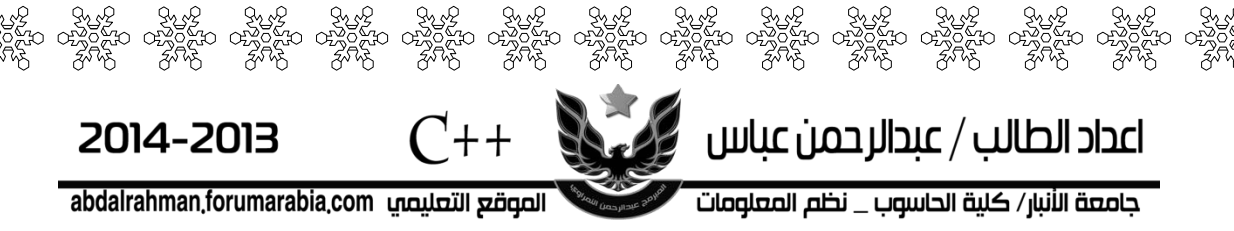

Q23:write c++ program to exchange row0 with col3 In 4\*4 array?

Q24:write c++ program to find the greatest number In the second diagonal in 3\*3 array ?

Q25:write c++ program to read a[n] and a location z then delete the number at location z from the array and print t the new array after deletion ?

Q26:write c++ program to order the array in ascending and descending order ?

Q27:write c++ program to read (n)no.s and find the average of the even no on it ?

119

දි ජුල්දි ජුල්දි ජුල්ලි ජුල්දි ජුල්දි ජිල්දි විශ්ව ජිල්දි ජිල්දි ජිල්දි ජිල්දි ජිල්දි ජිල්දි ජිල්දි ජිල්දි ජිල<br>සිත රස්විසිත රස්විසිත රස්විසිත රස්විසිත රස්විසිත රස්විසිත රස්විසිත රස්විසිත රස්විසිත රස්විසිත රස්විසිත රස්වි<br>ව

?

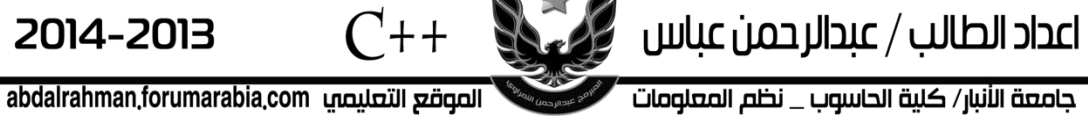

Q28:write c++ program to read array 2D\_array contain (n)elements and search elements enter ,and print find and not find

Q29:write c++ program to read array 2D\_array contain (n)elements ,enter is from end row and print ?

**SIANI LIBEDINE** 

هو $\{ \text{array of char } \}$  معناه مصفوفة من  ${charcter NULL}$  الأحرف وتنتهي ب  ${L}$  $\text{(string)}$ ولذلك عند تحديد طول المصفوفة الحرفية يجب ان تكون اكثر بواحد من الطول وهذا مخصص لعنصر  $\rm{}(NULL)$  وتكون الصيغة العاهة بالشكل التالي :

string

සිංහි ජාත්ව ජාති ජාති ජාති ජාති ජාති විශ්ව ජාති විශ්ව ජාති විශ්ව ජාති විශ්ව ජාති විශ්ව ජාති ජාති විශ්ව<br>ස්විස්ත පස්විස්ත පස්විස්ත පස්විස්ත පස්විස්ත පස්විස්ත පස්විස්ත පස්විස්ත පස්විස්ත පස්විස්ත පස්විස්ත පස්විස්ත පස්<br>ජාති ජා

 $\mathbb{R}$ اعداد الطالب $\mathbb{R}$  عبدالرحمن عباس

جامعة الأنبار/ كلية الحاسوب \_ نظم المعلومات

 $C_{++}$ 

2014-2013

abdalrahman.forumarabia.com الصوقع التعليمي

# **char string\_name[string size];**

 $1\pm$ سلسلة الحروف

األسم النوع

 $\rm str$  حرف وليكن اسمه  $12$  لو أردنا تعريف متغير من فيتم تعريفة بالشكل التالي :

Char str[13];

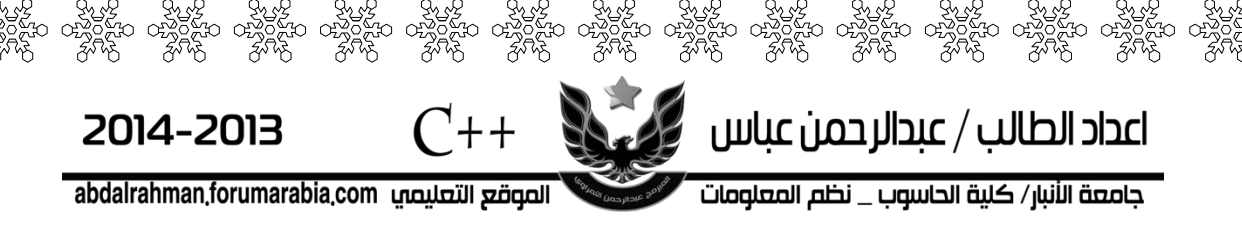

إعطاء قيمة ابتدائية للمصوفة الحرفية :

تكون بالصيغة التالية :

char str\_name[str\_size]="string\_value";

اذا كنا نتعامل مع موقع موقع فتكون الصيغة بالشكل التالي ,مثال إلدخال كلمة hello :

Char str[6]={'h ',' e ', 'l ', 'l', 'o',\0'};

## دوال string

#### **gets -1**

gets(string\_name);

هي دالة جاهزة تعني)string get )تقوم بقراءة سطر كامل من  $\text{cin}$ الشاشة وتخزنه بالمتغير $(\text{string name})$ والفرق بين; $\text{sin}$ و $\bf{get}$  هو ان الدالة $\bf{get}$   $\bf{string}$  تقراء سطر بكامله ومن ضمنها الفراغات الموجودة في السطر بينما  $\mathrm{c}\:\text{in}\!>\!\!>\!\mathrm{st}$  فان الفراغات تعتبر حر فاصل بين متغير واخر .

122

, శ్రీల్ శ్రీల్ శ్రీల్ శ్రీల్ శ్రీల్ శ్రీల్ శ్రీల్ శ్రీల్ శ్రీల్ శ్రీల్ శ్రీల్ శ్రీల్ శ్రీల్ శ్రీల్ శ్రీల్ శ్రీ<br>ఆ రాష్ట్రాహు రాష్ట్రాహు రాష్ట్రాహు రాష్ట్రాహు రాష్ట్రాహు రాష్ట్రాహు రాష్ట్రాహు రాష్ట్రాహు రాష్ట్రాహు రాష్ట్రా

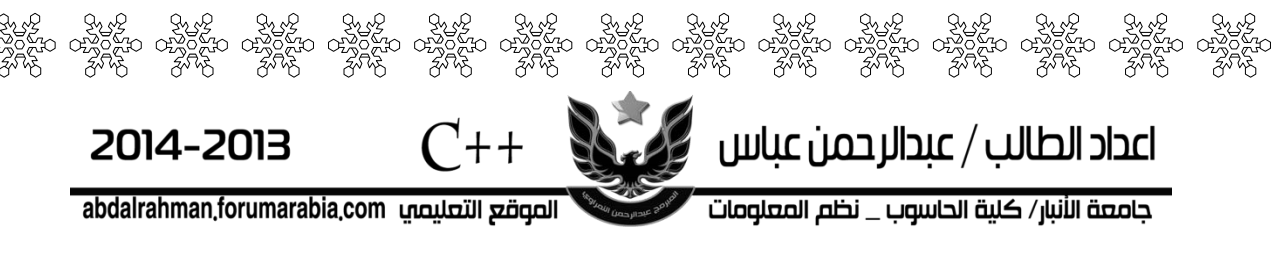

### **Puts -2**

Puts(string name)

هي دالة جاهزة تعني)string\_put)تقوم بطباعة سطر كامل في الشاشة والمخزون بالمتغير (string name ).

### **Strlen-3**

## Strlen(string);

هي دالة جاهزة تقوم بحساب طول string ويكون int  $\bm{\epsilon}$ ويشترط عند استخدامها تكون  $(\text{string})$ مصفوفة حرفية مثلا

123

#### **Ex:**

**S="Microsoft" i=strlen(s); ستكون قيمة 10=i**

# **Strcpy-4**

Strcpy(string1,string2)

 $\mathbf{s1}$  هي دالة جاهزة تقوم بعمل نسخ من  $\mathbf{S2}$  ووضعها في

**Strcat-5**

Strcat(string1,string2)

هي دالة جاهزة تقوم بوضع 2S في نهاية1S مثال:

**EX:**

**S1="al\_anbar";**

**S2="computer";**

**Strcat(s1,s2);**

**تكون النتيجة 1s تعذها 2s**

**Al\_anbar computer**

124

2014-2013

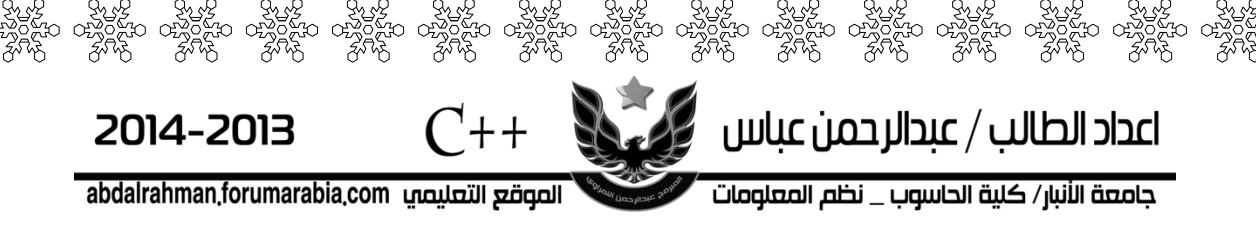

### **Strcmp-6**

Strcmp(string1,string2)  $\,$ : هي دالة جاهزة تقوم بمقارنة  $(1,\mathrm{s}2)$  وهناك ثلاث احتمالات  $if(s1 = s2)$   $(0)$  تكون النتيجة المقارنة صفر اذا كانت نتيجة المقارنة اكبر من صفر اي موجب if  $(s1>s2)$ 

125

 ${\rm if\; s1\,{<}\, s2}$  تكون نتيجة المقارنة اصغر من صفر

**SIANAI LIBRA PROPERTY** 

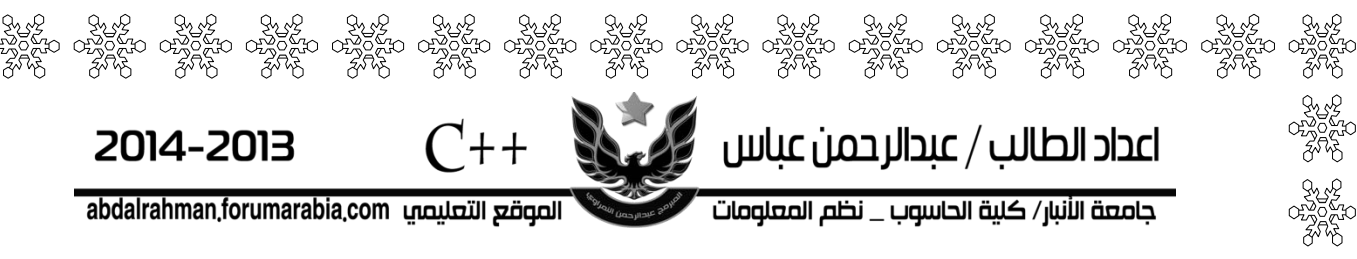

## **Ex: write c++ program to make copy to string2 from string1 (program to make Strcpy)?**

#include<stdio.h> #include<string.h> main() { int i; char str1[30],str2[30]; puts("enter the string2"); gets (str2);  $for (i=0; i<$ strlen $(str2), i++)$ str1[i]=str2[i]; puts("the string copy"); puts(str1) ;

126

}

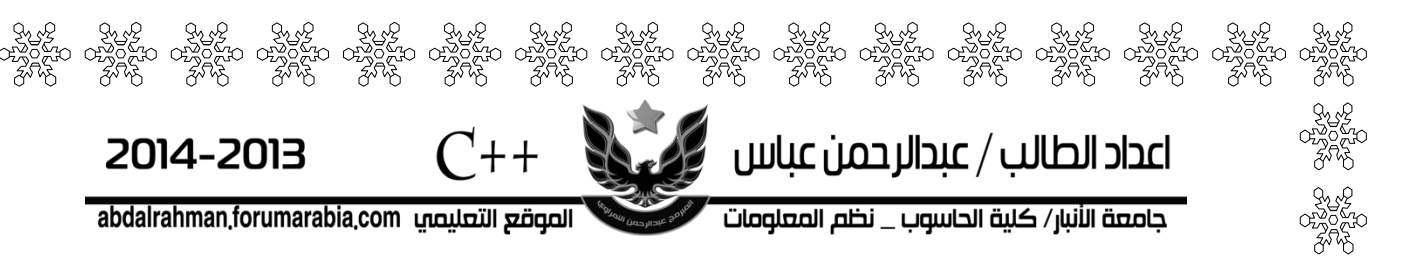

Ex:write c++ program to print string ,then print it character by character :

> #include<iostream.h> main()

{

}

char s[]="ABCD"; cout << "your string is: "<<s<< "\n"; for(int i=0;i<5;i++) cout << " $s$ [" < <  $s$  <  $s$ ]  $s$ " <  $s$ s  $s$ [ $i$ ] <  $s$ " $\ln$ ";

127

تم عبد<sub>الرحص</sub>ن ا<sup>رنج</sup><br>ح

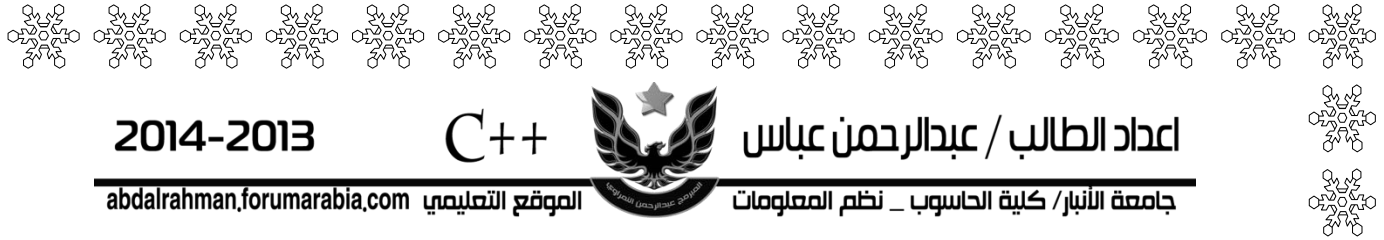

Q:write c++ program to convert each lower case letters to upper case letter?

> #include<iostream.h> #include<string.h> #include<stdio.h> main()

char s[50];

gets(s);

{

puts(s); cout << "\n";

for(int i=0;  $s[i]!=\0; i++)$ 

if(s[i]>='a' &&s[i]<='z')

128

s[i]=s[i]-32 ;

puts(s) ;

}

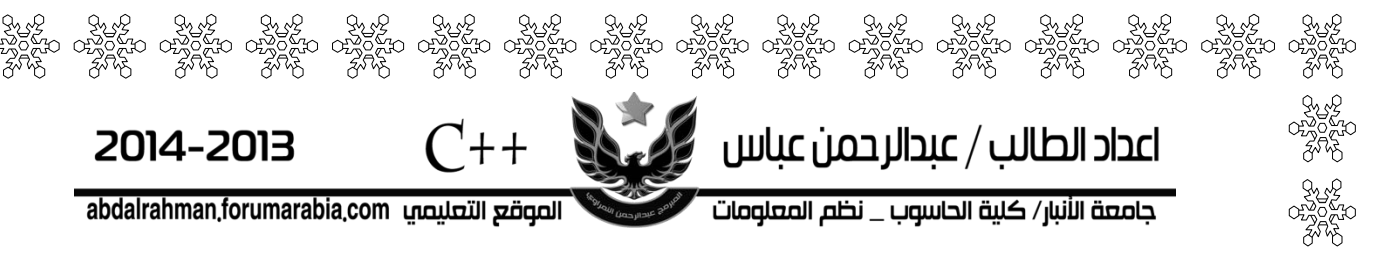

Q:write c++ program to check character in the string to convert it tl lowers case letter if its an upper case letters and convert it to upper case letter if it's a lower once.

#include<iostream.h>

#include<stdio.h>

#include<string.h>

main()

{ int i ; char st[50] ;

gets(st);

for(i=0; st[i]!= $\0$ '; i++)

if(st[i]>='a' && st[i]<='z') st[i]-=32;

else

```
if(st[i]>='A' && st[i]<='Z') st[i]+=32;
```
129

בוורט

puts(st); }

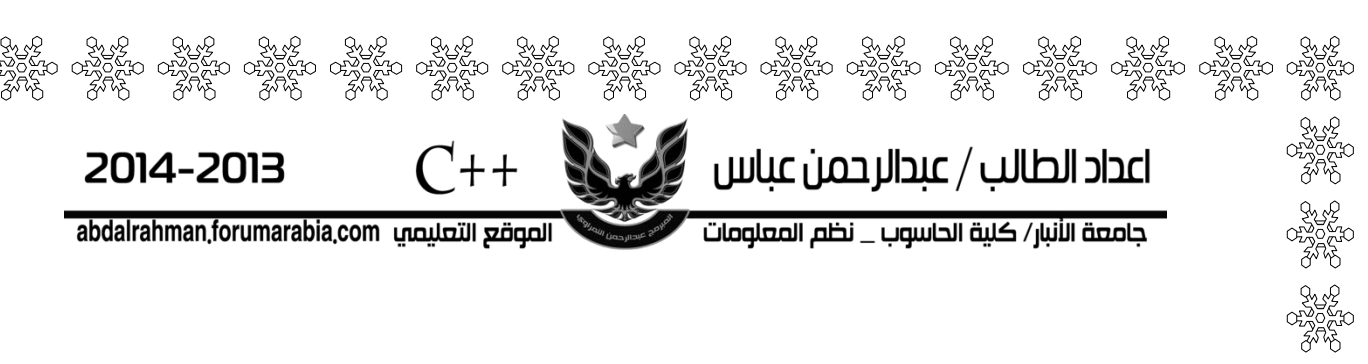

Q:write c++ program to apply the following instruction :

Strlen(string)

Strcpy(string2,string1)

Strcat(string1,string2)

Strcmp(string1,string2)

#### *Strlen(string):*

main()

{ int i , k=0 ; char st[40];

gets(st);

for(i=0 ; st[i]!='\0' ; i++)<br>k++ :

130

 $k++$ ;

 $\text{cout} \ll k$ ; }

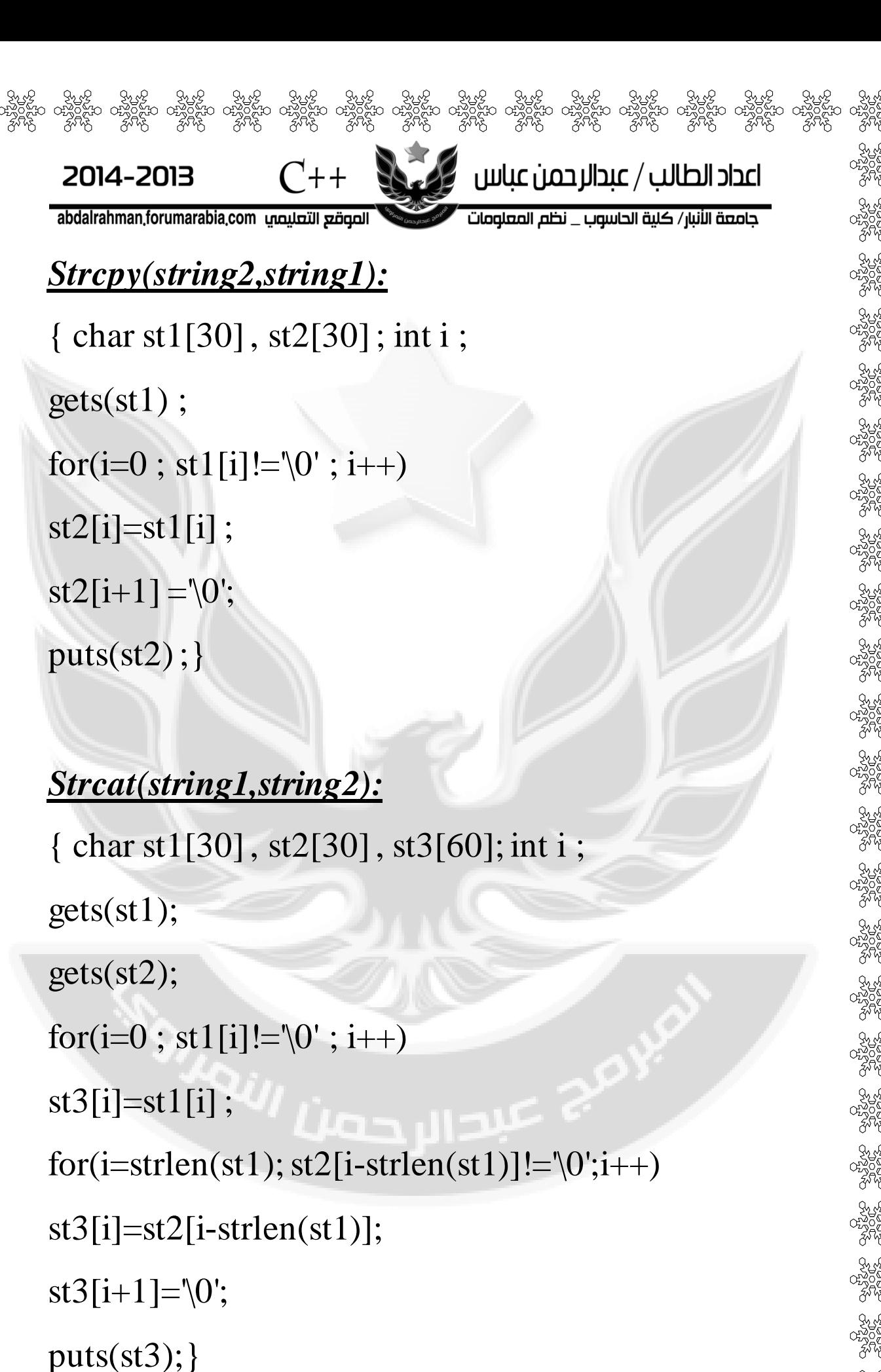

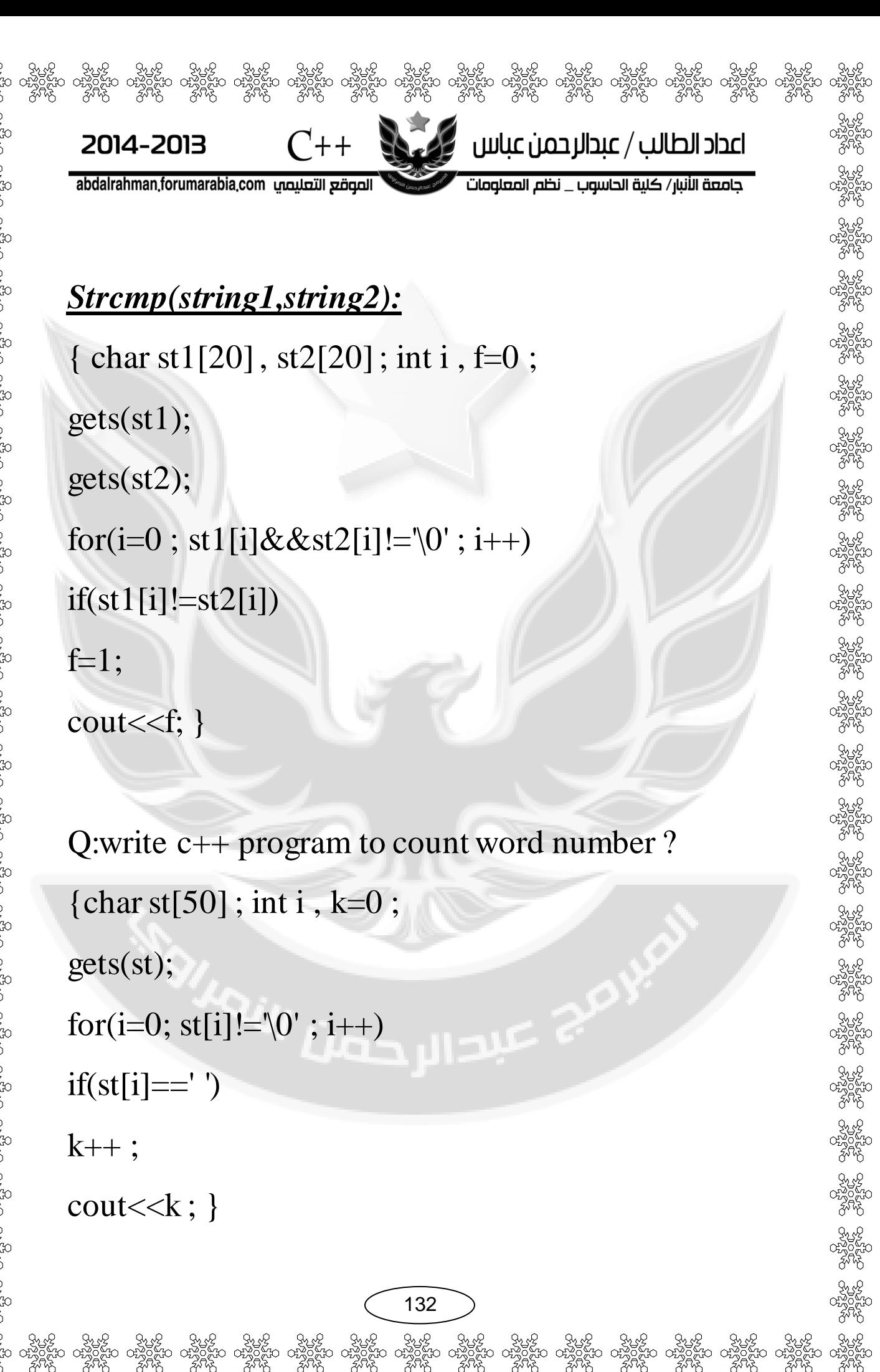

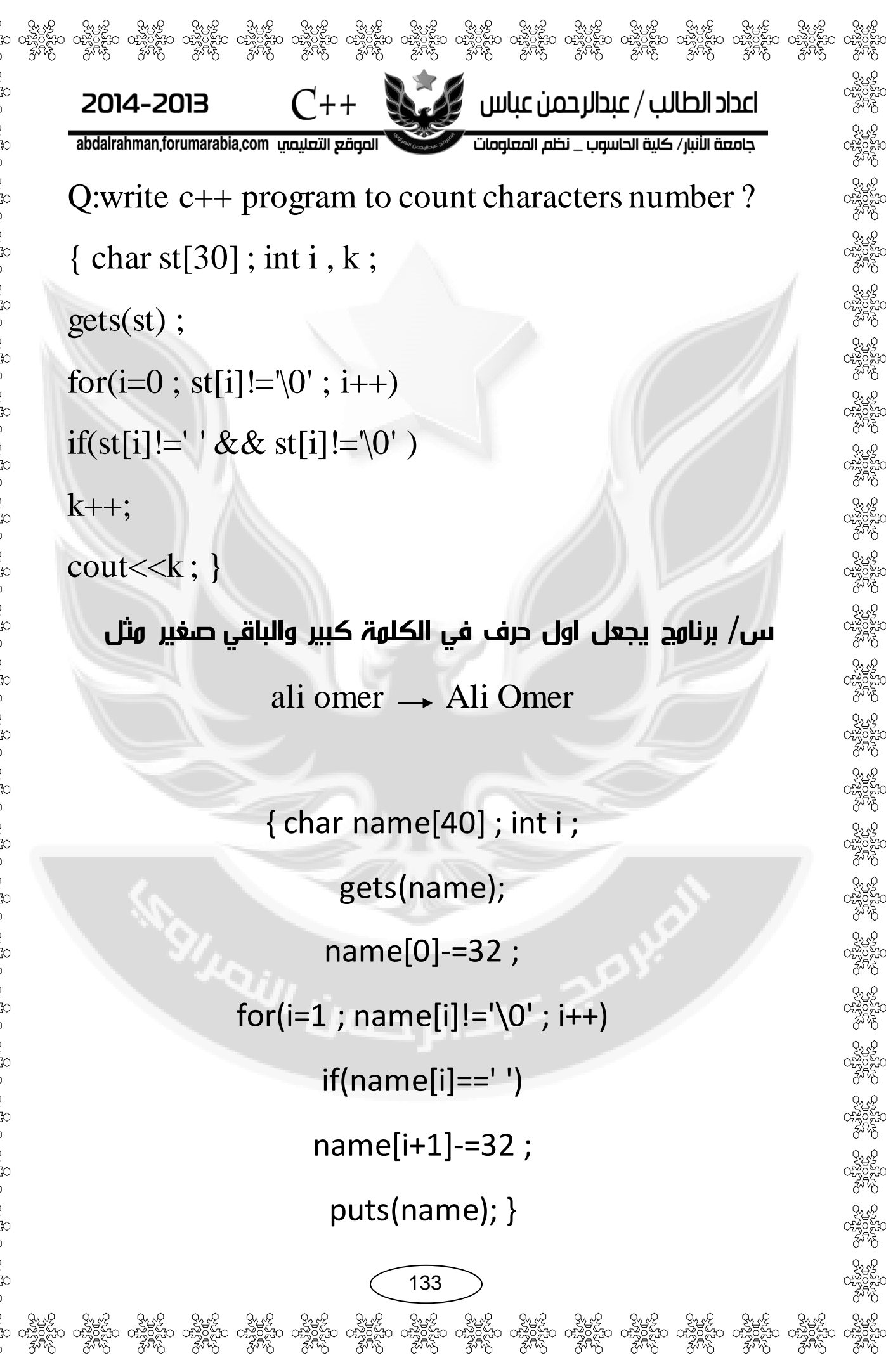

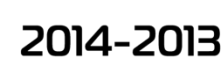

abdalrahman,forumarabia,com الصوقع التعليصي

 $C_{++}$ 

}

جامعة الأنبار/ كلية الحاسوب \_ نظم المعلومات

 $\mathbb{R}$ اعداد الطالب / عبدالرحمن عباس  $\mathbb{R}$ 

#### س/ طباعة كل كلمة على سطر ؟

{ char st[50] ; int i ; gets(st); for(i=0 ; st[i]!='\0' ; i++) if(st[i]==' ') cout<<"\n" ; else cout<<st[i];

واجبات

Q:write c++ program to splits word on each other?

Q:write c++ program to read a sentence and print its words separately ?

Q:write c++ program to print a string and and then print it character by character inrevers order?

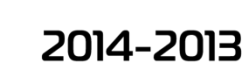

abdalrahman,forumarabia,com الصوقع التعليمي

 $C_{++}$ 

### التراكيب structures

الصيغة العامة:

 $\mathbb{R}^d$  اعداد الطالب / عبدالرحمن عباس

جامعة الأنبار/ كلية الحاسوب \_ نظم المعلومات

struct name

{

.

.

.

Type1 element1; Type1 element1; Type1 element1;

}object\_ name;

Struct -:هي كلمة محجوزة للداللة على انك تعلن عن تركيب

حمو اللسم الذي نريد ان نطلقه على التركيب وهو اي $\cdot\text{. Name}$ اسم خاضع لقواعد التسمية ويمكن في بعض الأحيان اهمالة كما سيأتي الحقا

حمو النوع البياني الذي ستعرف فيه عناصر التراكيب $\cdot\text{Type}$ كان يكون chr , int , float او غيرها.

135

.

2014-2013

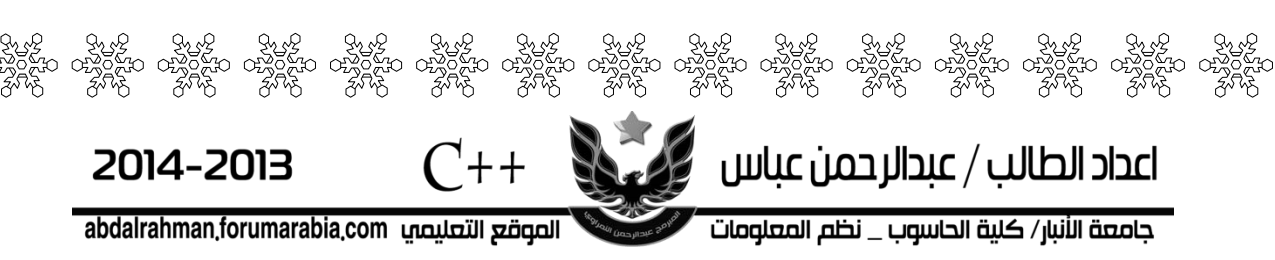

حو العنصر المراد تعريفه وهو يمكن ان يكون اي $\cdot \text{Element}$ اسم تضعه شرط ان لايكون كلهة محجوزة (اي انه المتغير الذي سيكّون عناصر التراكيب(ولعدد غير محدد من العناصر وحسب حاجتك.

name\_Object -:هي معرفات من نوع هذا التركيب)وهي هنا اختيارية $\left($ ويوكن تعريفها في هذا الموضع مباشرة او داخل الدالة الرئيسية كانها متغير من نوع تركيب.

 $3$  مثال $\backslash$  بأستخدام السجل أكتب برنامج لأدخال أسم ومعدل طالب .

> Struct student { char name[40] ; float avg ; };

main() { student std1 , std2 , std3 ; Cin>>std1.name; Cin>>std1.avg ;

136

Cin>>std2.name; Cin>>std2.avg ;

Cin>>std3.name; Cin>>std3.avg ; }

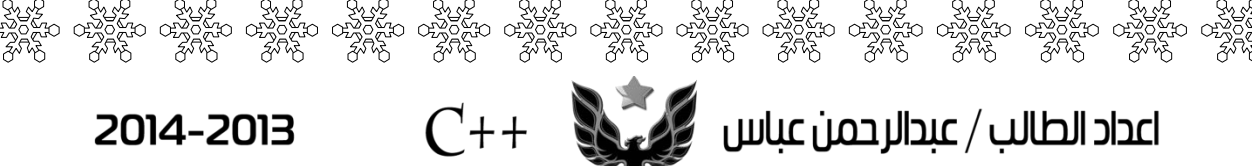

abdalrahman,forumarabia,com الصوقع التعليصي

#### س/طباعة أسم الطالب األول من ثالث طالب ؟

 $\mathbb S$  اعداد الطالب / عبدالرحمن عباس

جامعة الأنبار/ كلية الحاسوب \_ نظم المعلومات

Struct student { char name[40] ; float avg ; };

 $C++$ 

main() { student std1 , std2 , std3 ; Cin>>std1.name; Cin>>std1.avg ;

Cin>>std2.name; Cin>>std2.avg ;

Cin>>std3.name; Cin>>std3.avg ;

if(std1.avg>std2.avg && std1.avg>std3.avg) cout<<std1.name ;

if(std2.avg>std1.avg && std2.avg>std3.avg) cout<<std2.name ;

137

else cout<<std3.name; }

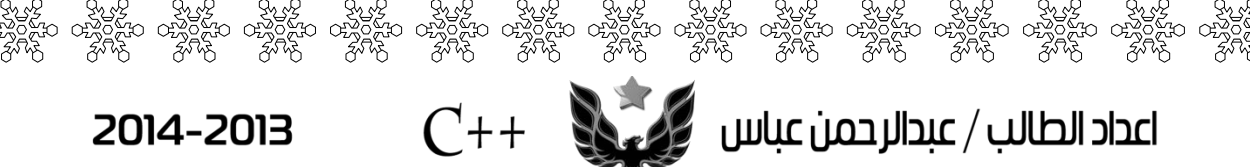

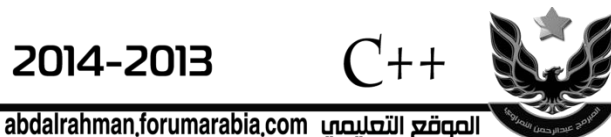

اعداد الطالب / عبدالرحمن عباس ﴿ جامعة الأنبار/ كلية الحاسوب \_ نظم المعلومات

أما لو كان لدينا  $100\,$  طالب مع معلوماتهم سيصعب ادخال بياناتهم و لنتخلص من هذه المشكلة نعمل لوب دوران يمر على كل طالب ويدخل بياناته : مثلاً ندخل اسم و معدل  $44$  طالب.

> Struct student { char name[40] ; float avg ; } ;

main() { student std[44] ; int i ; for( $i=0$ ;  $i<44$ ;  $i++$ ) { gets(std[i].name); cin>>std[i].avg ;}

ولطباعة المعلومات ايضاً نستخدم لوب .

for( $i=0$ ;  $i<44$ ;  $i++$ )

{ puts(std[i].name); coutstd[i].avg ;}

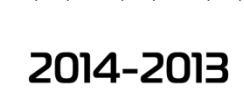

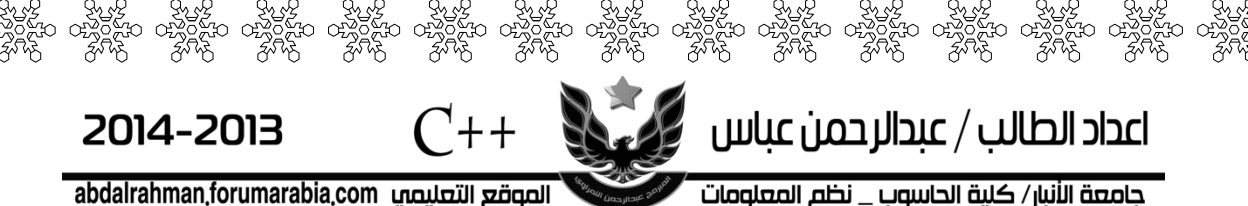

 $\mathbf{C}$  اعداد الطالب / عبدالرحمن عباس جامعة الأنبار/ كلية الحاسوب \_ نظم المعلومات

# س/ترتيب سجل الطالب حسب المعدل من اعلى معدل الى اقل معدل ؟

Struct student

{ char name[40] ; float avg ;};

main()

 $\{$  student std $[100]$ , t; int i, j;

 $for(i=0; i<100; i++)$ { gets(std[i].name); cin>>std[i].avg ;}

```
for(i=0; i<100; i++)
   for(j=|; j<100; j++)
{ if(std[i]<std[j])
{t=std[i];
std[i]=std[j];
std[j]=t ;}}
```
for(i=0 ; i<100 ; i++) { puts(std[i].name); Cout<<std[i].avg ;}

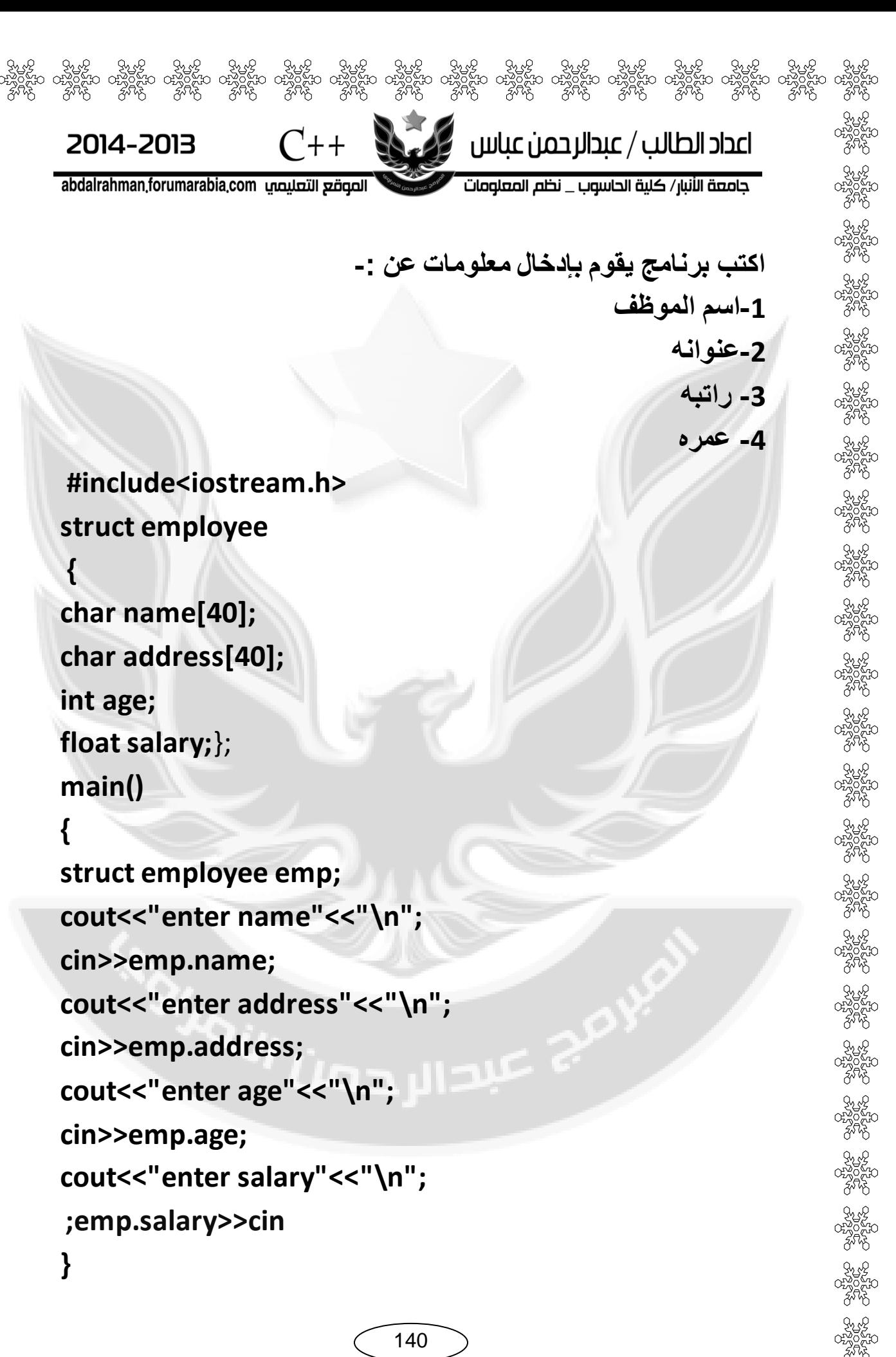

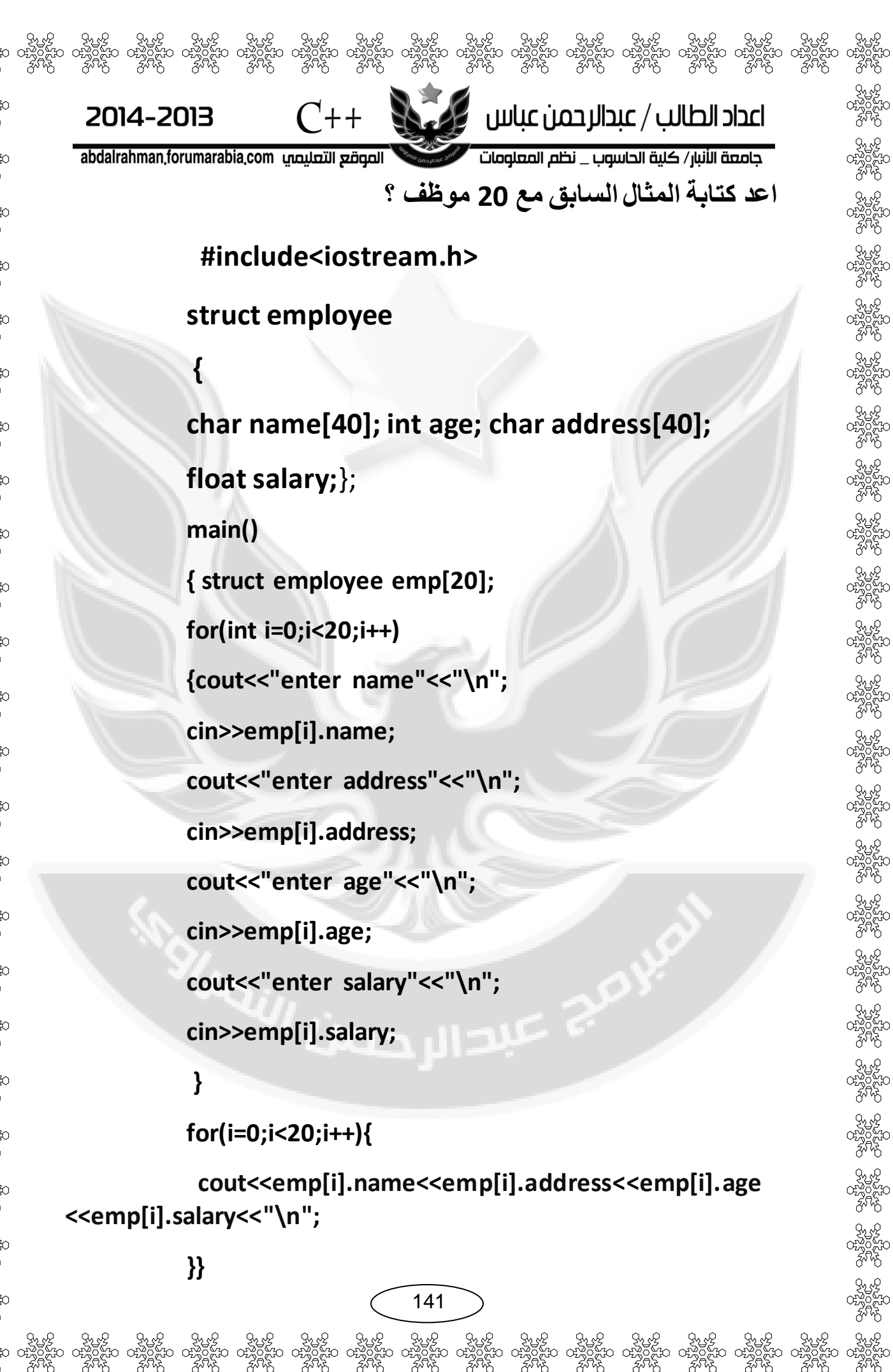

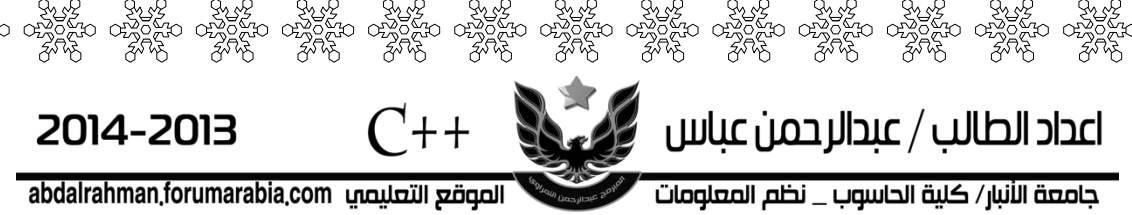

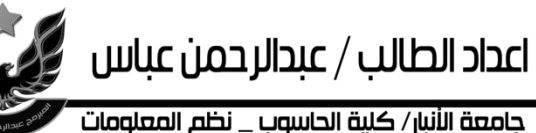

#### **H.W:**

**Q1:write c++ program that declares the structure called employee\_info which having the following members : 1-employee name (must be less than 25 characters ) 2-employee age (must be 2 digits) 3-emplyee address (must be less than 20 characters ) 4-phone number (must be 8 or 11 digits) 5-country name(must be less than 29 characters) Then read and print this information for the 100 employees.** 

**س:3اكتة ترنامج يحتوي معلومات طالة واحذ؟تاستخذام السجالت؟**

**س:4اكتة ترنامج يحتوي معلومات 12 طالب ؟تاستخذام السجالت؟**

142

s santa creativo creativo creativo creativo creativo creativo creativo creativo creativo creativo creativo cre<br>The creativo creativo creativo creativo creativo creativo creativo creativo creativo creativo creativo creativ<br>

**س5 :اكتة ترنامج إليجاد معذل طالب ؟ تاستخذام السجالت؟**

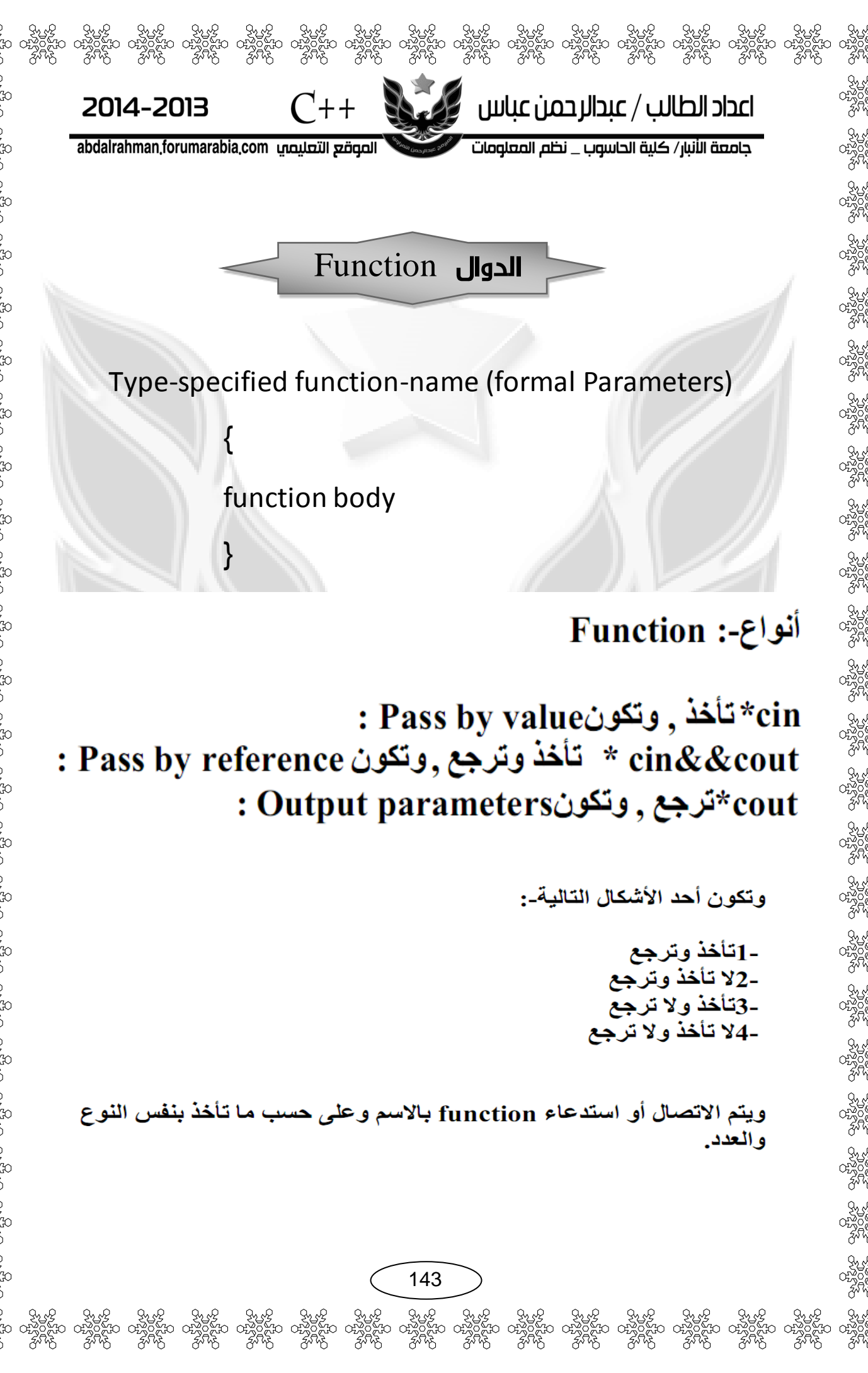
$C++$  $\mathbb{R}$ اعداد الطالب / عبدالرحمن عباس  $\mathbb{R}$ 2014-2013 abdalrahman forumarabia.com الصوقع التعليمي جامعة الأنبار/ كلية الحاسوب \_ نظم المعلومات مالحظة/ اذا احتوت الدالة على فأنها الترجع قيمة void وأذا كانت النقواس مثل فارغة اي انها لا تأخذ أما اذا احتوت الدالة على فأنها ترجع قيمة **Int or float or char** وأذا كانت األقواس مثل تحتوي على متغيرات فأنها تأخذ . **Print( int x)** مثال/استدعاء دالة لطباعة ) التأخذ وال ترجع( **"hello"** void print( )  $\{ \text{cout} < "help"; \}$ main() { print( ); } مثال/ارجاع الفيمة الأكبر من فيمنين (نأخذ و ترجع) int max( int a,int b)  $\{$ if(a>b) retarun(a); else retarun(b);} main() { int x , y ; cout $\lt$  max( $x,y$ ); }

144

) కృ*త్వ కృత్వ కృత్వ కృత్వ కృత్వ కృత్వ కృత్వ కృత్వ కృత్వ కృత్వ కృత్వ కృత్వ కృత్వ కృత్వ కృత్వ కృత్వ కృత్వ*<br>ఇం ంచిక్షేషం ంచిక్షేషం ంచిక్షేషం ంచిక్షేషం ంచిక్షేషం ంచిక్షేషం ంచిక్షేషం ంచిక్షేషం వ్యక్షేషం రచ్చిక్షేషం రచ్చక<br>స్ట్

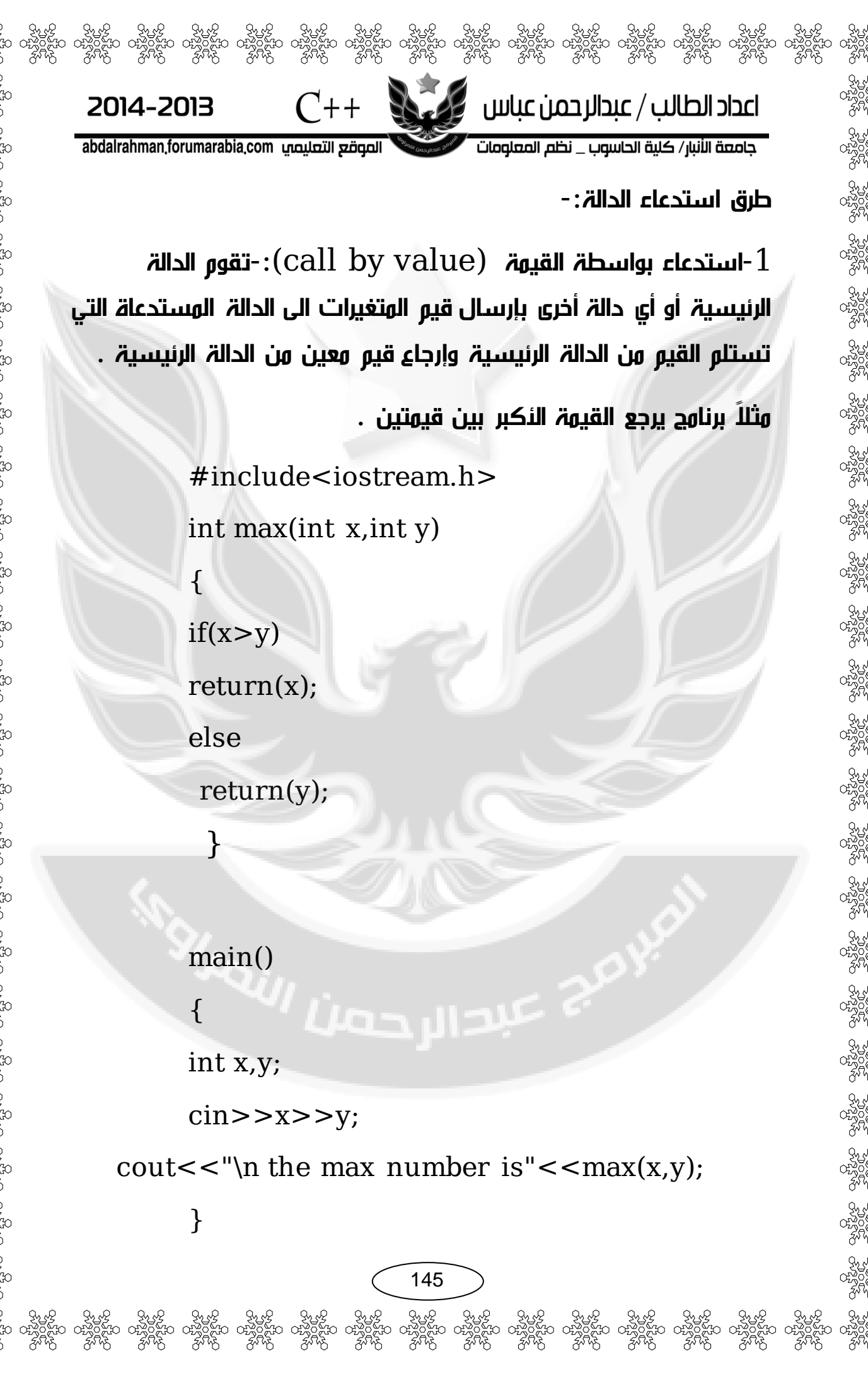

### اعداد الطالب / عبدالرحمن عباس محكمها جامعة الأنبار/ كلية الحاسوب \_ نظم المعلومات

abdalrahman forumarabia.com الصوقع التعليمي

2014-2013

استدعاء باستخدام العناوين ${\rm~coll~by~reference)}$ تقوم الدالة الرئيسية - $2$ أو أي دالة أخرى بإرسال عناوين المتغيرات الى الدالة المستدعاه التي تستلم القيم وهناك عدة طرق الستدعاء الدالة عن طريق العناوين:

كل علامة $\bf{AND}$  قبل اسم المتغير تعني عنوان المتغير في الذاكرة $\bf{1}$ 

Ex:write a program to enter tow integer variable and print the operation change one to other ?

#include<iostream.h>

void swap(int& x, int& y)

 $C_{++}$ 

int temp;

temp=x;

 $x=y;$ 

}

 $\left\{ \right.$ 

}

{

y=temp;

main()

int x,y;

cout<<"\n enter tow integer no \n";

 $\text{cin}>>\text{x}>>\text{y};$ 

 $swap(x,y);$ 

[<<x<<" "<<y;cout](anoname01.exe)

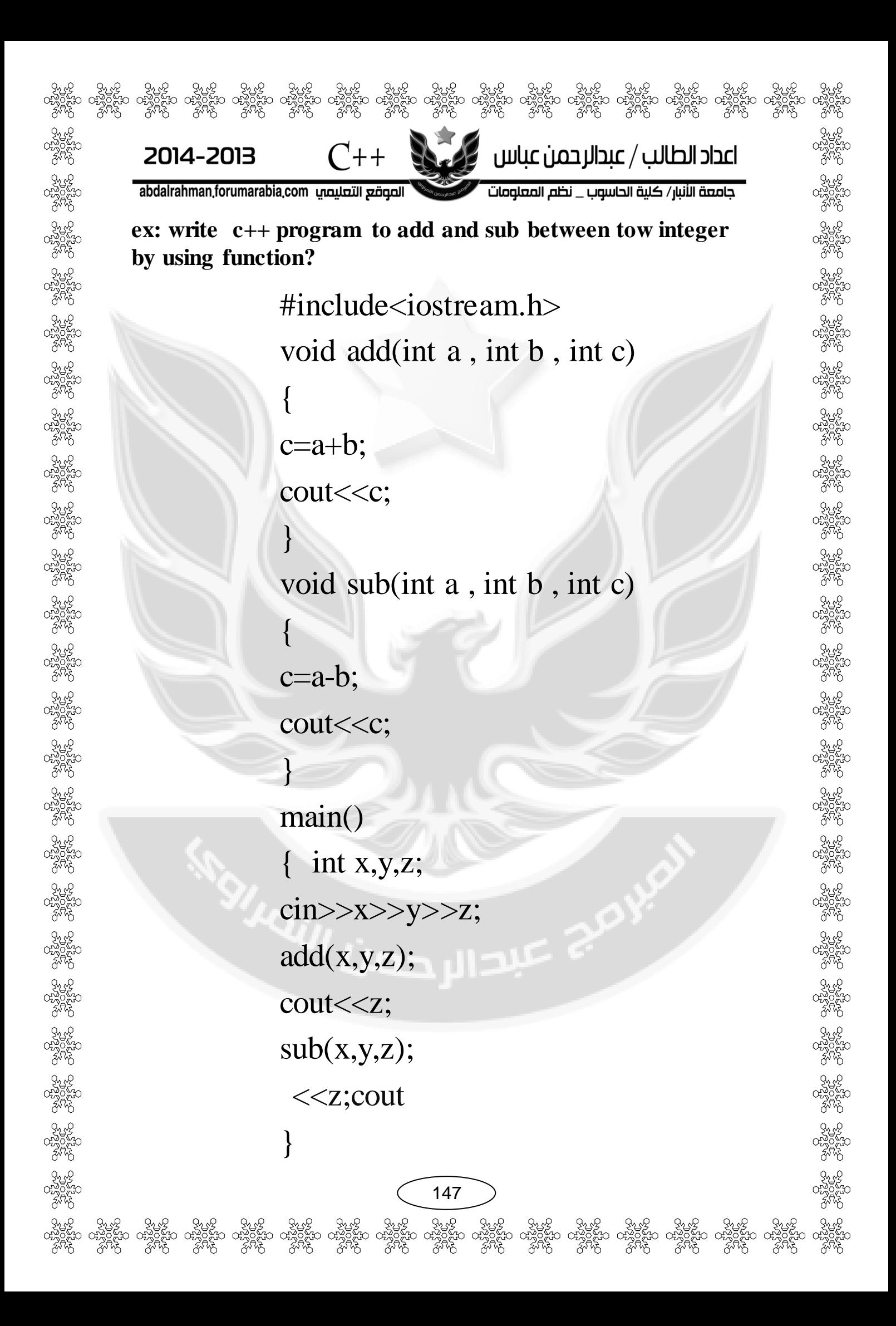

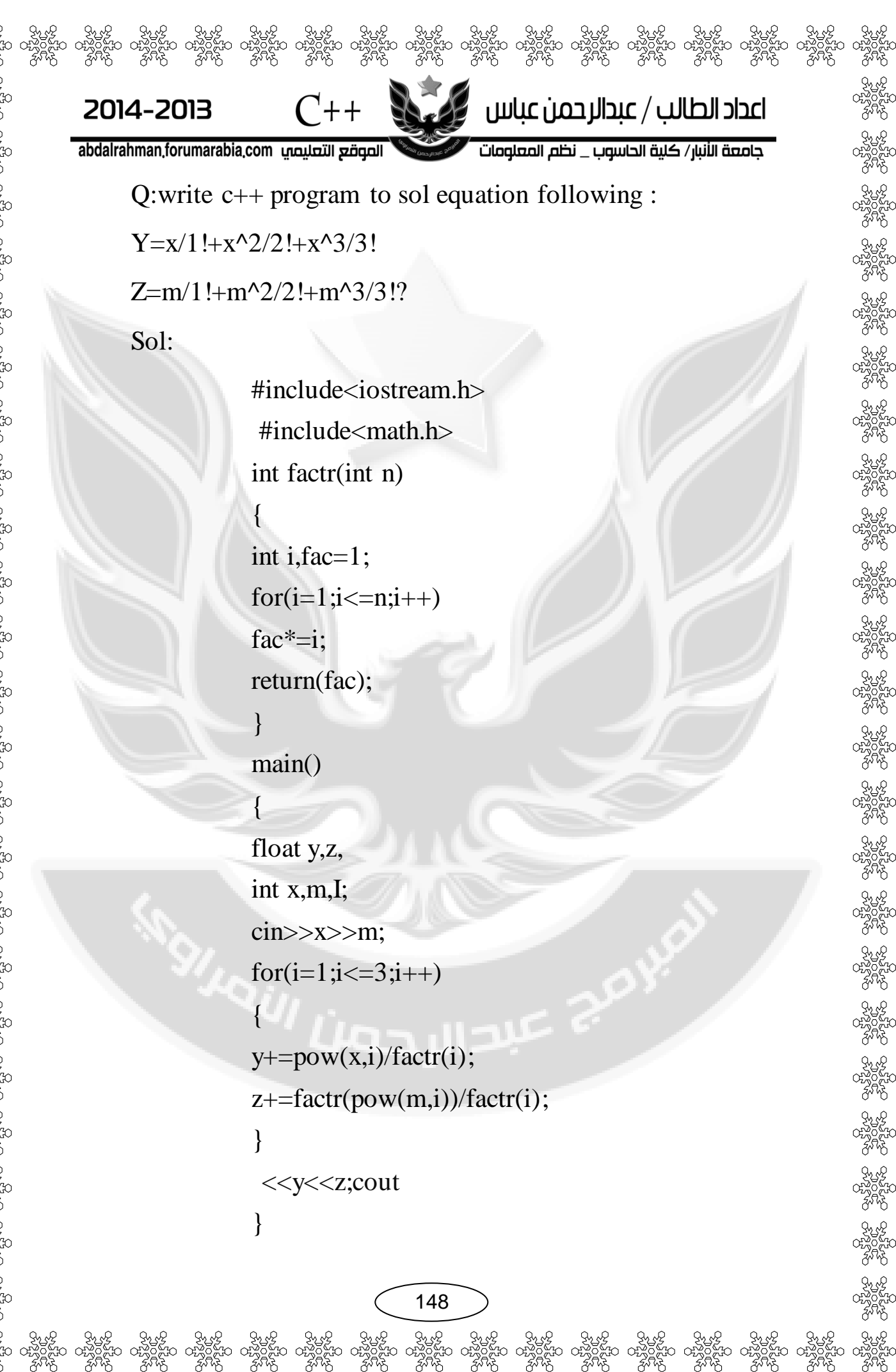

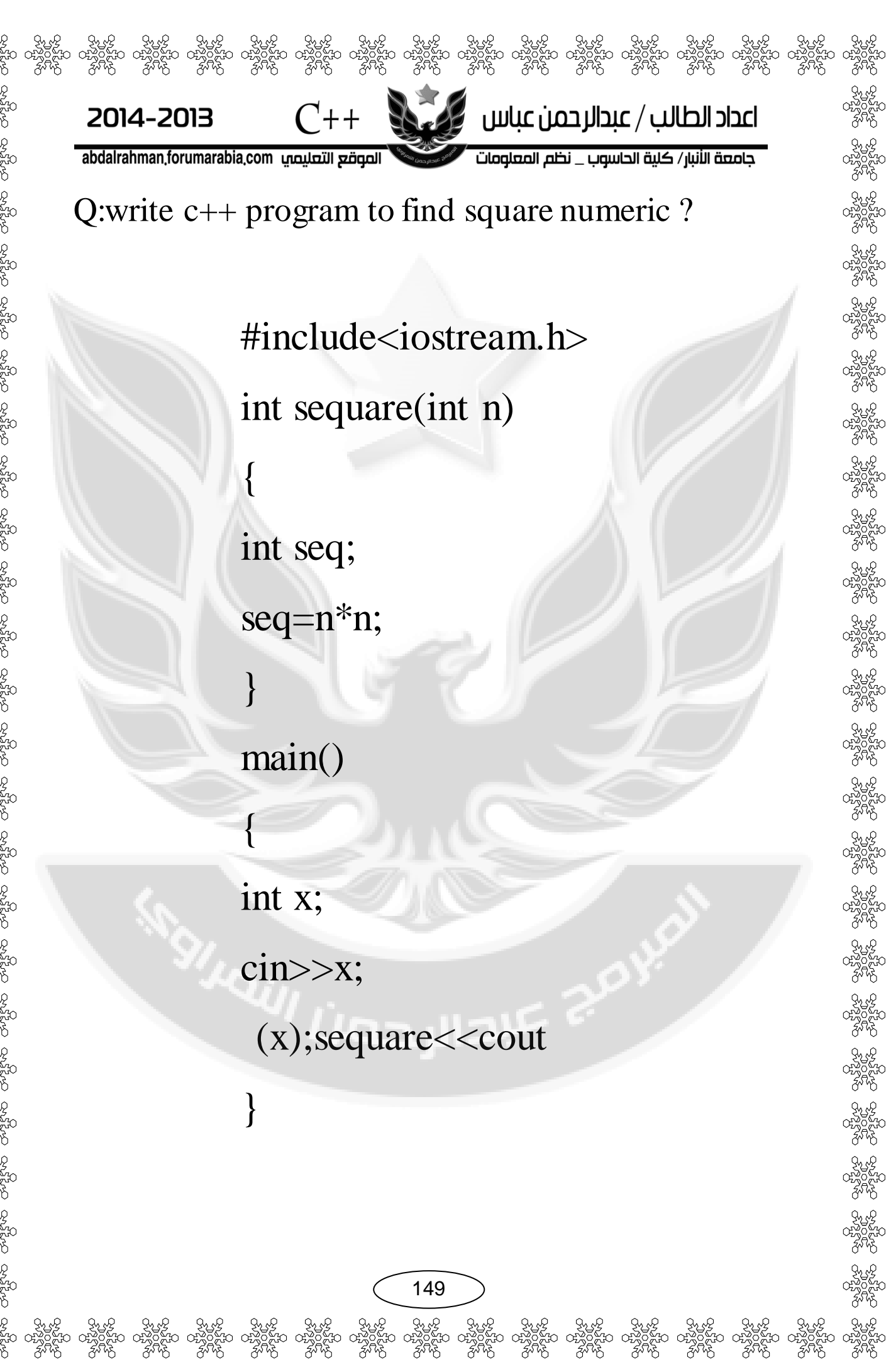

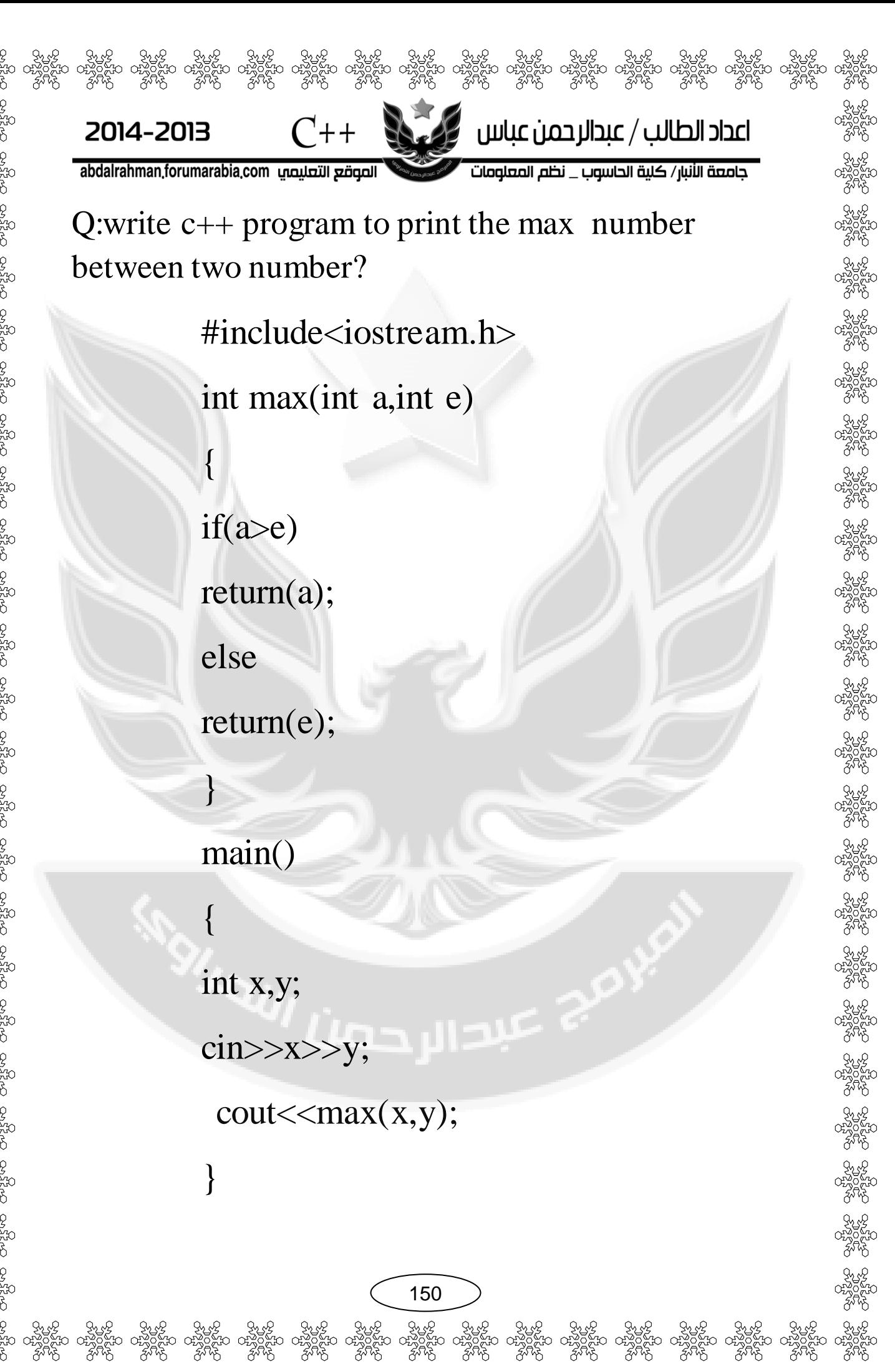

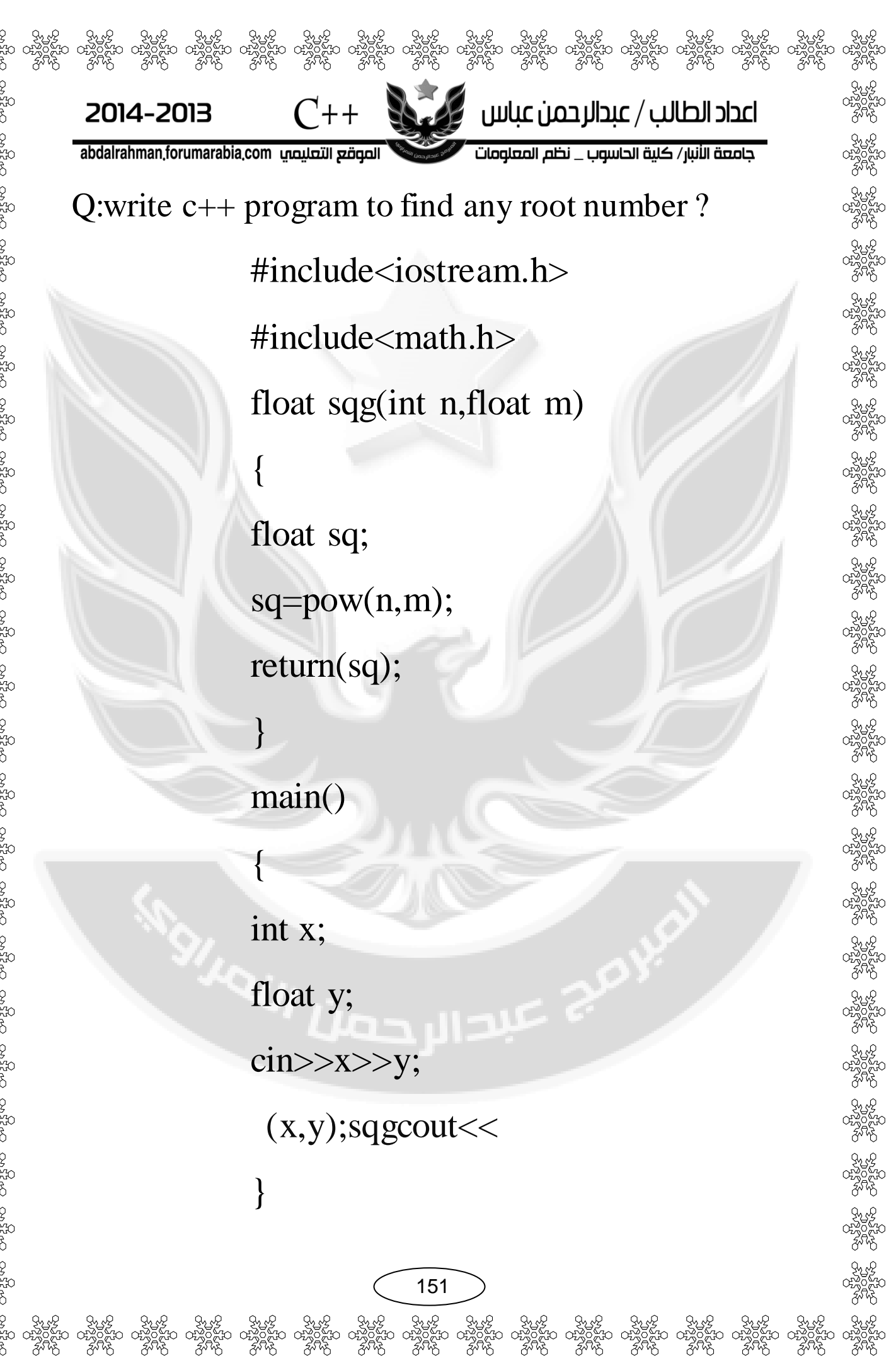

# $C++$   $\begin{bmatrix} 1 & 1 \\ 1 & 1 \end{bmatrix}$  be determined by the set of  $\begin{bmatrix} 1 & 1 \\ 1 & 1 \end{bmatrix}$

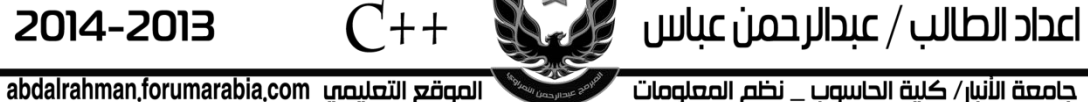

االستدعاء الذاتي للدالة)الدوال المتداخلة( function recursive: ظهرت هذه الخاصية في لغات البرمجة الحديثة وهي تتلخص في استدعاء الدالة لنفسها من داخلها )اي انك تجد استدعاء داخل نفس الدالة )وهذه الخاصية مفيدة في حل بعض المسائل التي تحتاج الى استدعاء متكرر بترتيب معين مثل عمليات إيجاد مضروب عدد او عمليات الفرز التصاعدي والتنازلي وعمليات البحث وغيرها من العمليات المتكررة والمرتبة

ex:

{

 $\rightarrow$   $-$ 

 $\sim$ 

}

{

}

 $\mathcal{L}$ 

 $\overline{\phantom{a}}$ 

#include<iostream.h> void main(void)

Void func1();//function declaration

func1();//function calling

void func1();//function definition

والردفا

152

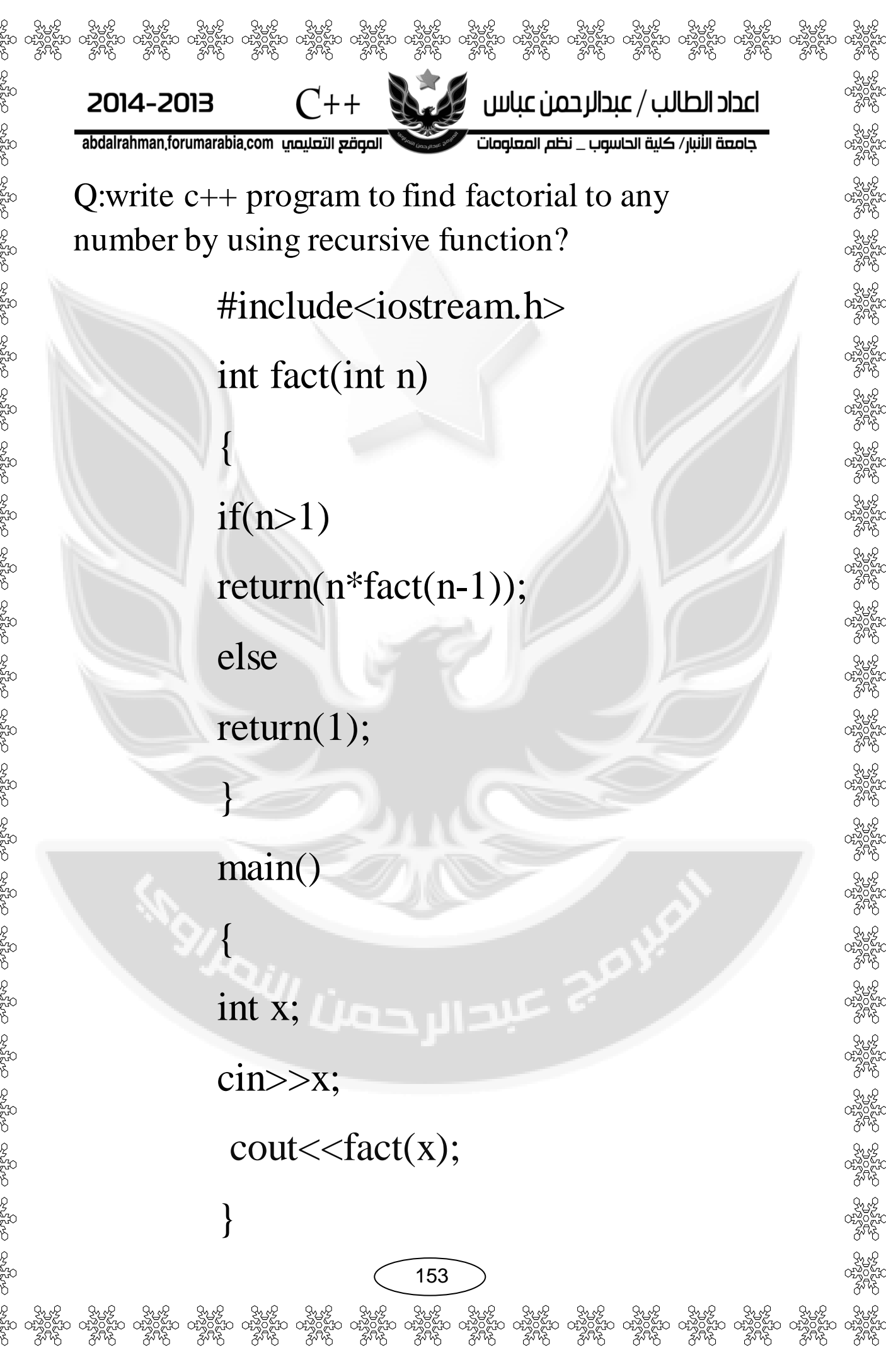

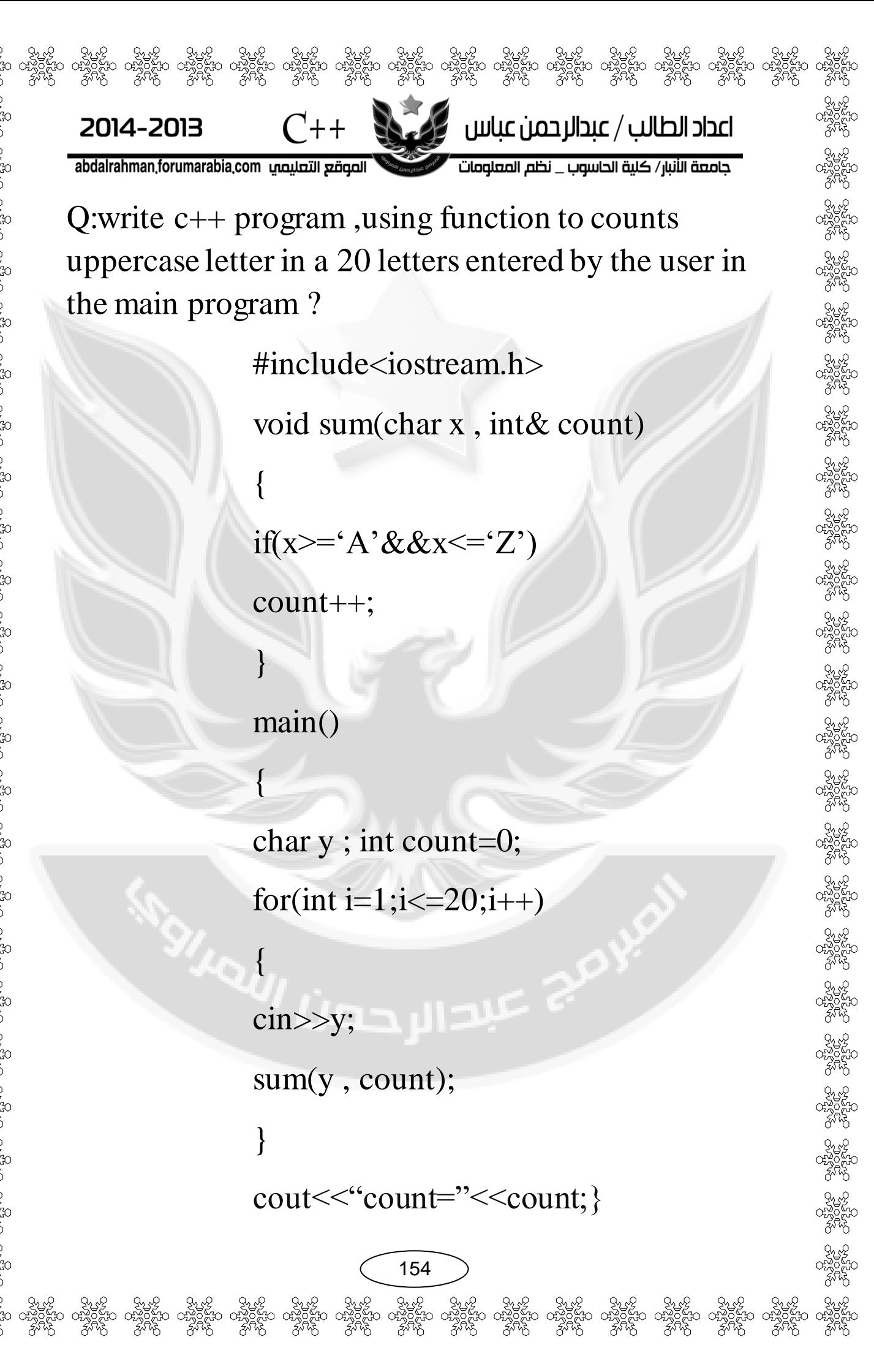

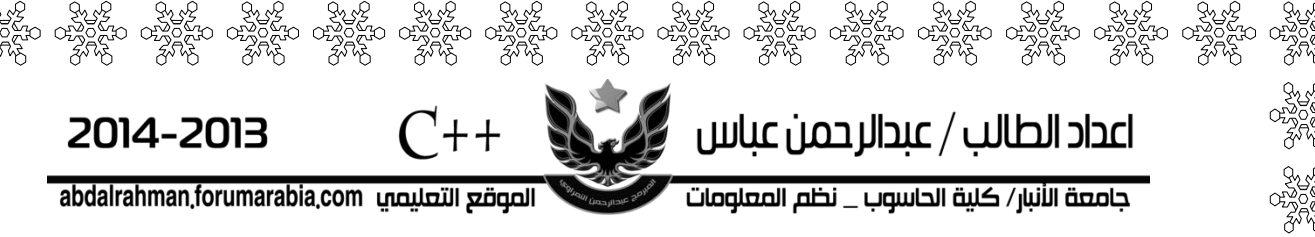

#### H.W:

Q1:write c++ program using function that reads two integers (feet and inches) representing distance then converts this distance to meter :

Note : 1 foot = 12 inch

1 inch=2.54cm

Q2:write c++ program using function which reads an integer value (T) representing time in seconds ,and converts it to equivalent hours(hr),minutes(mn),and seconds(sec),in the following from :

Hr:mn:sec

Q3:write c++ program using function to see if a number is a an integer (odd or even )or not an integer?

155

్టిల్ కుట్టి కృత్య కృత్య కృత్య కృత్య కృత్య కృత్య కృత్య కృత్య కృత్య కృత్య కృత్య కృత్య కృత్య కృత్య<br>కృత్యం రాక్టర్లకు రాక్టర్లకు రాక్టర్లకు రాక్టర్లకు రాక్టర్లకు రాక్టర్లకు రాక్టర్లకు రాక్టర్లకు రాక్టర్లకు రాక్<br>గుర్తి కృత్య

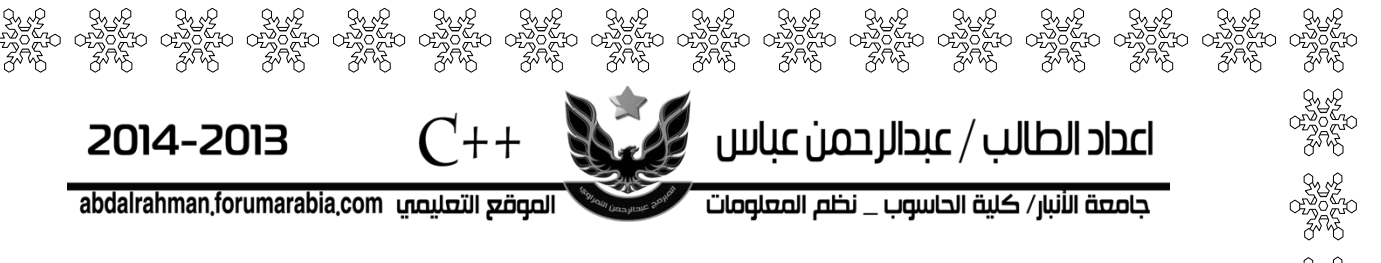

Q4:write c++ program using function to inputs a students average and return 4 if students average is 90\_100 ,3 if the average is 80\_89 ,2 if the average is 70\_79,1 if the average is 60\_69,and 0 if the average is lower than 60?

Q5:the Fibonacci series is:0 1 1 2 3 5 8 13 21 it begins with the terms 0 and 1 and has the property that each succeeding terms is the sum of the two preceding terms .write c++ program using function to calculate the nth Fibonacci number.

Q6:write c++ program using function to calculate the factorial of an integer entered by the user at the main program ?

156

అం కృత్తి కృత్తి కృత్తి కృత్తి కృత్తి కృత్తి కృత్తి పోలీ కృత్తి కృత్తి కృత్తి కృత్తి కృత్తి కృత్తి పోలీ కృత్తి<br>కం ంక్లల్లేషం ంక్లల్లేషం ంక్లల్లేషం ంక్లల్లేషం ంక్లల్లేషం ంక్లల్లేషం ంక్లల్లేషం ంక్లల్లేషం ంక్లల్లేషం ంక్లల్లే

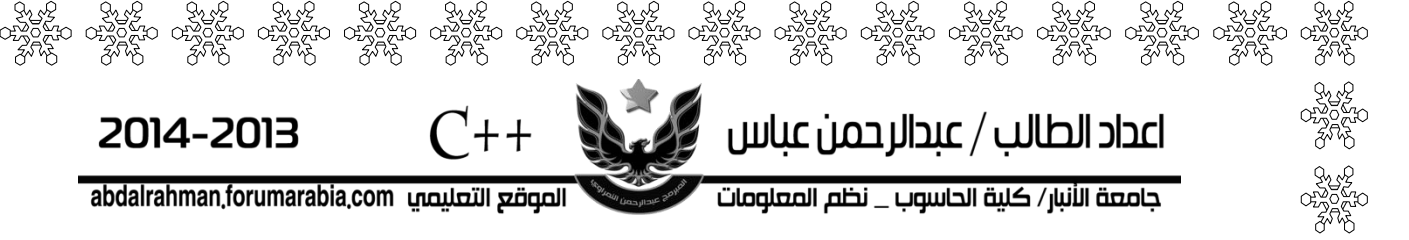

Q7:write c++ program using function to inverse an integer number :

For example  $765432 \rightarrow 234567$ 

Q8:write c++ program using function to find the summation of students marks and its average assume the students have 8 marks.

Q9:write c++ program using function to convert any char from capital to small or from small to capital ?

تم عبد <sub>الو</sub>حد*ما* الله عند

Q10:write c++ program using recursive function to find the power of n numbers ?

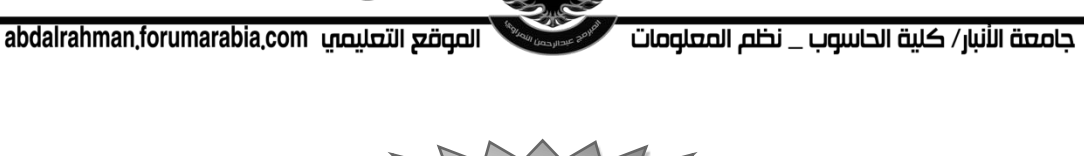

الملفات ${\rm Files}$ 

్టుల క్యూల్డ్ క్యూల్డ్ క్యూల్డ్ క్యూల్డ్ క్యూల్డ్ క్యూల్డ్ క్యూల్డ్ క్యూల్డ్ క్యూల్డ్ క్యూల్డ్ క్యూల్డ్ క్యూల్<br>క్రీల్లోని యాకర్లోనూ యాకర్లోనూ యాకర్లోనూ యాకర్లోనూ యాకర్లోనూ యాకర్లోనూ యాకర్లోనూ యాకర్లోనూ యాకర్లోనూ యాకర్లోనూ

 $C_{++}$ 

2014-2013

 $\cdot$ الملفات file:-

الكتابة في الملفات النصية :

للكتابة إلى داخل إي ملف توجد ثالث خطوات وهي-:

الخطوة االولى نعرف كائن من نوع ملف .

اعداد الطالب / عبدالرحمن عباس ﴾ على

الخطوة الثانية نفتح ملف للكتابة .

الخطوة الثالثة نكتب الى داخل الملف.

-في لغة  $\pm$  نستخدم الدالة التالية للكتابة الى داخل الملفات.

ofstream fout ;

fout.open("file path",iostream family); fout<<"data";

الخطوة اللولى عرفنا $\text{(fout)}$ من نوع ملف كتابة.

الخطوة الثانية  $\rm (file\ path)$ هو مسار الملف المراد خزنة فيه داخل الجهاز يوضع بين عالمتي تنصيص

هي رموز المستخدمة مثل تستخدم  $($ iostream family $)$ للداللة على عمليات معينة .

) కృ*త్వ కృత్వ కృత్వ కృత్వ కృత్వ కృత్వ కృత్వ కృత్వ కృత్వ కృత్వ కృత్వ కృత్వ కృత్వ కృత్వ కృత్వ కృత్వ కృత్వ*<br>ఇం ంచిక్షేషం ంచిక్షేషం ంచిక్షేషం ంచిక్షేషం ంచిక్షేషం ంచిక్షేషం ంచిక్షేషం ంచిక్షేషం ంచిక్షేషం ంచిక్షేషం ంచిక్షే<br>) కృ

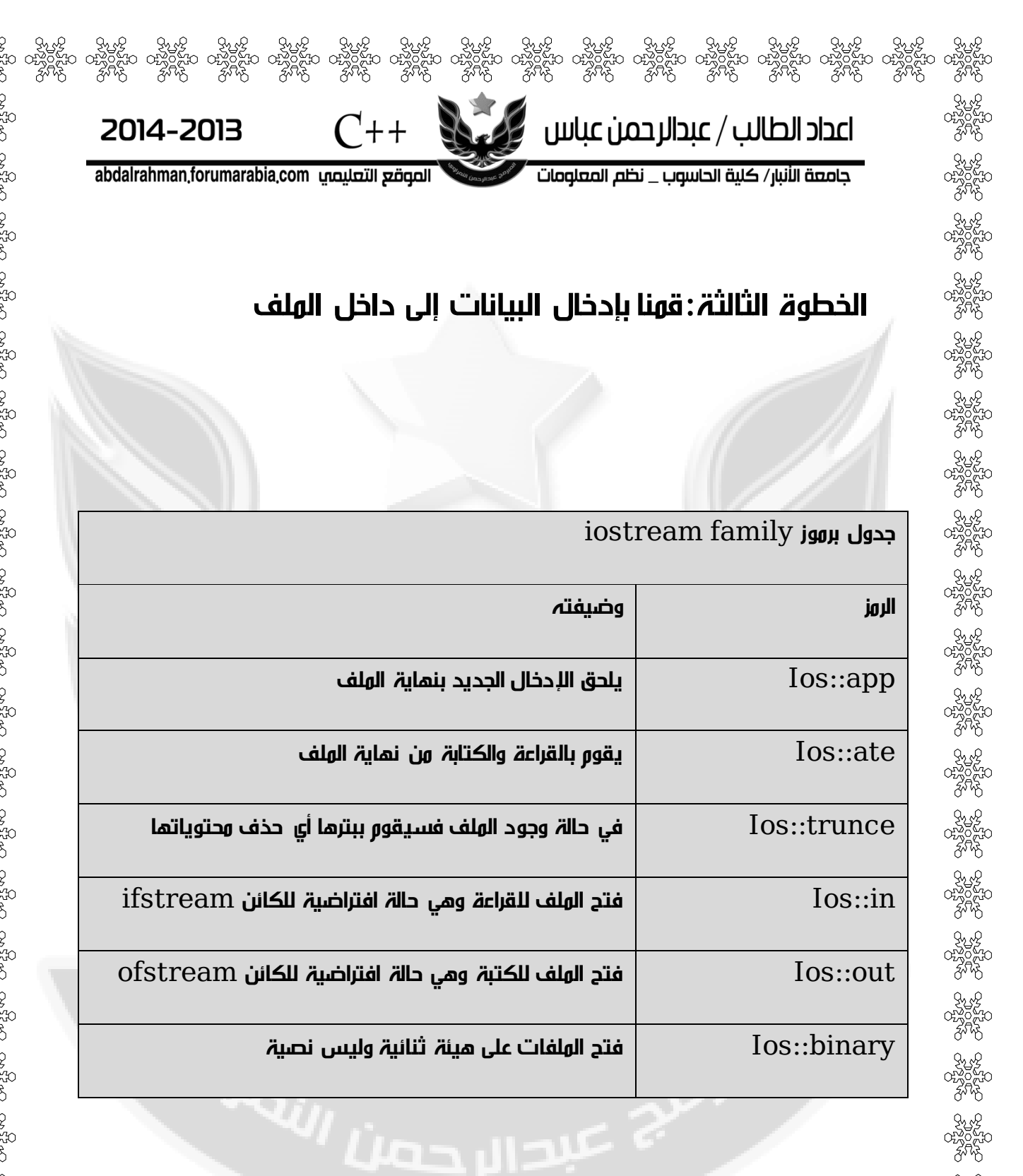

مالحظة:

لاستخدام اكثر من رمز في الحل نضع بينهم $(\vert)$ مثلا اذا اردنا نكتب ونلحق  $(ios::app|ios::out)$  كتابتنا بمحتويات الملف السابق

159

, కృ*ట్ కృట్ కృట్ ప్రార్థి కృట్ కృట్ కృట్ కృట్ కృట్ స్టోర్ పోలే కోట్ కృట్ పోలే కృట్ కృట్ కృట్*<br>19 ంజనంజం ంజన్లోనూ ంజనంజం రెక్టర్లోనూ రెక్టర్లోనూ రెక్టర్లోనూ రెక్టర్లోనూ రెక్టర్లోనూ రెక్టర్లోనూ రెక్టర్లోనూ<br>19 కృట్ కృట్ కృట

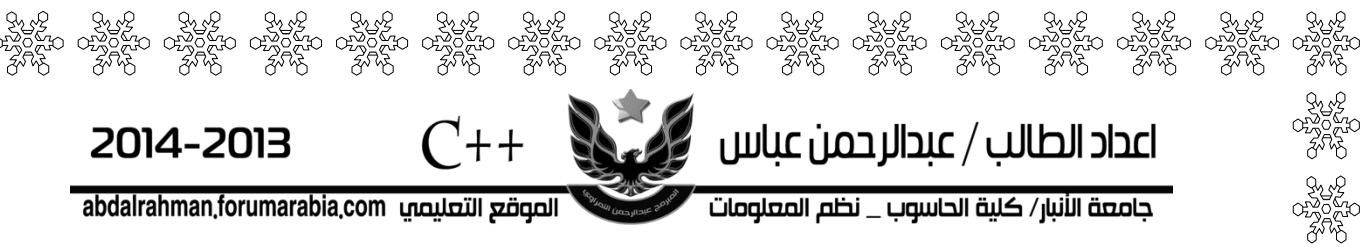

مثال:برنامج جملة على أكثر من سطر داخل ملف؟

#include<fstream.h> main()

ofstream fout;

{

}

fout.open("D:\\firstexample"); fout<<"hello ahmed how are you \n" <<"welcom you program\n" <<"what da you like of me\n"; fout.close();

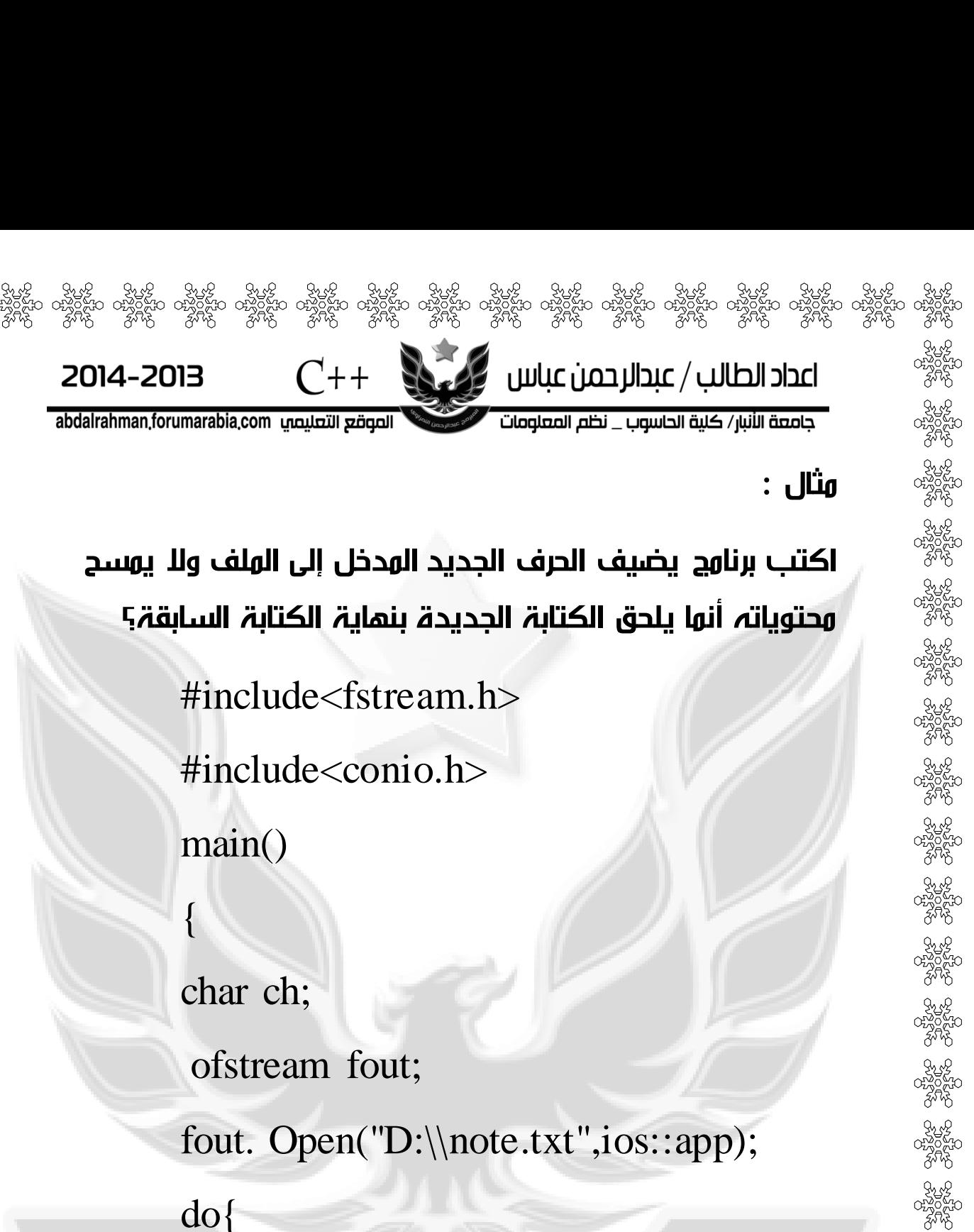

```
ch=getche();
```
fout << ch;

 $\}$ while(ch!=".");

cout<<"\n content is saved";

161

fout. Close();

}

 $C_{++}$ اعداد الطالب / عبدالرحمن عباس ﴾ على abdalrahman,forumarabia,com الصوقع التعليصي جامعة الأنبار/ كلية الحاسوب \_ نظم المعلومات

القراءة من الملفات النصية-:

للقراءة من داخل الملف توجد ثالث خطوت وهي-:

الخطوة األولى نعرف كائن من نوع ملف.

الخطوة الثانية نفتح الملف للقراءة.

الخطوة الثالثة نقرئ من داخل الملف.

في لغة ++c نستخدم الدالة التالية للقراءة من داخل الملفات. ifstream fin;

fi.open("file path",iostream family);

fin.getline(array,80);

2014-2013

الخطوة االولى:عرفنا fin من نوع ملف للقراءة

الخطوة الثانية:  $\rm (file\ path)$ هو مسار الملف المراد فتحه من داخل الجهاز يوضع بين عالمتي تنصيص

هي رموز المستخدمة مثل تستخدم  $($ iostream family $)$ 

للداللة على عمليات معينة .

الخطوة الثالثة:قمنا بخزن سطر واحد من البيانات من الملف الى داخل المصفوفة .

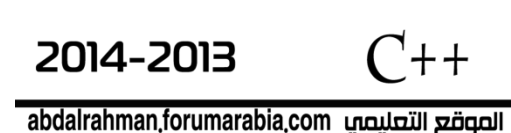

{

{

}

مثال -:قم بقراءة جميع محتويات الملف الذي يقع في المسار التالى $\textbf{(D:}\text{\textbackslash} \text{firstexample.txt})$ ويحتوي الملف على البيانات التالية؟

 $\mathbb{R}$ اعداد الطالب / عبدالرحمن عباس  $\mathbb{R}$ 

#include<iostream.h> #include<fstream.h> main()

 $C_{++}$ 

char array[80]; ifstream fin; fin.open("D:\\firstexample.txt"); while(!fin.eof())

163

fin.getline(array,80); cout<<array<<"\n";

```
fin.close();
```
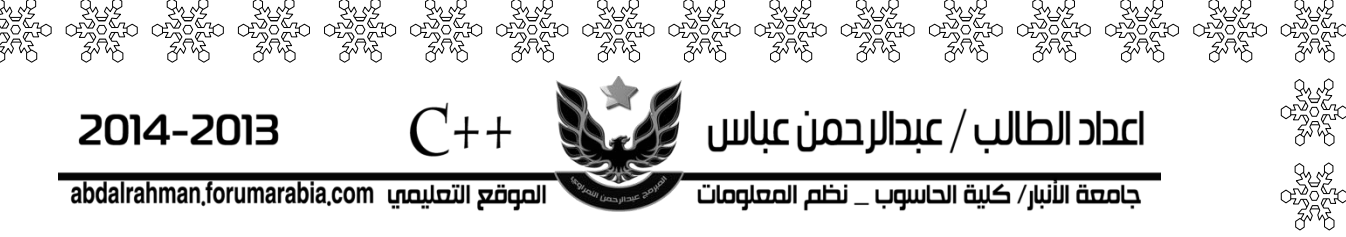

#### أسئلة عامة

Q1:write c++ program to print average of 3 marks for 10 students using function called average ?

 $Q2$ : write  $c++$  program to print statement in a file call it "Haitham" and save it in "D" drive and calculate the number of iteration for "a" character in the statement.(using "."as a stop condition)?

Q3:write c++ program to convert 2D array to 1D array using pointer ?

164

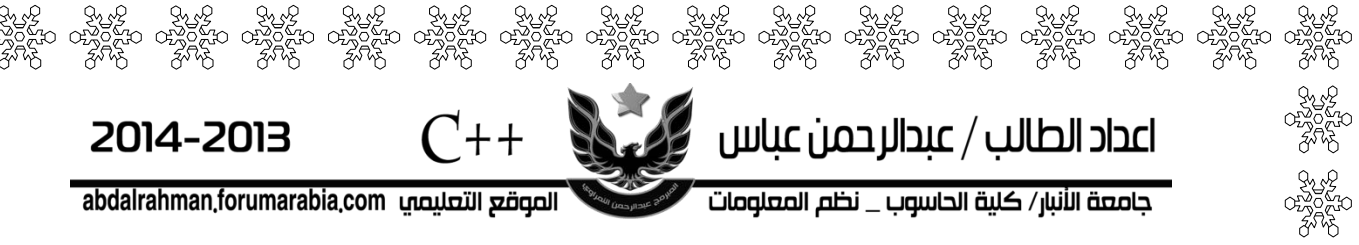

Q4:using recursive function ,write c++ program to print Y form the following series :

 $\frac{1}{6!} + \ldots \ldots \ldots \ldots \ldots$  ton.<br>6!  $\cos(x^4)$  for  $\cos(x^4)$ 4!  $\sin(x^3) \cos(x^4)$ 4!  $\cos(x^2)$   $\sin(x^3)$   $\cos(x^4)$ 2!  $y = \frac{\sin(x)}{\sin(x)} - \frac{\cos(x^2)}{\sin(x)} + \frac{\sin(x^3)}{\sin(x)} - \frac{\cos(x^4)}{\cos(x)} + \dots$ 

Q5:write c++ program to print the middle address for 2D array (N\*N)and print the summation for all elements above main diagonal?

Q6:tow array  $(a(n*n),b(n*n))$ write a  $c++$ program to doing the following result :

1:create an array called large with size (n\*n) which represent final resulting for comparing between (a,b)for large number .(using function)

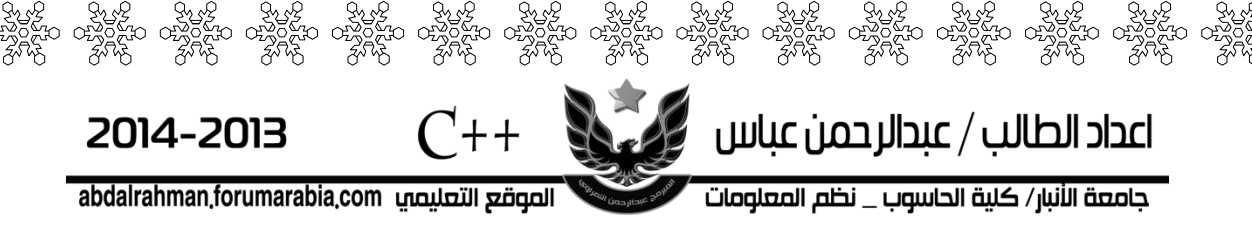

3:exchange between main and secondary diagonal in the resulting array?

Q8:write c++ program to print the summation of an odd address for 2D array and convert this array to 1D array?

 $\frac{d}{dx}$ 

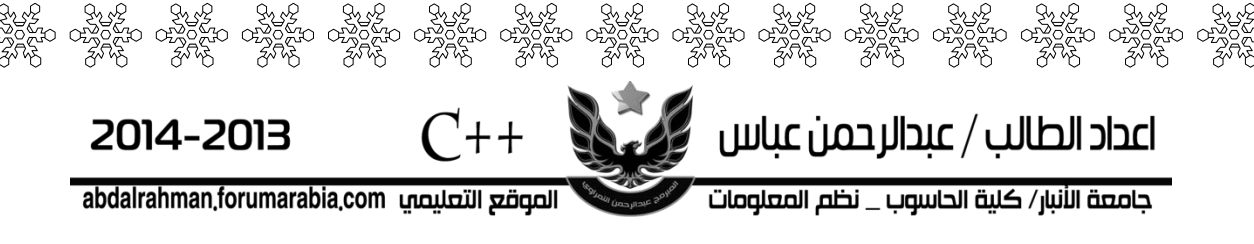

س1 :اكتب برنامج بلغة  $++\mathrm{c}$  لحساب عدد الكلمات؟

جامعة الأنبار/ كلية الحاسوب \_ نظم المعلومات

س2 :اكتب برنامج بلغة  $++\mathrm{c}$  لحساب عدد الحروف؟

س:3اكتب برنامج بلغة ++c لطباعة كل كلمة على سطر؟

س:4اكتب برنامج بلغة++c لتقريب أي عدد تدخله؟

س $5$ :اكتب برنامج بلغة  $+ \, \pm \, c + c$  لحساب عدد اللرقام المدخلة اليه بحيث اذا ادخلنا 90900 يكون الناتج 5 ؟

س $6$ :اكتب برنامج بلغة  $++\mathrm{c}$  لقسمة عددين بدون استخدام القسمة وباقي القسمة ؟

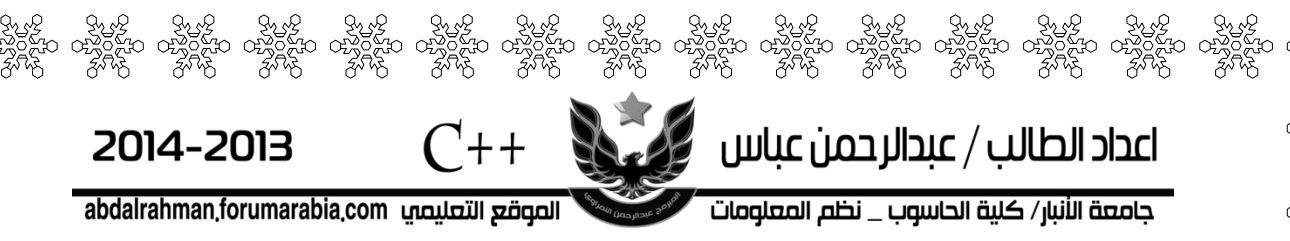

س $7$  : اكتب برنامج بلغة  $++\rm{c}$  لمعرفة هل العدد الذي ادخلته زوجي ام فردي دون استخدام القسمة وباقي القسمة؟

س:8اكتب برنامج بلغة ++c يدخل عددين ويبين ايهما االصغر  $\mathfrak{c}_1(<, >, ==)$  دون استخدام

س $9$ :اكتب برنامج بلغة  $++\rm c$  يبين عدد الاحرف الصحيحة والعلة في مصفوفة ذات بعدين ؟

س $10$ :اكتب برنامج بلغة  $++\rm c$  من مصفوفة  $(4*4)$ كون مصفوفة من عمودين العمود االول نفس العمود االول في المصفوفة االصلية والعمود الثاني من حاصل ضرب العمود االول في العمود االخير ؟

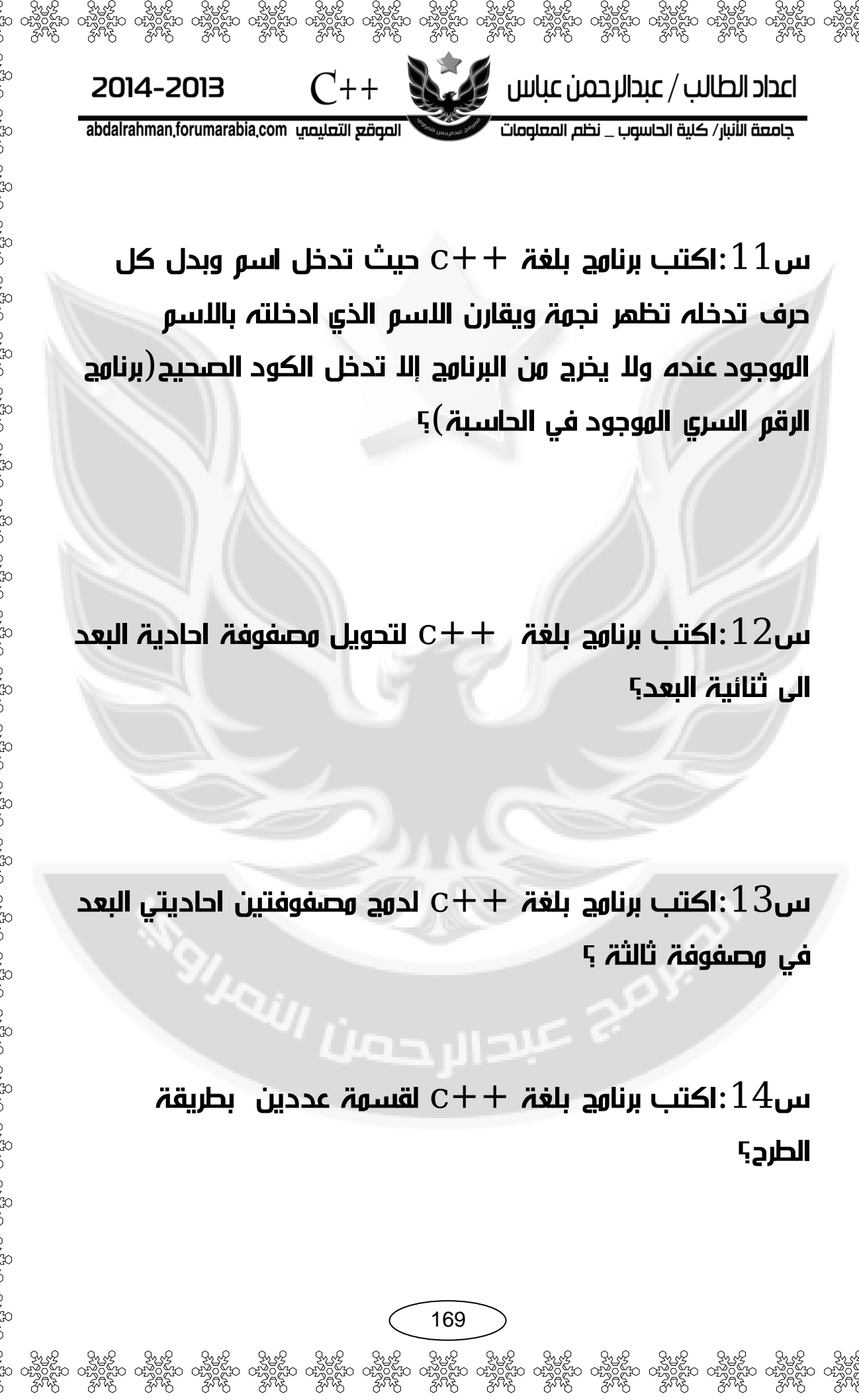

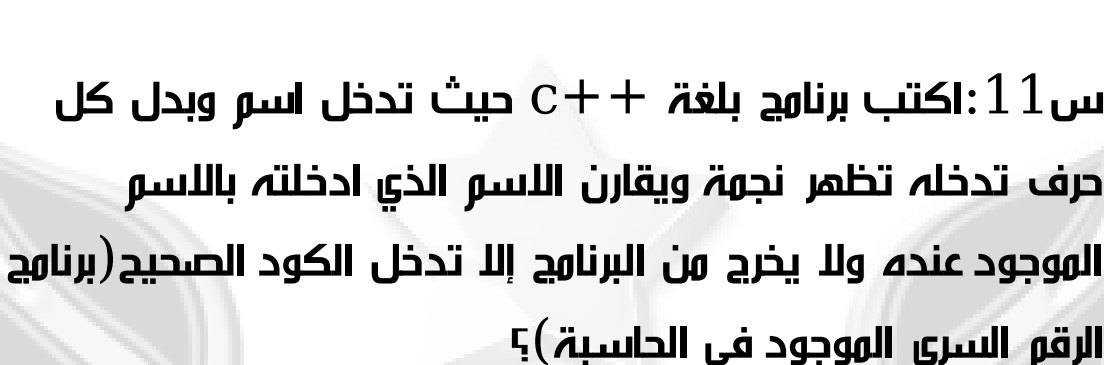

 $C_{++}$ 

2014-2013

abdalrahman forumarabia.com الصوقع التعليصي

س $12$ اكتب برنامج بلغة  $\,+\,+\,$  لتحويل مصفوفة احادية البعد الى ثنائية البعد؟

س $13$ :اكتب برنامج بلغة  $++\rm{c}$  لدمج مصفوفتين احاديتي البعد في مصفوفة ثالثة ؟

> س $14$ :اكتب برنامج بلغة  $\pm +\mathrm{c}$  لقسمة عددين بطريقة الطرح؟

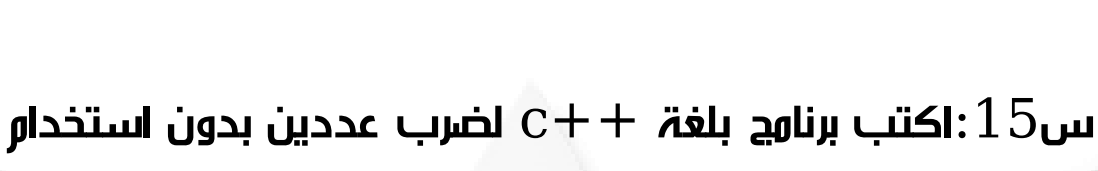

සිංහි ජැංහි ජැංහි ජැංහි ජැංහි ජැංහි ජැංහි ජැංහි ජැංහි ජැංහි ජැංහි ජැංහි ජැංහි ජැංහි ජැංහි ජැංහි<br>සම්ප්ර පස්විසිං පස්විසිංහ ජෙවිදිස පස්විසිංහ ජස්විසිංහ ජෙවිදිස ජැවිදිස පස්විසිංහ ජෙවිදිස ජිරිවිසිංහ ජෙවිදිස ජැව<br>ජැංහි ජැංහි ජැ

 $C++$ 

2014-2013

abdalrahman,forumarabia.com الصوصّع التعليصي

عالمة الضرب ؟

اعداد الطالب / عبدالرحمن عباس من المنتج

جامعة الأنبار/ كلية الحاسوب \_ نظم المعلومات

س $16$ :اكتب برنامج بلغة $\pm+\rm{c}$  لإيجاد عوامل العدد (اللعداد التي تقبل القسوة عليه)؟

س $17$ اكتب برنامج بلغة  $++\rm c$  لإبدال اقطار مصفوفة؟

س $18$ :اكتب برنامج بلغة $\pm+\mathrm{c}$  يعمل عمل حاسبة (باستخدام الfunction )

س $19$ اكتب برنامج بلغة  $++\rm c$  لإيجاد المجموع والمعدل ل ن الطلاب حيث كل طالب له  $10$  درجات؟ $(n)$ 

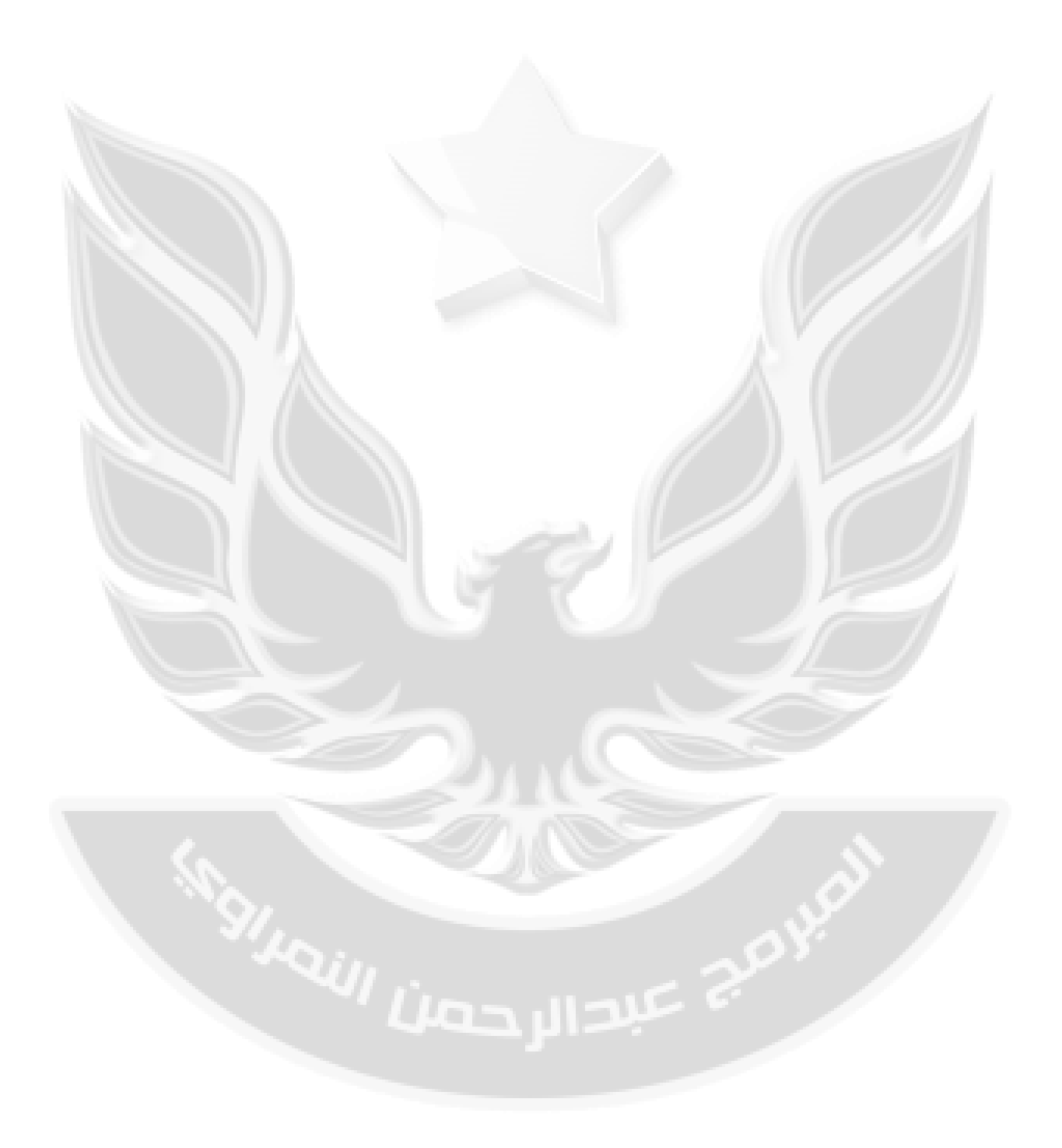